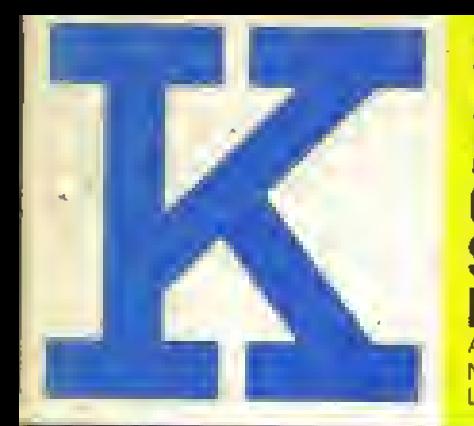

**Amiga Amstrad CBM64/128 Spectrum IBM+altri** Anno II n.11 NOVEMBRE 1989 Lire 5000

**e** Gléna

# **GUIDA AL DIVERTIMENTO ELETTRONICO**

KONIX **MULTISYS** 

Prova esclusiva<br>della console elusiva

TEMPO DI FIERE visita: **SIM HI-FI IVES E PC SHOW ESMAU** 

#### BOM. B

Anteprima simulatore Vekto

Un'avventura in italiano: giocare<br>senza vocabolario!

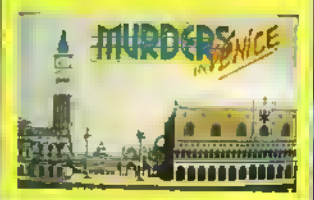

**RECENSIONI: BATMAN .F1S STRIKE EAGLE II .F1 MANAGER .RICK DANGEROUS SHADOW OF THE BEAST . THE PROMISED LANDS . INDIANA** JONES, THE GRAPHICS ADVENTURE... e altre ancomittp://speccy.altervista.org/

# CPC464 e 6128 fantastici computer, fantastici TV reception

#### TUTTO COMPRESO.

CPC464GT 64 Kb RAM con monitor fosfori verdi, tastiera, registratore a cassetta, joystick, 100 programmi/giochi:  $L.399.000.^{n}$ 

CPC464CTM 64 Kb RAM con monitor a colori, ta stiera, registratore a cassette, joystick, 100 programmi/giochi: L.  $699.000$ .'"

CPC6128GT 128 Kb RAM con monitor <sup>a</sup> fosfori verdi, velocissimo disk driver da 3" doppia faccia (180 Kb + 180 Kb), joystick, 50 programmi/giochi: L. 595.000.<sup> $\mu$ </sup>\*

CPC6128CTM 128 Kb RAM con monitor <sup>a</sup> colori, velocissimo disk driver da 3" doppia fac  $e$ ia (180 Kb + 180 Kb).

joystick, 50 programmi, giochi: L. 895.000.<sup>' "\*</sup>

#### PRONTO AMSTRAP.

Telefonaci: 02/26410511, avrai ogni informazione; oppure scrivici: Casella Postale 10794 20124 Milano.

#### <sup>I</sup> <sup>J</sup> TROVI QUI.

Presso <sup>i</sup> numerosissimi punti vendita Amstrad. Cerca quello più vicino su "Amstrad Magazine"

in edicola, chiedi anche Junior Amstrad la rivista che ti regala <sup>i</sup> giochi per CPC (troverai molte notizie in più). Oltre 150 Centri di Assistenza Tecnica.

#### FANTASTICO, DIVENTA TV COLOR.

Al momento del tuo ac quisto puoi trasformare il tuo CPC con monitora colori in TV color, il tuo TV color, come? Ma <sup>è</sup> semplice, basta Acquistare il sintonizzatore TV (MP3) <sup>a</sup> L.  $199.000.^n$ 

di sconto\*

**PINIONE** Comunitations integrate

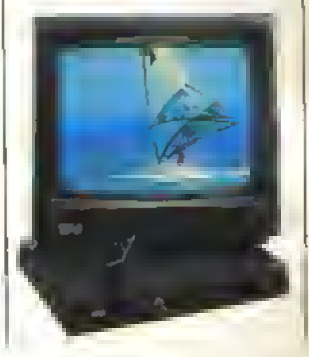

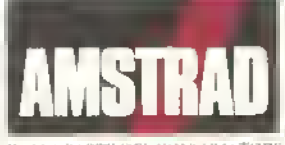

DALLA PARTI DEL CONSUMATORE

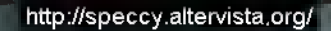

# nama,

 $C$  64 (CASS. DISK) **E 64 (LASS. POOL)**<br>AMIGA 500-1000-2000 ATARI ST PC IBM & CD.

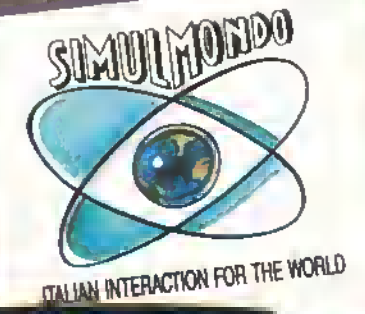

<u>gid Aktiglat</u>

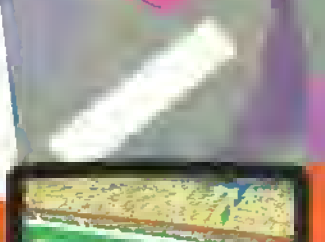

SIMULMONOO S.R.I VIALE BERTI PICHAT, 26 40127 BOLDGNA (ITALIA) TEL. 051 251338 - FAX 051 6570349

http://speccy.altervista.org/

http://speccy.altervista.org/

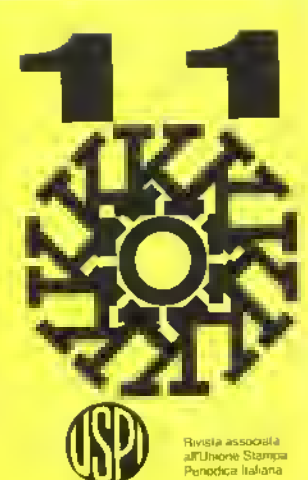

in nebodică mensik Autorizzazione Tribunale di Milano n729 del 14/11/1988

#### **EDITORE**

**GLENAT ITALIA** via Ariberto 24 20123 Mit ANO Tel: 02/ 6361335

#### Redezione

Strider Vil via Aosta 2 20155 MILANO Tel: 02/ 33100413 Fax 02/33104726 Videolet Mbx 013172662

**Direttore Responsabile** Riecardo Albini

> Capo redattore Alberto Rosselli

Segrelaria di Redezione Franca Bartioli

Redezione Marco Bill Vecchi, fur Giantranco Brambati, Alex Badalich

#### Colleboratori

Vincenzo Betella Mortica De Anna, Alessandro Diano, Kynel, Danilo La meta, Luca Massamir Adele Nardulli Vito Ripa, Tiziano Tomutti, Antonio Visca

> Grafica a impeginazione afeltronica Maria Mortesano

**Consulenza Editoriale DTP** Reportetta Torram

**CONCESSIONARIA PUBBLICITÀ** L'EAvanigatde via A Villa, 12

20099 Sesto S Grovanni MI tel 02/ 2423547

**FOTOLITO** Graphic Service (MI)

**FOTOCOMPOSIZIONE** Typing (M)

**STAMPA** 

Arti Giañohe Perista, Vignate (MI). **DISTRIBUZIONE** 

SO DI P7 Angelo Paluzzi (MI)

La conspondenza va nonzzata a<br>K. Spidio VII y a Aosta 2, 20155 MILANO

#### **ABBONAMENTI**

Una copia: U5000, Arrente L10000 Abboniamento annio L75000 per 11 nomen Spedizione in abbonamento postale, gruppo W70 Mike

Pagamento a mezzi, nontri comento pretale n 50142207 (opuse a metzo assegnovagle<br>opstale intestat a GLENAT fTALIA via Ardient, 24, 20123 MILANO

6 Sub-VV hu awaza in espliusiva lesti e finio della Inista ACE su insnza della *EMAP BACP (UK)* 

### http://speccy.altervista.org/ **SPECIALI**

# **KONIX: LA RECENSIONE................23**

Mentre i giganti dell'industria come Sega, Nintendo e Atansi affrontano per conquistarsi il mercato delle consolle, una

piccola compagnia gallese sta per lancia re una macchina che potrebbe diventare la nº 1. K ha avuto l'opportunità di provare il sistema completo hardware e software.

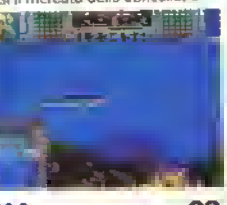

#### **ARCADEOLOGIA....................28** Non vi siele mai chiesu pei che Donkey Kong è stato chiamato Donkey Kong oppure quale bug c'era nefla prima vei sione di Breakoul? In queste pagine troverete la risnosta...

#### **TEMPO DI FIERE....................20**

Nell'arco di un mese o giù di li si sono teuute fre imporhanti fiere di settore: il SIM Hi Fi - NES e lo SMAU a Milano e il Personal Computer Show a Londra. K ha sguinzagliato i suoi inviati a Milano e a Londra per cunosare (ra gli stand, Sono tornati canchi di comunicati stampa, lotografie, anteprime, ghiottonerie varie e lunghi conti spese (soprattutto quello da Londra).

#### **BOMBARDIERI IN VOLO.......78**

I simulatori di volopei home computer sono vecchi quanlo lo Spectrum, ma le case di soltware continuano a sloiname senza sosta. Bombers è l'ultimo arrivato. È stato realizzato per l'Activision dalla Vektor Graphics, una delle miglion società inglesi di gralica tridimensionale, e si vede...

#### **GALLERIA D'ARTE ................77**

La Gallena d'Arlie si a avendo un successo strepiloso. In redazione siamo sommersi dai dischelli di artisti grafici più o meno in erba e per evadere lutti questi lavori abbiamo assoldato un espeito del ramo, per commentare le vostre opere con cognizione di causa.

#### 

Perché spendere milioni pei oftenere suoui ju sfereofonia e qualità audio digitale quando è possibile l'arto con molto meno?. Perché acquistare un mucchio di strumenti quaudo uno soltanto puo imitame più di quanti ne sappiale suonare? Leggele la guida alle perfenche preparata dal nostro esperto musicale e saprete come fare per avere un'orchestra completa ai vostri ordini

## **PROVE SU SCHERMO**

Questa mese sono due i giochi supra i 900, l'atteso tie-iu dell'uomo pipistralle e lo straordinario simulatore di volo della Microprose. Ma tra il "gruppo"siamo sicuri che troverete altri titoli pronti a soddisfarre i vostri gusti e desideri di videogíocatori incalliti.

### **K GIOCHI**

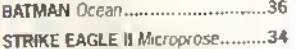

#### ...e il resto...

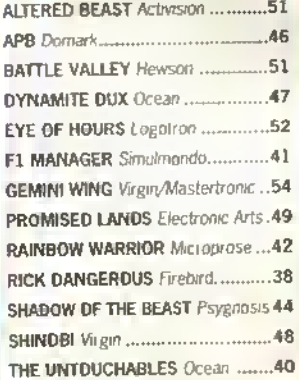

#### Riuscirà la gallese Koulx ad iutastidire i pezzi grossi giappouesi che detengono il monepolio del mercato delle console? La risposta sta a voi, noi jutanto la proviamo.

# **ECCOLA, FINALMENTE**

**IL MESE PROSSI** 

Sono passati otto mesi da quando K ha pubblicato un servizio sulla console della Konx, una macchina gioco indubbiamente originale in concezione e designi

La tecnologia RISC adottata dalla Fiare combinata con l'abilita progettuale della Kenix potrebbero rivoluzionare il mondo delle console il sempre che la ditto gallese nesca a fai par tire la produzione in serie - Nell'attesa, leggete alle pag. 23-26 la prima prova su strada.

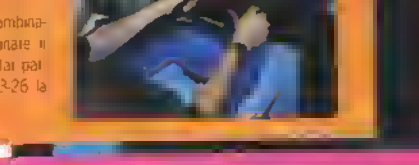

# KONIX O NON KONIX?

Il lancio ufficiale della console Konix, il Multi System, era previsto per il PC Show. Sarebbe dovuto essere l'evento della fiera londinese e in un certo senso lo è stato.<br>Ma in negativo. Per gran parte del primo giorno lo stand della Konix era completamente vuoto e venerdì (l'ultimo giorno dedicato agli operatori) era ancora utilizzato a metà. La Konix ha mostrato alcuni giochi per la console, nonché l'innovativa sedia idraulica, ma non c'è dubbio che questo mancato lancio danneggerà l'immagine della console. Bisognerà vedere fino a che punto. Il lancio è stato rimandato a fine novembre, ma il tempo ormai stringe <sup>e</sup> se non riuscirà ad essere nei negozi per Natale falmeno in Inghilterra), la Konix avrà sprecato una grossa occasione. Certo non è questo il modo migliore per battere l'agguerrita concorrenza giapponese.

÷

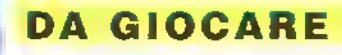

PROVE SU SCHERMO....................33 Batman, Rick Dangerous, Strike Eagle # tre titoli su tutti. Ma meritano un occhiata anche l'italiano Formula <sup>l</sup> Manager e gli inglesi Shadow ot the Beasi, The Promised Lands e Eye of Horus. Inoltre, un'anteprima esclusiva della nuova licenza della Ocean, The Unfouchabtes.

SALA GIOKI 30 K scopre una nuova scheda-madre per macchine da bar con la capacità di visualizzare contemporaneamente sullo schermo 2048 sprite e 4352 colori! Wow!

**NUOVE VERSIONI .........................55** Le più recenti conversioni per il VOSTRO computer ....

TRICKS N TACTICS 60 Un mega inserto con un assaggio dei consigli esclusivi dei Bitmap Brothers per Xenon il più mappe e consigli per Battle Tech, Conflict Europe e Demon's Winter.

ANTEPRIME 18 La Talpa ficca il naso tra i titoli che si contenderanno il mercato natalizio

## REGOLARI

<u>NOTIZIE 9</u> Riuscirà il SAM <sup>a</sup> rilanciare la tecnologia a &oit? Più altre

(^ <sup>|</sup> K-BOX 5 Brambo s inizia a lasciare il segno e risponde colpo su<br>colpo

<sup>i</sup> AOVENTURE 68 indiana Jones e anche un avventura, e come potrebbe essere 3ltnmenti? Intanto, Kyrie) prosegueimpetternto nella sua guida pratica ai giochi d'avventura.

PAGINE GIALLE ..............................83 Questo mese un edizione ridotta delle Pagine Gialle per lasciar posto a quelle a quattro colori. Ce comunque I ennesima punta-<br>La del Romanzo d appendice, la seconda ed ultima puntata della India alla progettazione della giochi e il ritorno dell'ineffabile To-<br>I guida alla progettazion

**XENON II** I Bitmap Brothers vi aiutano a battere gli Xeniti.

**Solar Property Services** 

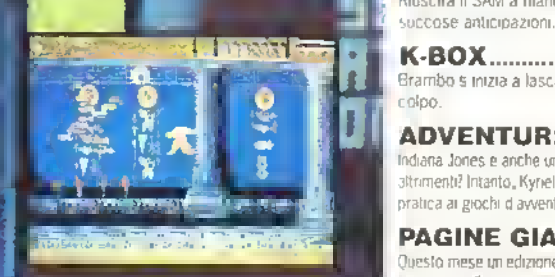

Eglitto. Eglitto anno 1999 all'anno 1999 alla redazione.

MO K COMPIE UN ANNO

http://speccy.altervista.org/

ESE IN VISTA http://speccy.altervista.org/

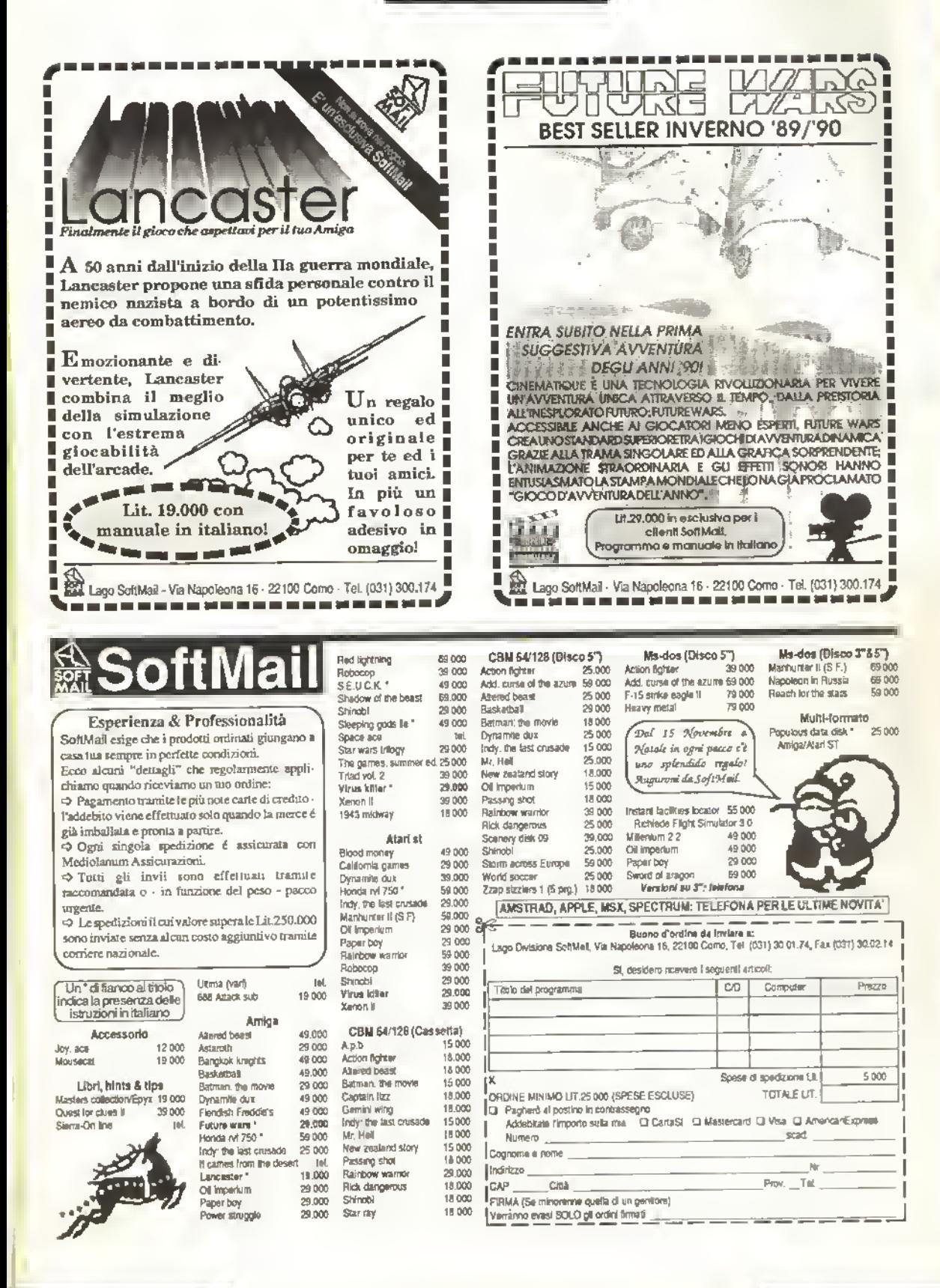

http://speccy.altervista.org/

 $\blacksquare$   $\blacksquare$   $\blacksquare$   $\blacksquare$ 

Ascolta, si fa sera... Eh si; t'ora legale se ne è andata e il buio cala anticipatamente sulla mia tastiera e qui nella redazione di K, torte anche di una potente illuminazione campale che mi ha consentito di lavorare anche di notte, mi sono dovuto

Reduce da un corso accelerato di Inglese e dal SIM '89, dove l'assedio al K-Stand mi ha ricordato molto da vicino quello di Fort Apache; ecco il risultato di una mega giornata di lavoro dove ho dovuto persino promettere al mio PC una copia "originale\* di New Zealand Story, pena una sua astensione dal lavoro <sup>a</sup> tempo indeterminato. Vabbè basta con le chiacchiere e vediamo cosa passa il convento.... BRAMBO's

#### <sup>I</sup> MIGLIORISTI DEL PC

Carissmo Brambo's. questa e la pnma volta che scrivo <sup>a</sup> K8ox perché è anche la pnma volta che prendo K; ho le! to velocemente e accuratamente que sto giornale ed è il migliore di lutti, capito, <sup>i</sup> MGLIORE. Voglio perciò chiederti:

Esiste un programma Palace/Ou Haw per l'Atari ST?

Oppure con <sup>i</sup> Basic si può fare un video gioco?

lo posseggo un Alan 1040 ST. sono appassionato di informatica e mi interesserebbe inzare a programmare. Distinti saluti

Ivan Francesco. Gugfelmana PS. Per la Galena d'Arte posso man dare anche dsegra del'Alan con <sup>i</sup> programma Degas?

Caro Ivan, essere 'il Migliore' di questi tempi, comporta sempre dei nschi notevot. Chessó. una svolta ideologi ca, una perestroika improvvisa o una glasnosl locale e anche chi fino a eri venwa definito 'il Migliore' rischia di vedersi accantonato ri quadro e quaf-Ir'otto. Cercheremo però d non óek> dati conquistandoci sul campo il fr tato.

Se ti riferisci al SEUCK è di questi giorni l'annuncio della prossima uscita anche per fSI.

Certo che con i Base si può rea lizzare un vdeogoco. basta non essere troppo esigenti...

P.S. Per quanto nguarda la Gallena d'Arte manda pure tutte le opere che vuoi, anche quele fatte con Alan e Degas.

#### **IL CRITICATUTTO**

Ala redazione di K.

Forse per la prima volta vi trovale davanti davanti a qualcuno che sta per drvi che la vostra non è uia nvista stupenda (come afferma <sup>i</sup> 95% dele lette re che gungoro ri redazione) e che to dee non per puro spinto di potemea ma (purtroppo) per convinzione.

1) Voi. naturalmente, con <sup>i</sup> vostn voti influenzate \* mercato dei veteogecl»; ebbene con la stona del K gioco avete fatto ri modo che la gente (che compra giochi onginafi naturalmente) giudieh davvero buon da comperare solo quelli da 900 e rotti (molto rotti) Non che sia sbagtoto. ma. a vedere le vo-

stre recensoni, sembra che sano veramente pochi <sup>i</sup> gechi che mentano <sup>i</sup> K-voto mentre alto, a cui avete appoppato 800...o 700 potrebbero sembrare stupendi ad altre persone che ma gan pa non <sup>i</sup> comprano pensando che l'apparenza inganni. Non e cosi

<sup>I</sup> gudizio soggettivo di un redattore, per quanto esperto, non può hspecchiare il gusto di migliaia di ragazzi aopassionab di videogrochi. Il gusto è soggettivo. Bene fa tGM a consderare grochi buoni quelli dal 70% - 80% in su (o dal 700 - 800 che poi è la stessa cosa). Ad esempio a me è piacuto un casino Baltle Tech ma voi gli avete dato 801 mentre secondo me meritava 950 (non sto a spesarvi per che...). Dragonis Lair mi ha praticamente fatto rivivere le emozoni di 4 o 5 anni fa e voi gli avete dato 475!! Non è giusto! Cosi rovinate anche i merca to!

2) La posta fa schife!!! A sentire i letton sembra che siano tutti sapientoni. Ci vogliono argomenti soldi per migliorare la nvista, non dei temini(perché volevate <sup>i</sup> geco eh? Dite la ventàD. Per questo mese ho finito ma ntomerò. PS. Se dovessi dare in volo a K....601 K-Kvoto!

P.P.s Saluti ai "Vascan" e a "Criticator" Frmato: "MAVE"-Rick, Salerno

Perbacco! Che pepermo!! Non risponderb sarebbe stato un reato.

Comreciamo dal volo che tu ci da: 601.

Cito letteralmente dalle spiegazioni def sistema di recensione:

600/699:U 'zona di confine', un geco fin questo caso...una rivista) con questo voto è un buon giocolo una buona rivista) se vi piace il genere.

Cundi caro Rick se il non 6 piace questo genere di nvisfa e non so pròpno cosa faro. Guardando attentamente <sup>i</sup> gà citato sistema di recen sione (invece di consumarti gli occhietti sugi spnte che corrono di qua e di là...) potresti nievare che persioni un K voln pan a 475 non significa peste e coma ma sempicemente che <sup>i</sup> gioco presenta dei problemi di giocabittà il che non significa che a te le solo a fé) non possa dare una quafs» voglia forma di emozione ma che se permetti non credo possa darla anche al restante 95% da letton.

Tu a Battte lech avresti dato 950, ma non ci dei perchè; noi almeno le lo abbiamo detto perché gt abbiamo dato 801. Non è che lo considen cosi stupendo soto perché é Tur» co gioco che hai? Sai anche mia so refe considerava la sua bambotna a) pezza come la pù bela del mondo (e credo glela aveva regalata lo zio Gladimiro nel Natale del '57,..)

Oh a proposito, guarda che dre 7050% non é come dre 700 o 800 perché albumenti il 95% delle lettere. che ci gungono in redazione vorrebbe dre che noi riceviamo in media 950 lettere e ti assicuro che non è cosUSe non li è chiaro i concetto puoi sempre farteto spiegare dal tuo prof, d matemafea).

La posta fa schifo, ma anche la Mutua e le ferrovie non è che siano pa meglo. Certo, certo, ci vogtono degli argomenti solidi ma non mi pare che <sup>i</sup> tua brino per robustezza. Attendamo con ansia il tuo atomo, così come abbiamo aspettalo quello dello Jeot e quelo di tasse

ti fondo, pnma o pa, furti passano da Rek....

#### SPEAK AND SPELL

Cara redazione di K mi sono abbonalo alla Vostra meravigiosa rivista e volevo porVi una domanda che da mesi ho ri mente. Basandomi sule recensori dei gochi sulla vostra rivista, il ho comperati in una edicola vicino a casa mia eogni volta la spegazene del geco <sup>é</sup> n teramente scritta in inglese (es.Grand Monster Slam. Batman, Paonanè...). Questo non mi sembra giusto visto il costo e che siamo in Italia. Tutte le volte devo autamn con le vostre esaurienti recensioni. Chissà quanti alto ragazzi sono nelle mie condizeni e non possono utilizzare i giochi per mancanza di spegazione L'ultimo gioco che ho comperato è stato Gran Monster Slam: sia la spiegazione che il giocosono interamente scritte in inglese e soto per mezzo dela vs. spegazene sul n. di Giugno ho potuto ubtzzarto. Vorrei sapere se è possibile fare qualche cosa ri proposito. Vi saluto facendovi ancora <sup>i</sup> compimenti per la vs. bella rivista.

#### Luca Soffiantini. Milano

Well, my dear Luca ... Ogni volta che

ho avuto la fortuna/diserazia di acriustare un quais as apparecchio elettrico (tv. radio, hi-fi) ho sempre dovuto fare i conti con dei manuali d'istruzione che erano scritti in doofci Ingue fra te quali il Finlandese, to Svedese, il Giapponese, il Cinilico e l'Aramaco Antico. Tutto, meno che l'Italiano. A vote o si sente veramente come la penfena dell'impero altro che la quinla o la sesta potenza defoccidente rxtosfnatzzafof fortunatamente te cose stanno (lentamente) commerando a cambiare. Del resto anche per i giochi da tavolo le case produttori ci hanno messo un po' a capirlo ma alla fine d sono arrivate (bontà toro 9. Gena e lode a Zak e a lutto coloro che vorranno rintano Lra cunosifà perso nate: ma quale fedeoa che vende Grand Monster Slam? Non é che fotte queste difficoltà nferprelative dele istruztori derivano da una copia non propnamente ongrate?

#### POLEMICA, PERCHE?

Cao amici di K fredattori e lettoniti Mi chamo Fippo, ho 20 am <sup>e</sup> scrivo per chiedere in grande favore a tutto gli utenti di computer: piantatela con le rivalità assurde! Lo so, è difficile, la parte della natura umana, ma fate uno sforzo! Mi ricordo che già dieci am la e era l'assurda datnba tra <sup>i</sup> possessori di ATARI VCS e i possesson di Intellivasion. Che ridere! Mi ncordo ancora le matedizioni che gli Ataristi e gli Intelleviscosto si lanciavano. Po è stata la voi ta del Commodore e dello Spectnim. Ma che senso aveva? Perché parago rare macchne cosi dverse per carat tenstiche e prezzo? Non (ho ma capito. Da un po' di tempo la battaglia si è spostata sul fronte ST/Amiga, ma io continuo a non cogliere il senso di tutto ciò. E mai possibile che invece di coglere la comune passone per <sup>I</sup> computer come occasione per fare ameiza, la stessa venga usata invece per alimentare delle ostilità? Già si picchano i tifosi di squadre diverse. Anche se <sup>i</sup> computensti non arriveranno a questo, perché creare queste assurde tensori? Pensate che ho già sentito delle discussioni del tipo: "L'Arniga è meglio dell'ST..."

"Non é vero, comunque adesso esce TSTE che é meglo defAmiga. . ." 'Si, ma pa tanto esce <sup>I</sup> nuovo Amiga

#### che è ancora meglio...'

E «a di questo passo. Demenziale, irv credibile e allucinante a dir poco. Non sprecale il vostro tempo a fare delle previsioni sula scomparsa dele macchine che non possedete, siate contenti della vostra e sperate che duri. Non sprecate le vostre energie e late putto sto qualcosa di costruttivo. Del resto l'inutilità di questa diatriba è stata ampiamente dimostrata: in America l'Atan VCS tiene ancora duro (chi ci avrebbe scommesso dopo luscila dei pnm computer alzi la mano! e in Inghilterra non c'è gioco per il 64 che non escaanche per lo Spectrum. Per Amiga e ST si vedrà, lo da parte mia ho posseduto una dele due vecchie console, a no dei due computer a 8 bit e possiedo uno dei due a 16 bit, però non vi dico quale, altrimenti che gusto de?

Riguardo alla nvista sarò breve. Complimenti per le recensioni, che distinguono bene le caratteristiche delle drverse versioni di uno stesso gioco: non capita di rado, purtroppo, che un gioco sia stupendo su una macchina e scarso su un'altra.

Complimenti per avere eliminato la lettera del mese, era una cosa assurda. L'intelligenza si premia da sola. Raddoppiate lo spazio della rubrica Midi: così com'è risulta un confuso minestrone che comincia solo a dare dele formazioni che servono: n particolare dovreste recensre più accuratamen le <sup>i</sup> prodotti di cui parlate, perché non esistono altre riviste che lo tacciano regolarmente. Buon divertimento a tutti FSippo Dulio, Pordenone

Francamente non l'ho capto neanch'io la motivazione che spnge quei che hanno un'Amiga a lare delle battigie verbose e stupide nei confronti a queli che hanno un Alan (e viceversa naturalmente!). Forse non hanno niente di meglo da lare oppure hanno da lare ma non sanno come fare a farlo. Misten dell'informatica nazionalpopolare. Peccalo per fero perche si perdono un sacco di tempo e di opportunità. Grazie per <sup>i</sup> compimenti e per <sup>i</sup> suggenmenti

#### IL FINE DICITORE

Spettle Redazione di 'K', da qualche tempo a questa parte, unitamente alla restante massa dei lettori dela rivista, leggendo l'angolo della posta mi vedo regolarmente calato nel molo di spettatore di una diatriba epistolare che vede scontrarsi i difenson dell'Amiga e i paladını dell'Atan ST. Felice possessore, da un paio d arni di un 1040 Stl. ho sempre evitato l'arena cartacea luogo ri questi due\* all'ultimo bit. Imitandomi a voltare stoicamente pagna.passando alla lettura delle Pagne Gialle, interessante lonte di notizie di mercato. Sul numero di Settembre tuttavia, ho intravisto il testo di una missiva che, quasi come una srena omerica,

mi ha strappalo dalla posizione neutra sino ad ora mantenuta, trascnandomi inevitabimente nel centro dela mischia. Nel suddetto numero, tale "Cnbcator" Isolo pseudoramo e niente nome: generalmente è un chiaro sintomo ri nseurezza cica le proprie opinioni ..) avanza una previsione alquanto azzardata: totale estinzione dela farriglia ST in un paio d'anni.

E io gì rispondo: <sup>I</sup> avverarsi di sii latto avvenimento non mi stupirebbe aftatto. Attenzione non si travisino le mie parole: sono entusiasta del imo 1040 e non lo camberei con nessun altro elaboratore in commercio ma eanche necessario ed obiettivo ammeltere che l'Alan Itala ha sbagiato tutto dal punto di vista del marketing. Costretta a fronteggiare un mercato italano assolutamente proCommodore, ha dovuto necessariamente puntare tutto sul mercato del videogame, relegando ri posizione secondaria i software pròlessionale. Tutto questo non ha fatto altro che atmentare il confronto tra <sup>i</sup> potenziai dei due computer. Amiga e ST. E qui sta l'errore. Proprio perche non vi è nessuna ragione di confrontare r due elaboratori. Mi spiego meglio, Se si vuole acquetare una console per videogame evoluta, o se si vuole puntare tutto sulla grafica multicolore, allora la scelta non può che cadere su Amiga. Ma se le proprie scelte sono orientate verso una macchina veloce, versatile e professionale, allora sarà necessario procurarsi un ST.

Va bene, l'Arniga avrà il suono stereofonico con 9 ottave di estensione, una palette composta da miglaia di co lori, ma se devo preparare una tesina universitaria (sono iscritto al I» amo di Economia <sup>e</sup> Commercio), cosa me ne laccio del suono HeFi?

Se mi è stata chiesta l'elaborazione statistica di una sene ri dati e ho una stampante monocromatica, a cosa mi servono 4096 colon sullo schermo? Se per battere un lungo testo devo rimanere per 6/8 ore davanti al monitor lavorando in alta risoluzione, devo necessariamente sottostare ad un II» ckenng tale da creare una congiuntivite. per presentare un lavoro decente'

Quando decisi di acquistare un personal computer evoluto visitai tutti i negozi dela città: vidi ri funzione praticamente tutti i calcolatori esistenti sul mercato e nempita la scrivania di depliant illustrativi, confrontai prezzi e prestazioni riducendo, alla fine la cerchia del "papabil" a due elaboratori: Amiga 500 e Atan 1040 STI. Ricorda allora i colloqui avuti con i rispettivi i> venditon: quello del negozio Commodore mi mostrò subito schermate gra fiche a profusione, 'demo' dei giochi di mmnente uscita, ma quando gì cinesi lumi circa il software applicativo mi rispose: "Ne sono sprovvisto, mi dovrebbe arrivare'.

Al contrario il concessionario Ala-

ri, dopo avermi chiesto quale uso avessi ritenzione di fare del'elaboratore, mi mostrò vari programmi di word-processing (Wordplus), di stampa ad atta definizione con 9 set di caratten (Signuml e altro software di statistica, gestione, database. La scelta fu lane

Non disdegno <sup>i</sup> giochi, è naturale che ogni tanto si senta il bisogno di svagarsi, ma preferisco spendere 50.000 kre in una simulazione accurata o ri una adventure n grado di tenermi mpegnato per mesi, piuttosto che buttarne via 30.000 ri uno shootem'up che dopo un mese viene solitamente relegato nel londo del box portadischetti. Questa mia lorse troppo lunga missiva non interromperà certo la 'guerra civile' tra Amiga e ST che divampa ri Itala: m attesa di scoprire quale sarà tra due anni il destino del ST lasco questo tale "Crrocator' al suo giocattolone da due milioni e me ne tomo ala mia fregatura' nomnata Ima che strano...) Computer dell'Anno 1989. E anche se <sup>I</sup> 1991 vedrà la scomparsa del software Atan dal mercato italiano io continuerò a procurarmelo come gia faccio da tempo, negli Stab Undi, in Germania e in Gran Bretagna dove l'Amiga (soprattutto negli USA) boccheggia come ina persona incapace é nuotare ma che, purtroppo per lui si e sonta troppo al larga. Giovanni Fava, Parma

Liei noi turb ri redazione tummo, quando la tua missiva quivi giunse e ponemmo veppiù mano alla penna, per acconciare una risposta degna. Ma all'uopo, non trovando i verbi adatti, ri londo ri londo ci parve gó esaustivo ciò che tu avevi espresso di tuasponte e cotanto ci pare basti e avanzi.

Grazie Giovanni e al presto nsen Orci poniam fiducia con rutto il nostro cuore.

#### ECHI DAL MARGINE

Ciao, sono un vostro assiduo lettore e vi scrivo per dirvi che:

1 - La vostra rivista e la rmglore del settore

2 - La posta è noiosa e poco ongraie 3 - Vi seguo dal 82 e mi piacerebbe vedere i vostn faccioni fra le pagine di K, in cambio noi letton vi manderemo le nostre.

4 - Dovete ascoltare la colonna sonora di Blood Money solo dopo avere cole gaio <sup>I</sup> Amiga alo stereo (e pompando adeguatamente il volume)

<sup>5</sup> Mi ven da ridere se penso che BM sta per usare un 486 sotto Ms Dos

6 - Vorrei colaborare con la vostra rw sta ma non so come lare e non abito <sup>a</sup> Milano

7 - Voglio vincere anch'io qualche premio

8 - Questo foglio è allergico ai distruggi documenti.

ByeBye. Gii

PS. Cosa significa studio VTT ?

Eccolo qua il nostro Gii fi parrucchiere dele che) che a seme non si sa da dove e che abita non si sa in che posto (non sto scherzando, sula busta non ce scritto assolutamente. nufa

Ma procediamo con metodo

1 - GrazelA volte lo pensiamo anche noi ma preferiamo che ce lo diciate vai.

2 - Pubblicando la tua lettera non so se ci troviamo di fronte ad una inversione di tendenza o ad una conferma ri quelo che dei.

3 - <sup>1</sup> faccioni dei redattori si trovano solitamente su quelle nviste dove l'appanre e più importante dell'essere e noi non laccamo ancora parte d quella cerchia di esibizionisti a lutti ri costi. Quanto alle foto dei fettori, credo che il concorso Birnbi Belli abbia fatto il suo tempo.

4 - Dowesti ascoltare 'Sunday bloody' sunday' deg# U2 usando gli stessi accorgimenti.

5 - Ride bene, chi noe uftmo.

6 - Scordatelo! Almeno lino a quando non disporrai di una efficace batteria di piccioni viaggiatori.

7 · OK.Ti va bene il premio "Guido" Gozzano' per la ncluesta più patetea del 1989?

8 - Incredibile! Non appena il mio Bic senegalese ha portato a 451 gradi Farenhert la temperatura dela tua lettera, questa a cominciato a dare segni di nstaMfà fisca, dissolvendosi nell'arra in meno di 47° e 2 decimi.

PS. Sul significato dela parola VfT (beh studio vuol proprio dire studio) lasciamo a voi interpretazione.

Provare la ndovmare) per vricere. non si sa bene cosa.

#### RPG A

Carissimi, sono un vostro affezionato lettore fri dal pomo numero <sup>e</sup> alo stesso tempo un grande appassonato di videogame o megro di videogechi (per dirla all'italiana). Sono molto soddislatto dela mia scelta ri quarto va sapete offnre <sup>i</sup> meglo per tutti. Possiedo un Atan 1040 ST e devo die che ne sono molto soddisfatto. Ma torniamo a vor, sete <sup>I</sup> massmo sia per numero di recensioni che per servizi di unità e volevo chiedervi una cosa: vorrei cominciare a giocare i cosiddetti giochi di ruolo, ma non so da dove reommeare. Potreste formimi qualche titulo non troppo difficile? Cordiali saliti

Cristian Beknonte. Gioia Sannitica(SA)

Spett Redazione di K sono un appassonatissmo di RPG e sono rimasto veramente mpressonato dal importanza (e date pagine) che dedeate a questo settore. Posseggo ormai da tempo <sup>I</sup> RPG da tavolo Dungeons & Dragons e

**6 K NOVEMBRE 1989** 

mi sto interessando all'avvento degli RPG su computer. Cosa mi consolereste sul genere tantasy che non sia Bard's Tale o Ultima (posseggo un C64)? Riguardo poi al vostro articolo sul Dungeon Master Assistant, da quel che ho capito e basato sulla sene Advanced D&D; potrebbe essere valido anche per il sistema D&O? Compimenti ancora per avere contribuito at <sup>I</sup> espandersi dela febbre da RPG'

Antonini Raffaele. S.Egidio (TE)

Ebbene si. La tebbre da RPG sta rapr damente salendo anche perché i giochi di ruolo rappresentano a luttoggi la forma sicuramente più interessante dell'evoluzione ludica. Cui la fortuna, classica componente dei giochi tradì zionali, ha un ruolo veramente marginale. Qui ci si diverte in maniera non standard/zzala e Questa è scuramente una dele diavi di lettura del successo che gli RPG hanno ottenuto. A questo proposito risponde Vincenzo Beretfa. il nostro esperto di RPG o GOR, se prelente (Giochi et Ruoto):

Caro Cristian

il modo migliore di introdursi nel mondo dei giochi et ruoto è acquistare l'edizione italiana del notissimo Dungeons & Dragons, pubblicata dall'Editnce Giochi Sempre sul fronte italiano, sono buoni punti di partenza Catacumbas e Uno Sguardo nel Buio, entrambi pubblicati dalla casa editrice EL

Se si ha già una buona cono scenza dell'inglese, due ottimi roleplaying introduttivi sono Star Wars, della West End Games, e M.E.R.P. della Iron Crown Enterprise (ispirato al mondo di Tofkien). Questi ultimi sono disponibili nei negozi specializzati Ice ne sono ormai in tutta Italia). Dungeons & Dragons è reperibile in quasitutù <sup>i</sup> grossi negozi di giocattoli, mentre <sup>i</sup> GdR della El si possono trovare anche m libreria. Va detto che nei negozi specializzati è spesso possibile e senza difficoltà avere descrizioni esaurienti e "consigli per gli acquisti" su tutti i btoli in commercio.

#### Caro Raffaele,

Dungeon Master Assisfanf è programmato per gli utenti et Advanced Dungeons 4 Dragons. e le caratteristiche dei mostri in esso contenuti si riteriscono al fratello maggiore di D4D. E pero possibile, date le analogie tra i due sistemi di gioco, utilizzare DMA con D&D, avendo però cura di sostituire durante il corso dell'avventura i mostri e <sup>i</sup> personaggi proposti dal programma e non presenti in D4D con mostn et D4D simili o comunque di forza approssmaùvamente uguale. Questo richiede un pò di lavoro da parte del Master, ma non superiore <sup>a</sup> quello necessario per giocare un modulo già pubblicato per AD&D utilizzando le regole di D4D.

#### .........ADVENTURE

Spett. Redazione sono un vecchio (co me età) appassionato di computer, ho seguto tutta la trafila Commodore, dal Vie 20 al Amiga 500 e ho una passone morbosa per gli Adventure e anche se non ho mar avuto un grosso successo (cioè ne i ne ho nsolto mai uno). ho sempre continuato ad acquistarne e ai momento sto lavorando su Dungeon Master e mi sono bloccato su un cancello che non vuole saperne di aprrsi. Leggo qundi con molta attenzione le recensioni, i consigli e quant'altro riguarda gli Adventure e non poteva sfuggirmi la vostra guida pratica che ho molto apprezzato. Ora nella terza parte si parta del Labmnto e si cita Avventura nel Castello. Dove e come si può fare per averta?

Siccome <sup>i</sup> mio inglese non e purtroppo airaltezza dela situazione sapreste anche indicarmi se ci sono delle buone Adventure in Italiano e dove si possono eventualmente acquistare? (Naturalmente originali, non piratate).

Riguardo ala possibilità di potersi procurare soft ali estero potreste pubblicare una guida al "come si fa", mi mteressebbe il discorso aperto dala Magetic Scrolt, Come posso procurarmi Zork VIVIII e Hitchiker's Guide? Rngraziandovi per il tempo che vorrete dedicarmi vi saluto

**Francesco, Cagliari** 

Awentura nel Castello è una vecchia avventura che nsale ai tempi dell'Appie II. Scritta da Enrico Colombini e il primo (quindi un pò datato) esempio et avventura italiana e purtroppo quasi l'unico. Dubitiamo che sia ancora re penbile sul mercato. Se proprio vuoi averla hi consigliamo di mettere un'inserzione sul giornale: chissà, magan qualcuno la conserva ancora e pò Irebbe essere disposto a venderle la/regalartela.

Per quanto riguarda il procurai si del software all'estero, siamo incerti se consigliarlo come pratica quotidiana. Abbiamo parlato della mini-avvenfura dela Magnete Scroi perché non c'è altro modo di averla se non quello di iscriversi al club sopracitato. ma nel caso che <sup>i</sup> giochi siano normalmente sul mercato e quindi ottenibili tramite distributon italiani è meglio nvolgersi a quest'ulbmi. Non vale la pena passare attraverso bonifici bancan, vaglia intemazionali, ecc. Peraltro, alcuni distnbuton italiani (ad esempio, la Lago) possono procurarti, su nchiesta, qualsiasi Moto (in genere).

#### SOFTWARE E DINTORNI

Caro K, questa lettera potrà sembrarti forse un po' insolito, infatti non vogliamo parlare né di polemiche ne fare cnbehe. Infatti vogliamo discutere del'an damento attuale del software. Sicuramente ci sono bellissimi giochi per l'Amiga (il computer n questione) ma ciò

non toglie però che ci sa molta immondizia binana per questo fantastico sistema. Abbiamo notato che urfr mamente stanno scomparendo <sup>i</sup> van Andrew Braybrook. Jetf Mmter, Steve Tumer (anche se recentemente due di questi programmatori hanno scritto il fantastico Rainbow Islands). Infatti raramente possiamo ammirare <sup>i</sup> capolavori di questi programmaton; pu spesso invece cr dobbiamo veder rifilare le solite schilezze della Tiertex o della Probe.

Spesso il budget per un gioco è speso quasi interamente per la licenza tamosa e per la pubblicità e restano cosi pochi soldi per la realizzazione della grafica, del sonoro e del concert.

Noi siamo dell'opinione che si debbano utilizzare meno soldi per la licenza e la pubblicità rivestendo di pu nela realizzazione. Ala pubblicità ci pensano le riviste con le recensioni. E inoltre siamo stufi dei soliti cloni senza valon. È mai possibile che i programmaton anche con un supporto a 16 bit abbiano del tutto esaurito la loro fantasia ? Forse ciò è anche colpa dela pirateria ma se siamo disposti a comprare del software ongmale non possiamo certo permetterci di spendere molti soldi per una mega sola quale Doublé Dragon (classico esempio di ottima li cenza sprecata). Quindi siamo dell'opimone eoe <sup>i</sup> giochi buon vanno comprati onginali dove per buoni intendiamo quelt che abbiano preso almeno un 860 K-VOTO

Gli altri li prendiamo tutti piratati e sono molti. Forse questa è una politica. un po' 'manichea', ma sicuramente molto efficace. Sicuramente l'mdustna del software deve cambiare cosi come <sup>i</sup> suoi clienti, spesso costituti da bambini di otte-nove anni che pensano che si possa ncreare Dragon's Lair su un VIC 20 e non sanno distinguere un gioco originale da uno pirata, non leggerido nessuna rivista di software. Sappiamo che ciò non potrà esortare le software house a 'spremere' meglio <sup>i</sup> toro futun progetti, ma speriamo che almeno voi di K ci darete la possibilità di scrivere la nostra opinione su questo argomento.

Esortiamo tutti <sup>i</sup> lettor a compra re più software ongmale ricordando che scarsa quatta vuol dire: "È quasi meglio la versone per Spectmm', Gutu Meditanon, bug varr, scarsa giocabi-Irta, grafica e sonoro a livelli demenziali, ecc.. Distinti saluti

■ The M.C.P. club, S.B.T. (AP)

PS. Nelle Marche, in ogni caso, il progetto Commodore non c'è ancora.

Certamente non tutto il software oggi presente sul mercato e degno di chiamarsi tale e sicuramente il sapore di fregatura nesce un po' troppo spesso a 'arsi sentire su nostri palati.

La pubblicità chela fa da padrona <sup>è</sup> una costante; anche il cnema di-

mostra (e insegna) che film di bassa lega (erto senza voler polemizzare, <sup>i</sup> van prodotti dei Vanzina Brothers) riscuotono 'abbastanza' consensi al botteghino, grazie ad una oculata quanto martellante, campagna pubblicitana. Non posso che essere daccordo sulle considerazioni che espn mete in mento al ruoto che K può avere nell'onentamento dei letton attraverso là giungla dela produzione,' meno riaccordo invece sul prendersela con chi a otto anni crede davvero che Dragons Lar gin sul Vie 20. lo alla toro età credevo che Babbo Natale girasse su una slitta trainata date renne. Sulla pirateria concedetemi un nocomment.

#### VIVA LE DONNE

Gentili redattori di K, vorrei sapere da voi se Phantasy Star per console Sega è un gioco che vale davvero il suo prezzo e eoe 105.000 Ire. Cosha di tanto speciale per essere cosi cara questa cartuccia nspetto ale altre? Se le istruzioni fossero almeno in italiano saprei cosa bisogna fare, chi guido, lo scopo...

Help<sup>in</sup> Continuate cosi. A presto CARLA di Cavi di Lavagna

Onore al mento. Carla è la prima donna che mi scrive da Ire mesi a questa parte: avrei potuto ignorarla? No. anche perche mentre sembra che <sup>i</sup> computer interessino soto ai maschi (vecchia deformazione mentale) secondo me ci sono un sacco et ragazze che smanettano sufe loro consolle. Prendete esempio da Carla e fate vi sentire/ E non stupirti troppo per <sup>i</sup> prezzi delie cartucce., questo mercato é cosi strano...

#### THE FIRST.. .THE LAST

Caro K questa è la poma volta che ti scrivo, sono Francesco Bruni e posseggo un A500 con il quale mi diverto a giocare con <sup>i</sup> videogame che sono la nua grande passione. Comunque oltre che a giocare mi diverto anche ad espnmere il mio parere su videogiochi anche sotto forma oi recensione. Cosi ho deciso et mandare alcune mie recensioni al vostro giornale. Il gioco che recensirò per voi stavolta sarà ROBOcop...

Francesco Bruni. S.Benedetto del Tronto |AP)

Cari letton questo è la pnma volta che ci scrive, è Francesco Bruni e possiede un A500 col quale si diverte a giocare con <sup>i</sup> videogame che sono la sua grande passone. Comunque oltre che a gocare si diverte anche ad esporne re il suo parere sui videogiochi anche sotto forma di recensone. Cosi ha de ciso di mandare alcune sue recensor» al nostro giornale. I gioco che ha recensito per noi stavolta è stato ROBO COP.....

NOVEMBRE <sup>1989</sup> <sup>K</sup> 7

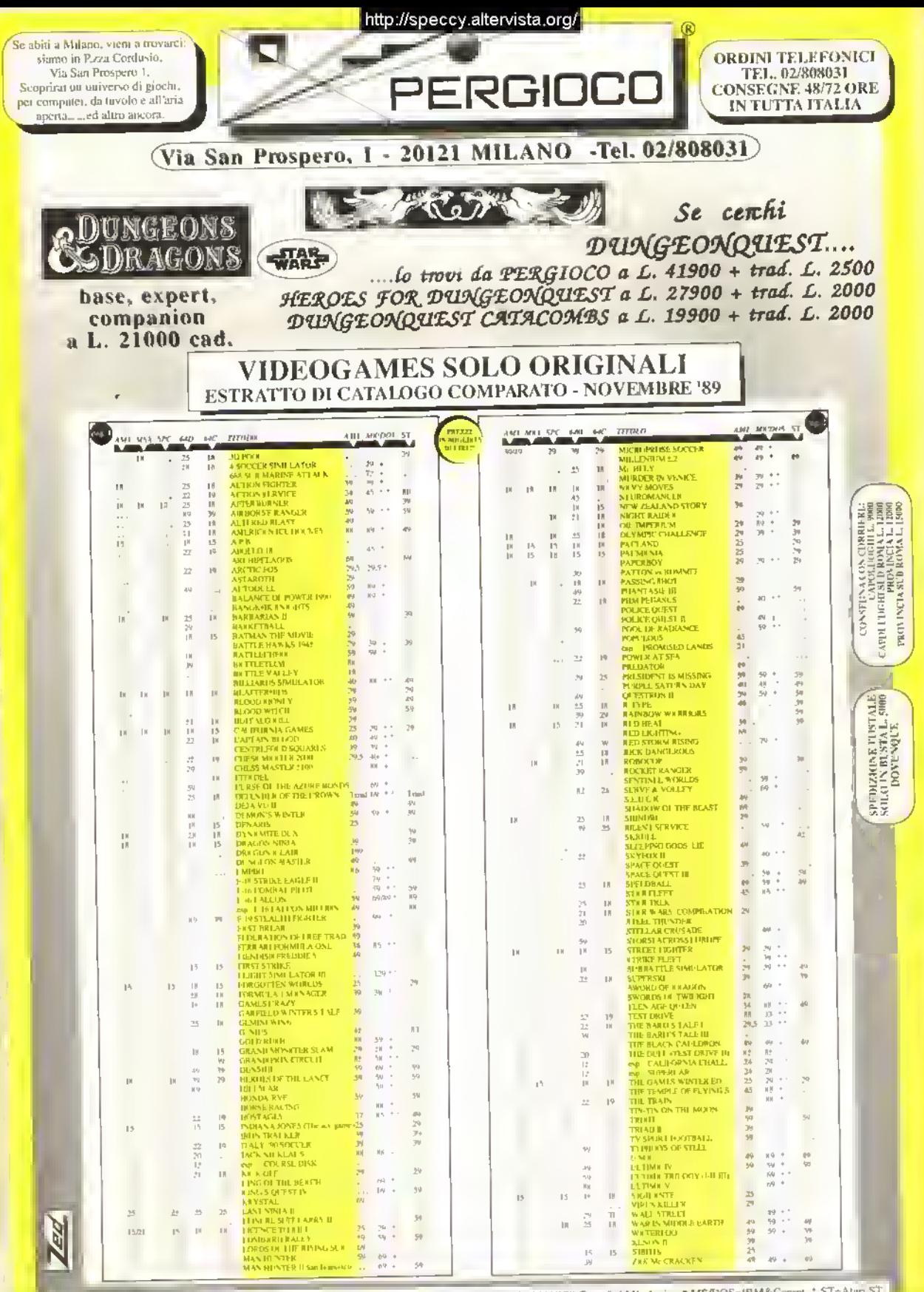

The AMS-America \* MSX=MSX \* SPC=Spectrum \* 64D=CBM64/128 Disk \* 64C=CBM64/128 Cass. \* AMI=Amiga \* MS/DOS=IBM&Conint \* ST=Alun ST 

# UN NUOVO 8-BIT ALL'ORIZZONTE

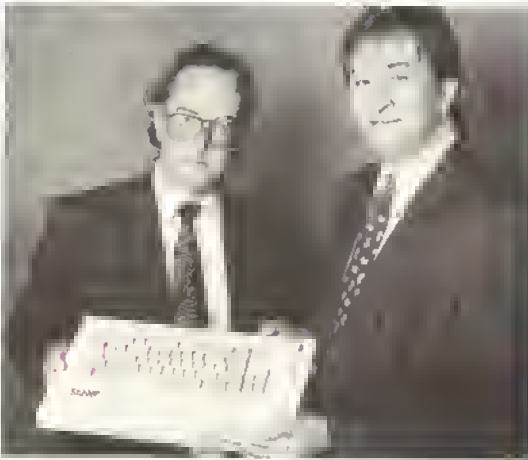

Bruce Gordon « Alan Miles presentano il SAM Coupe

Mll 12 Settambra a Londra è stato D'esentato il tanto atteso SAM Coupé. il nuovo computer della Miles Gordon Technology (MGT), società inglese poco conosciuta m Itala. Al 'battesimo' erano presenti i due craatori, Alan Milas e Bruca Gordon della MGT.

SAM <sup>è</sup> un computer insolito per questi tempi poiché è un 8-bit, mentre la gran parte delle macchine (console escluse) lanciale recentemente sono basate su microprocasson a 16-bit. SAM usa il popotanssimo processore Z80B con una frequenza di clock di 6 MHz. La scalta del procassore era mevitabile visto che una delle carattensb che principali del SAM <sup>è</sup> la sua compatibilità con lo Spectrum.

Dato che dovrebba assere in grado di tar girare gran parte del software per lo Spectmm 48K, esiste già una vastissima gamma di giochi disponibili, il SAM diventa cosi una possibile scelta per gli attuali possessori di Spectrum che vogliono passare ad una macchina più potente senza dover pa gara la qualità dei 16-bil. Ovviamenta questo discorso vale principalmente per la Gran Bretagna dove lo Spectrum è ancora il computer più diffuso, anche perché, al momento, non si sa sa a quando il SAM verrà distribuito m Italia.

Il SAM ha un BASIC superiore, scritto dal Doti. Andy Wright, autore di Bata BASIC, nonchá una RAM di 256K espandibile a 51 2K e un sonoro stereo a 6 canali.

Il simpatico SAM

Oltre alla nsotuzione standard dello Spectrum. il SAM ha due allri modi grafici: uno con risoluzione di 512x192 pixel a quattro colon da una tavolozza di 128, l'altro con risoluzione di 256x192 a 16 colon.

Il computer ha porla per mousa, penna a pistola luminose, stampanta parallela o senale, MIDI, uno o dua drive da 3,5' e registratore a cassetta

A giudicare dalle specifiche, il SAM è cartamente una bel computer. Sembra avere un sonoro migliore di quello dall'ST (non proprio un'impresa titanica) e dei drive pù veloci di quelli dell'ST o dell'Amrea. Ciò nonostanta rimane sempre da vedere se un computer a 8-bit può compatere in un mercato che à ormàri tutto proteso verso i 16-brt.

É possibile che il SAM possa interessare <sup>i</sup> possessori di Spectrum che non sono ancora passati ad un compu ter più potante, ma se la case di software non lo sosterranno, producando nuovo software che struttri la sue potenzialità intrinseche, e difficile prevedere un succasso a lungo larmma dal SAM. Staremo a vedere

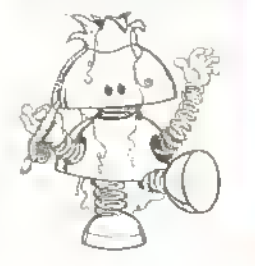

## LA "CORSA" DEL FUTURO

K NOTIZIE

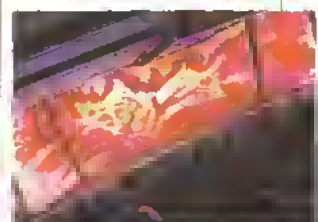

Un disogno dol simulatore. teatro di Body Wara

La Wall Disnay sia utilizzando tecnologie sofisticatissime di computer grafi ca a simulazione per la sua ultimissima attrazione installata al parco dei divertimenti Watt Disney World n Fionda. Si chiama Body Wars ed è stalo

> realizzato in collaborazione con la Industriai Light and Magic una divisione della Lucasfrim, che ha creato gir effetti speciali della Infogia di Guerre Stellan a Indiana Jones, di Incontri ravvicinati del terzo tipo e di ET. La corsa" e un viaggio all'intarno der sistemi immunitari del corpo umano (sullo stile del film Viaggio allucinante), basato sulla tecnologia di simulatore-taatrala

recantementa sviluppata dalla Walt Disnay. Quasta tacnologia consante al pubblico di provare delle reali sensazioni fisiche standosene seduto sulla poltroncina e guardando il film.

## FRAMMENTI

#### XENON II NON CARICA?

Chi ha acquistato le prime copie di Gerant II per Amiga avra trovato delle d'Ilicolla. Il Discri 1 avevs dei problemi con la protezione. Con unan idi fortuna si nusciva ad ascoltae la musica di Boni*ti, l'*ITe Bass.<br>Il La Minnorsoffi e intervenuta per

owlare a questo inderdonabile er rora garantelido, a sostituzione defi Disco 1 i on umo muovo e funzionan.<br>Gel In Ilalia basta rivolgersi al nego. zio dove si e acqinistato Kenoir II e inchedere il nuovo disco-

#### É FINITO RAINBOW IStANDS?

Il K-Gioco di Settemibre non la ancora tatto la sua comparsa ntimate. sul mercato. En prerosi amanti di Bubble Bobble ansiosi di grottare il suo sambra che dovranno aspetta.<br>re lorobiemi di diritti e di licenza tra la Tato e la Firaturd in consegirenza. del recente lipassaggio della sottwae house inglese alla Microprose ne Nanno latro simare, uscita, in priale califi gioci le pronto ma non si se grando uscira.

**ARRIVA SIM CITY IN ITALIA**<br>II MGiordi di Ol<sup>r</sup>obre sara prasto di sponibilitie anche si limetaato itara. to SimCity doveva essere distribui-In di la Domark ma cominico polia sorpresa se lo e garantito a intogrames. In Italia sara distributo nel le versioni Anngale Macminish dalla

#### **GIOCHI AMIGA ECONOMICI**

a Reflexista con nerroro ratio de mini prin Arliga al prezzo di Officer University actor and

per complatere la proprioa libreria con poca spesa. Ecco l'elenco de

12 tonl SARCOPHASER IRambow Arts ELIMINATOR: **MAJOR MOTION Microdeall** SKY FIGHTER. 7YNAPS INTERN SOCCER (Marodeal) **TUTURE TANK (Rainbow Arts)** NEBULUS (Hewson)<br>The HERWORG (Hewson) **NORTH REPORT** 

(Microdeal) (Hewson) (Rai Jow Arts) (Hewson) (Microdeal) (Hevison) (Hewson)

#### VECCHI E STORICI

Vi ricordate quando vi divirtevare a gioriare a Pong<sup>+</sup> inostalgic del vinc chi videogiochi potranno rivivere quasta esperienza grazie nila Mi pnma rac-Arroga, Si. C64 e Mac

Il Irlolo, non molto originale, è Golden Oldies e contiene Pong, Eli ra, Adventure e il classico giuco matematico fille.

Ailford templiquestilig Lint, sem bravano eccezionali, riria potmbber solo farvi somidere

#### FRANCO BARESI, SPONSOR MANCATO<br>Ultre plu mdcalor del candidator ta

rano al pañoire il uro per spotisori zare un gioco di calzio interamente made in Italy? E quellin che aveva pensato niva soltware honsel ta an uther d<mark>n a Franc</mark>o Bareno i roa 8 m cleamen dde'llebin done na noil gioco. La richiesta di Franco Bares eir ata di 300 milioni il giocole i ercain in addinistration in con-

# **il SOFTWARE ORIGINALE distribuito**

Annels

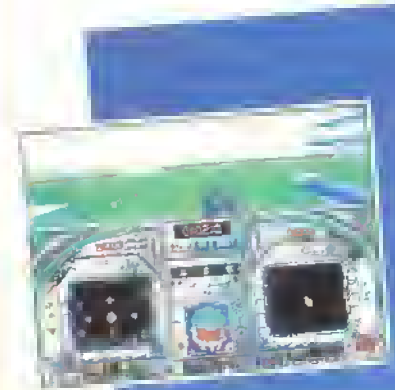

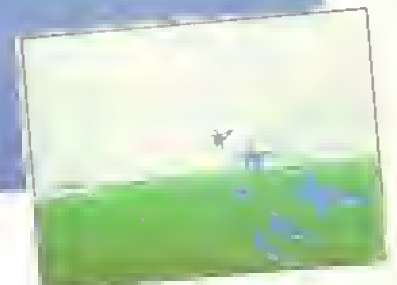

Disponibile per: AMIGA-PC Ms/Dos COMMODORE C64' disco e cassetta.

CT.O. srl - Via Piemonte, 7/F - 40069 Zola Predosa (BO) iel. 051/753133 (e.g.) - telefax 051/753418 - telex 520659 CTO BO 1

# in esclusiva da CTO.

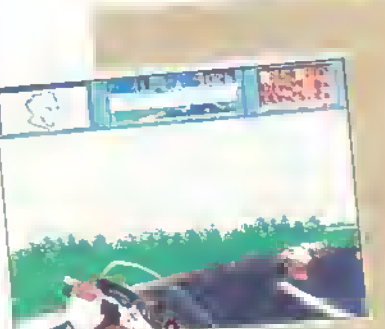

**TEST LATER** 

2312

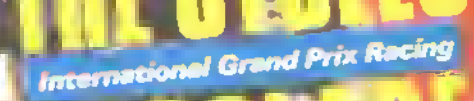

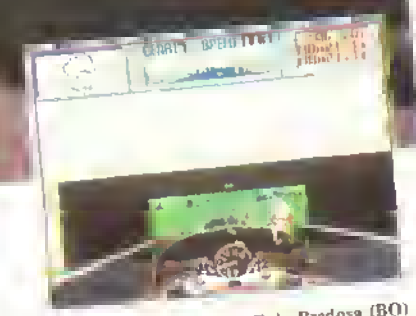

Disponibile per: AMIGA-PC Ms/Dos-COMMODORE C64 disco e cassetta.

CTO, srl - Via Plemonte, 7/1 - 40069 Zola Predosa (BO) tel. 051/753133 (r.a.) - telefax 051/753418 - telex 520659 CTO BO 1 **TEC** MOSTUDI IN

**Tra lun**ta tutte le fiere che abbiamo visitato nel-<br>L'ultimo mese e mezzo, quella che più ci interessa è sicuramente il PC Show di Londra. Se non per le dimensioni (la cosiddella Leisure Hall, cioè il salone dedicato ai computer giochi, era grande almeno il doppio della Sala Videogiochi del SIM e delle aree dello SMAU dedicate ai 'nostri' computer messe insieme), almeno per la quantità di novità di software presentate.

Cerano presenti tutte le case di software con alcune eccezioni, come l'Electronic Arts e la Mirrorsofl le quab però avevano atfittalo suite private m alberghi circostanti il salone di Earls Court.

Ma bando ai preamboli, visto che le cose da annunciare sono talmente tante che difficilmente riusciremo a presentamele tutte. Anzi, premettiamo subito che segnaleremo soltanto le novità più interessanti (secondo la nostra personale opinione) dei generi che vanno per la maggiore m questo periodo.

#### UN BASTIMENTO CARICO DI RPG

Ormai la tendenza è chiara: <sup>i</sup> giochi di ruolo piacciono. <sup>I</sup> numerosi titoli m arrivo stanno ad indicare che nessuno vuole perdere il treno: <sup>i</sup> nuovi del genere lanciano <sup>i</sup> loro pnmi timidi titoli, mentre <sup>i</sup> decani aumentano semplicemente la produzione. Tra quest'ultimi, la SSI ha m serbo, da qui alla Ime del l'anno una corposa serie di blok: Dragons of Fla-

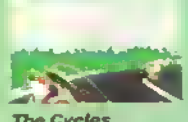

me (vedere le anteprime), Dungeon Masters Assistant Vol. II: Characters and Treasure (C64), un validissimo aiuto pei <sup>i</sup> GM del The Cycles gioco di ruolo AD&D che conbene circa

1000 personaggi già pronti <sup>e</sup> Star Command (ST/Amigal un gioco di ruolo fantascientifico con 16 missioni da completare pnma dello scontro I naie con il orata spaziale Blackbeard. Per quanto riguarda il 1990 la SSI intende pubblicare 5 computer giochi di AD&D all'anno. <sup>I</sup> giochi attualmente in produzione sono tre. Champions of Krymn, il primo di una serie di giochi di ruolo ambientati nel mondo di Krym; Wàr of the Lance, il primo wargame AD&D per computer, e Renegade Legion (titolo provvisorio), il primo di una serie di computer-giochi basati sulla Renegade Legion dei FASA Corps.

Anche la Imageworks sta affilando le amn ri «sta del Natale. The Final Battfe (ST/Amiga/PC) è <sup>i</sup> seguito di Legend of the Sword. Il nemico è di nuovo Suzar e questa volta deve morire. Per ucciderlo bisogna ritrovare sei cristalli sparsi per il regno di Arar. The Fmal Battfe conterrà un sistema metereologico ri grado di simulare qualsiasi cambiamento climatico ed influenzare lo svolgimento della storia, un sistema di gioco in tempo reale ed una vastissima gamma di attributi per ciascun personaggio Avrà inoltre un vocabolario e un inventano di oggetti più estesi ed una raffigurazione 30 di

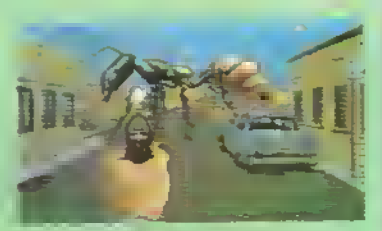

It Came trun the Desert

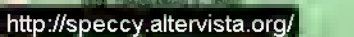

12 K NOVEMBRE 10

## IL NUOVO AMIGA 2500

TEMPO

Di FIERE

Allo SMAU la Commodore ha presentato il nuovo 2500 UX, l'ultimissimo modello della famiglia Amiga. <sup>U</sup> 2500 UX, le cui prestazioni sono considerate da workstation, si dillerenzia per l'am-

biente in cui opera. l'U-NIX System V, versione più potente del sistema operativo considerato unanimemente il più su scettibile di sviluppi futuri.

Con questo computer la Commodore punta sempre più decisa verso quel settore professionale a cui e tanto interessata per le possibilità di profitto m esso insite. Secondo la Commodore •il 2500 UX è il primo

passo concreto verso la realizzazione di un si stema unico m grado di sfruttare la potenza del-

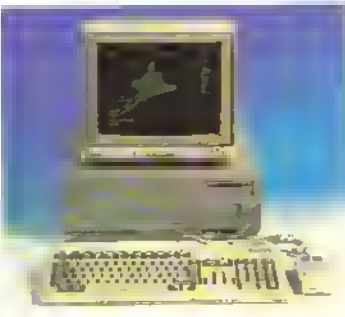

ancora sialo comunicato, ma forse è

meglio che non lo sappiate cosi non vi fate venire brutti pensien..

l'ambiente Unix con le capacità grafiche tipiche dell Amiga'. Se avete il capitale per acquistare un 2500 UX e non volete abbandonare la vostra collezione di giochi, non preoccupatevi: è infatti

possibile utlizzare sia l'Amiga-Dos che l'MS-Dos in ambiente Unix. Per <sup>i</sup> tecnici ecco le specifiche: memoria RAM di 2MB estendibile smo a 16MB, memoria ROM di 64K, hard disk da 105MB con lempo medio di accesso di 19 msec e floppy disk da 880K.

Il prezzo non è

## VISTI <sup>I</sup> NUOVI ATARI

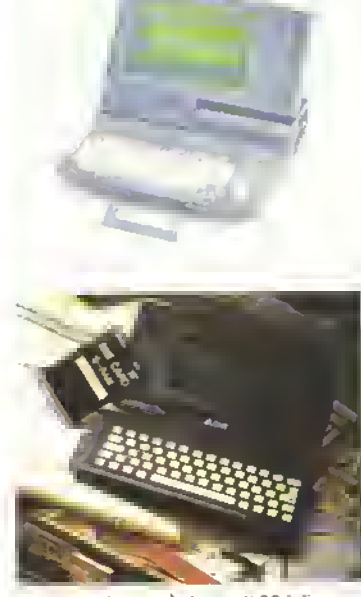

In allo lo Stacy e in basso il PC-folio

Le novità dell'Alan le abbiamo anticipate il mese scorso, ma adesso possiamo farvi vedere le foto. Anche lAtari come la Commodore aveva il suo bello stand con tanto di modellino (!?) di 5m x 7m (o giù di fi) del PCfolio, il primo PC compatibile che pesa meno di 500 grammi! (Il punto esclamativo è dell'Alan.) In effetti PC folio è un prodigio di miniaturizzazione: 20 cm di lunghezza, 10 di larghezza <sup>e</sup> 2.7 di profondità. Si apre come un libro evidenziando da un lato una tastiera di 63 tasti e dall'altro uno schermo a cristalli liquidi con nsoluzione di 240x64 pixel. È in grado di dialogare con qualunque PC compatibile e se non avete un PC è comunque possibile collegarsi direttamente ad una stampante.

Come il PC-lolio, anche lo Stacy, l'ST portatile, era in bella mostra nello stand Alan, attorniato da centinaia di curiosi.. A sinistra potele vedere la foto.

Anche l'Alan ha il suo megacomputer, o stazione di lavoro, il transputer ATW. Senza andare troppo nei particolari, vi basti sapere che è dotato di sistema operativo multiutenza e multitasking Helios e l'architettura del sistema e tale da permettere un ampliamento sino a 17 processori paralleli INMOS T800, che gli consentono di eseguire circa 150 milioni di istruzioni al secondo. Mica robetla. cari miei.

Tra metà settembre e metà ottobre si sono svolte tre importanti fiere • il SIM-Hi Fi IVES, il PC Show di Londra e lo SMAU. <sup>I</sup> nostri inviati le hanno seguite per voi. Ecco quello che hanno visto.

# SFIDA AL PROGRAMMATORE

Il evento più eclatante del 23º SIMHi FAVES è<br>■ stato per lorza la Sfida al Programmatore organizzata da K (se inizi cosi non vinceremo mai il premio Nobel per la falsa modestia. N.d R.) Lo hanno ammesso lutti, anche r redattori di altre riviste che erano ospiti fissi della nostra saletta, retrostante lo stand, alcuni dei quali si sono addirittura tatti fotografare in compagnia dei programmatori mutali da K.

Quelli di voi che non sono potnir venire alla Frera di Milano forse sono all'oscuro di guanto e successo, visto che non abbiamo avuto iltempo materiale di annunciarlo sul numero di settembre, quindi vediamo di ricapitolare.

L'idea era quella di far giocare il pubblico contro alcnni programmatori appositamente invitabi da K al loro stesso gioco. La ricerca del record o. nel caso di giochi per due giocatori, la voglia di essere il migliore sono punti fermi dei videogiochi e cosa ci può essere di meglio che dimostrare di essere più bravi dello stesso' programmatore, che è ovviamente la persona che conosce il gioco meglio di chiunque altroal mondo? A giudicare dalla risposta e dall'entusiasmo del pubblico, possiamo dire di avere centrato il bersaglio.

L'ospite d'onore, diciariro cosi, è stato mentepopodimeno che Eric Matthews dei Bitmap Brothers, che ha tenuto testa onorevolmente agli sfidanti italiani per tutti <sup>i</sup> giorni della fiera, escluso il venerdì pomeriggro, gromo in cui sono mlervenuti ri fratelli Oartìan, autori di Italy '90 Soccer e dell'imminente Bearti Volley Circuit.

La sfida era basata su Speedball e Italy 190 Soccer. E stata una scelta naturale, dato che entrambi danno il loro meglio nelle sfide testa a testa. E cosi in effetti e stato. Le sfide si svolgevano alle 11 e alle 15 di ogni giorno della fiera e hanno richiamato numerosi cunosi e appassionali Ha saletta

era in pratica sempre piena), molti dei quali sostenevano animatamente <sup>i</sup> loro amici che erano riusciti ad iscriversi alla sfida. 'Con tutto quel tifo, sembrava di essere allo stadio', ci ha confidato Eric al termine della quattro giorni, aggiungendo che'scommetto che molti si sono allenati la sera prima m previsione della stida",

Ovviamente, battere il programmatore al suo stesso gioco non era rina cosa facile (altrimenti che senso avrebbe organizzare nna sfida del genere?), ma qualcuno ce riuscito. Un impresa del genere non può passare inosservata, quindi ecco qui di seguito <sup>i</sup> nomi, con relativi punteggi tra parentesi, delle stide vinte dai partecipanb alla strda: Stefano Arecco 1741, Carlo Pagani (2-0); Giuliano Gandim (7- 41; Alessandro Mmisci (3-21; Lorenzo Palombi 13-21; Luca Zoccatelli (4-2); Fabio Andresi (3-2); Davide Galloni (4-2) e Fabrizio Aliprandr (4-2). Questi nove campioni' si sono mentati la maglietta di K, nonche la possibilità di sbandierare la loro vittoria (i.a. amici e conoscentri (che forse vale ancora di prudella maglietta) Ed hanno ben donde, visto crie solo loro nove, tra ricinca cento partecipanti alla stida, ne sono usciti vittoriosi.

Tutti <sup>i</sup> nsultat di cui sopra sono relativi a Speedball. poiché <sup>i</sup> Fratelli Dardan non hanno perso una parlila che è una. Ce da dire a difesa di Eric che. mentre <sup>i</sup> Dardan si sono presentati al gran completo - Marco, Francesco e Davide - e si davano il cambio ad ogni partita, Eric ha dovuto gareggiare contro una quindicina di sfidanti a volta e chri ha giocato a Speedball sa quanto metta a dura prova il polso del giocatore.

N.B. K desidera ringraziare la società Digimail (Via Coronelli 10 -20146 Milano Tel. 02/426559) per averci concesso le apparecchiature necessarie alla realizzazione della sfida.

Eric Matthews alle prese con uno dei tanti sfidanti. Dal sorriso sembra che si diverta...

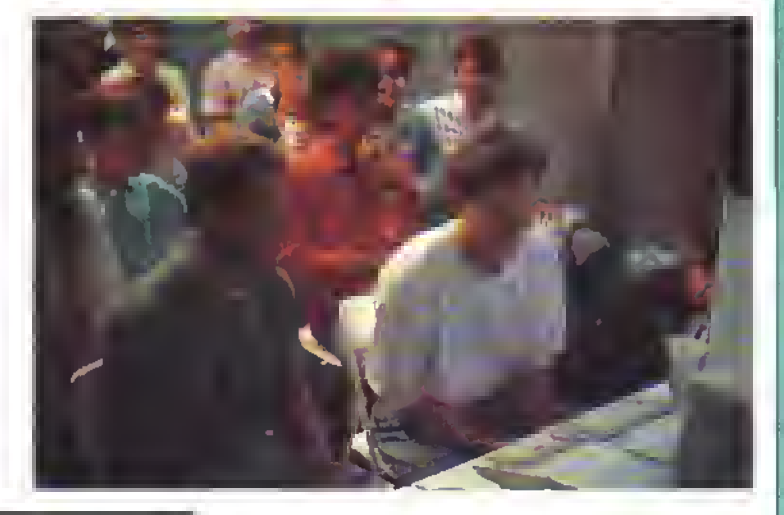

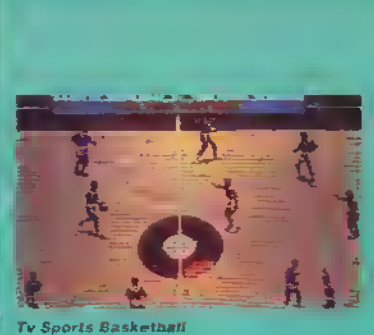

#### rascutta il cazione.

La FT, non poteva mancare l'appuntamento atalizio ed eccollotati il Tarto arthiso seguito di Dir gedu Master, Chaos strike Barik, nizialmente solo per 67). È possibile, anzi necessario l'avvaleri si del gruppo usalp in Dungeon Master per avere ala da a partenza personaggi dagli attribuir alli-Sembra (le ri avrete bisogno Chaos contenanche l'edito li personaggi per modificire, se si vuole l'asperto di luriopri personaggi Anche la ech<sup>r</sup> amente pio prevedere villa che è un girali tralicerie.<br>storra e un illistorio lui monde stillati il fomparire to give the rive interests on mand that it is even

A<mark>VVENTURE PIÙ O MENO DINAMICHE</mark><br>La Ienderza <sup>den</sup> gauchi d'avvenivus sembre <sup>en lig</sup>e<br>Dars (aelleze i lilla d'association de lilla anti om mar ju fulle fe vventure facte, palm magim che palli è e sistemi di contando ad il otre che eviluri introgalite l'comandi. Ti in este gene re drisyv orthological

The Thir Conner Ad ace her Pilliman venizira di rojo aggio I a bientate > Berlino niția bisciară recupe are pant di difesa de a NATC prime che Marpooli siano veriduti ak LIRSS. Sempre da al-

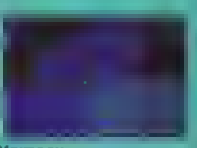

Accolade, é in airivo Don't Go Alone, un avventura dinamica multi-livello all'interno di una casa con decine di stanze, bitata da più di 100 diversi lanta-<br>smi e spiriti. Bertino e Lambientazione di un altro groco. East y Viest. Berlin 1948 de a Rainboy. Arts, defir to un simulatore di agente segreto. Corre il 1948, tempo di gueira liedda, e nei pai un agente americano dovete rintracciare una barnba atomica scomparsa da una base inglese. Pojete spostarvi a piedrio in taro per Bertmo, interrogando o pedinando i sospetti. Gralica eccellente ed animazioni quasi-cinematografiche. Disponibile per Amiga/ST/PC. Azione e avventura sono gli elementi di un altro gioco della Rambow Arts, Davi of the Pharaoh, ambientato questa volta nellantico.

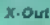

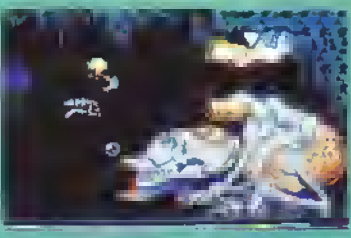

http://speccy.altervista.orq/ http://speccy.altervista.org/

Egitto Ner panni dei figlio del la reone dovete riconumstare if trono di vostro padre usurpato da uno scagnozzo del dio Seth. Il gioco è stato rea

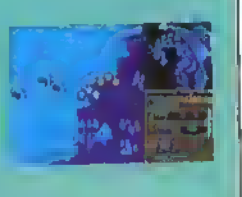

tizzato dai programmatori di Joan of Are e se son rose fioriranno...

Dalle Imageworks errivano Theme Park Mystery IST/Amiga/PC) e Ommcron Consrwacy. La prima è un'evventura dinamica piena d'azione, con une trama intricata: il Luna Pa.k Magre Canyon che avete ereditalo da vostro nonno non ha pu chentr perché vi greva sopre mioscura minaccia, che dovete affrontare ed esorcizzare se volete lailo tornare ai suoi vecchi splendori. Omnicron Conspiracy è invece un avventura fantascientifica, ve nata di umorismo bizzarro (nonché pei adotti), piena diazione e con più di 250 luoghi da visitare. Si dice che sia difficile da risolvere ma tacile da usare (grazie alla particolare interfaccia), Inizialmente solo pei PC. Seguiranno le versioni Amiga e ST.

#### CALCIO E ALTRI SPORT

Come dicevamo il mese scorso, il calcio vende. <sup>A</sup> giudicare dai titoli ispirati al gioco più bello del mondo, sembrerebbe che anche <sup>i</sup> giochi vendono, visto che ormai ci sono più giochi di calcio che 0-0 nel campionato italiano. Dopo Manchester United, ecco Lwerpool della Grandslam. Qui siete un grocatore e l'allenatore del Liverpool e dovete riuscire <sup>a</sup> vincere The Doublé, cioè il campionato inglese <sup>e</sup> la Coppa d'Inghilterre. Il gloco e un misto di strategià <sup>e</sup> azione: dovete prendere decisioni tecniche ma anche giocarvi "sul campo' le partite. Per <sup>1</sup> o <sup>2</sup> giocatori, Liverpool sarà disponibile per tutti <sup>i</sup> maggiori lorrnab. Dalla CDS, arma un gioco nana geriate con grafica accurata e ben disegnata, £ u ropeen Superleague (per tutti i maggiori formati). Nei panni dell'allenatore di una delle otto società disponibili Ila squadra che rappresenta l'Itala e il Milan, cero Rossetti!), dovete condurre la vostre squadra a vincere la Coppa dei Campioni. Tutto quello che poteva essere tenuto in considerezione é stato considerato: se sarà come dicono alla CDS cr sarà certo da divertirsi. Tra tutte le novità di calcio, quella più attesa è certamente Kick Off II o, per dirle col suo titolo, Player Manager, il groco conserte. Ira le altre cose, di controtare un gioca tore di un ruolo specifico o quello più vicino alla palla, di definire delle tattiche di gioco e provarie li arenamento, di acquistare nuovi giocaton tra <sup>I</sup>

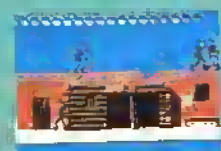

North and South

1000 disponibili e di localizzare la telecamera su un giocatore parti colare m previsione di un possibile acquisto. Insomma, non vediamo fora che esca. Ovviamente non

<sup>e</sup> <sup>e</sup> solo il calcio. Molli di voi, scommetto, saranno contenti di sepere che il tanto atteso secondo Irtolo della sene TV Sports, dedicato alla pallacanestro, e ormai sulla dirittura d'armo. Se le caratteristiche del gioco sono come annuncialo sera probabilmente il miglior gioco di pallacanestro mai realizzato Cinque giocatori per squadra con altezze, aspetto, velocità e abilità di tiro diversi; ti-

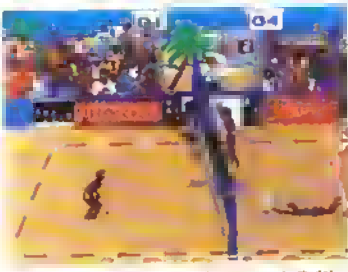

Beach Volley Circuit - il nome definitivo del nuovo gioco dei fratelli Dardari

### GRAZIE DELLA VISITA

O ome avrete greitetto su queste pagine, i Freielli<br>O Dardan e i Fratelli Bitmap (o i Bitmap Brothers e r Derdan Brothers) hanno pertecipato alla Sfida al Programmatore organizzata da K. Bene, per ringraziarli della loro ospitalite abbiemo pensato di presentarvi <sup>i</sup> loro prossimi giochi. <sup>I</sup> Fratelli Dardan stanno ormer dando gli ultimi tocchi e Beech Volley Circuit, un gioco arcade dello sport più chiacchierato delle scorsa estate. Il gioco, come e ormar tradizione della Simulmondo, prevede una parte arcade <sup>e</sup> una ma nagenale. La cosa più interessente del gioco è che la perte arcade può essere gioceta de gnattro persone contemporaneamente con verie combinazioni dei joystick e della tastiera: de soli contro il computer, in due nno contro l'eltro o insieme contro il computer; in tre, due contro uno e m quattro, dne contro dne. Le grafica presente degli sprite molto grandi e la musica e gli effetti sonon sono simili in quelità a quella del gioco arcade visto in circolazione questa estale

Il prossimo programma dei Bitmap Brothers si chiamerà invece Cadaver (Amiga/ST/PC). Spiazzan do nuovamente tutti, <sup>i</sup> Bitmap tentano di lasciare il segno enche nel settore delle evventure dinami-

Gli stand della Nmlendo e della Sega erano <sup>i</sup> più grandi di tutte la Sale dei Videogrochi del SIM-Hi Fi+ VES, tenutosi e Mileno dal 14 el 18 settembre scorso. Segno che le case giapponesi (o meglio i loro distributorr italieni) intendono fare sul serio. La concentrezione di monitor per metro quadreto ere la più elle della frera e eltrettanto dicasi delle densità di visitatori. Una partita gratis non la si rifiuta mai, dopotutto Una delle più grosse novità del Salone <sup>è</sup> sicuramente il Powei Giove, una sorta di guanto che da la possibilità di giocare un qualsiesi videogioco Nmtendo semplicemente muovendo la mano e/o il braccio. Questo rivolnzionario comando e il nsultato di un'applicazione del sistema Dala Giove, progettato delle NASA per controllere rrobot nello spazio. In

Il Power Giove ali opera

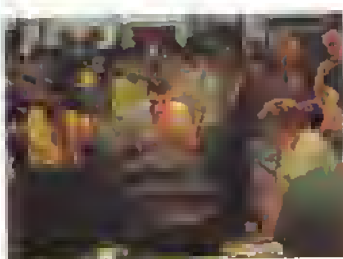

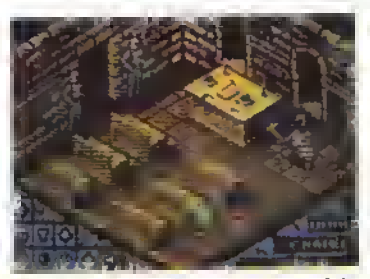

Cadaver - sarà famoso come Knight Loro?

che/WG. <sup>B</sup> giocatore <sup>e</sup> un investigatore medievale il cui compilo consiste nello smescherare un plunomicida. Come m tutti questi giochi c'e una trama, degli enigmi e nna vasta aree di gioco da esplorere. L azione, che è raffigureta in 3D isometrico, si svolge all'interno di inn enorme castello e l'uso di incantesimi, pozioni <sup>e</sup> armi e comandato da joystick Secondo la Imageworks sono stete eliminate le parti più noiose dei tradizionali giochi d esplorazione e mescolati i miglion espetti degli RPG con sequenze d'azione frenetiche e furiose. La grafice, come si può vedere dalla foto, dovrebbe essere, al solito, ottima.

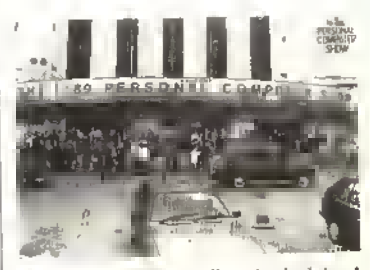

Riuscite a riconoscere il nostro inviato al PC Show?

pratica il Power Giove percepisce la posizione della nostra •estremità' nello spazio tridimensionale, grazie ad una minade di sensori mcorporeti e trasmette al protagonista del gioco il movmento corrispondente, che e stato precedentemente programmato, grazie al computer incorporato nel guanto Ad esempio in Mike Tyson's Punch-Out per colpire il nostro avversano bisogna tirare un vero <sup>e</sup> proprio pu eno, mentre per gridare in Rad Racer basta girare la mano come si farebbe impugnando un volante. Il suo errivo è previsto per i pnini mesi del prossimo anno, m due misure ed enche nella versione per i mancini. Sono m progetto anche dei vndeogiochi de dicati che sfruttino appieno te potenzialità di questo Controller, Sempre la Nmtendo ha npreso un'idea della BaBy Incordate Stompin'?) <sup>e</sup> ne ha fratto un applicazione simile nel concetto: un tappetino plestificato che contiene sei sensori ultrapatti, che corri spendono elle funzioni delle quattro direzioni principah del joystick e der due pulsanti usatrinei videogiochi Nintendo. Anche lui dovrebbe arrivare nei primi mesi del prossimo anno. Infine, se non volete compraryi tutti i videograchi Nintendo, da oggi potete anche affittarti: è questa <sup>I</sup> utbma opportunità che vi offre la Nmtendo in collaborazione con la AB Video, nei negozi di videocassette convenzionati Prezzi prevish per l'effitto delle cartucce: 10.000 lire alle settimana per ogni cartuccia. Se volete, potete noteggare anche la console, a 20.000 ara settimana.

# l'alternativa.

 $\sqrt{\epsilon}$ 

/

**IMPORTATORE DISTRIBUTORE** ITAUA VIDEOGAMES PER COMPUTERS

Via E. Dal Pozzo, 7 00146 Roma Fax/Tel, (06) 5584334

http://speccy.altervista.org/ http://speccy.altervista.org/

 $\mathcal{L}^{\text{max}}_{\text{max}}$ 

14

meout e sostituzioni; replay a velocita variabile lene possono essere salvati su un altro disco cosi da tramandare ar posterrile azioni più belle); diverse jattiche di attacco e difesa; campionati di lunghezza varrebile (fino ad massimo di 82 partite come nell'NBA). Sempre in tema di sport USA la Accolade ha presentato Hardball II (PC/Amiga e C64 a seguire). Grandi e dettagliati sprite dei grocatori, possibilità di essere un giocatore o l'allenatore e

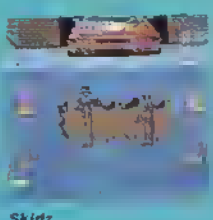

Team Editor per prendere decisioni tecniche immediate o inserire r dati<br>e le slatistiche der veri giocatori di baseball cosi da si mulare un vero<br>campionato, Sempre dalla Accolade. skidz ormar specielizzata m giocni-acces sorri, arrivano due dischi di percorsi per il gioco di

goll per PC/Amiga/C64 sponsorizzato da Jack Ne cklaus <sup>E</sup> se credete che dopo la serie di Leader-Board e quella di Nicktaus <sup>I</sup> argomento golf per gli home computer possa considerarsi chiuso, vi sbagiiate, anche la Gremin vuole la sua fetta della torta e per ottenerla ha preparato Ultimate Golf >:iuga/S7/PC). Per realizzarlo ci sono voluti otto anni uomo di lavoro <sup>e</sup> l'assistenza di Greg Norman. Grafica piena in 30. sequenze digitate di Greg Norman al tiro, Orversi livelli di difficolta, caddy computenzzato che offre consigli, scelta di diciassette mazze, diversi stili di swing, ecc.

#### NAPOLEONE DICHIARA GUERRA A...

Anche nel settore dei wargame/simulaziom militari la scelta si la difficile. Le offerte sono tali e tante che bisognerebbe aprire una linea di credito dal proprio rivenditore di fiducia per essere sicuri di averle tutte. Dalla PSS arma Wollpack, una simulazione navale che ricrea gli eventi dell'autunno del 1942. Si possono scegliere uno degli scenari che ricreano le famose battaglie sottomarine dell'epoca od utilizzare un construebon set per creare un numero infinito di missioni. La grafica utilizza una serie di rotazioni digitalizzate delle vere navi ed è resa possibile da un sistema di compressione m grado di ridurre 1,2 MB di programma in soli 360K. Inizialmente per PC, con le versioni Amiga e ST pronte per i primi mesi del '90. Sempre in tema di simulazioni navali, c'è Harpoon IPSS per PC, <sup>a</sup> seguire Amiga e ST) Presentato come la più grossa e realistica simulazione di guerra navale moderna mai realizzata, Harpoon consente di interpretare sa il comandante di una task force NA-TO che del Patto di Varsavia. Il giocatore sarà 'armato" di un database di informazioni militari, che è stato compilato da Larry Bond, arbitro di wargame della NATO, analista navale e coautore del romanzo Red Stomi Rismg, che consente di accedere ad oltre 1000 sistemi rmlitan. Righi of the Intruder ISpectrum Holobyte per Amiga/ST/PQ e basato sul romanzo dello stesso nome ed è ambientato durante <sup>I</sup> offensiva del 1972 nel Vietnam del Nord. Viene presentato come il seguito di Falcon ma con l'aggiunta di una completa parte strategica. È infatti possibile controllare l'intero scenano di battaglia, ma anche parteciparvi in prima persona alla guida di un Intruder o di un Falcon, con una note vote citerazione tra gli aeroplani della stessa fazione. Non si sa ancora quando uscirà, ma si sa che

UMS II (Amiga, ST, Mac e PC) comincia dove è line to UMS. La versione 2.0 consente di avere fino a 16.000 unità per fazione contro le 60 di UMS Fi no <sup>a</sup> 127 giocatori (umani o guidati dal computer) possono controllare simultaneemente 525 province e 32.000 unità individuali per il controllo del mondo. Sarà moltre possibile trasfenre dati tramacchine diverse, consentendo cosi una completa compatibilità.

Tank (Specbum Holbyte per PC e <sup>a</sup> seguire Amiga/STI è una simulazione di MI Abrams con armi, sistemi e forze nemiche completamente autentici. Ambientato in Germania Occidentale, Medio Oriente o Fort Knox su terreni realizzati con modellazione grafica in 30. Tank vi de la possibilita di comandare una compagnia, un plotone od un singolo carro armato. Potete moltre comandare fino a 32 veicoli semi-automatici tra cui altri carri armab, elicotten, artiglieria e aerei A10. Il gioco prevede pianificazioni tattiche e strategiche e consente di giocare contro un amico m collegamento oataknk.

#### STRATEGIA IN MOVIMENTO

Una volta i generi azione e stretegie erano netta mente separati, ma negli ultimi mesi si sono avvici nati sempre più. <sup>I</sup> giocatori ormai vogliono essere in grado di controllare gli elementi strategici di imgioco ma anche di poter decidere l'esito di scontri, combattimenti e/o battaglie di persona, fidandosi della propra destrezza al loysbck Busrudo.

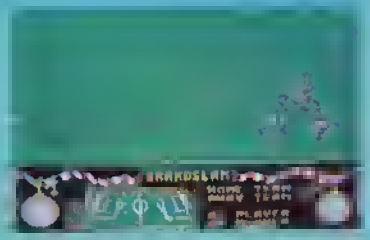

Liverpool della GrandSlam

the Way of the Warripr (Firebird per C64), è uno di questi. Il gioco è ambientato riel Giappone feudale, percorso da lotte tra i signorotti locali. Il capo di uno dei clan più forti si <sup>è</sup> rinchiuso in una tortezza ed il vostro compito è quello di infiltrarvi al suo interno e riprendere il controllo del castello. Grafica interattiva e spessore di gioco sono le caratteristiche di Bushido, il quale offre anche la possibilità di scegfiere tra diversi personaggi e relative armi. North and South della Infogrames (Amiga/ST/PC) ci riporta invece ai tempi della Guerra Civile americana. É un altro gioco ispirato ad un (umetto hi belga Les Tuniques Bleues) che vi consente di ripercorre i quattro anni della guerra civile americana. Oltre alla parte strategica, vi sono delle se quenze arcade. North and South ha speciale modo "disastro naturale' che prevede l'attacco di indiani o messicani, tempeste, ecc

Surwvor (Amiga/ST/PC) è un gioco di strategia programmato dalla Maelstrom software ambientato in un mondo post-olocausto. Siete un sopravvissuto ed il vostro compito è quello di mette re in piedi una comunità e migliorarne le condizioni di vita Tramite il commercio, la politica e <sup>I</sup>esplora zione dove incrementare l'importanza della vostra comunità e cercare di raggiungere l'obiettivo finale che è quello di rimnne sotto un unica guida le comunità di sopravvissuti sparse pei il pianeta. Il gio-

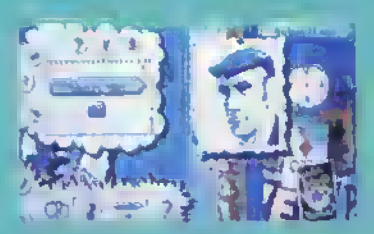

casi v Weit: Berlin 1941

co, che avrà grafica solida in 3D, prevede diverse sequenze d azione, quali battute di cacca, battaglie con comunità ostiti, esplorazioni alla ricerca di territori vergini.

#### AZIONE SPACCA-JOVSTICK

<sup>I</sup> picchatìuro non smettono di sorprendere, quando sembra che il genere sia ormai steso al tappeto, eccolo nalzaisi con un poderoso colpo di reni. In gennaio armerà Orientai Games (Firebird per tutti i nraggiori formati), un groco che offre la possibilità di dimostrare la propria abilità in quattro diverse discipline: Kung Fu, Hollywood Rules, Sumo e Kendo, partecipando a tornei sempre più difficili fino al torneo finale in cui ci si disputa il titolo di Grand Master delle quattro discipline contro altrr contro altri 24 concorrenti. Sempre nel campo delle arte marziali c'è Budokan: The Martial Spirit della Electronic Arts. Anche qui potete dimentarii in quattro discipline - Karaté. Kendo. Bo e Nunchaku e anche qui dovete progredire dal livello di principiante a livello di Grand Master. Il groco ha animazione lluida, grafica dettagliata e realistica ed oltre 25 movimenti per crascuna disciplina. Il programma contiene effetti sonori autentici digitalizzati e musica di Rob Hubbard per quasi quata di scheda sonora. Attualmente solo per PC.

Saltando di palo m frasca, dalla Rambow Arti è m arrivo X-Oul, il nuovo gioco dei progran di Denaris. Le specifiche tecniche dicono tutto: scommento orizzontale fluido con 50 immagini al secondo (su Amiga), oltre 50 oggetti simultaneamente sullo schermo, grefica a 48 colon, 8 livelli lungiv 160 schermate, 40 diversi alleni, oltre 25 diverse armi extra e possibilità di configurare le armi extra a vostro piacimento.

La Gremlin invece ha "svoltato" (è proprio il caso di dirlo) <sup>i</sup> diritti di produzione di giochi per la console Nintendo: il pnmo di questi dovrebbe essere Skidz, un gioco a mezzo tra lo skateboard e le biciclette BMX. Sette livelli fra strade, parchi, canali, cese in costruzione, passeggiate a mere e corse agonistiche. Eine delle trasmissioni.

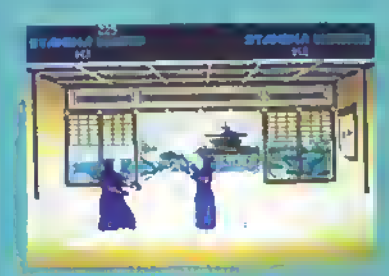

Budokan: The Martial Spirit della Electronic Arts

16 K NOVEMBRE 1989

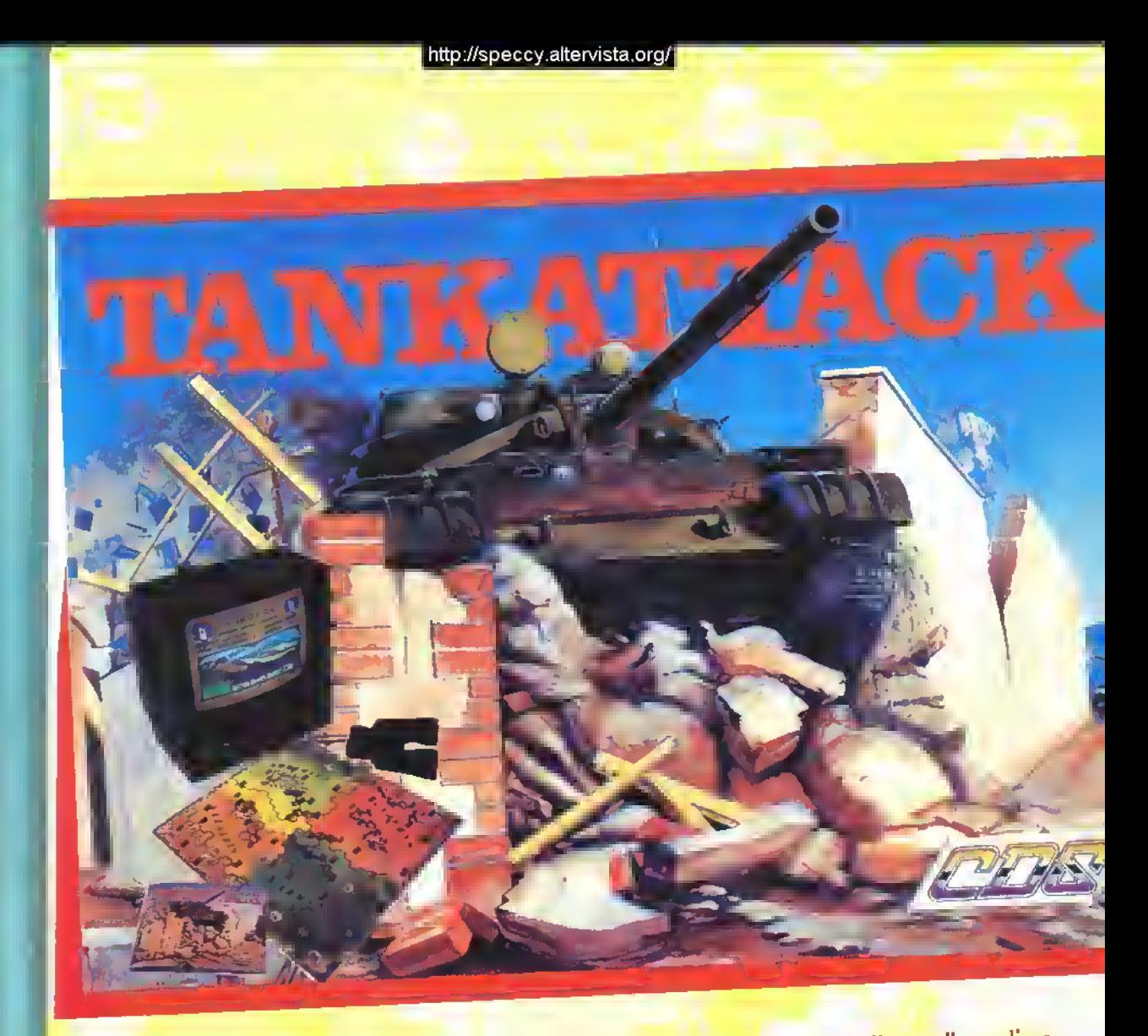

- O Bellissimo gioco di simulazione completo di pannello e di pedine.
- O Semplice da giocare, TUTTO IN ITALIANO.
- O Puoi controllare un'intera divisione di carri armati <sup>e</sup> autoblindo.
- O Possibilità di vedere l'attacco "DAL VIVO" sul computer.
- O Da <sup>2</sup> <sup>a</sup> <sup>4</sup> giocatori.

CBM64 cass. L. 25.000 disco L. 29.000 AMIGA L. 39.000 Disponibile anche per altri formati

PROSSIMAMENTE LA TALPA METTE LE ZAMPE SULLE ULTIME NOVITÀ...

Torna la Talpa con un mucchio di titoli autunnali, tra <sup>i</sup> quali distingue <sup>i</sup> buoni dai meno buoni. Si tratta delle ultimissime novità per il vostro amato computer e siccome si sente generoso ha scattato anche un paio di foto per farvi venire l'acquolina in bocca.

Recentemente la US Gold s'è data parecchio da lare per trasportare le stelle cinematografiche sui vostri monitor. Se pensate che abbia nn po' ecceduto con la pubblicità e la promozione per Indiana Jones, aspettate a vedere cosa ha in serbo per voi. La star del suo ultimissimo gioco è intatti nna vera e propria star. Il suo curriculum comprende l'album più venduto del mondo nella storia della discografia, 8 premi Grammy, 7 premi American Mnsic award, 4 premi American Video award e il premio BPI per il miglior artista internazionale.

No, non stiamo parlando di Topolino, ma mentepopodimeno che di Michael

Jackson. Prima che vi facciate prendere dall'entosiasmo, vi comunico che il gioco non ha niente a che vedere con tende d'ossigeno, scimpanzé domestici <sup>e</sup> plastiche al naso, ma si basa su Moonwalker, il primo film realizzato dal cantante. Per quelli che non l'hanno visto, la trama vede Michael impegnato <sup>a</sup> salvare un suo a

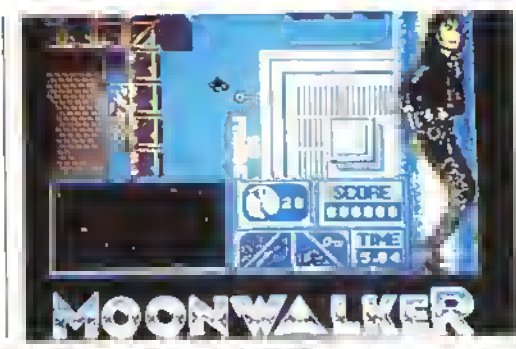

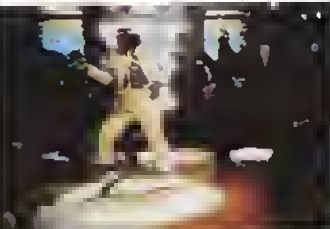

rruco caduto nelle mani del diabolico Mr. Big.

Grazie al passaggio di una stella cadente, Jackson ottiene degli 'straordinari poteri di tra sformazione' (probabilmente molto più economici della chirurgia plastica!), che utìhzza per sconfiggere il malvagio Mr. Big ed I suoi complici, salvando il suo amico e nuscendo anche a

ln alto: il nostra eroe corca la chiave dal succoso anche sulla scena dei computer con Moonwalker. Il gioco distribuito dalla Leader/US Gold sarà presto disponibile nei negozi.

Sinistra: Nel film originale, Moonwalker, Michael è costrotto a darsela a gambe <sup>e</sup> io la ballando con il suo inimitabile siile.

trovare il tempo per no paio di canzoni. La US Gold ha dichiarate che la fantastica tra sformazione di Michael e la liberazione dell'amico rapito, combinate con le sequenze della lotta e dell'inseguimento rendono Moonwalker un fr tolo ideale ad essere convertito in nn gioco per homecomputer. Moonwalker riscirà in tutte le versioni verso la metà di novembre. Dicono che sia divertente... e la Talpa non vede l'ora di averlo tra le mani.

<sup>I</sup> ragazzi (e le ragazze) della US Gold stanno sfruttando motto bene anche la licenza dei Moli della TSR. Dopo oltre nn'anno dalla sua uscila per il C64 e il PC, Pool of Radiance, il gioco direttamente ispirato ad Advanced Dungeons & Dragons, sta per nscire anche nelle versioni ST, Amiga e Mac. La US

Gold è convinta che le vendite (mondiali) supereranno la barriera delle 250.000 copie. Brava US Gold, che prende due piccioni con... un prodotto: il computer-gioco di ruolo più venduto nel mondo con la più lunga lista di versioni disponi bili. All'uscita di Pool of Radance seguirà presto quella di HiBsfar (novembre). Fortunatamente, gli appassionati di AD&D non dovranno attendere il terzo titolo delta sene cosi <sup>a</sup> lungo. Dragon s of Flame infatti è nscito a metà ottobre per le macchine a 16-bit, mentre i possessori degli 8-

#### **AVVENTURA PER SQUILIBRATI**

Dopo l'avventura grafica d Indiana Jones, la Lucasfìln s'è méssa al lavoro su ur gioco più macabro, il cuprotagonista 'cattivo' è <sup>i</sup> malvagio Or. Fred. A ditte rema dei tradizionali gio chi d'avventura, Maniac Mansion si gioca tutto cor il mouse, evitando così la noia di dover digitare <sup>i</sup> co mandi da fastiera. Il gioca tore può controllare sette personaggi, ognuno dota to di capacità e personali tà diverse. La Lucasfilm.

assicura che il gioco piacerà sia agli avventurieri esperti che ai principianti. Siccome si gioca in oltre 50 stanze che contengono 450 oggetti diversi dovrebbe in effetti soddisfare anche l'avventuriero più veloce ed esigente. La versione per le macchine a 16-bit verrà distribuita verso la fine di Settembre dalla US Gold. La Lucasfitm si è inoltra proposta di noreare il massimo momento d'erosmo della RAF con Battle of Brrtain. Il gioco dovrebbe essere disponibile <sup>a</sup> novembre.

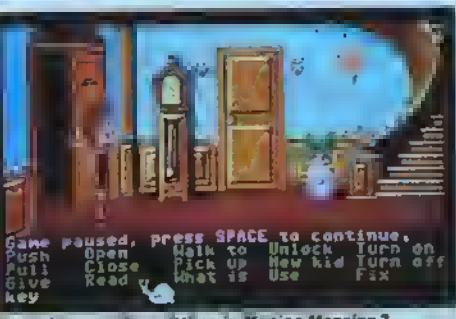

Sarà lei la prossima vittima in Maniac

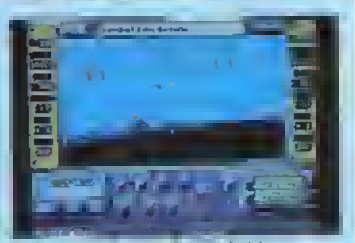

Battle of Britain della US Gold.

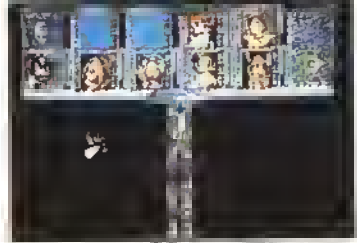

Una schermata di Dragons o( Flame, l'ultimo titolo della serie AD&D.

bit dovranno pazientare fino a dicembre. Il gioco, ambientato nell'universo di Dragonlance, vi dà la possibilità di prendere parte alla missione da 'Compagni della Lancia', che conbnuano <sup>a</sup> combattere per salvare Kryrm dalla domtnazio ne di Takhisis. la regma delle tenebre.

#### 5... DA GUIDARE

Driwn' Force, l'ultimo litolo della Digital Magic Software, si distingue dai soliti sunulaton di guida offrendovi la possibilità di guidare ben 5 veicoh diversi: un camion, una macchina da Formula 1, una motocicletta, una normale utilitana <sup>e</sup> una buggy. E se siete bravi, nel livello bonus potete guidare perfino un |et-

#### **ANTERRIME**

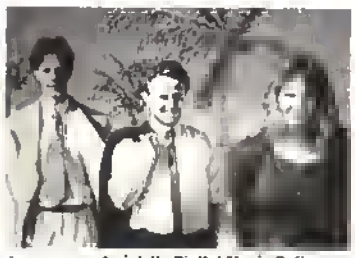

<sup>I</sup> programmatori delia Digital Macie Software: la loro ultima fatica si chiama Drivin' Force.

sto. <sup>I</sup> possessori dell'Amiga saranno conienti di sapere che il gioco è stato sviluppato proprio per la loto macchina <sup>e</sup> la OMS ha dichiarato che in tal modo ha ottenuto nsultati migliori del solito sia per la versione Amiga che per quella ST, che costeranno iispettivamente \*\*XXXXX e XXXXX lire\*\*. La versione Amiga uscirà a Novembre, mentre <sup>i</sup> possessori dell'ST dovranno aspettare altre sei settimane(se tutto va bene). In questa pagina c'è una fotografia degli autori di Dnvm' Force, ma sono sicuro che avreste preferito dare un'occhiata al gioco.

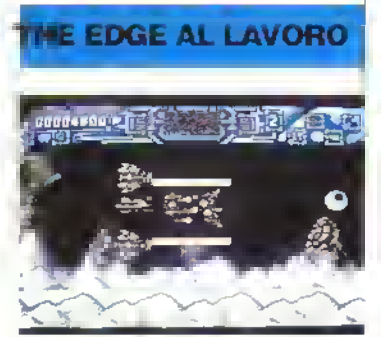

Darius della Edge. Certamente non è "carino" come Garfield, ma gli appassionati dell'arcade ne saranno certamente contenti.

#### **L'OUTLAW SPARA SU TUTTI**

Shoot-em-up Construction Kit della Outlaw Producbons sarà presto disponibile per rST. Gè lanciato per Amiga e C64. questo programma consente di realizzare da soli degli spara e-fuggi facilmente distribuibili agli amici (o alle case di software, manon aspettatevi di vedere molti SEUCK nella classifica dei primi dieci giochi più venduti}. Lo Shootem-up Construcbon Kit dovrebbe essere disponibile in novembre, loco-date che il concorso promosso dalla Lago e da K vale anche per la versione

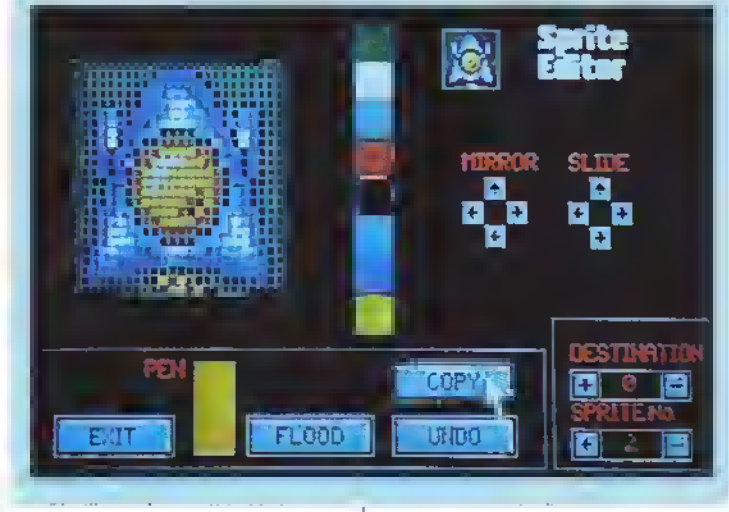

La Edge sta lavorando sodo alla realizzazione di un titolo sui personaggi dei Peanuts (Linus e compagnia) con l'ado--abile Snoopy nei panni del protagom sta principale. Un altro progetto in lavorazione è la conversione del sensazio naie gioco arcade Darius. Quest'ultimo presenta gli sprite più grossi che finora

si sono visti in un computer-gioco. Infatti alcuni sono cosi grossi che non riusciranno a stare sullo schermo! Che cosa può significare? Spremetevi le meningi, noi non ne abbiamo idea! Entrambi <sup>i</sup> programmi sono stati presentati al PC Show.

#### **L'ACTIVISION IN POLE POSITION?**

Tutti quelli che frequentano le sale giochi non possono non aver visto Power Dnft, uno stupendo bto lo della Sega. Comunque, per quelli che non lo conoscono. Power Dnft è un velocissimo gioco di guida m 30 che dà la polvere ad Out Run. L ingrato compito di convertirlo per gli homecomputer è stato affidato ad un gruppo di veterani della programmazione come lo ZZKJ, quello che in precedenza aveva convertito Super Hang On. Power Drift dovrebbe essere disponibile in tutte le principak versioni in tempo per Natale.

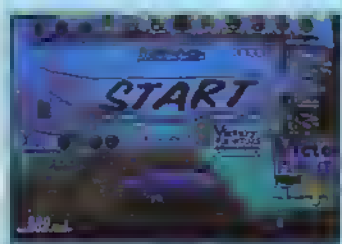

aldano i motori per l'inizio della diffìcilissima corsa di Power Drfft.

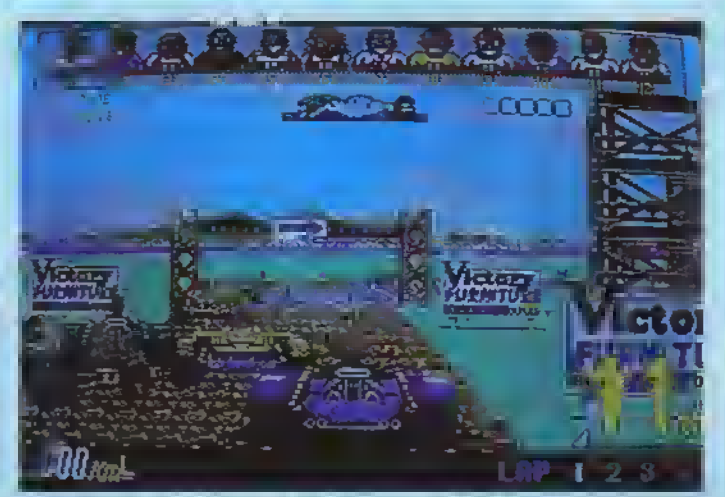

Grazie all'ottima conversione realizzata dall'Activislon, presto potrete giocare Power Drift anche sul vostro computer anche senza il sedile idraulico detta Sega, vi tara impazzire.

GIU'LE BOMBE IN PROVA IL NUOVO SIMULATORE DI VOLO DELLA ACTIVISION

Un cane che morde un uomo non fa notizia, ma un nuovo simulatore di volo targato Activision e programmato dalla scintillante Vektor Grafix è tutt'altra cosa. L'inviato di K è andato a Leeds e si è infiltrato nei meandri della Vektor e ha scoperto che...

na volta che avete visto un simulatore di volo II avete visti tutti, giusto? Beh, in realtà no. perché io stesso, prima di essere invitalo ad assistere ad una dimostrazione di Bomber, non avrei mai creduto che un computer potesse volare. Questo era l'obiettivo dell'Activision e la Vektor Grafix lo ha realizzato. La cosa non deve sorprendere, dato che quelli della la Vektor, che lo sappiate o meno, sono tra gli esponenti di punta della grafica 3D su computer. Hanno certamente la capacità tecnologica par manteuere questo primato, perché non vedere come à possibile sfruttarla? E potete stare certi che lo hanno tatto! La stesura del progetto venne completata circa 12 mesi fa, ma c'erano ancora diverse cose da sistemare. John Lewis, co-direttore della Vektor Grafix e progettista di Bomber, mi aveva allora parlato di due o tre cose che desideravano in particolar modo da Bomber Tanto per cominciare, reattori rotoudi, cannoncini rotondi e ruote del carrello rotonde. Eh?

'Nessuno lo ha mai fatto, e penso che tu lo sappia. Ma io sono un fanatico delle simu-

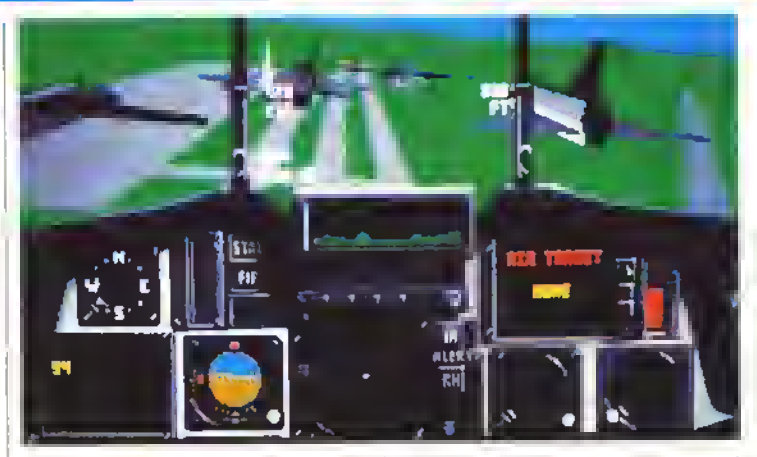

lazioni, e simulazione significa REALISMO. Niente ruote del carrello esagonali, movimento a scatti e due o tre poligoni per oggetto. Quello che voglio sono ruote rotonde, una sensazione di movimento fluida e realistica e centinaia di poligoni per oggetto."

Bene, in Bomber troverete tutto ciò. La possibilità di viaggiare intorno al mondo programmato nel computer era essenziale, e così pure la possibilità di muoversi all'interno dell'aereo. Quest'ultima caratteristica, in particolare, vi permette di apprezzare in pieno la sensazione di realismo creata dal movimento fluido programmato dalla Vektor.

"Trovare un nuovo punto di vista nella programmazione di un simulatore di volo è stata la scelta vincente per Bomber. Tutti i simulatori fino ad ora pubblicati avevano

invariabilmente come protagonisti aerei civili (Cessna, Lear jet) o aerei da caccia (F 15, F-16). Così ho pensato che il più eccitante tra il jet moderni su cui volare è certamente quello da combattimento multiruolo. Così in Bomber troverete tutti quegli aerei di cui non si e mai avuta traccia nel mondo dei simulatori di voto: FI 11. Tornado e Saab Viggen. Credo che nou sia stata una cattiva idea concentrarsi sulla simulazione di missioni di attacco al suolo, pur non trascurando la capacità di questi aerei di impegnarsi in combattimenti aria-aria. Occorre ricordare che lo scopo di un bombardiere è di trasportare il suo carico di bombe su un bersaglio, distruggerlo e quindi fuggire a tutta velocità. E questo è il massimo per un simulatore di volo, perché il giocatore ha il meglio di

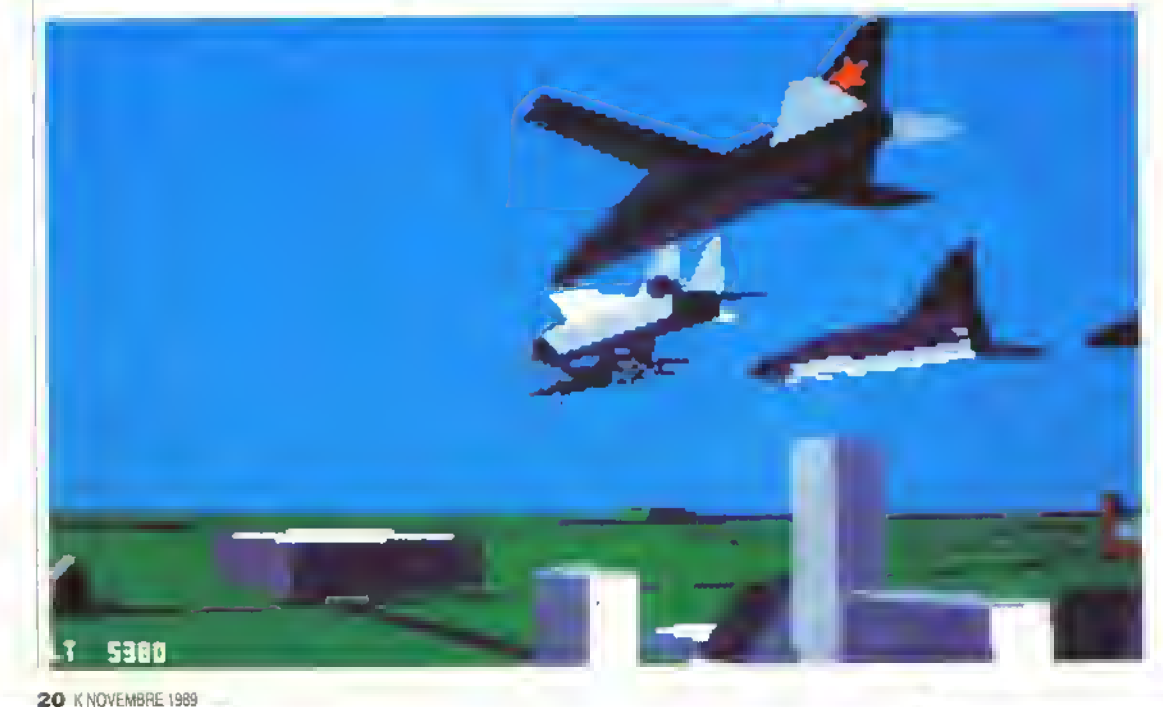

#### ANTEPRIMA

Empire Strikes Back, John roppe tutte le relazioni con altre ditte ed inizio ad occhparsi della Vektor a tempo pieno.

A marzo di quest'anno, la ditta si è trasferita nei locali completamente rinnovati dr una vecchia fabbrica di birra, ed ora sono ben quattro <sup>i</sup> progetti della Activision su cni lo staff dr programmatori sta lavorando. Bomber è il primo di quesb.

Qual'è il fotoro della grafica tridimensionale a vettori, e della stessa Vektor, John? 'Ciò che voglio evitare è che abbandoniamo ciò che abbiamo creato. Per

questi due aspetti della moderna guerra aerea.'

RI T

SPD

**HDG** 

**IVM 15** 

þ,

izi

Tutti gli aerei presenti in Bornber sono stati scelh tenendo presente questa esigenza di poterli impegnare indifferentemente in combattimenti aria-aria ed aria-terra. Nel gioco troverete Le versioni inglese e tedesca del Tornado. l'F-4 Phantom, lo svedese Saab Viggen, l'F-15 Strike Eagle, l'F-1 Ile, per la prima volta sui vostri schermi, il sovietico MiG-27. Credo che questa sia la prima e finora unica possibilità che avete di volare per nna volta su un aereo russo, invece che di abbatterlo.

Durante il gioco avete la possibilità di passare da un aereo all'altro anche mentre vi trovate in volo, di rifornirvi di carburante, di tentare di eseguire le missioni già preparate o perfino di costruirne di personalr per vor o r vostri amicr. E stato incluso ogni possibile dettaglio, ed è stato animato ogni centimello quadrato di aeroplano che poteva esserlo, dal carrello alle alria geometria variabile. La squadra dei programmatori ha sudato l'anima per produrre quello che può essere considerato il miglior simulatore di volo mar pubblicato.

La squadra che circonda John ed Andy, produttori del gioco, è formata da Ciaran Gnitnreks (MS-DOS), lan Martin (C64 e co-ST) e Peter Featherstone (co-ST ed Amiga], Cari Terry Spencer (Z80), Derek 'Squiggly Erek' Austin (design delle forme 3D), Mark Griffiths (grafica addizionale) e Carl Logan (design del paesaggio). Carl si sta anche occupando della creazione di nno speciale parser da impiegare in fnturr progettr della VG.

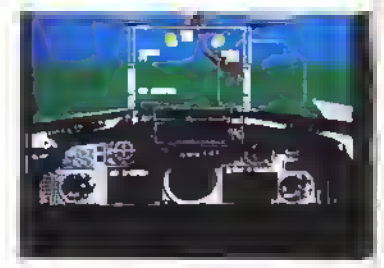

#### VEKTOR GRAFIX

Un paio di anni fa, John Lewis lavorava come dipendente in un'altra casa di software, e come molte altre persone era convinto di poter fare molto meglio se si fosse messo in proprio. Al contrario di molte altre persone, però John ha messo in pratica la sna idea, fondando una nnova socretà insreme all'arriquelli che riescono ad andare più in là del loro naso ci sono sempre nuove cose da fare. Questo non vuol dire abbandonare il campo dei programmi che hanno come scopo lar divertire la gente, ma ricordarsi che esistono numerose applicazioni 'serre' per un potente sistema di animazione tridimensionale.'

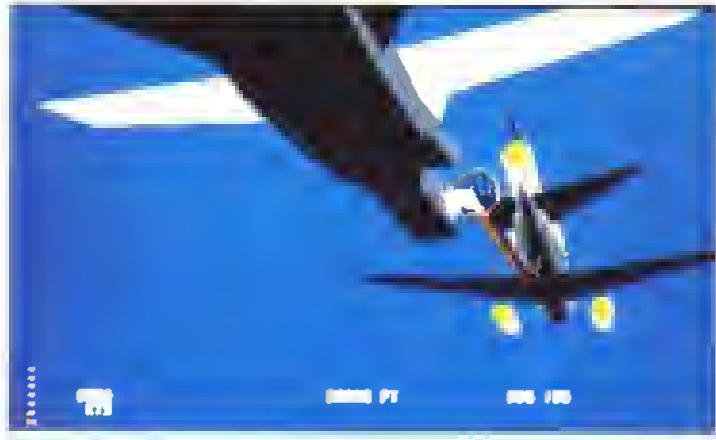

#### co e programmatore Andy Craven.

Questa mossa venne supportata dalle nnove rontine grafiche per animazioni in 3D che Andy Craven ed il suo amico Danny Gallagher avevano disegnato. 'Questi due vennero nel mio ufficio e mi mostrarono alcuni esempi di grafica tridimensionale a vettori si macchine ad otto bit.' racconta John. 'Rimasi stupelatto. Erano di dieci spanne superiori a qualunque altra cosa avessi mai visto. Lesempio che avevano programmato era nna versione . 8-bit del gioco da bar Star Wars, cosi quando mi giunse all'orecchio la notizia che la Domark aveva la licenza per produrlo su home computer, le cose iniziarono a mnoversi quasi per loro conto.º En così che nacque Star Wars. E fu cosi che nacque anche la Vektor Grafix, Per qnalche tempo Andy mandò avanti la compagnia da solo, mentre John lavorava ancora per altri produttori, ma dopo il successo di Star Wars <sup>e</sup> di

Questo e lavoro sperimentale, ma cosa ci puoi dire dei giochi? 'Beh, stiamo lavorando ad un nnovo progetto fotalmente indipendente da grafiche tridimensionali. È più sulla linea di ciò che si potrebbe chiamare 'film totalmente interattivi'. Non posso rivelare di più, ma non dovrete attendere molto per scoprire cosa intendo. Un altro progetto riguarda il nostro nnovo sistema di svilnego che abbiamo scritto insieme ai nostri amici e vicini (nel senso degli studi tridimensionali) della Real Time. E denominato SnAsm, gira su PC ed è veramente nn lavoro ben fatto, molto migliore di PDS.

http://speccy.altervista.orq/ http://speccy.altervista.org/

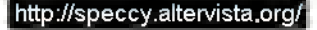

HARD DISK "GRINGO": Hard Disk veloce per Amiga, in versione esterna per A500 ed Interna su scheda per A2000. La versione A500 consiste in un cabinet esterno che si impegna nel bus laterale del computer; il cabinet contiene la meccanica versione A500 consiste in un capine esserino che si impegna in es inclusio a consistenti di all'incontrollato di<br>l'alimentazione ed una verdefina di raffreddamento. La versione A2000 e montata su scheda, e si inserisce in trasferimento dati in DMA, autoconfigurante Autoboot con il Kickstart 1.3. L'HD viene fornito tormattato Fast Fillng System e contenente rastemeeno dar in owo, audoomigaring et partizionable Amiga MsDos nel caso di utilizzo con una scheda Janus. Le opzioni<br>alcune utility per la sua gestione; il Gringo et partizionable Amiga MsDos nel caso di utilizzo con un moduli SIMM da <sup>2</sup> Mb. capacita' dell' HD di <sup>40</sup> Mb.

HARD DISK •GRINGO": <sup>20</sup> Mb Lire 990.000. <sup>40</sup> Mb Lire 1.290.000; per la meccanica da <sup>28</sup> ms. aggiungere Lire 120.000 ai prezzi elencati.

## UN REGALO SPECIALE PER IL TUO NATALE!

SE LA TUA PASSIONE E' LA MUSICA, NON PUOI LASCIARTI SFUGGIRE QUESTA OCCASIONE UNICA: in un solo colpo ti puoi assicurare tre prodotti eccezionali, UNITI IN UNA OFFERTA INSUPERABILE:

1) La tastiera YAMAHA SHS 10, un sintetizzatore FM dal rapporto qualitaVprezzo incredibile. Le caratteristiche: 25 voci e 25 ritmi di<br>Il La tastiera YAMAHA SHS 10, un sintetizzatore FM dal rapporto organisme solo dito un i autonomia, o con un alimentatore esterno; dispone di un altoparlante interno con dispone di un altomelody, effetti speciali (pitch bender, variazioni di interno...), variazioni sulla functiona di dispone di un altoparlante

controllo del volume <sup>e</sup> di una uscita per cuffia od impianto di amplificazione (per esemplo un impianto Hi-Fi); inoltre vanta l'uscita MIDI, che la rende ancora più potente se usata insieme ad un computer.

2) L'Interfaccia D-MIDI, una interfaccia MIDI standard completa (IN-OUT-THRU) ; basta Inserirla nel computer, attaccare <sup>I</sup> cavi ed e' pronta per funzionare.

3) Il software musicale: I favolosi Aegis Sonix per Amiga o Instant Music per C64. Rigorosamente originali, ti consentiranno di soddisfare la tua passione con facilita'.

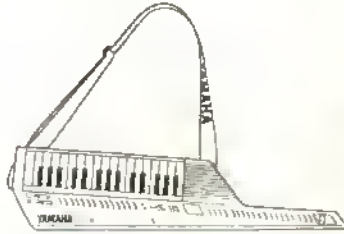

<sup>I</sup> PREZZI: OFFERTA AMIGA, LIRE 299.000; OFFERTA C64, LIRE 249.000. <sup>I</sup> PREZZI SONO IVA INCLUSA. TELEFONATE PER LE QUOTAZIONI DEI PEZZI SINGOLI <sup>e</sup> per disponibilità' <sup>e</sup> prezzi della MIDI professionale per PC Ms Dos.

#### PER IL TUO GIOCO...

SFNSA

Megajoystlck RAMBO Jk77 Electronic, con funzioni eletttroniche multiple: autoflre ultraveloce, tasto Decathlon (consente di simulare uno "smanettamento" velocissimo senza muovere un dito), interamente <sup>a</sup> microswitch, con ventose stabilizzanti. Disponibile anche in versione trasparente (Ghibli Ld 224) con LED indicatori di stato. <sup>I</sup> prezzi: JK77 Rambo Lire 39.000. LD224 Ghibil Lire 49.000. Molto poco, per avere il<br>privilegio di giocare con prodotti cosi' sofisticatil

NELLA NOSTRA SALA ESPOSIZIONE TROVERAI <sup>I</sup> PRODOTTI PUBBLICIZZATI SU QUESTA PAGINA, ED ALTRO ANCORA. VIENI A TROVARCI TUTTI <sup>I</sup> GIORNI (SABATO INCLUSO) DALLE ORE <sup>15</sup> ALLE <sup>19</sup> IN VIA CORONELLI 10, A MILANO.

#### \*\* HARDWARE AMIGA \*\* ^

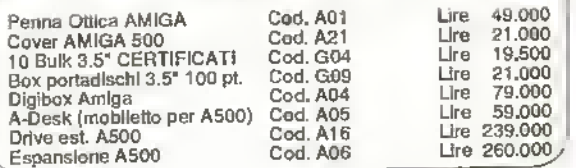

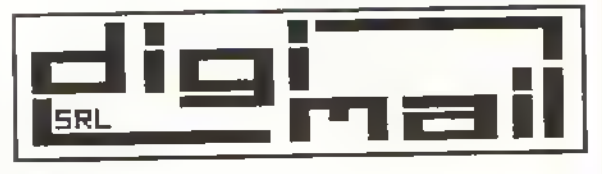

by Off-dip

DIGIMAIL SRL; sede operativa: Via Coronelli 10, 20146 Milano. Tel. 02/426559 - 476082 dalle ore 10 alle 19; Fax 02/427768 24 ore. VENDITA ANCHE PER CORRISPONDENZA IN TUTTA ITALIA, spedizione contrassegno con spese <sup>a</sup> carico del destinatario. Spedizione <sup>a</sup> mezzo Corriere su richiesta.

# L'OGGETTO MISTERIOSO

#### LA PRIMA PROVA SU STRADA DEL KONIX MULTI-SYSTEM

La consoie Konix è veramente la macchina-gioco non plus ultra che stavamo tutti aspettando?

on aopena abbaino messo le mani sopra la console delle Konix, cr siamo resi conto di avere a che fare con qualcosa di veramente fuori dallordinano. Rispetto alle altre con sole, l'unité base Kon¤ è piuttosto grande, ma pesa poco e, grezie el design compatto, sembre questi più piccola. <sup>E</sup> cosi piena di manopole, interfacce, e porte di collegamento, che potete metterci anche cinque minuti soltanto per scoprire dove vanno collegati i van dispositivi. Si tretta comunque di un'espenenze molto interessante...Il Kono: è un'euto de corsa, un aeroplano, una motocicletta - sta a voi scegliere. La base ha la torma di una U rovesciata, le cui gambe sono collegate da un perno sul quale poggia la colonna del controller principale. Questo controller può essere spinto m avanti o tirato all'indietro. Sulla 'gamba' sinistra della U vi è poi una leva di sgancio a tre posizioni che governa il blocceggio o lo spostamento tre due posizioni delle colonna centrale. <sup>I</sup> modi di controllo sono quattro: auto, motocicletta, elicottero ed aeroplano. Questi vi consentono, più o meno, di giocare qualsiesi simulatore m circolazione, anche se meniamo che la mancanza di un periscopio non faccia tanto piacere alla Microprose. Nel modo auto, la colonna di comando nmane bloccata m posizione, mentre nel modo aeropleno la si può muovere tre due posizioni steccendo la parte superiore del volante. Ruotando le manopole del joystick/aeroplano si ottiene il manubrio per il modo motocieletta, dove la colonne di comendo dev'essere spinta m avanti e bloccata in posizione. Infme, per passare al modo elicottero, bisogna spingere la colonne encora più aventi, in modo che

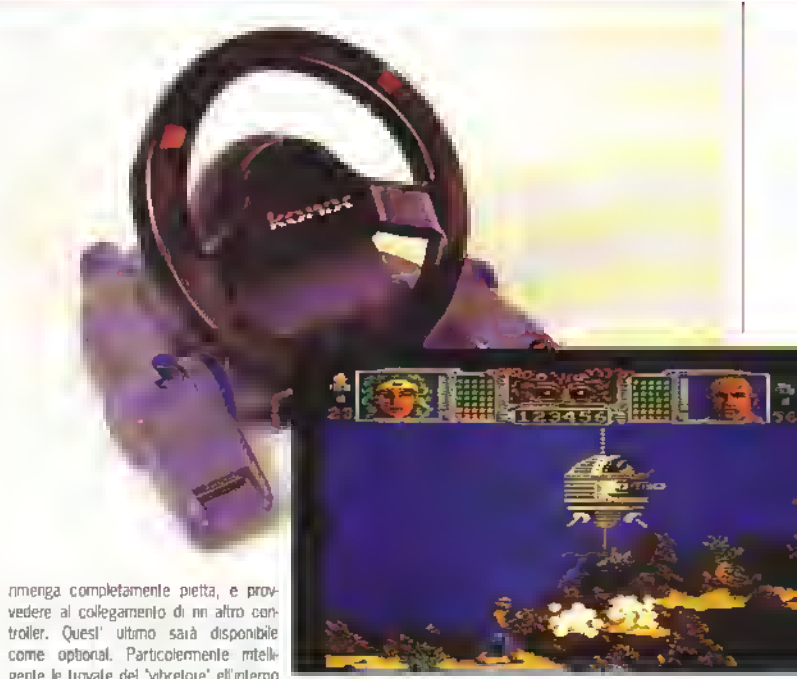

vedere al collegamento di un altro controller. Quest' ultimo sarà disponibile come optional. Particolemente mtelle gente la trovata del 'vibratore' all'interno della colonna centrale, che può essere nsalo dai

programmetori pei produrre degli effetti tattili estremamente reelishor. Un'altro espetto molto velido del design <sup>e</sup> che nel modo auto <sup>i</sup> pulsanti di fuoco della parte staccabile del volante si attaccano

# LE ORIGINI DEL MULTI-SYSTEM

Fu Wyn Holloway, eccezionale designer e capo della Konix. ad elaborare un progetto di un dispositivo di comando radicalmente diverso dai soliti joystick. Avuta l'idea di base, mise al lavoro <sup>i</sup> suoi ingegneri affinché realizzassero la parte elettronica.

Contemporaneamente, Martin Brennan. Ben Cheese e John Mathieson (noti collettivamente col nome di Flare Technology, la società di Cambridge da loro fondata) avevano appena portato a termine il prototipo del Rare One. La Flare aveva bisogno di una grossa società per produrre ed immettere sul mercato la sua macchina e dopo essersi nvolta a diverse case di hardware, come l'Atani e l'Amstrad. trovò nella Konix un'interlocutore interessato.

La Konix però voleva un processore a 16-bit, una tavolozza di colori più ncca e un chip ipehntegrato. molto più di quanto lo fosse quello previsto dalla Flare. Le due società si misero a lavorare insieme e, dopo mesi di lavoro se ne uscirono con l'hardware per la console.

Non disponendo di una una tastiera né di un linguaggio di programmazione intemo, era però inevitabile che <sup>i</sup> programmatori dovessero ricorrere ad un sistema di sviluppo per realizzare i giochi per il

Konix. Cosi la Atlention To Detail |ATD), un gruppo di cinque laureati dell'Università di Birmingham (Chris Gibbs. Fred Gill. Martin Green, Jon Steel e James Torjussen). s'incaricò di scrivere la biblioteca di routine di basso livello che avrebbe permesso la comunicazione tra il sistema di sviluppo ed II Multi System. La ATD ha inollre creato tre pacchetti, uno grafico e due sonori, che consentiranno ai programmatori di convertire <sup>i</sup> formati dei file già esistenti (Degas. Neochrome. IFF. suoni campionati e cose del genere) in qualcosa che sia riconoscibile dal Konix.

automaticamente e quelli che si troveno effe estremità del controller per aeroplano - una soluzione meccanica semplice che evita la necessita di un collegamento elettrico fra il volante e l'unita base.

Soltanto giocando, comunque, è possibile rendersi conto dell eccezionalità di questa macchina: spingete il controller in avanti e il vostro velivolo prendera quote, tiretelo all'indietro e otterrete l'effetto contreiro. Andete a sbattere contro quelcosa e il vibratore sussulta... Mai pnma d'ora <sup>i</sup> combattimenti aerei e le simulazioni di guida avevano evuto la possibilità di essere cosi realistici.

#### NON SOLO JOYSTICK

Esiste ad ogni modo la possibilità di giocare anche unlizzando <sup>i</sup> metodi di comando più tradizionali. Sullo stesso lato delle manopola di sgencio della Inzione vi sono infatti le due porte per <sup>i</sup> joystick, alle quali possono essere collegele i normali joystick da utilizzere per r soliti giochi di piatteforme, di avventure, ecc. L'idea è buona quanto indispensabile, visto che inizialmente <sup>i</sup> titoli per il Konix saranno soltanto le conversioni di quelli già esistenti e, di conseguenza, richiederanno fuso dei normali joystick

Queste due porte joystick sono, ed ogni buon conto, molto più interessanti di quanto possano sembrare a prima vista. Innanzitutto, consentono di collegare insieme due console Multi System per giocare in due. La porte 1 della mecchine mester (che viene alimentata e fa girare il software) viene infatti collegata con un semplice cavo alla porta 2 dell'eltre console. Questa non è elimentata e, in pratica, lunziona come se losse un complicatissimo joyshok. Sfortunatamente, non è possibile collegare una console Mnlti System al vostro computer e utilizzarla come un costosissimo ma ultra-sofisticato sistema

OVEMBRE 1989 K 23

http://speccy.altervista.orq/ http://speccy.altervista.org/

ie

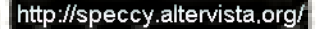

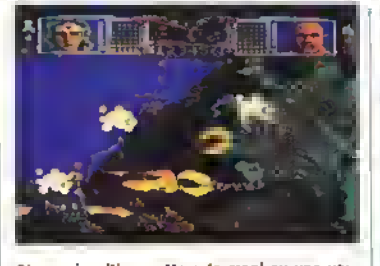

Siamo riusciti a mettere le mani au una versione prototipo di Hammerfist di Mev Dine. Il gioco presenta diversi scenari con dei grossi aprite e dei fondali disegnati in modo stupendo, che sarebbe stato semplicemente impossibile ottenere su un'altra macchina. Non c'è tanta differenza rispetto a quando lo si gioca su un ST o su un'Amige, ad accazione della<br>velocità - che à incredibile!

di comando. Anche in questo caso c'è un'interessante soluzione di design: questa doppia porta per loystick è in realtà un'unica presa Din a 25-oin con qualche pm in meno. L'idea ha consentito di diminuire <sup>i</sup> costi di produzione, e dovrebbe essere presa m considerazione anche da altri produttori...

La porta 1 sarà moltre utilizzata pei il controllerelicottero (quando sarà disponibile), mentre una tastiera numerica potrà essere attaccata alla porta 2. Quest'ultima potrà risultare di vitale importanza per il luturo del Konix poiché consenbrà l'accesso alfanumerico, una promessa questa che <sup>i</sup> produttori delle altre console continuano a fare, ma non hanno finora mantenuto. Il Multi System ha infatti un hardware potente, adatto anche ai simulatori di volo più complicati, o ad altri giochi del genere e, come tutti sanno, per questi programmi <sup>i</sup> semplici metodi di controllo meccanici non sono allatto sufficienti: per risolvere tutti <sup>i</sup> parametri del volo c'è veramente bisogno di una tastiera. A proposito di sistemi di controllo, il Konix dispone anche di una pedaliera. Questa è collegata tramite un cavo al tetro della console ed è costituita da due pedali. La macchina risponde molto bene agli input mandati ai pedali, ciascuno dei quali contiene due micro-interruttori, uno nella parte superiore e l'altro nella parte inferiore. Tocca al programmatore decidere come utilizzarti. Pei esempio, in una simulazione di guida possono essere utilizzati per il controllo del freno e dell'acceleratore, mentre in un gioco di carn armati possono servire per controllare rispettovamente il cingolo destro e quello di sinistra. Sul lato destro della console si trovano i pulsanti 'start' e 'select' e una levetta con van utilizzi. Questo controller può essere consideiato dal software come una valvola di regolazione, come acceleratore, come leva del cambio o come selezionatore di armi. Inoltre, all'inizio del gioco viene usato per regolare il volume della musica e degli effetti sonori e questo, ancoia una volta, dimostra <sup>I</sup> ingegnosità del design.

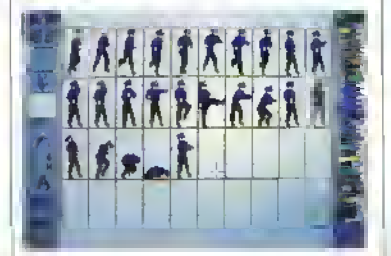

Il pacchetto grafico della ATD: la paletta sulla destra vi dà un'Idea dell'enorme gamma di colori disponibile.

# DENTRO IL KONIX

Se vi è capitato di mettere il naso dentro un qualsiasi computer, vi sarete resi conto che la scheda madre occupa in pratica tutto lo spazio disponibile alfinlemo della macchina. Siccome di spazio dentro la console Konix ce n'é veramente poco, le dimensioni della sua scheda madre non potevano che essere ridottissime, é incredibile, ma questa e solo leggermente più grande del drive a doppia faccia (7,25° <sup>x</sup> 475") ed è costituita di pochissimi componenti. Dimenticatevi le tecniche VLSI (Integrazione a scala molto larga), per il Konix ci sono volute quelle ULSI (integrazione a scala ultra larga). Praticamente tutte i componenti di rifievo sono contenuti in un'unico ctiip: funzioni grafiche e sonore, controller del disco, Bitter. ROM, RAM veloce. unità logica/aritmetica e porte d'ingresso/usata. Questo mostro altro non è che un pezzo di silicio con 160-pin. denominato ASIC (Application Specific Integrated Circuit ovvero circuito integrato per applicazioni spedfichel.

A parte l'ASIC, d sono 2S6K di RAM contenuti in due chip di memoria pseudo-statici ipseudo perche hanno incorporata un'unità di "rinfrescamento" dello schermo) e un 8086 che gira a 6MHz. Questo processore a 16-bit è un po' superfluo. Il modello onginale a 8-bit ere infatti perfettamente adeguato alla potenza dei chip, ma la Konix voleva a lutti <sup>i</sup> costi un 16-bit e gli sviluppatori glielo hanno dato.

Il generatore video dell'A-SIC è in grado di produrre tre diversi tipi di risoluzione grafica: 256x200 pixel a 256 colon. 512\*200 a 16 colori e 256x200 a <sup>1</sup> 6 colon. La risoluzione di schermo più bassa utilizza un byte por pixel, fornendo una velocità incredibile ma occupando ben 50K di RAM per ciascuno schermo. In questo modo le operazioni di schermo sono velocissime, ma inevitabilmente viene utilizzata molta memoria

#### **BYTEE PIXEL**

Il modo a bassa nsoluzione con un byte per pixel sarà probabilmente il lavorilo dai programmaton perchè consente una facile e veloce

manipolazione grafica. Un tipico schermo dell'ST o dell'Amiga intatti é costituito da quattro ortolane' o piani di scommento. Ciascun byte di un bitpfane corrisponde ad una nga di etto pixel. Per riconoscere il colore di un singolo pixel, il video chip deve combinare i dati contenuti nella stessa area di ogni bripiane. Si tratta di un procedi mento incredibilmente complesso, che nchiede quattro letture per determinare che cosa é realmente memorizzalo m una singola locazione dello schermo, mentre con il video controilei del Konix tutto

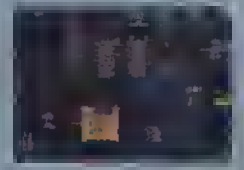

ASIC -Il computer In un chip. questo si risolve in un'unica e rapida operazione.

Anche la risoluzione di 512x200 pixel occupa 50K di memoria, ma In questo caso ciascun byte cornsponde a due pixel adiacenti. Il terzo modo, inlme. e il più economico poche occupa soltanto 25K di RAM, ritornando ad essere ad un byte per pixel

Il colore è determinalo da una tavolozza a 12-bit, in grado di generare 4096 combinazioni colore. Grazie alla tavolozza di 4096 colori è possibile ottenere anche delle sfumature molto belle - soprattutto usando 256 colori, Quindi non c'è ragione di credere che la grafica possa essere rozza. Le oltime tecniche di antialiasing. inoltre, garantiranno una resa più che soddisfacente.

Se la mancanza eh qualche colore non vi preoccupa - e Irancamenle e piuttosto raio utilizzarne 256 insieme - lo schermo può essere diviso in zone a nsoluzione diversa. Il Konix ha ottenute in tal senso dei risultati ancora mighon rispetto alle altre macchine: a ogni singolo byte su schermo può infatti corrispondere un pixel a bassa nsoluzione o due pixel ad alta risoluzione. Riuscite a immaginare quello che si potrà combinare con una cosa del genere'

Le grosse operazioni di memoria vengono gestite da un Bitter a 16 -brL che può

muovere circa 5Mb di memoria al secondo o due schermi da 50K ad ogni 'rinfrescata' del quadro. Ma il Bitter del Konix non e speciale soltanto per questo motivo: se lo schermo è regolato correttamente pud anche eseguire automaticamente le nievaztoni delle collisioni e di profondità.

#### A TUTTO VOLUME

La parte più eccezionale dell'A-SIC è comunque il Digital Signai Processor (DSP) a tecnologia RISC La tecnologia RISC, utilizzata anche per l'Archlmedes. si avvale di un processore che effettua delle operazioni più semplici e in numero inferiore rispetto al 68000 dell'ST o dell'Amiga, ma le compie a una velocità veramente incredibile.

Il DSP può muovere un oggetto in 30 costituito da 3000 vertici 50 volte al secondo. Benché gin 'soltanto' a 12 MHz (12 milioni di acti o operazioni al secondo), un' istruzione DSP necessità di un solo dicio per l'asecuzione, mentre In un 68000 al vogliono. quattro, otto o dodici odi per istruzione

Il DSP dispone inollre di un'Unità Logica/Aritmetica a 16-btt in grado di operaie a 12 milioni di istruzioni al secondo (MIP). Le moltiplicazioni possono essere calcolate 50 volte più velocemente di quanto a Impieghi il 68OO0 delTST o delr<sub>Amion</sub>

Grazie alla sua velocita il DSP pud essere utilizzato anche per le grosse operazioni matematiche come, ad esempio, l'animazione tridimensionale. Insieme al Bitter. Il DSP può infatti generare quadn in .<br>3D ad incredibile velocità.

Anche per il suono II Konrx si serve del DSP. Può sintetizzare suor» in FM, ma non solo. Il Konix può utilizzare anche suoni campionati. La qualità di questi ultimi non eguaglia il suono a 16-btt di un CD. ma grazie ai suoi 14-bit di va molto vidno. In pratica, e possibile riprodurre qualsiasi generatore sonoro, basta scrivere le Istruzioni di guida. Niente male. vero? Ed è ancora meglio se pensate che è in gredo di riprodurre il suono in stereo su 10, o anche più, canali.

#### PROTEZIONE ANTI-PIRATERIA

A differenza di altre macchine-gioco che utilizzano programmi su cartuccia, la console della Konix comprende un drive per dischetti da 3,5' a doppia faccia. <sup>I</sup> dischetti hanno una capacità di 880K e si tratta senza dubbio di un'ottima notizia, dal momente che i dischi attualmente costane molte meno delle cartucce. Come se ciò non bastasse, la Konix, insieme ai programmatori della Attenbon To Detail, ritiene di essere riuscita a progettare un formato del disco che neutralizzerà la pirateria commerciale, ma ovviamente è piuttosto restia a dare spiegazioni al proposito. Si sa soltanto che ri prezzo massimo di questi dischi è stato fissato a 14,99 sterline - quasi la metà del prezzo dei giochi per console attualmente m circolazione. Il prezzo italiano potrebbe agguarsi tra le 30 e le 40mila lire, ma questa è una nostra supposizione.

Passando al retro della console, treviamo due porte prestampate che servono a collegare qualsiasi cosa: dalla penferiche alla presa di corrente. L'al» mentazione è fornita tramite un 'power pack' che, sfortunalamente, non ha potule essere nascosio all'interno della console: tutto lo spazio disponibile infatti è occupate dai componenti meccanici ed elettronici ed avrebbe comunque creato dei sen problemi di dissipazione del calore. Una presa Dm a 13-pm sul tipo di quella dell'Atari ST serve a mandare il segnale video a qualsiasi monitor RGB o Scart, e c'è perfino un'uscita m modulazione di frequenza per

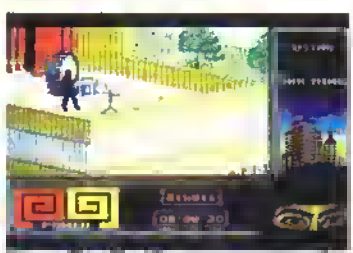

Giocare Ninja II sul Konn e un esperienza fantastica! Il gioco scorre velocissimo sullo<br>ssharmo, ancha se par il momento non sfrutta le capacità del sistema di comando (par questo dovrete aspettare II prossimo gioco System 3 appositamente realizzato per il Konizl. Il gioco he caratteristiche she son avrebbero mai potuto essere ottenute su un'altra macchina • ad esemplo <sup>I</sup> riquadri intermittenti a sx In fondo allo schermo, che vi indicano II livello di energia in base alla gradazione del colore.

collegarlo al televisore. Per il sonero il Konix dispone di un jack stereo da 3,5 mm, mentre per collegare perifenche come la pistola elettronica o il seggiolino semovente c'è una presa DIN a 8-pin. Infine, c'è uno slot d'espansione per ulteriori 512K di memoria o per cartucce.

Queste sostanzialmente sono tutte le caratteristiche esterne del Konix. È un'unità compatta Imisura circa 50 cm m lunghezza <sup>e</sup> più o meno altrettanto in larghezza) m plastica resistente, con un design semplicemente fantastico. Guardandola, è veramente difficile capire come abbiano fatte a stiparci dentro una scheda madre. Ma questa è un'altra storia. Guardate il box qui a destra per <sup>i</sup> dettagli.

#### RITORNO ALLA REALTÀ

Venendo per la prima volta a conoscenza di tutte le caratteristiche del Konix, è facile farsi prendere dall'entusiasmo. Soltanto un'analisi più approfondita perà consente di capire che l'ASIC, benché molto potente, svolge una mole di lavoro di proporzioni titaniche. Questo vale soprattutto per il DSP, che genera il sonore stereo e le trasformazioni in 3D. Sono entrambe operazioni che consumano un bel pò di tempo d'elaborazione. <sup>I</sup> van tempi di elabora

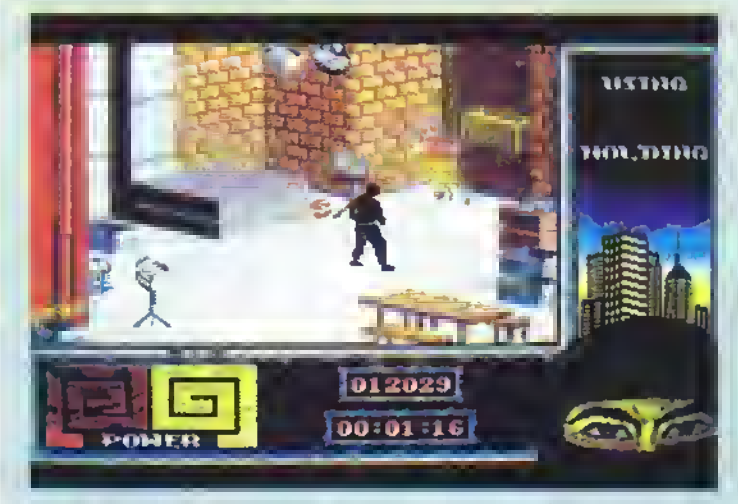

Ninja II sembra destinato a dominare la scena delle console ancor più di quanto abbia fatto con gli home computer. Mark Cale, il capo della System 3, è felicissimo di aver raggiunto un accordo per lanciare il gioco anche per la Nintendo, e ha tutte le ragioni per esserlo: il design di Ninja II è l'ideale per le macchine-gioco e si prevede che in America potrà vendere un milione di copie. Ninja II sul Konix è comunque eccezionale. Più colorato, incredibilmente veloce e con una grafica superba: è tutto da vedere e da giocare. Speriamo che tutto il software per il Konix sia come questo!

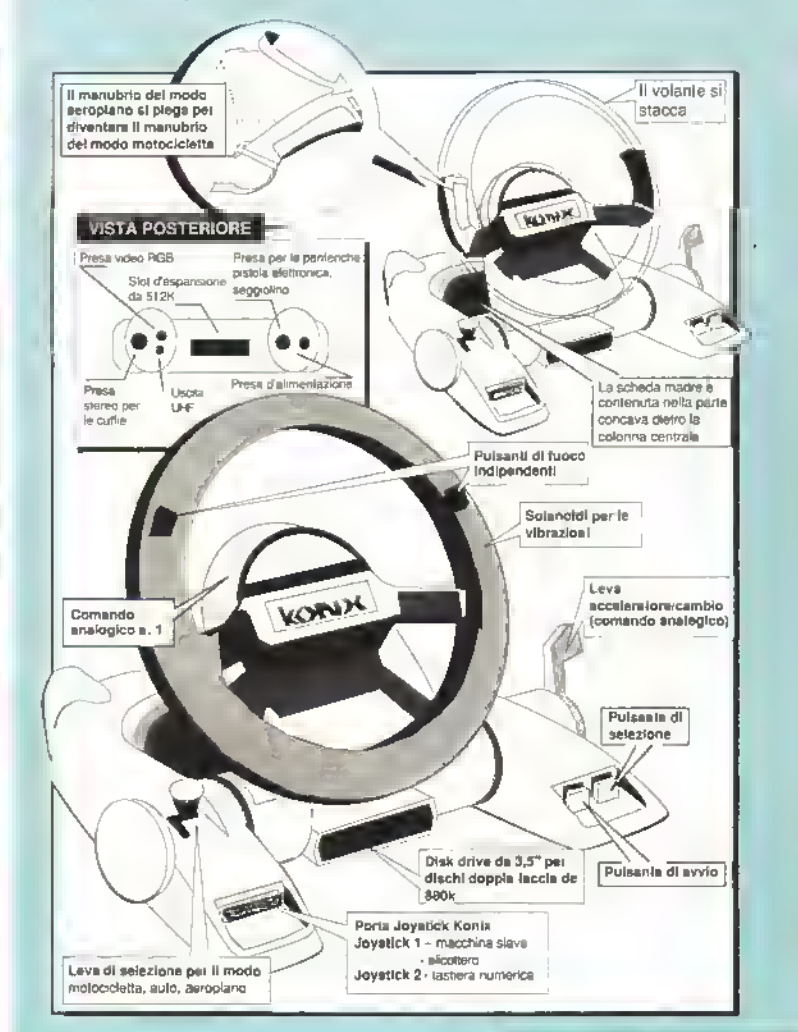

#### http://speccy.altervista.org/ http://speccy.altervista.org/

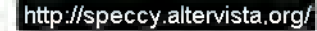

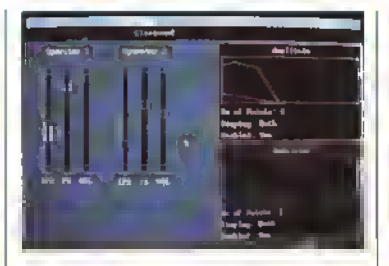

Controllo «onoro: Il software di generazione aonora è abbastanza primitivo in quanto a rappresentazione grafica, ma <sup>I</sup> risultati sono notevoli, soprattutto per quanto riguarda <sup>i</sup> suoni campionati.

zione formo finiora danno un'indicaziona delle capacità di ciascun componente quando funziona singo larmente. Un gioco completo potrebbe utilizzare, per occupare meno memoria, soltanto 16 colon; il DS' sarà limitato a produrre un sonoro su tre o quattro canali e il numero dei poligoni che ruotano sullo scharmo varrà ndotto a circa 50 per quadro.

La console Konix è appena agli mizi; i primigiochi con i quali sarà possibile usarla non strutteranno appieno le capacità dell'hardware - probabilmenta la siessa cosa varrà anche per il sistema di comando - e quasi sicuramente non saranno migliori da vedere e da giocare rispetto <sup>a</sup> quelli dell Amiga o ded'ST. Non a caso, diversi programmatori stanno semplicemente trasportando la stessa grafica utilizzata per i giochi per le macchine a 16-bit. Ma non disperatevi, se adesso il Konrx <sup>e</sup> m grado di produrre degli effetti grafici e sonon come quelli del l'Amiga, provate ad immaginare a cha cosa giocherete II a 6 mesi!

E il prezzo? Non e stato ancora fissato definitivamente, ma dovrebbe superare di poco le 200 sterline. In Italia, tra tasse e gabella vana, dovrabbe aggirarsi sulle 600 mila lire, in Inghilterra dovrebbe uscire in lampo ulile per partecipare alla grande corsa al regalo natalizio. In Italia, chissà?

## IL GIUDIZIO DI K

Benché più caro di quanto fosse stato inizialmente annuncialo, sembra che costerà "qualcosa di più di 200 sterline\*, il Konix sarà pro-babilmente l'attrazione del Natale inglese. Le uniche concorrerà sono la console Sega a 16 bit e la FM Towns delta Fujitsu, le quali però non saranno messe in vendita pnma dell'anno prossimo (se ma lo saranno) Il Konrc vanta un design superbo ed una tecnologia ultra-avanzata. Se sj lomiefà una discreta base di software, non abbiamo esitazion» <sup>a</sup> raccoman-dano La Konor prevede di nmanere sommersa dalle nchieste in previsione del Natale. Non s> può ancora di'e quando armerà m Mala, vi-sto che la Korw non ha ancora finalizzato la produzione per il nostro paese. Comunque sia. quando sarà disponibile K ve lo (ara sapere

# LA PAROLA Al PROGRAMMATORI

Le reazioni contrastanti con le quali l'industna di software britannica ha accolto il Konix nspecchiano forse la tendenza degli inglesi a prendere sotto gamba tutto quello che riescono a far bene. Comunque, Mark Cale della System 3 si è autonominato il primo difensore della Konix lin dall'inizio, Rimproverando <sup>i</sup> programmatori britannici meno entusiasti, ha dichiarato: "Si stanno comportando come dei veri ..... nei suoi confronti (leggi Wyn Holloway, il boss della Konix). Si può sapere cosa vogliono? Che i giapponesi diventino completamante padroni del mercato, ordinandoci cosa possiamo pubblicare, dove possiamo pubblicare, e quanto ci è consentito vendere?"

Tutte le società che sottoscrivono il contratto per realizzare un gioco per il Multi System devono pagare 2000 sterline (quasi 5 milioni di lire) in cambio di un kit di sviluppo. <sup>I</sup> soldi verranno loro resti-Initi alla consegna del gioco. La Konix stessa si occupa della duplicazione dei dischi con la garanzia che non ci sarà piratena commerciale grazie ad un dispositivo di protezione interno. La Konix inoltre non impone nessuna limitazione alle case di software che intendono sviluppare anche per altn sislemi <sup>i</sup>titoli realizzati per il Multi System - a differenza della Nintendo che. ad esempio, esige l'esclusiva assoluta sui giochi programmati per la sua console.

Tutto ciò dovrebbe essere musica stereo per le orecchie degli sviluppatori di software, ma... c'è un ma. Se il Konix è cosi prodigioso, perché, per dimostrare le sue capacita, ha bisogno di conversioni di giochi realizzati per macchine meno potenti? Dov'è il software onginale tatto apposta per il Konix? La risposta è che sul Konix questi giochi divantano qualcosa di speciale. In Run The Gauntlet della Ocean, per esempio, il giocatore passa dal volante, al joystick, ai comandi volo per gnidare i diversi veicoli che compaiono durante il gioco

Anche Bikers della Argonaul - inclusa in omaggio con la console - è stato disegnato specificatamente per struttare l'eccezionale manovrabilità del controller del Konix. La Argonaul inoltre sta lavorando ad una versione di Starglider II - denominata per il momento "Revenge ol Starglider" - che utilizzerà al meglio il controller-elicottero del Konix. Date nn'occhiata al riquadro in londo alla pagina per sapere quali sono gli altri titoli attualmenta in fase di realizzazione.

Stranamente, però, <sup>i</sup> grossi nomi del software hanno finora dimostrato molta cautela nei confronti di questa matchina-gioco. Rod Cousens, capo dell'Activision, ha dichiarato: "Abbiamo degli accordi editoriali con la Vivid Images quindi, in nn certo senso anche noi siamo coinvolti nello sviluppo del Konix, Auguriamo alla Konix nn grosso successo. Concettualmente la macchina è ottima". Tuttavia, a dispetto degli anguri e del fatto che la macchina sia ottima, l'Activision non sia convertendo nemmeno uno dei snoi titoli per il Konix, né ha intenzione di farlo nel prossimo futuro. Anche Geolf Brown dalla US Gold ha affermato che per il momento <sup>i</sup> piani della società non prevedono lo sviluppo di giochi per il Konix. Ma Jon Dean, manager della divisione software della Konix. non si scompone' "Il nostro obiettivo è quello di ottenere 24 titoli di rilievo per il Multi System entro un anno dal suo lancio sul mercato".

#### Nick Speakman, portavoce della Binary Design

Senza dubbio i custom chip sono straordinari, ma per utilizzarli i programmatori devono essere dotati di un talento eccezionale. Il trattamento dello schermo non è così veloce come avevamo previsto. D'altro canto inite le cose che vengono ultra-pubblicizzate finiscono con l'essere inferiori alle aspettative: guardate Batman, per esempio.

#### Jeff Minler. LLamasolt

Non credo che valga la pena convertire dei coin-op come R-Type per il Komx. Il lantastico sistema di controllo di questa macchina non va utilizzato come se losse un joystick qualsiasi, ma devono essare sfruttati in modo approprialo.

#### Brian Pollock. Logotron

L'unica cosa che mi preoccupa è la memoria o, meglio, la sua mancanza Per esempio, nel gioco che sto senvendo adesso la sintesi del suono avviene su sei canali FM, che occupano tantissima memona. Se volessi aggiungere altri campionamenti, non pottei farlo. E questo è nn peccato.

#### Chris Walsh, Argonaut

Programmare i giochi basati su poligoni come Starglider II diventerà incredibilmanta facile con questa macchina, che può ruotarne migliaia ad una velocità incredibile Ho l'impressione che <sup>i</sup> designer del Konix erano ossessionati dai produrre un qualcosa che muovesse velocemente <sup>i</sup> poligoni.

# PROSSIMAMENTE..,

Ecco qui una breve lista di Konux Chess Konix Sailing Simulator ODE sviluppo per il Konix e attesi il Mr Do's Wild Ride per Il primi mesi dell'1990 Mr Do's Wild Ride (se non prima).

con l'acquisto **Rotox** Binary Design<br>
della consele) Acogard Run the Gaugittet Ocean della console), Argonaut Run the Gauntlet

Bikers (in regalo (titolo provvisono) Argonaut

giochi attualmente in via di Manchester United FC Starray Logotron<br>sviluppo per il Konix e attesi per I primi mesi del 1990 Mr Do's Wild Ride Microids Microids<br>International Microids Electrocoln Tunnel of Doom *Revenge ol Starglider* (titolo-provvisorio) AT<mark>D</mark><br>(hiolo-provisono)-Argonaut *Vendetta* - System-3

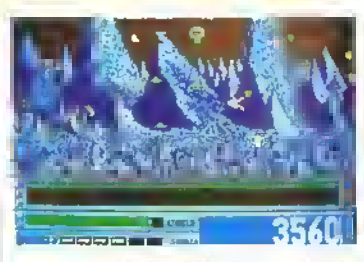

Questa toto ci dà un'idea di come sarà la versione Konix di Starray della Logotron. Non vediamo l'ora di poterlo giocare!

# **ALEX COMPUTER MAIL SERVICE**

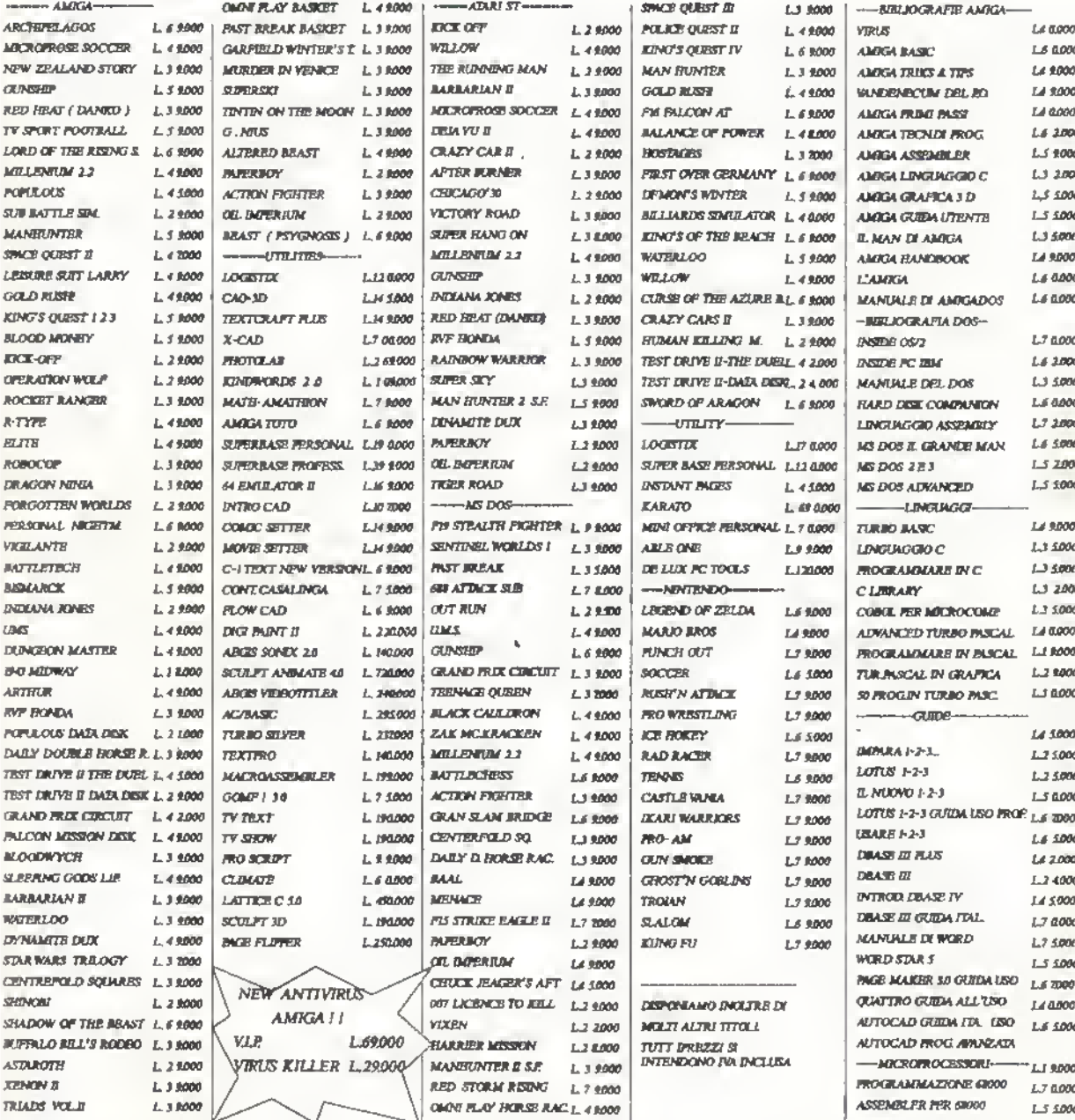

ORDINATE TELEFONICAMENTE IL VOSTRO SOFTWARE OPPURE VENITE A TROVARCI NELLA NOSTRA NUOVA SEDE IN C.so FRANCIA 333/4 DOVE TROVERETE UNA VASTA GAMMA PRODOTTI HARDWARE & SOFTWARE

*011/773* 

http://speccy.altervista.org/

http://speccy.altervista.org/

# http://speccy.altervista.org/ ARCADE0L0GIA

#### ALLA RICERCA DEI GIOCHI PERDUTI O DIMENTICATI

Vi siete mai chiesti perché tanta gente pensa male dei computer giochi, o che bug c'era in Breakout, o come mai Donkey Kong è stato chiamato cosi? Scopritelo in questa seconda puntata della storia dei giochi da bar...

ochr mesi dopo che le prime catene di montaggio stornarono <sup>i</sup> primi videogiochi da bar, in Giappone si verificò una peni:» di monete e si rese necessario coniarne molti . .iritoni. per ovviare alla domanda sempre crescente. In Italia, come nel resto del mondo, il pubblico delle sale giochi divenne sempre più numaroso, mentra gli utili decuplicarono. Si partò addirittura di crimini connessi a Space Invadersi fu tacciato di causare assenze ingiustificate sia a scuola che a lavoro a, grazia al sensazionalismo tipico dei media, si guadagnò una certa lama negativa che r videogiochi, purtroppo, si Irascinano dietro ancora adesso. Gli 'invasori' erano atterrati...

Il primo videogioco da bar uscii nel 1970 e si chiamava Pong; era una specie di video-tennis per due giocatori. Ciascuno dei due controllava una bacchetta e doveva fare in modo di mandara la pallina alla spalle dalla bacchetta dell'avversano. Vinceva la partita che arrivava per primo a quindici. Era molto banale, ma era seno l'inizio...

É interessante notare che, due anni prima, Nolan Bushnell, ideatore e progettista del primo Pong, aveva prodotto un'altro gioco, chiamato Computer Space. Si trattava di un gioco di guarra spaziale tra un'astronave a l'aleganta mobiletto

PacMan, certamente II videoparsonaggio plù famoso di tutti i tsmpi.

nero disponeva già dei comandr di spinta e rotazione! Purtroppo, arrivò sulla scena con sei anni di anticipo e ne furono venduti solo duemila esemplari.

Dal 1978 in poi, i coin-op iniziarono a diventare sempre più complicati. <sup>I</sup> giochi alla Breakout crearono una piccola moda; ne furono sviluppati di tutti <sup>i</sup> tipi: con muri mobili, con più palline e con bacchette che si rimpicciolivano. Il migliore. Super Breakout dell'Alan, offriva ai giocaton ben quattro scenari. Tra l'altro, i primi Breakout erano bacati. Se la pallina entrava in gioco dalla destra, c'era il 25% di probabilità di non riuscire a colpire un certo mattone nel quarto schermo e bisognava perdere la pallina e ncominciare da capo.

Divannaro popolari ancha giochi di combattimento tra due giocatori, con carri armati, biplani o aerei a reazione... Apparvero delle simulazioni di guida molto semplicisbche con vista dall'alto e strade scorravoli; le prima furono Smokay Joe. con un'autopompa dei pompieri, e Super Bug. L'Atan ruppe gli schemi con Night Dnver, un gioco m 3D nel quale il giocatore correva su una strada <sup>i</sup> cur bordi erano segnati da puntini bianchi.

Anche la Sega entrò nel mercato con due sparatutto cabinati ma, ancora una volta, a causa delle limitazioni tecniche, erano molto semplici. In tutta le macchine della prima generazione la grafica era mibianco e nero, la risoluzione bassissima e gli sprite sembravano disegnati col Lego.

Finalmanta, all'inizio dal 1978, la Bally introdusse il primo wdeogioco a colon, il rivoluzionano, ma molto caro, Star Pire. Era un gioco in 30 cabinato, che si giocava seduti, ma anch'asso era piuttosto sempbcisbco: il giocatore doveva abbattere della astronavi, guarda caso!, simili a quelle di Guerre Stellair o di Battlestai Galactical

E, infine, a metà del 1978, degli psicologi giapponesi ebbero l'idea che fece scoppiare la moda dei wdeogiochi: Space Invaders. Ma nemmeno loro ci azzeccarono del tutto. Contemporaneamente a Space Invaders. era stato sviluppato un gioco di nome Blue Shark, che i produttori insistevano nel definire IL videogioco dell'anno. Di Space Invadars, si pensava solo che polessa diventare una specie di curiosità per gli elementi <sup>i</sup> novità che presentava.

Quanto si sbagliavano...

#### L'INVASIONE DEGLI INVADERS

Nell'estate del 1978, alla più importante fiera giapponese, si ebbe una prima indicazione del potenziale successo di Space 'nvaders: centinaia di ordini vennero raccolti n pochi giorni. Pochi mesi più tardi, era diventato possibile comperare libri, dischi, astucci portapenne, magliette, bianchena I njima dedicati a Space Invaders. Un vero e proprio fanomano...

Poco per volta, le potenzialità di Space Invaders divennero chiare e. sul mercato, ci fu un'invasione di copie e di derivati di quella macchina. Per quanto possa sembrare impossibila, il primo Space Invaders non era protetto da copynght, e una sfilza di produttori diversi crearono Space Invaders Deluxe. Super Invaders, Space Invaders //, Fast Invaders, Space Invaders a forma di tavolo tavolo e Space Invaders a colon...

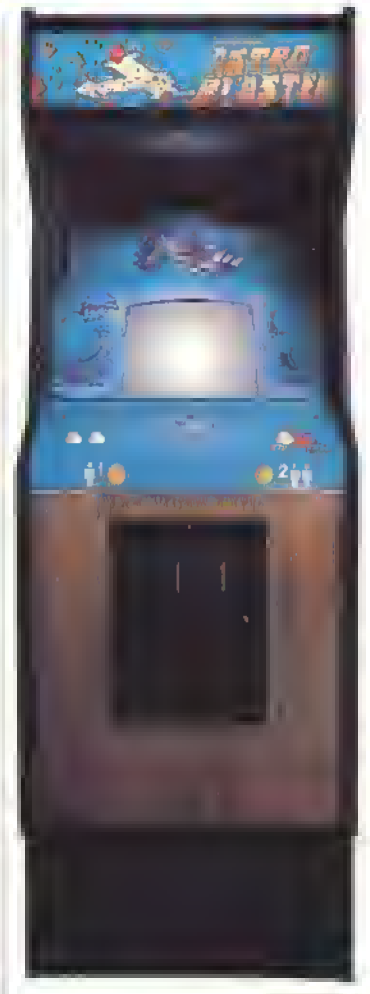

AatroBlaster apparve nel 1981 e fu uno<br>dai tanti cioni di *Galaxianx c*ha dai tanti cioni di apparvero quell'anno.

# IONKEY KONG??

Sa pensata che Donkey Kong sia un noma piuttosto Bizzarro per un gioco in cui il personaggio principale è un gorilla, beh. pensate bene. Doporutto 'donkey' in inglese significa asino, e cu asini, somari o ciuchi nel gioco non ce n'è neanche l'ombra. E allora com'è successo che il gioco è stato battezzato Donkey Kong<sup>o</sup> Semplice, c'è stato un errore Il gioco, infatti, avrebbe dovuto chiamarsi Monkey Kong (monkey significa, appunto, scimmia), ma un errore nella trasmissione via tele» dal Giappone agli Stali Uniti lece si che <sup>i</sup> mobili lessero prodotti con la dicitura Donkey dovunquel Alla Nintendo non restò altro da lare che modificate il codice ed il giocodivenne per sempre Donkey Kong.

E si andò avanti cosi, con quei minacciosi piccoli spnte che dettavano legge, per oltre un anno, prima che altre, migliori, macchine apparissero nelle sale giochi, facendo finalmente scoppiare la bolla di Space Invader<sup>s</sup>

Nella classe 1980 c'era un po' di tutto, anche gli ultimi cloni e derivati di Space Invaders. Ma <sup>i</sup> giochi più interessanti, furono Missile Command, Cenbpede e Asteroids. tutti dell'Atari, lo stupendo Defender della Willians, Galaxians (nel successivo anno e mezzo sarebbero slati tutti ctonab, imitati ed usati come base di sviluppo per una miriade di altn giochi), Frogger, Battlezone, Scramble e Donkey Kong.

E. ovviamente, ci tu PacMan. la macchina che causò il secondo boom degli arcade. Quel gioco, altamente appassionante e non violento, lece affluire dovunque nuovi giocatori nelle sale. Il pubblico femminile si decuplicò, <sup>i</sup> geniton lo vollero provare... e ci fu et» fece un pacco di soldi con l'incredibile Pacmania, vendendo pullover, magliette, fumetti, cartoni animati, cereali per colazione, giocattoli, tovagliolini, orologi dedicati al pupazzetto giallo (la lista non si ferma qui).

Ma, purtroppo, PacMan fu anche l'ultimo grande fenomeno arcade. <sup>I</sup> produttori continua vano a proporre cloni di hvaders/PacMan e gli utenti si stufarono: il pubblico delle sale ritornò a livelli più normali. Questo, ovviamente, significò la rovina per molte azieride e, nel 1983, l'industria dei comop se la vide motto brutta, con un sacco di ditte costrette a chiudere.

Nemmeno l'avvento delle macchine al laser riuscii a riguadagnare gii avventori casuali delle sale giochi attratti dal boom di Pacman e così il mercato si stabilizzò in funzione della domanda. Attualmente, l'industria degli arcade è molto sana, ma siamo curiosi di sapere che sorprese ci riservano <sup>i</sup> produttori per <sup>i</sup> prossimi ara». Chissà se mai nusciranno <sup>a</sup> creare un terzo grosso boom dei videogiochi?

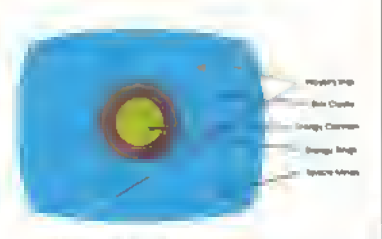

Le Istruzioni di gioco di Sfar Cesile, un gioco deliziosamente semplice; la ditta produttrica ara convinta che i "monitor vettoriali brevettati" avrebbero attirato <sup>i</sup> giocatori.

# TEMPO, SIGNORI...

Una caraíteils! ca interessante dei or mi com-oo ira dife duravario poco. Quelli che usavano un sistema di vite erano iai. Anzi venivano usali alli meccanismi per lai si che le partite fossero. eville when it as a cobing that in the monee in continuazione. Per esempio, molti diochi combaltimento (Red Baron, Nite Flite, Tarik) erano giocati su un irumero I sso di 15 tumi, che quindi i mitavano la duriata del gioco (a menohe, ovviamente inou si giocasse ili due facendo d'Iulio Iranne che spararsi addosso). Alin giochi<br>avevano un limile di tempo e il giocatore doveva .<br>Centrate un dato betsaglio par andare avain-Con l'avanzare della partila, i bersagli diventaano sempre più difficili da colorie, in modo che che <sup>i</sup> giocatori esperti non potevano durare più di qualche minuto. Quando furono adottate le vita extra sembrò certamente un'ottima idea, allora le partile potevano duraie anche solo pochi seconi Ma i giocaton più esperti quelli che conoscevano bene il gioco, nuscivano a giocare per ore con una sola partila (il record di duiata è di oltre Al giorno d'oggi, <sup>i</sup> giochi da bar hanno sempre una fine in modo da lipidare il tenico di gloco anche per gli esperti.

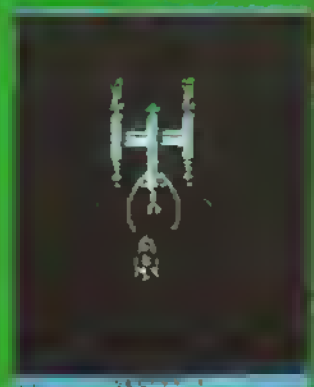

Space Trek della Sega era un tipico esempio di gioco is cui durata era dovuta all del giocatore invece che o limito. 'Oli attacchi degli UFO argentano pai violenti ad ogni nuovo Uvei lo', tuonava la pubblicità. Con un a disinteresse par gli utili, il gioco cencede-<br>va una seconda possibilità anche quando-»l erano perdute tutte le ash

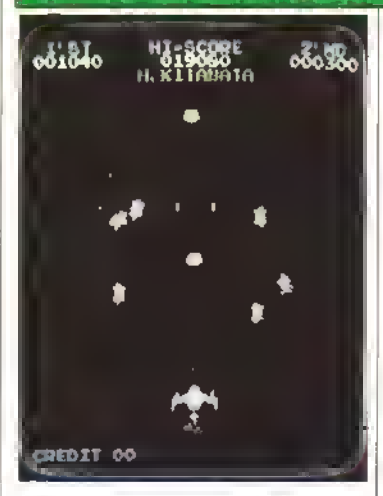

Moon Cresta, un altro clone di Galaxian, fu uno dei primi giochi progressivi: permetteva di aumentare la potenza di fuoco dell'astronave con l'aggiunta di nuovi stadi.

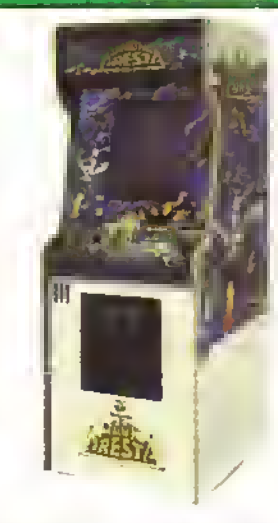

Il Qalaxiana originale dalla Midway. un gioco che vanta Innumerevoli tentativi di imitazione.

# LE DONNE GIOCATRICI

Quando ci fu il boom dei videogiochi, i giocatori erano prevalentemente maschi. Anzi, pratica i mente nessuna donna vi giocava II perche di questo latto rimase un mistero che <sup>i</sup> produttori cercarono di nsolvere finché, nel 1980. la Midway amvó per caso alla soluzione, quando introdusse PacMan Impiovvisamente, il pubblico temminile si decuplico. PacMan era un gioco che attirava entrambi <sup>i</sup> sessi <sup>1</sup> La comoinazione di abilita e di non violenza sembrò essere la soluzione. Purtroppo, ne la Midway né altri produttori nuscirono a produrre un gioco attraente come PacMan ed il nsultato fu che la presenza lemminile nelle sale giochi calo nuovamente e da alloia e nmasta di molto interiore a quella maschile.

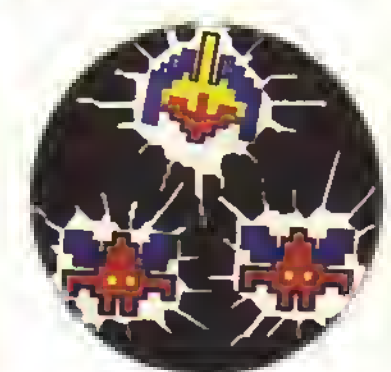

NOVEMBRE <sup>1985</sup> <sup>K</sup> 29 http://speccy.altervista.org/

# http://speccy.altervista.org/ SCHEDA MADR UNA NUOVA SCHEDA PER GIOCHI DA BAR CON 2048 SPRITE

**Come che un gioco viene insento fisica-**<br>Compilmente in un comop? Normalmente, viene messo su una ROM montata su una scheda a circuito stampato dedicata esclusivamente a quel gioco. Quindi se prendete i chip della ROM di uni gioco e li msente sulla scheda di un altro gioco, è probabile che la scheda vada m corto circuito oroducendo nient altro che un torte odore di bruciato.

Tuttavia, una certa standardizzazione esiste; la maggioranza delle schede è dotata di ingressi/uscite per il joystick, il video e il sonoro conformi ad uno standard industriale chiamato JAMMA. Questo significa che si può sostituire la sola scheda, senza dover comorare una macchina intera. Si posseno mfatti msenre le schede m qualunque mobiletto, essendo tutti conformi alle specifiche JAMMA.

Se un gestore decide che Alien Genocide tira poco, e vuole sostituirlo con il nuovissimo Vesuvian Bloodbath, acquista una nuova scheda da installare nella vecchia macchina e ha nsolto il problema Risolto? Il guaio è che costano. Il prezzo di una nuova scheda si aggira sul paio di milioni. Piuttosto care, vero?

Non che il prezzo sia sorprendente; lo sviluppo di un gioco costa un sacco di sole e, soprattutto, <sup>i</sup> produttori stanno sfruttando sempre più intensivamente <sup>I</sup>hardware, aumentando il numero di chip per scheda, nel tentativo di rendere i giochi sempre più veloci ed attraenti.

I produtton stessi sanno bene che i prezzi sono puttosto alti e hanno elaborato delle strategie per cercare di mantenerli il più bassi possibile, senza che Questo avvenga a danno della quatta.

La Capcom ha cercato di aggirare il problema con la nuova CP System Board (incidentalmente, di questa piccola meraviglia nparteremo più ampiamente il mese pressino), una scheda madre standard disegnata m modo da offrire la possiMrta di

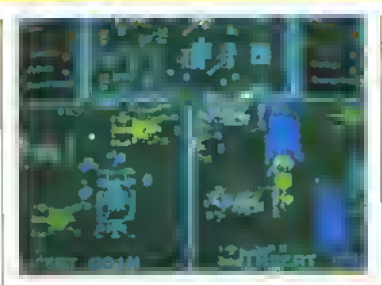

Crackdown, System 24

cambiare gioco semplicemente sostituendo le schede secondane e così mantenere bassi <sup>i</sup> costi di produzione. E una delle soluzioni possibili. La Sega, invece, con il suo System 24 si è regolata altrimenti.

Il Svstem 24 vene tornito in un mobile dall'aspetto piuttosto impressionante, con monitor da 26' <sup>e</sup> comandi per due giocatori a tre pulsanti. A dirigere lo spettacolo, ci sono due 68000. con un supporto hardware notevole; la gestione degli sprite (fino a 20483 e dello schermo (che può essere diviso in due finestre indipendenti, ciascuna con il proprio scorrimento) è via hardware. Sono disponibili 4352 colon contemporaneamente, da una tavolozza di 32768. Cavoli! Aggiungeteci 1,36 Mega di RAM e 256 K di ROM, ed ecco una macchina con le caratteristiche di una Ferran.

Ma c'è dell altro; il segreto del System 24 è che <sup>i</sup> giochi vi vengono cantati da dischetti da 3.5'. Qu» di, in teona, invece di acquistare una nuova scheda, basta comperare il dischetto (più una chiave di protezione...). Molto più a buon mercato di tutti quei chip. D'altro canto, il sistema di base costa parecchio.

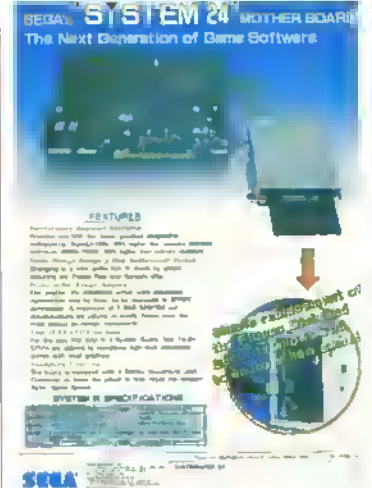

Finora, i giochi prodotti per il System 24 non

avevano nulla di eccezionale; Scramble Sprts (niente di più di un clone di ! 942), Gam Ground (uno strano gioco di strategia e di combattimento) ed il commer ciale Crack Down, (vedi la foto). Ad ogni modo, ce ne sono motti altri m arrivo - <sup>H</sup> primo di questi è una simulazione di gol! che si untola Supermasters - e le cose non possono che migliorare una volta che i programmaton avranno imparato, con <sup>I</sup> esperienza, a sfruttare le prerogative del sistema.

In ogni caso, visto che <sup>i</sup>coinop m generale sono destinati a sfruttare sempre più intensivamente l'hardware è prevedibile che questa filosofia verrà adottata anche da altri produttori.

# ESC. E FROM THE PLANET THE HOBOT MONSTERS

<sup>I</sup> giochi dell'Alari sono sempre stati pieni di spirito. Giochi come Toobm' e APB lo hanno dimostrato ulteriormente, con la loro grafica tutta particolare e con quel tocco in prù dr assurdo. Questo nuovo gioco. Escape irom the Planet of the Robot Monsters, continua la tradizione attingendo, questa volta, dai lumetti

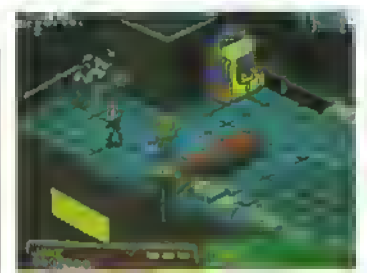

Escape Irom the planet of the robot monstert

### Atari

Fuga in 3D isometrica

#### di fantascienza

La trama? Jake (un 'grusto' con gli occhiali scuri) e Duke (un ex-surfista biondo), ovvero <sup>i</sup> giocatori nno e due. devono sbarcare sul pianeta X, dove <sup>i</sup> malvagi Reptilions tengono pngionieri migliaia di schiavi umani, costringen doli a costruire un esercito di robot per distruggere la Terra. Jake e Duke, da bravi supereroi, dovranno impedirglielo.

Per conto mio, ci butterei un po' di bombe atomiche, alla faccia di quelli teneri. Ma no, gli americani ci mandano voi. a tare fuori con le

prstole a raggi tanti diversi tipi di robot e a commettere ogni sorta di vandalismo. Eppure, non c'è dubbio. EFTPOTRM è canno.

É un gioco isometrico in 3D; un genere più familiare agli utenti di home computer che ai giocatori di coin-op. Bisogna farci la mano, ma lo si gioca bene, e le imprese dei due personaggi animati vi stamperanno in faccia un bel sorriso, mentre li gurderete per i van livelli nel tentativo di liberare ripoveretti imprigionati

Il gioco è m tre sezioni: questa isometrica, che è la principale; poi c'è un mostro di fine livello dall'aspetto piuttosto cunoso e una sequenza-bonus tra un livello e l'altro, nella quale dovete guidare il vostro mezzo attraverso un labirinto. Quindi, è anche bello vario,

Un gioco divertente, e anche una ventata d aria fresca rispetto ai soliti picchiaduro e ai clone di Nemesis. Divertitevi!

30 K NOVEMBRE 1989

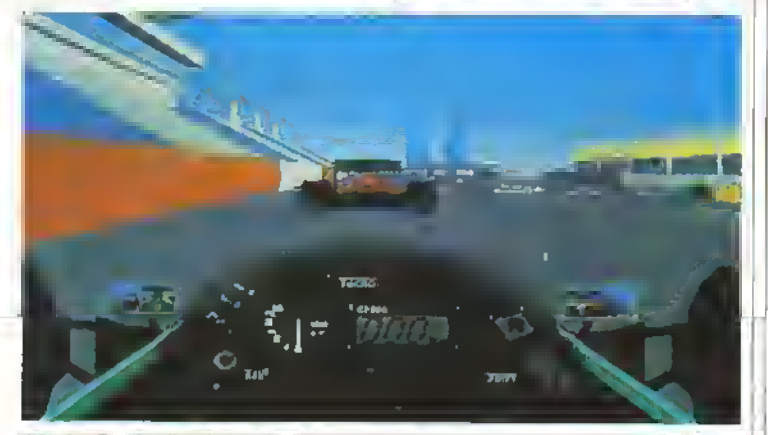

Winning Rum i poligoni più valoci dell'universo.

# WINNING RUN

povere, pensiamo che vi piacerà!

tavoletta in Questo gioco.

Wìnning Run

**FAS** 

dalla foschia. Incredibile!

ccwn-op di guida. Giocatelo!

Alla partenza, ci sono due opzioni disponibili: Easy (a 3 marce! e Technical (a 7 marce). Iniziate da Easy, ma gli uomini di fegato arriveranno eventualmente a Technical, dove la macchina assume tutte le caratteristiche di uno di Quei mostri di Formula Uno. Per nulla facile da tenere, ragazzi. Non ce n'é di tenere semplicemente l'acceleratore a

**NAME OF STREET** 

Ma anche cosi, Wmimg Run è sempre giocabilissimo e gradevole, con un sacco di particolari che ne esaltano la superlativa realizzazione tecnica. Date un'occhiata alle ruote, non sono degli sprite ma sono realizzate da un insieme di piccolissimi poligoni. Come anche le altre macchine. Guardatevi la dissolvenza di colon dallo sfondo ai primi piani: danno proprio l'impressione di uscire

STEP PEDAL TO INPUT

Ci sono cose che è più facile provare che desenvere. Wnnmg Run è una di queste. Vi basti sapere che, attualmente, è il massimo, come

Come vanno le cose a volte. Winning Run fu presentato all'ATEI di gennaio (la più importante fiera europea di coin-op), ma la distribuzione nelle sale giochi é miziata solo ora. E c'è solo una cosa da dire: comunque sia, giocaleci!

### Namco

#### Poligoni a 300 Km/h

Hard Drivm\* è sicuramente stato un prodotte d'avanguardia, per la tecnica di programmazione <sup>a</sup> poligoni pieni. Winnmg Run adotta una tecnica simile (alla Namco la chiamano 'Polygoniser'), ma più veloce, più morbida, migliore in tutto. Dopo qualche partita, vi troverete a desiderare ardentemente che ci sia già un Winning Run 8, tanto è buono il primo.

É solo un gioco di corse automobilistiche, direte voi, forse anche un simulatore di Formula Uno. Ma vi assicuriamo che usa la più veloce grafica a poligoni pieni di tutto l'universo. E con il miglior cabinato di tutto l'universo, con tanto di sedile di guida e vibrazioni meccaniche. In parole

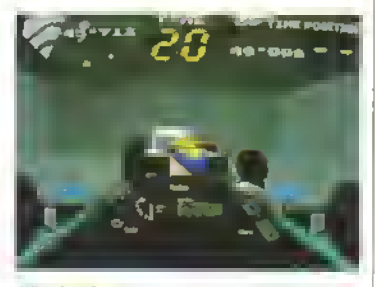

Wìnning Run

## DIRTFOX: IL NUOVO NAMCO

L'ultima fatica della Namco, che usa la stessa lecnologia sviluppata per quer favolosi giochi che sono Assauli e Metal Hawk, si chiama Dirtfox, una simulazione di guida. Non siamo ancora in grado di dirvi com'è, ma per II mese prossimo dovremmo averlo già sottoposto al classico "esame in profondila - .

# EXTENDED PLAY

Pettegolezzi dal mondo dei coin-op...

#### PROGETTO SPECIALE Y

Dopo Secret Agent della Data East del mese scorso, eccovi Special Project Y (SPY) dolla Konami. SPY non è altro che un pretesto per sparare e fare a cazzotti insieme a un amico fino a conquistarsi una menzione onorevole come combattente per la verità e la democrazia luffa).

SPY dalla Data Eaat'a...

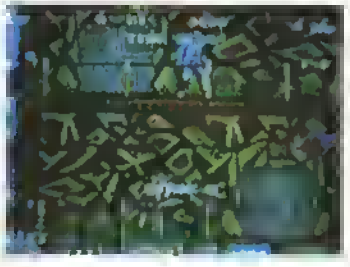

#### ARCIRIVALI

Arch Rivals é una nuova simulazione di pallacanestro della Data East, tanto giocabilo quanto beila. Aggiungeteci una grafica decisamente spiccata ed originale ed ecco che avolo un gran bei gioco. E, soprattutto, non c'è bisogno di essere alti due metri por giocare bene.

**Arch Rivals** 

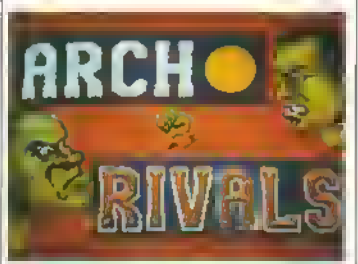

#### RASTAN SAGA II

Scommetto che tutti voi, che in fondo siete dei bambinoni. lo stavale aspettando. Ecco-Io, Rastan Saga II. Un passo avanti rispetto a Rastan Saga I. Tanto per cominciare, la grafica é migliore e la giocabilità. per quanto non ci sia nulla di particolarmente nuovo, è buona. Merita le fatidiche 500 Lire.

#### Rastan Saga II

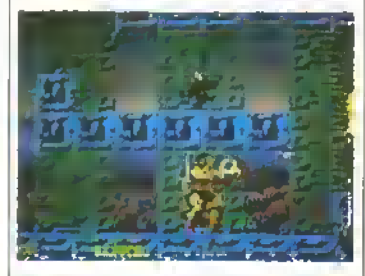

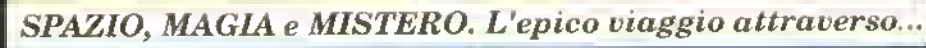

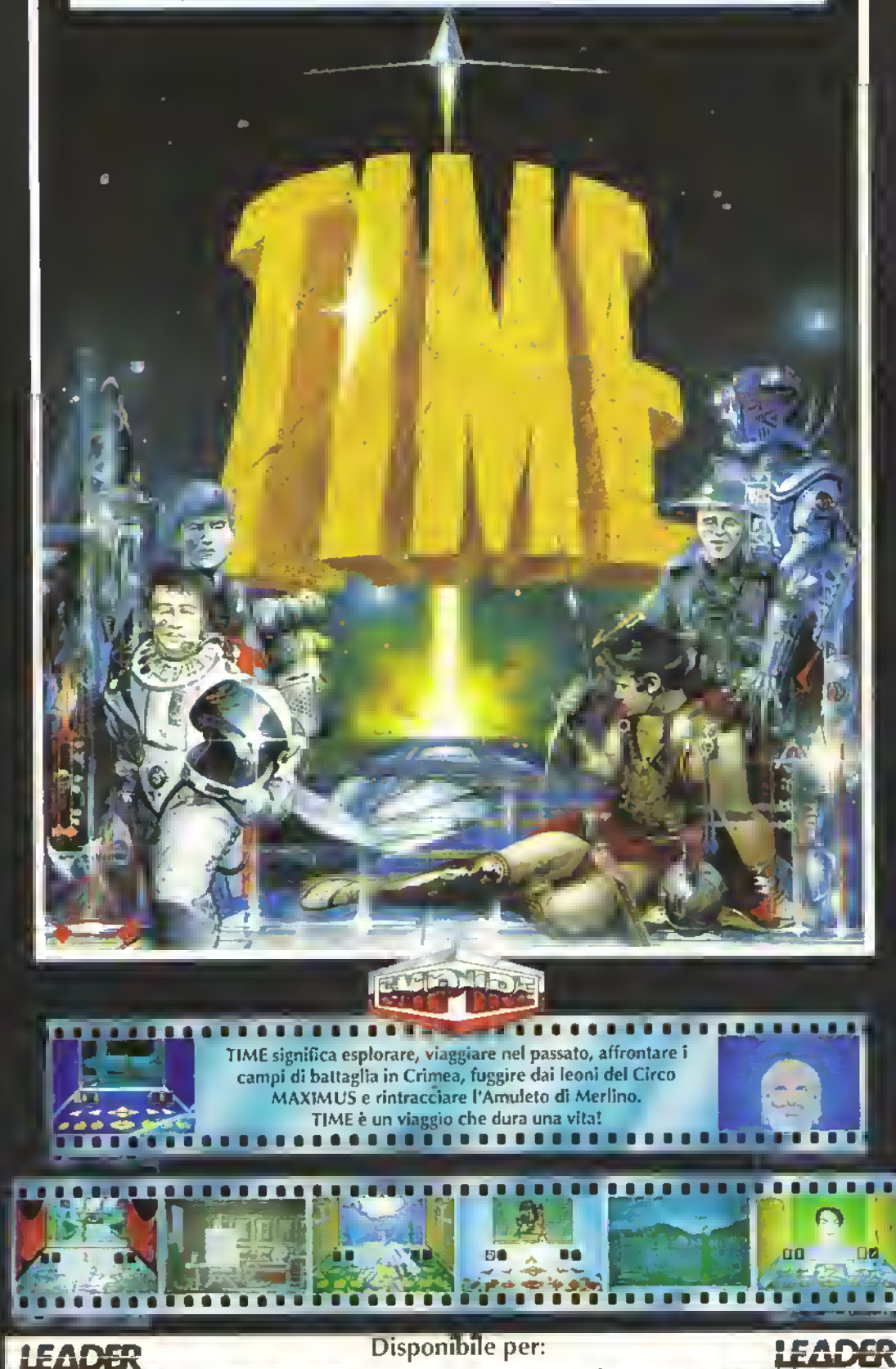

http://speccy.altervista.org/

AMIGA Lit. 49.000 - ATARI ST Lit. 49.000

http://speccy.altervista.org/

# PROVE SU SCHERMO

# **CURVA CIP**

La CIP - Curva d'Interesse Previsio - è il più sofisticato strumento di valutazione in circolazione. Ecco il perché...

La curva é divisa in sei sezioni, indicante il livello di adrenalina che riesce <sup>a</sup> scatenare nel giocatore dopo un minuto, un'ora, un giorno, una settimana, un mese e un anno. Ma dò vi rivela molto di più che semplicemente quale sarà il vostro livello di interesse in ciascun particolare momenlo (benché oó sia già di per sé importante...)

Ad esempio, un alto valore in combinazione del minuto sull'asse delle ascisse significa che il gioco <sup>è</sup> fantastico da vedere e w entusiasmerà fin dall'inizio. Ciò significa che è probabilmenie un buon gioco da mostrare ai vostn vicini - tanto è probabile che non lo guarderanno per più di un minuto, dopo di che si rimetteranno a lare commenti negativi su "quei terribili giochi con cui <sup>i</sup> ragazzi perdono giornate intere"

I valon relativi al minuto, ora e giorno possono dirvi molto su nri gioco. So c'è una discesa seguita da un risalita, può trattarsi di un gioco presumibilmente non immediata-<br>mento giocabile - non raccomandato se siele tra coloro a cui piace prendere subito in mano il joystick e cominciare a giocare. In alternativa, la grafica potrebbe essere nn po' deludente finché la giocabilità non comincia a catturarvi. In questi casi controllate il commento dolla CIP per maggiori dettagli.

Infine, ci sono i valon mese e anno. Più nn gioco si mantieno alto in queste categorie più merita <sup>i</sup> vostn sudati risparmi

La costruzione della curva CIP è il risultato di una lunga sene di prove da parte dei recensori L'interpretazione della curva CIP è un arte in sé stessa Ma una volta che avrete imparato ad analizzarla, saprete esattamente cosa vi portate a casa quando comprate Mnlant Burghy Fish & Chips... o F15 Strike Eagle II che è uno degli eccellenti esempi del software di oggi recensiti in questo numero.

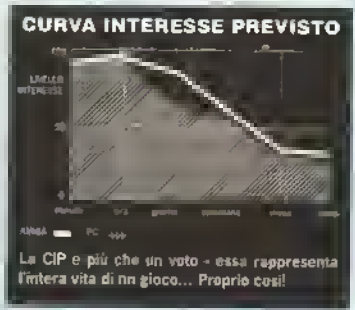

 $\begin{bmatrix} 1 \\ -1 \end{bmatrix}$ Questo orizzonte în VGA è solo uno dei segni dell'innovazione tecnologica nel campo dei simu tori di volo. La recensione di F15 II a pag 34.

## NON DIMENTICATE LE NUOVE VERSIONI

K non recensisce soltanto gli ultimi litoli. Parliamo anche delle conversioni per altri lormati di giochi più o meno vecchi. Quindi ai potrebbe STRO computer... Queste mese le Nuove Versioni sono da pag. 54.

## **CUNVE CIP** IL SISTEMA DI RECENSIONE DI

Questo diagramma escfaswo edca graficamente il fivello di vite resse che un goco suscita nel<br>penodo di tempo considerato. All periodo di tempo considerato. All'<br>mizio può essere assolutamente<br>aresistizile ma lo finirete e poi vi oerete dopo la pnrru setti nie La curva è accompa-gnata da<br>un commento che spiega il per-<br>chè della sua forma,

#### **GRAFICA**

Questo voto considera tutti gli<br>Aspetit grafici del gioco, quali lo<br>scommento, fanimazione, i dei<br>tagli, l'uso dai colon e degli spri-In E soecifica per cascura versione, quindi vengono presi in<br>considerazione i timia di caesco<br>Pi macchina - un gioco ben latto per Spectrum avrà un voto più \*\* 4 un medocre gioco per<br>Angla

AUDIO<br>Qui si validano la musica e gli elletti sonori. Anche questo e vorgfieo per ciascuna versione<br>versione cie versione e e e possible che venga asse-<br>grato un volo alio anche a geochi i e «recchine bratate come lo<br>Spectrum e il PC, I masbraudio Specinam e il PC. I rastri audio<br>aggiuntivi NCN contano sono par<br>te della configzione <mark>e dell</mark>a pre sentacene e non vengono presi in considerazione in questo voto.

#### **FATTORE OF**

Qt sta per Quoziente d'Intelligen-<br>za a indica quanto Insogna ragionare per giocare al megfio i<br>gioco. Gli sparatutto sono (orto nati se prendono frei, mentre Ba-<br>lance of Power si menta un bel 9. Anche i giochi di engra come<br>Xor e Boukferdash avranno un voto alto, non afrettanto i sempli-<br>ci giochi d'esplorazione poiché non necessitano alcun processo deduttiva Anche gecr» d porta torme come Nebulos necessitano motto ragonamento e quindi avranno un buon voto.

#### **FATTORE GIOCO**

in pratica questa e una misura<br>dell'invesistibilita del gioco. Goti:<br>come Arkanoid o Flying Shark n-<br>chedono virtualmente zero potie re mentale ma sono notevolmen te imesistivik. Quasi tutti i convop hanno un voto ato in questa cafe<br>gona perche sono studian per of<br>frira stiddisfazione immediata ... . giochi non devono essere o diver tem o intelligenti, possono esse.<br>Le entrambi le cose

KVOTO

Non cade dal cieto <sup>e</sup> drettamen te contato al area dearratata data Curva di Interesse Previsto. Per ottenere un voto moto alto un gioco non deve essere sotan-<br>Io mesistoñe e molto interessanto, deve anche essere longevo e continuare ad essere divertente<br>nell'arco degli anni II tatto che un<br>gioco non superica che me-nta di<br>900 non significa che me-nta di essere raccomandato - ecco qui<br>di seguito una giada generale a<br>quello che signécano i voli.<br>• 900+ un classico, racco-

mandato senza nserve.<br>- #00-899 un gioco superbo<br>the lorse privo di quello spessore<br>che lo rende interessante per .-.,-.. ni

700-799 ancora moto l'accomandato ma probabilmenta<br>ha un paiu di aspetti nella strut-<br>fura di gioco che ne nducono il voto.

60049» La 'wna di conhine", un geoco con questo voto è<br>un buon geoco "se vi piace il<br>genere".

500-599 geco che ha

cabilità e di programmazione lo

300-399 non solo la gioca-

tanno sene, si parla d bug <sup>e</sup> d

gecations pessvna<br>100-199 un goco per to<br>2001 che gra su Amiga<br>sotto 100 nessue geco ha<br>mai raggunto questi avetic Se<br>mai o ruscosse, non varrebbe<br>neanche la pena averto gratis

#### **AFFINITÀ ARCADE**

qualche qualita, ma charamente<br>anche dei problemi evidenti<br>**400-49**9 problemi di gio-

bèta e scadente ma lo è anche<br>Friea ala base del gioco stesso.<br>200-299 qui le cose si

Questo voto misura la competen<br>za di un conversione da coinop.<br>Non considera la giocatilità ma quanto <sup>i</sup>progiammaton siano re-

#### sciti a nprodurne il geco ongi-<br>nate, date le limitazzoni del computer su cui gna.

#### **RIQUADRI VERSIONI**

Queste coprono informazioni<br>specificha per casciina versione retative alla grabica, l'audio, i pro-<br>blemi di carrcamento, ecc. Se<br>non c'è un nquadro per il vostro

comouter ma la versone è prew sta. «erra trattata m un numero successivo nella Giada alle Nuove<br>Manifesti

**FOTO DI SCHERMO LEOSY**  perché altimenti le foto di schermo non darebbero una chara idea del geco. La toto mene stai lata dal recensore stesso coste-che le toto sor» ubi e etormatwe a non schemv di caricamer:-<br>ta, schemv dei bitek o alire cose imlevanti.

#### DIOASCALIE E ANNOTAZIONI

<sup>I</sup> toro scopo <sup>è</sup> t\* lonaie <sup>I</sup> mass» mo <sup>d</sup> mtormaflon. In Jcurv casi è pù tacàe comuncare alcune cose visivamente Con le «dascale e le annotanon dete toto d schermo cerchumo d dare un'idea per chara possible sul poco.

#### MANO DELLE USCITE

Questo conbene le intormazioni<br>sui prezzi a sulle date d'uscita di<br>bitti l'computer brattaji da K.

#### **I RECENSORI**

Ciascun gioca viene giocato dal<br>maggior numero di gerite posse<br>bile - dai redattori di ACE e da quelli d K. Della redazione di ACE fanno parte alcum dei giornalisti<br>che hamo l'atto la stona della ri viste di Mdeaglochi inglesi came<br>Judian Rignall, campione convop<br>e redattore dei tempi d'oro di

#### Zzao/E4. Mark Pattersno ex-

Commodore Uset, Eugene Lacey, Ruomo che portato C&VG<br>in testa alle vendite delle nwste per computer in Inglidierra, Steve<br>Cook is Pete Conrtor Nella<br>redatore di Klamo parle, sra pfi<br>atoni Riccardo Atoni Alberto<br>Rossetti: Danilo Lamiera IUR e<br>Marco Bill Viicchi già redattori ctete pnrne rwste Baiane d veeo gechi. Voeopodi e Zzapl

Se il voto e il gudaro dato<br>da ACE non ci trova d'accordo lo<br>modificharno-1 recenson di ACE<br>a quelli di K vantano una espervenza nella recensione di giochi quael decennale a possono.<br>testare qualunque tipo di piaco.

Non recensiamo niente finche non siamo certi al 100% di aver considerato tutto. Li abbiamo valutati fino in fondo - ora potete farlo anche voi.

# fica che ciò che alla della che di del mondiale del che che che di del mondiale del mondiale del mondiale del mondiale del mondiale del mondiale del mondiale del mondiale del mondiale del mondiale del mondiale del mondiale EAGLE

## La Microprose nuovamente in volo!

**MOLTO** probabilmenta uno dar più popolari BIGLI V passatempi pei 'adulti', i simulatori di volo su home computer ne hanno latta di strada dai gorra del flight Simulator della PSION, dove era possibila entusiasmarsi per una doppia linaa di puntini convergenti che rappresentavano le luci della pista. Ai nostri giorni, con <sup>i</sup> simulatori di volo per Home Computer così sofisticati che l'USAF li utilizza regolarmente per allenare <sup>i</sup> suoi piloti, bisogna essere cinicamente insani per lanciare un nuovo prodotto in un mercato che vanta una concorrenza spietata tra le varie ditta a livelli di qualità anormalmente alti. Ancora una volta la Microprose può vantarsi non solo di aver battuto il suo precedente sue cesso, F-19 Staalth Bomber, ma di avere prodotto un valido antagonista a Falcon della Mirrorsott.

PROVE SU SCHERMO

Per evitare confusioni, è bene dua che Strika Eagle II è un simulatore di volo/combattimento che vi offre la possibilità di partecipare a missioni simulate di attacco al suolo attraverso una vasta scelta di zone di guerra, dalla Libia luna missione facile, a causa dell'equipaggiamento obsoleto a disposizione dagli avversan), attraverso il Vietnam ad il Golfo Persico fino ad arrivara in Europa (dove potala facilmente essere 'impalati' non appena il carrello si è staccato dalla pista, a causa dei modernissimi sistemi d'arma contro ci» vi trovate a combatterei.

In effetti, S£ Il é una versione aggiornata di F-19. La aree in cui volate sono identiche nei due giochi, <sup>e</sup> cosi pure gli awersan. La maggiore differenza è che l'aereo è molto più divertente da pilotare nspetto al goffo cacciabombardiera invisibile. Anzitutto <sup>i</sup> vostri moton sviluppano più spinta, e qundi più manovrabilità. Anche il design aerodinamico dall'F-15 favorisce la manovrabilità in combattimento, rendendo Quest'ultimo più emozionante. Niente più manovra a bassa velocità per sfuggira ai radar!

Un altro aspetto che è stato semplificato è l'impiego dei sistemi d'arma. Al contrario di Slaalth Fighter, il vostro canco di armi è standard per ogni missione con tre tipi di armi: <sup>i</sup> missili ana-ana <sup>a</sup> media gittala AIM-120A AMRAAM, radar guidati, r missili a corta gittata e guida all'infrarosso ABM-9M Sidewinder, sempre ana-aria, ed r missili da attacco al suoio AGM-65D Mayenck (perché non 'Goosa? N.d.R). Ogni missile può essere armato semplicemente premendo un bottone, e selezionando un'arma si seleziona automaticamenta ancha l'apposito radar

ed il dispositivo di tracciamanto del nemico. Tutti e tre i tipi di missili sono spara a dimentica, il che significa che ciò che dovete lare per attaccare un nemico è "agganciarlo' con il vostro radar di puntamento, tracciarlo fmo al momento m cu si trova <sup>a</sup> portata dei missili e premere il bottone di fuoco per lanciare.

In formato CGA, EGA ed Hercules il gioco assomiglia moltissimo ad F-19, il che è m fin dei conb un pregio con morti poligoni a vettori pieni che delineano il paesaggio <sup>e</sup> cosi via. Ma m modo VGA o MCGA questo è certamente il miglior simulatore di volo dal punto di vista grafico finora prodotto. La vanetà di punti di vista da cui è possibile osservare fazione è sufficiente a dare un'idea della cura con cui e stato reakzzato questo aspetto del gioco. Tre tipi di visione esterna, una visione dal punto di vista del missile e l'opzione di vedere il vostro aereo dall'abitacolo del nemico. La cosa migliore del programma <sup>è</sup> fuso incredibile che viene fatto del colore. Se ricordate la versione Amiga di Archipalagos, ricordarala certamenta l'affetto 'nebbiolina sospesa all'estremo orizzonte". SE il ha lo stesso 'effetto speciale", con nsultab incredibilmente realistici. L illusione della profondità è eccellente. Aggiungete a ciò la brillante sensazione di velocità ed avrale una pallida idea dei pregi di questo simulatore.

Nonostante lo scorrimento del paesaggio non abbia la fluidità di Jeffigfiter della Velocrty. F-15 è altrettanto veloce e questo appare evidente quando volate a pelo del terreno. L'effetto della vista dal muso del missile quando sta attaccando un bersaglio a terra è stupendo. <sup>I</sup> missili volano molto più veloci del vostro aereo, e vedere il terreno schizzare via a destra e a sinistra ha un effetto eufonzzante, per non parlare di quando il missila raggiunga la velocità massima e picchia decisamente verso l'obiattivo... che bello sarebbe giocara su una pottroncina idraulica!

Perché preferire SE II a Falcon? In termini di simulazione pura Falcon e ancora in vantaggio, ma SE • è l'ideale per <sup>i</sup> principianti. È facile da piotare, ed astremamente divertente. Ha un'otbma longevità, garantita dal gran numero di missioni a vostra disposizione e dalla vanetà degli scanari. In termini di accuratezza non può competere con Falcon, ma difficilmenta miuncarò alle due orette di volo giornaliera sul mio F-15.

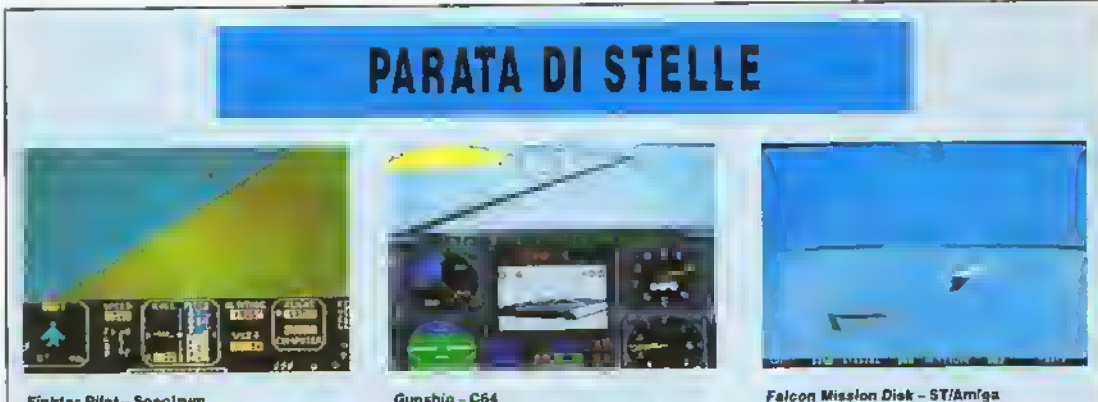

Fighler Pilot - Spectrum Uno dei tanti simulatori di volo per lo Spectrum in voga nel lontano passato. La differenza tra FP e gli altri stava nella possibilità di impegnarsi In un decente com-battimento. Il paesaggio era semplice: qualche puntino, terreno giallo, cielo blu e gli aerei nemici rappresentati da triangoli. Eppure c'era qualcosa di veramente coinvolgente in quel piccolo campo di battaglia su schermo.

Gunship - C64 Tutti a combattere In elicottero in questo (relativamente) vecchio gioco Microprose. La grafica a vettori pieni era eccezionale per un C84 e la Microprose era riuscita a fare stare un mucchio di roba su un picco-lo dischetto da 5 1/4" - cinque zone da sorvolare, un ammontare di missioni generate casualmente pressoché infinito, tre fivolit di difficoltà, dozzine di nemici differenti e

la possibilità di costruire il personaggio di un pilota completo di medaglie e pro-mozioni, il tutto farcito da grafiche ottime e colorate. Tutt'oggi uno dei migliori.

The best, er mejo, to creme. Dopo over programmato quello che sembrava essere II Simulatore di Volo Definitivo, la Mirrorsott sa ne è venuta fuori non solo con un campo di battaglia interamente nuovo da sorvolare, ma con un'intera guerra da combattere ai comandi del nostro solitario caccia F-1S. Tre linee di difesa da man-tenere ed un'invasione da respingere. Sfide, scontri all'ultimo respiro e una delle plù veloci grafiche a vattori mel realizzate.

34 K NOVEMBRE 1989
#### PROVE SU SCHERMO

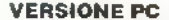

Sensazionale. La grafica è incredibilmente veloce e la sensazione di distanza e profondita la venire le vertigini. Aggiungete <sup>a</sup> tutto ciò la varietà dele situazioni di gioco e (a difficoltà crescente delle missioni ed avrete un gioco che vi terra attaccati ala elodie... pardon, al joystick molto a tingo

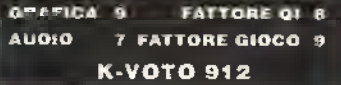

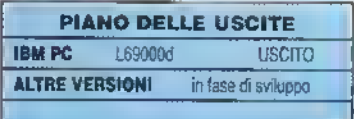

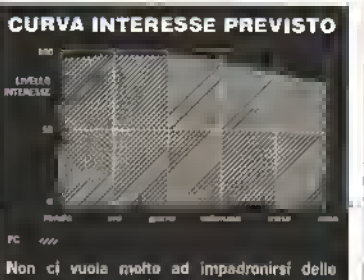

meccaniche del gioco, ma una volta che siete decollati rimettere le ruote a terra sarà difficile!

# **TECNICA!**

Siete curiosi di scoprire quanto è veloce il programma? Polete scoprire la velocità di scorrimento delle inquadrature sul vostro computer in questo modo:

Schiacciate contemporaneamente <sup>i</sup> tasti ALT ed F per avere il numero di Jiffie per ogni 4 schermate dell'HUD. Prendete questo numero e dividetelo per il coefficiente di Hz della vosla scheda grafica. 60 Hz per EGA e CGA, 50 Hz per Hercules e Mono, 70 Hz per MCGA. Il nsultato equivale al numero di secondi per inquadratura. Invertitelo, ed avrete il numero di inquadrature per secondo. Facile, eh?

La memora occupata dal programma varia da macchina a macchina. Su un Tandy occupa 384K di memona, mentre su un MCGA la memoria occupata <sup>è</sup> di <sup>51</sup> 2K.

Il programma ha richiesto 1,5 anni/uomo per essere realizzato, e moltissime persone ci hanno lavorato. Andy Hollis ha svolto la maggior parte del lavoro, insieme a Sid Meier. Bruce Shelley e Max Remington hanno disegnato gli oggetti in 3D mentre il solo Bruce ha disegnato <sup>i</sup> paesaggi. Mike Haure ha program malo la maggior parte delle grafiche più comuni, ed in oó ha avuto l'assistenza di Murray Taylor. Alan Roireau Insieme a Chris Taormino e Russ Cooney ha aiutato a sviluppare le sequenze di gioco ed ha testato il prodotto finito. Jeff Briggs ha scritto il manuale di istruzioni. L'orizzonte e la sua foschia sono stati programmati in modo MCGA e VGA da Andy Hollis. Il modo Director è stato creato ed aggiunto da Sid Meier.

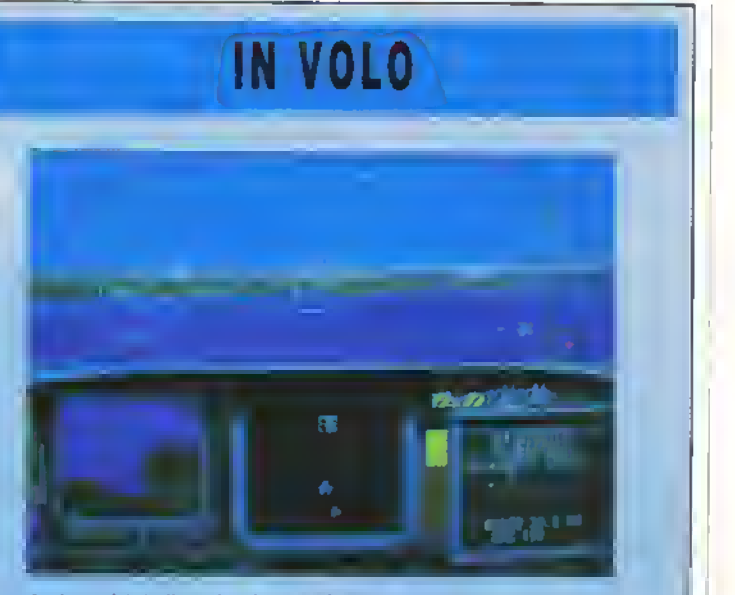

Avete avvistato il nemico. Non lasciatevelo scapparo.

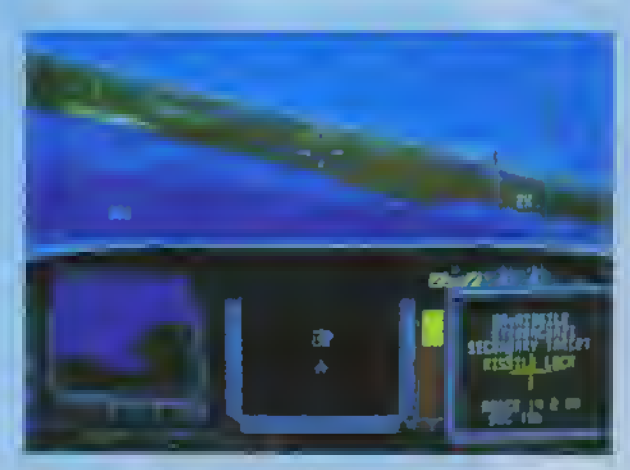

Agganciato! Il dito vi prude aul grillelto...

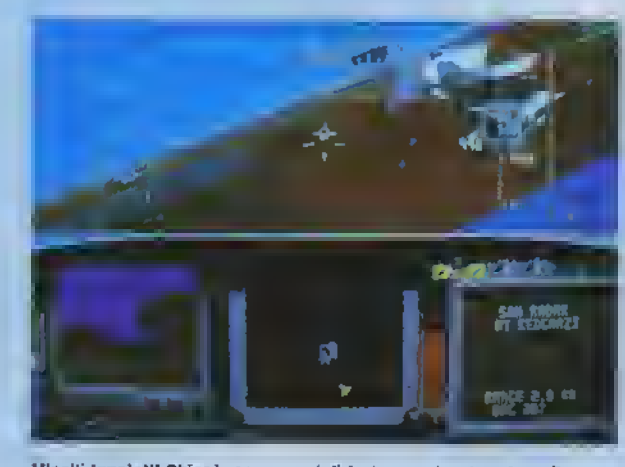

Missili lanciati! Chissà, con un po' di fortuna potreste rubare il posto a Tom Cruìse...

 $\blacktriangle$  i

### L'OCEAN ha la licenza per sbancare - tanto per cambiare l

QUESTA devessere la prima volta che 'K gioco e grandioso, il lam molt inteiro

No, il blm non mi è piacruto. Non che importo a questo ponto, ma (al di là di quello che penso io) rappresenta senza dubbio un'ottima lorde di ispirazione per un computer-gioco.

Oia dopo James Bond <sup>e</sup> Indiana Jones, anche Batman è pronto ad entrare in azione sulto i schermo del vostro computer, ma tra le conversioni dei liko di cassetta del 1989 realizzate finora, questa dell'uomo mascherato di Gotham City e indubbia mente la migliore di tutte.

Gia dagli schermi iniziali potete vedere e sentire di che stoffa e fatta questa conversione, realizi zando Imalmente il sogno di utilizzare l'attrevvatura di Batman, Cle la famosa Bat furvi lovo l'altrettarifo famoso Bai gancio da agganciare ai davanzali delle finestre, utilizzata dal nostro eroe per entrare in azione, e di sono anche le Batistiquiken che il super eroe tancia addosso ai nemici stendendoli K.O.

Il gioco mcommcia nel magazzino della Aus-Chemicais. dove diversi bpi di sostanze tossiche stanno fuoriuscendo dalle tubature propagando gas nocivi nellana Gt uomini del Joker sono ovunque Per evitarlı, Batman deve essere velocessino. Il suo Batcostume respinge soltanto un certo numero di provettià, ma l'uomo mascherato e impotente con tro le bombe che gà lanciano addosso i farabulti Se riescono <sup>a</sup> colprto per un determnalo numero di volte, gli uomini vestifi di verde possono l'arto cadere data lune o ucciderlo.

Questo primo livello a prattaforme e già di per se stesso un giudo avvincente i Lanciarsi da rina tune all'altra è divertentissimo - e nulla e mar stato realizzato nosì bene in un gioco a piattaforme pri ma diora. Non che le furii siano una novita per computer giochi, ma non si era mai visto un tale livello di satisficazione. La vostra mira deviessere davvero buona per aggandrare la tune i nel punto.<br>Che yi conserite di landrara dove volele, e mentre vi librate per aria potete assestare qualche bel calcio a vosti hertuci

:- Ho di Batman dhe si gonto quando sallate si mona pattaforma suttoslante e un altra stu penda travala gratica di questo gioco che l'ormanare le realizzato «i modo ingegnoso sotto tritti gli aspetti.

n totale ci sono cinque livelli. Dal magazioni The Akis Cheni rais lavione si sposta dirindi nella caverira di Batman, prosegue sulla Batmobile, poi sul Barwing lied infinie ne a catted alle di Gottum,

dove si svolge la resa tinale dei conti con-il Joki-Tutti i livelli sono divertenti e impegnativi i ma il niole del gioc**o** e ou mente riservato a questo liveko più affenzioni che a j tutti gli affri - ed il risultato si vede

E un pol come il compti Chase PO reatrizato in stile Batman, e siccome l'Ocean ha riompirido la In cenza per convertire questo coin op, tutto la presa gire che la casa di Manchester di regalera prestodelle nuove emozioni. Lo scopo e quello di siste mare per benino" il limpo velocissimo per le strade di Colnarii City

Una volta alla guida dell'aereo si passa ad un'altro pioco in 30 ieutuzzati i lagniticamente ilin una sequenza in stile Alterburirer, dovete scendere n picchiata sulla fona del carnevale <sup>d</sup> per recuperare i palloni (pieni di gas Nervirio), che Joker usa per ricattare. Sotham City

Lo scontro Imale con il Jover si svolge neta<br>Cattedrale di Gothami Si tratta in pratica di un'altro ivello a piattalomie, molto sin e a quello defini

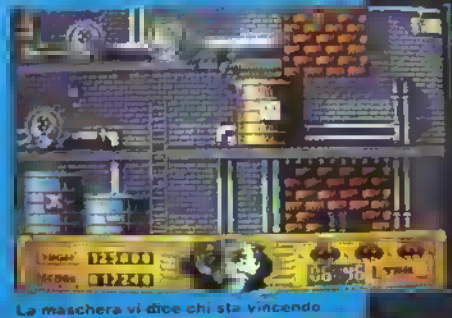

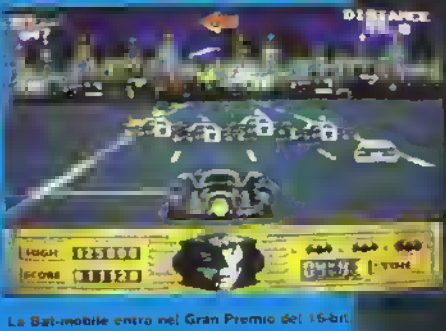

marchi initi inime della Axis. La mappa pero e devrkisä. Ima altrettarito grande. Preparatevi quindi abuttar igiù un paio di mappe, che serviranno a mientana quando sarete sulle tracce degli avversari

 $\blacktriangle$ 

La Ocean ha datturato tutalmente l'atmosferadel film originale, ma si è limitata a riprodume soltanto poche sequenze d'azione. Il risultato e stato quelkr di realizzare conpie prochi in stile arcade, divertenti e impegirativi, alla line dei quali (se crialnvate) potete avere la meglio sul Joker senza dover partecipare a una complessa sfida da avventuila. arcade, come invece accade nel secondo gioco. di indiana Jones (ta cui recensione è a pag. XX). Forse altre case farebbero bene a imparare questa. lezione quando hanno una beenza per le mani.

l'Ocean menta <sup>i</sup> complimenti per tuli gno profuso net tare di questa danversione un'ecceliente gioco d'azione sopraltutto considerando che, con tista la pubblicita relativa al film, avrebbero potuto raggiungere il primo posto in classificanelle vendite di time le versioni, anche resilizzando uno Spane Invariers con il logo di Batman al posto.<br>degli invasori "Ouesto d'mostra che il cinico affari". smo non sempre ha la meglio sulla serietà protesserale

#### VERSIONE C64

Batrian si cortrons belle le la grafica e splendi. da. L'atmosfera del Jrim è resa in modo sublime. La struttura di gioco rimane uguale a il letla delle attre versioni, il vello della Batimobile non è in 30 come queto descritto nella recen sione, ma a scorrimento or zzontale. Divertente da giocare come la versione a 16 bit.

#### GRAFICA 7 FATTORE Ol 8 **ALIOIO** 7 FATTORE GIOCO S K-VOTO 911

#### VERSIONE AMIGA

Ricca de ettetti graficr e sonorri. Del ziosa la scena ir. nach Nicholson il Joker appare sghignazzando, chiedendowi por "Avete mai danzato sotto la pallida luce della luna<sup>ta</sup> il sonoro e a velocità sono di gran lunga superiori a tutte le altre versioni. I Amiga gonfia il petto e mostra in questo gioco la sua superiorita.

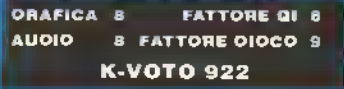

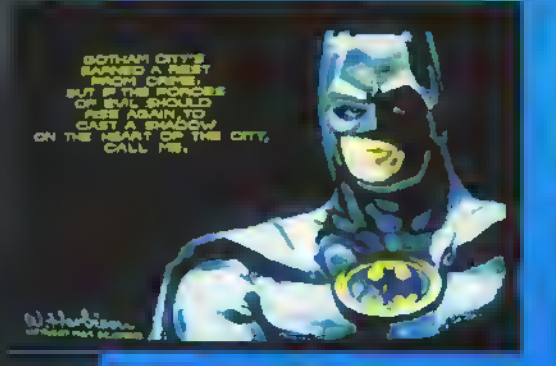

azione di Batman sull'Amiga<br>Le finalmente quella buona.

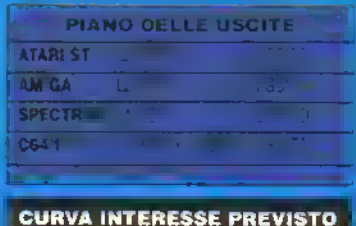

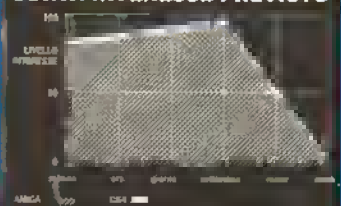

VI ci vorrà un bel po' prima di riuscire a sistemare rf Joker e fino ad allora il divertimento e assicuralo. Dopo di che l'interesse per il gioco e destinato a sgonfiarsi come succederà anche per il film.

# PROVE SU SCHERMO RICK DANGEROUS La FIREBIRD rivitalizza <sup>i</sup> giochi a piattaforme

RICHARD Dangerous, uno strano nosi la Firebird l'ha abbreviato a 'Rick' per conlerirgli maggior credibilità holliwoodiana. E nel caso non foste abbastanza impressionati, sfoggia anche un cappello marrone con la falda e un mento non rasato, sempre alla ricerca di qualcosa, in stile Indiana Jones.

Anche la vostra missione è un'avventura in stile Indiana. Un coloratissimo fumetto di otto pagine, compreso nel pacchetto, prepara lo scenario in cui, dopo esser sopravvissuto a una bomba innescata in un ristorante dove doveva incontrare Jose per ricevere una mappa, il nostro eroe si lancia in un inseguimento per la città con automobili del 1930 in stile Indy, appunto. Segue un round di cazzottate in un aereo, dopo il quale Indy (pardon, Richard... cioè, Rick) si paracaduta <sup>e</sup> atterra in una folta giungla. Dopo una scaramuccia con gli indigeni Goolu', l'ultima scena di questo avvincente fumetto vede Rick entrare in nn Tempio inseguito da un enorme macigno rotondo. Con questa nota alquanto familiare, finisce il fumetto e inizia il gioco.

Ci sono quattro livelli distinti: potrà non sembrarvi molto, ma il grado di precisione delle piattaforme e la quantità di enigmi da risolvere per superare ogni livello dimostrano che l'avventura di Rick non <sup>è</sup> uno scherzo.

Nei primi schermi, tuttavia, non vi si pone alcun enigma. È solo una questione di sgambettare finché non riuscile a singgire a quel masso. Dopo diverse morti, noterete che Rick. mentre cade, può spostarsi a sinistra o a destra: un meccanismo utile non solo per scansare <sup>i</sup> macigni ma anche evitare gli spuntoni che sono stati disposti come trappole sul fondo di alcune cave.

Rick è armato di un fucile, diversi cande-lotti di dmamite-e un enorme bastone da piantare, nella più perfetta tradizione coloniale, nella pancia degli indigeni ostili e lasciarli secchi.

L'uso delle bombe « del lucile è graficamente grazioso, e ir siile cartone animato. Ricorda leggermente a computer-gioco classico Spy Vs Spy, in cui si potevano tendere le trappole per <sup>i</sup> propri avversari. Rick Dangerous fa praticamente lo stesso con la dinamite. Può accendere un candelotto vicino a un oggetto che gli ostruisce il passaggio, ma poi deve darsela a gambe se non vuole saltare in aria anche lui. L'uso dei suoi diversi congegni conferisce una sensazione di telecomando <sup>a</sup> chi maneggia il joystick. Una certa coordinazione nel movimento è fondamen-

38 K NOVEMBRE 19889

htt ://s\_ecc+.altervista.or

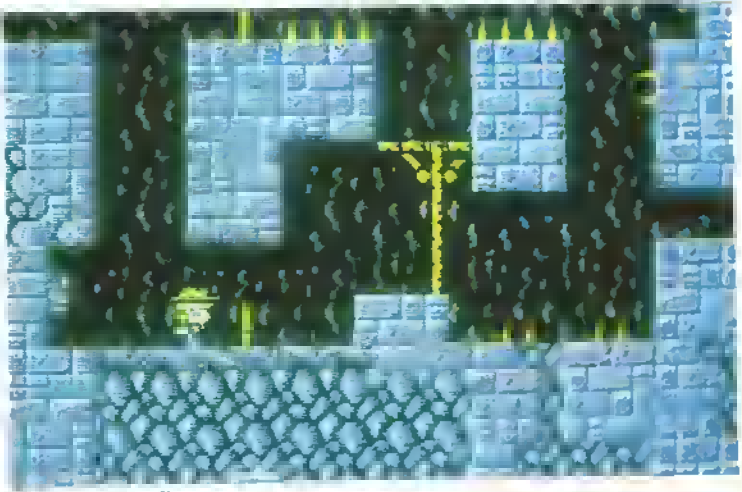

Rick e pronto a saltaro-

taie: dovete ricordarvi di premere il pulsante di fuoco prima di muovervi nella direzione di un cattivo per far partire un proiettile.

La dinamite e le pallottole sono limitate e Rick deve far in modo di raccoglierne tutte le riserve nascoste mentre esplora le piattaforme. Particolare merito, in R/ck Dangerous, va riconosciuto agli enigmi. Questi non si limitano a svelare semplicemente un percorso, perché possiate poi saltare, con una precisione al pixel, e raggiungere la vostra destinazione. In Rick Dangerous dovrete usare la dinamite o il fucile in modo strategico per volgere l'azione a vostro favore. Il che significa esercizio per il cervello come anche per <sup>i</sup> riflessi.

Oltre al Tempio, c'è lo scenario della Piramide, nna base dell'Esercito Tedesco (altri tocchi di Indiana) e il livello dei Silo Missilistici alla fine del gioco. Il vostro obiettivo ultimo è avvolto nel mistero per tutto il gioco ed è nvelato solo in una sequenza grafica finale,

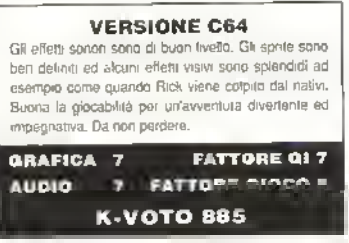

che sarebbe indelicato descrivervi. <sup>I</sup> vostri obiettivi immediati su ciascun livello sono semplicemente sopravvivere e farvi strada a forza verso quello successivo, risolvendo <sup>i</sup> problemi tattici e sparando agli avversari durante il percorso.

Chi si è lamentato della carenza di divertimento negli ultimi giochi rimarrà entusiasta di questa avventora. In Rick Dangerous il pu-

#### VERSIONE AMSTRAD

Anche se la definizione degli sprite è mfenore della altre versioni il gioco non perde m giocabilità Ottimo utilizzo dei colori che aumentano lo stile cartoon di Rick Dangerous

ORAFICA 7 FATTORE Ql 7 4 FATTORE GIOCO 8 **AUOIO** K-VOTO 885

#### VERSIONE AMIGA

Effetti sonori e musica splendidi, particolarmente ben sincronizzata con razione di gioco Ancora un dieci e lode ai programmatori dell'Amiga per la velocita con cui comincia un nuovo gioco dopo la mone eh Rick Tre rapidi colpi al pulsante di fuoco e siete pronti per ricominoare. Almeno sotto questo aspetto, tutti i giochi dovrebbero assomigliarli.

GRAFICA 8 FATTORE OI 7

**AUOIO** 

K-VOTO 890

**8 FATTORE GIOCO 8** 

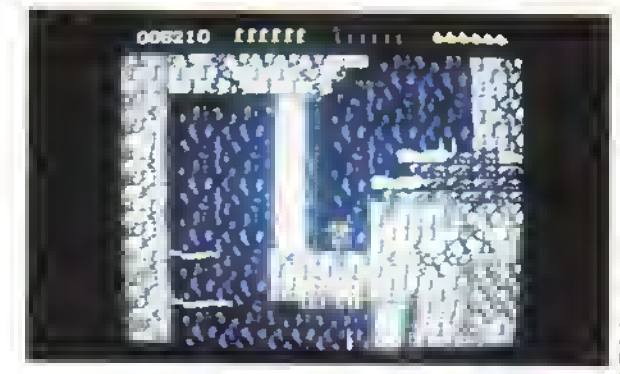

 $\mathbf{r}$  ,  $\mathbf{r}$ 

 $w_{\rm{c}}$ 

 $\frac{1}{2}$ 

 $\alpha$  ,  $\alpha$  ,  $\alpha$  ,  $\alpha$  ,  $\alpha$  ,  $\alpha$  ,  $\alpha$  ,  $\alpha$  ,  $\alpha$  ,  $\alpha$  ,  $\alpha$  ,  $\alpha$  ,  $\alpha$  ,  $\alpha$ i ₽.

 $\mathbb{P}^{\mathcal{P}}$  ,  $\mathbb{P}^{\mathcal{P}}$  ,  $\mathbb{P}^{\mathcal{P}}$  ,  $\mathbb{P}^{\mathcal{P}}$  ,  $\mathbb{P}^{\mathcal{P}}$  ,  $\mathbb{P}^{\mathcal{P}}$  ,  $\mathbb{P}^{\mathcal{P}}$  ,  $\mathbb{P}^{\mathcal{P}}$  ,  $\mathbb{P}^{\mathcal{P}}$  ,  $\mathbb{P}^{\mathcal{P}}$  ,  $\mathbb{P}^{\mathcal{P}}$  ,  $\mathbb{P}^{\mathcal{P}}$  ,  $\mathbb{$ 

 $\frac{1}{2}$   $\frac{1}{2}$   $\frac{1}{2}$   $\frac{1}{2}$   $\frac{1}{2}$ » » . • •  $\frac{1}{2}$   $\frac{1}{2}$ 

> $\mathbb{N}$ w»

- -• »

1919 **1917** 

\*\*\*\*\* \* rrr - <sup>&</sup>lt; <sup>=</sup><sup>T</sup> ' :rrrrr "rrr=rrr-:

r- $\mathbf{r}$  a.

 $\mathbb{F} \times \mathbb{R}$ 

Versione C64: Rick è pronto a superare la colonna per raggiungere con un salto la piattaforma.

Nella versione Amstrad <sup>I</sup>colori sono più vivi. Rick deve colpire il nativo e poi prendere la cassa con le munizioni.

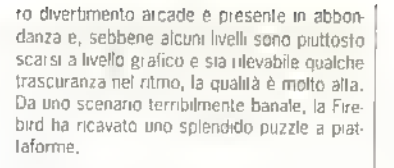

PROVE SU SCHERMO

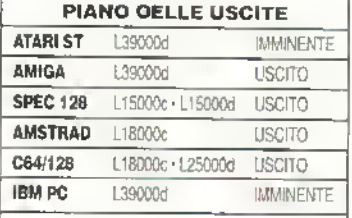

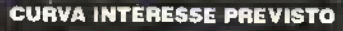

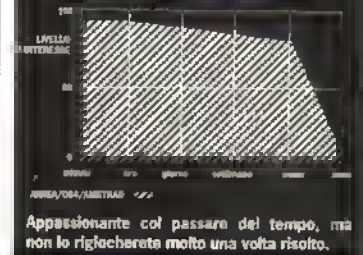

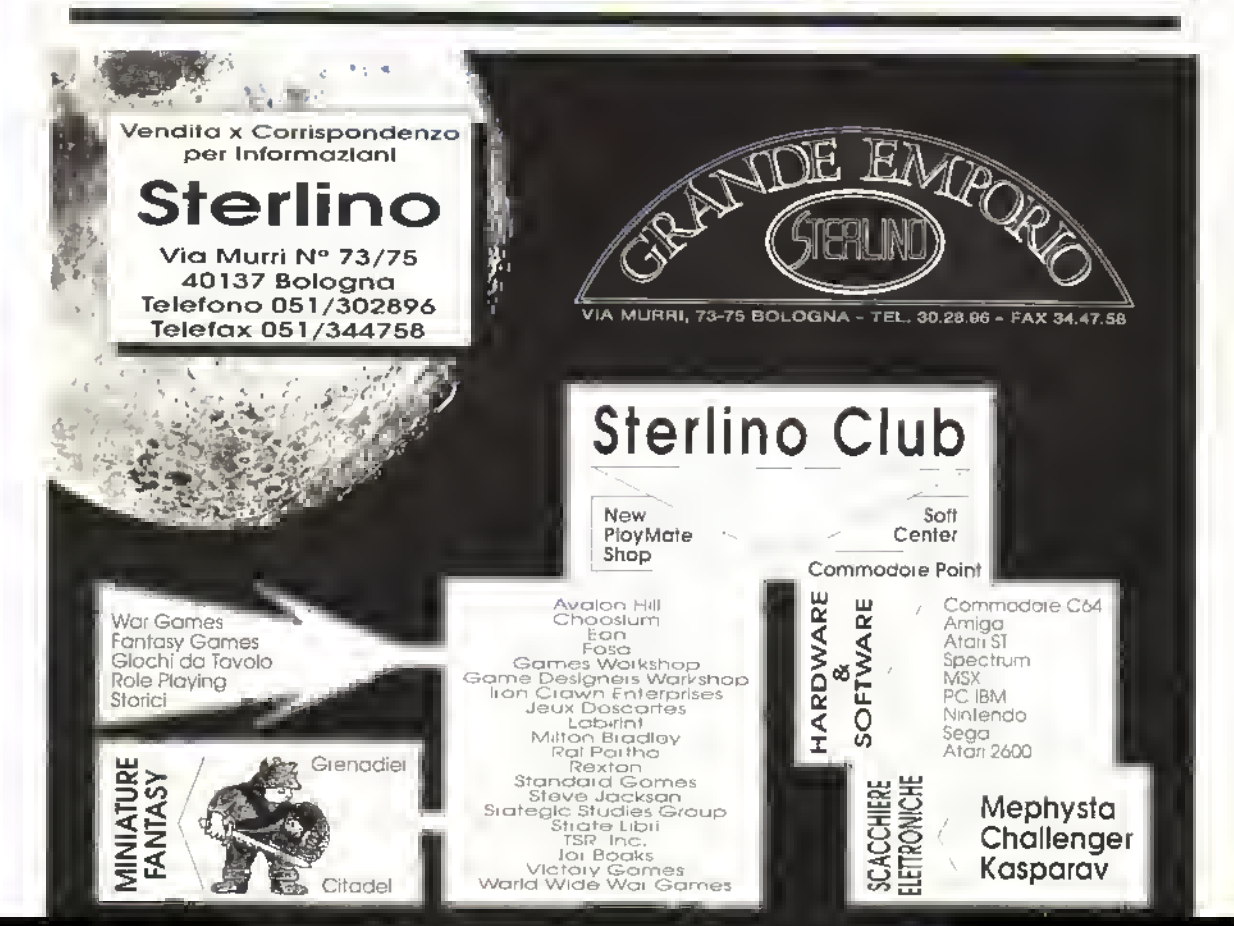

http://speccy.altervista.org/ http://speccy.altervista.org/

# ANTEPRIMA http://speccy.altervista.org/ UNTOUCHABLES LA OCEAN HA IL TOCCO FACILE

CON di Idm Gli Intocca-Sean Connery si assicurava la sua posizione nel non folto gruppo delle massime stelle di Hollywood, ed era ora. E un ottimo film, che chiunque può assicurarsi, al costo dela videocassetta. Ma per guanto ci riguarda, <sup>e</sup> sopratutto un ottimo spunto per un computer gioco. E, sorpre sa, sorpresa, i diritti li detiene la Ocean

<sup>H</sup> gioco ricalca la trama del film molto da vicino, a differenza di Batman, l'altra produzione su licenza (recensita da K a qualche pagina di distanza) messa sul mercato recentemen te dalla stessa casa, che dal film ha preso solo alcune delle sequenze più ricche d'azione. Delle produzioni su licenza polete pensare ciò che volete, an che che sono solo un modo di spillarvi soldi, ma se fossero tutte al liveBo di quelle dela Ocean, noi i soldi li tireremmo fuori volentieri.

The Unlouchables in vede protagonisti nel ruolo di Eliot Ness. il capo di una squadra li-

viata a perquisire un magazzino alla ncerca di dieci prove di un'attività illegale di distillazione di lequori.

Superato il primo livello, eccovi coinvolti in una furiosa sparatoria contro alcuni tipi tosti: il gioco ripropone la lanosa scena del film dela sparatoria sul ponte. In questa sezione, lo schermo scorre orizzontalmente da sinistra a destra e dovete colpire i gangster al riparo dietro alle automobili, inquadrandoli nel vostro minno telescopico.

Se sopravvivete, dovrete prepararvi per un duello. La scena si svolge in una stazione ferroviaria. ma in realtà è un tranelo, qundi Ness deve essere lesto ad estrarre la calibro.38 o meglio voi dovrete essere pronti a prendere in mano il joystick.

Se con il vostro joyslick e Ness riuscite ad arrivare ala stazione, tenetevi pronti a recitare il ruolo del protagonista in un altro scontro a luoco. una dele mgton scene di combattimento mai messe su pellicola, in grado di competere con qualsiasi altra scena del genere. In questa scena, <sup>i</sup> duri di Al Capone hanno un ostaggio, perciò solo un eccellente tiratore, un vero "occhio di falco" può farcela. I gioco si conclude con Ness che spara contro una banda di balordi sui tetti di Chicago.

Contavamo di ricevere una copia di The UnlouchaWes da recensire in questo numero, ma fuscita è stata rimandata all'ultimo minuto. Noi manderemo di pattuglia gli agenti di K e statene ceri, non glie la faremo passare liscia: avrete la recensione.

Intanto, la Ocean ha messo fi giro un'altro

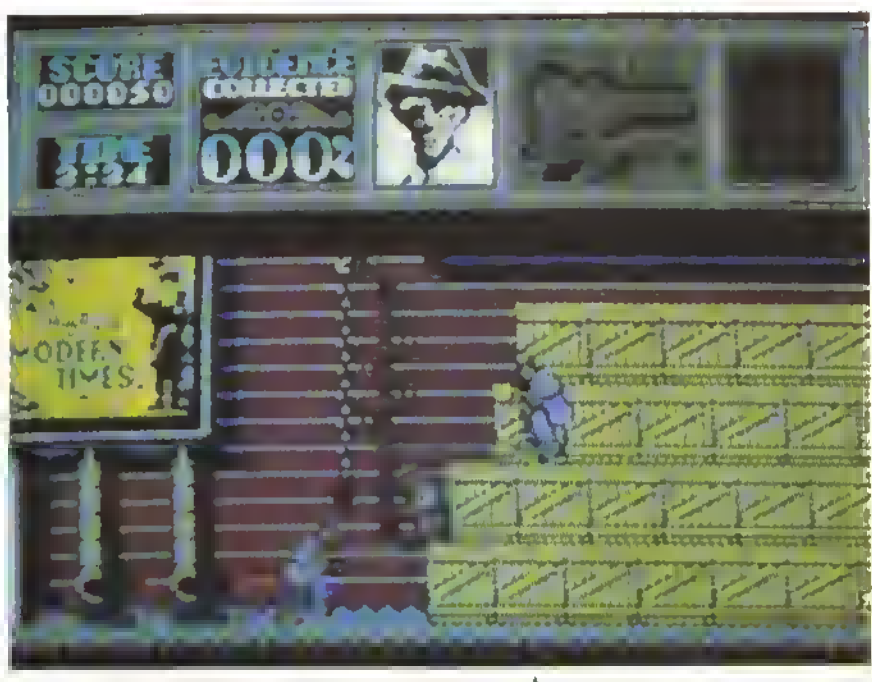

gioco su ficenza" con la quale vi vogliono alleggerire di qualche bat-spicciolo prima di lanciare The Untouchables. Se quest'ultimo è allo stesso iivello del Santo Gioco di Gotham, beh, vale la pena di aspettare un po'.

Gli intoccabili erano chiamati cosi parché non potevano essere comprati dal Sindacato. A proposito di giochi su licenza, c'è una certa casa di Manchester che è, anche lei, piuttosto intoccabile.

T

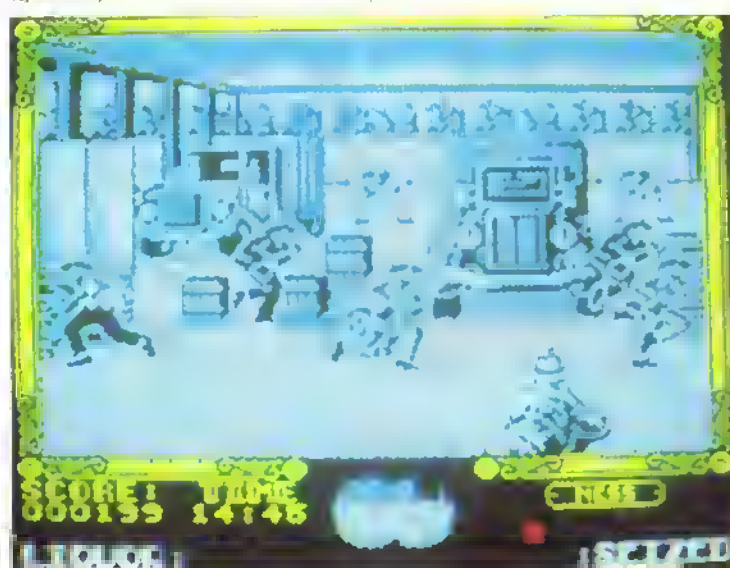

La scena della distilleria clandestina sullo Spectrum. Eliot Ness ed i suoi stanno la-" <sup>&</sup>gt; piazza pulita. Capone non lo gradirà affatto.

40 K NOVEMBRE 1989

#### **PROVE SU SCHERMO**

VERSIONE C64 La grafica delle vane schermale e onwna Un po' aeludente è la sezione arcade La simulazione è comunque appassionante anche se partecipate ad un campionato intero è lungo e faticoso, soprattutto se avete la versione su cassetta. Se riuscite a convincere un amico a partecipare la cosa diventerà

GRAFICA <sup>7</sup> FATTORE IO AUDIO S FATTORE GIOCO 6

 $\overline{\mathbf{a}}$ 

F1 MANAGER

## In pista e ai box con la SIMULMONDO

FORMULA 1 è sofitamente assouna scuderia mondiale bisogna avere tanti soldi ed essere dei bravi manager, avere delle conoscenze tecniche e contare su un centro di ricerca che garantisca sviluppi tecnologici.

In FI Manager è ben presente questa filosofia: nn po' di azione e molta simplazione tattica/strategica che è tanto apprezzata da chi ama distendersi al computer lasciando trascorrere velocemente le ore.

Inizialmente avete una somma m denaro da investire per ingaggiare il pilota e costruire il team e la macchina. Il gioco è per uno o due giocatori e si può partecipare ad un'intera stagione oppure correre un solo Gran Premio. La fase di impostazione del gioco è molto interessante con piacevoli schermate grafiche e molte opzioni.

Inizialmente dovete scegliere il motore. A vostra disposizione ci sono parecchi propulsori del calibro di Ferrari. Honda. Judd ed altri poco noti per la scena mondiale come Yamaha, Lite. Snbaru. Mollo interessante è l'opzione CUS-TOM che consente di realizzare il motore su misura, determinando numero di cilindri, valvole, numero max dei giri, potenza, consumo, resistenza e qualità dei materiali, ecc. Un diagramma finale indica come le varie scelte influenzano le prestazioni e le caratteristiche finali del motore.

La prossima scelta riguarda il bpo di telaio da utilizzare, hi questo caso si hanno 10 chassis di drveisa linea. Oltre alla sagoma del telaio sul video appaiono i dati rignardanti penetrazione aerodinamica, tenuta, raffreddamento, sicurezza e resistenza. Quindi si passa all'alettone posteriore ed anteriore e poi al colore della monoposto. Ultima opzione prona di par tire per il primo Gran Premio riguarda l'ingaggio di ingegner e meccanici per tornare il leam.

Prima di ogni gara dovete alliontare le prove di qualificazione. Questa è la fase con più azione, nel senso che guidate in prima persona il bolide. Prima di scendere in pista per affrontare <sup>i</sup> tre gin di prova dovete preparare l'auto, scegliendo i pneumatici (dne lipi di mescola D-E). l'inclinazione degli alettoni e la 'durezza' delle sospensioni. Quando pensate di aver dato il ginslo assetto alla monoposlo, un

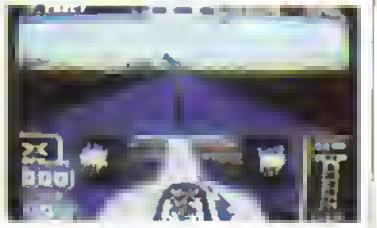

In pista, nel tentativo di ottenere un buon tempo per la griglia.

click con il cursore su OK e d'incanto vi troverete al volante della monoposto. Questa fase non è niente di eccezionale e non è certo il pezzo forte di FI Manager. La pista scorre sotto le ruote con monotonia e lo sviluppo del circuito è un po' approssimativo. Dovete fare attenzione a non toccare <sup>i</sup> cordoli e se riuscite a trovare il ginsto assetto ed a non lare errori potrete sperare m un buon piazzamento. Al ter mine dei tre giri viene determinata la griglia di partenza. Prima di tornare in pista per la gara bisogna fare l'ultima messa a punto. Questa sezione è identica a qnella delle prove...

Durante la gara si diventa il team manager

e controllate il comportamento dell'auto e del vostro pilota. Nella parte superiore dello schermo sfrecciano <sup>i</sup> piloti accompagnati dalla cronaca della gara. Con un cursore potete visualizzare lo stato di nsura delle gomme, del cambio e del motore ed il consumo di carburante. Ogni tre gin appare la classifica con i van distacchi che vi è di aiuto per stabilire la condotta di gara del pilota. Sempre con un cursore potete ordinar gli di aumentare la velocità oppure di

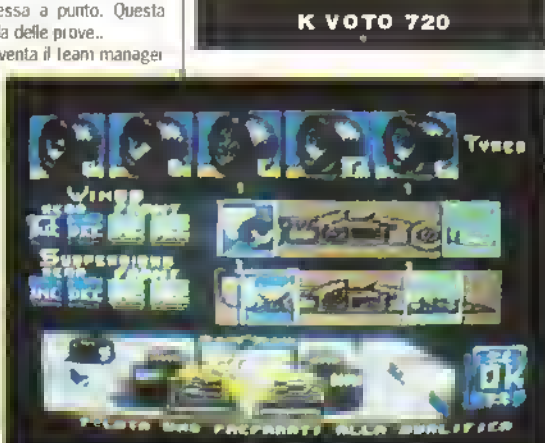

ancora più divertente

La schermala per la messa a punto della monoposto prima della prove. Con il cursore sceglieto il tipo di gomme, l'inclinazione degli alettoni e la "durezza" delle sospensioni.

tenere una tattica di attacco o di difesa ed infine di fermarsi ai box. Tutti <sup>i</sup> vari dati devono essere tenuti sotto controllo per evitare uscite di strada o rotture impreviste. Il poster contenente le istruzioni vi aiuta per capire meglio le vane lattiche da ntilizzare. Al leimine di un

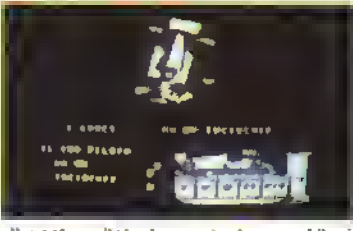

Il vostro pilota ha osato troppo. L'incidente è stato inevitabile

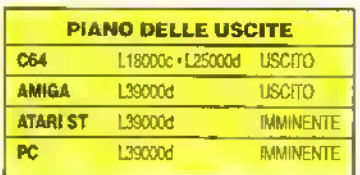

Gran Premio avete la classifica finale, la situazione dei punti e un resoconto sui soldi guadagnati.

Formula <sup>1</sup> Manager è sicuramente un buon prodotto. Gli appassionati delle simulazioni rimarranno soddisfatti e saranno stimolati per molto tempo nel tentativo di comprendere <sup>i</sup> vari meccanismi che consentano di ottenere dei buoni nsuttati.

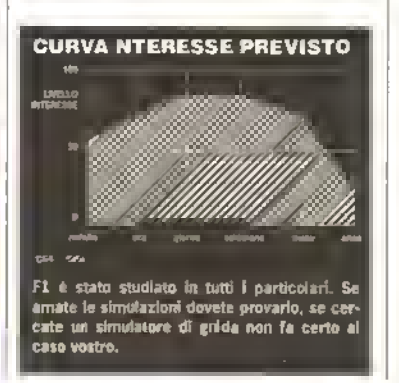

NOVEMBRE 1989 K 4-1 http://speccy.altervista.orq/ PROVE SU SCHERM http://speccy.altervista.org/

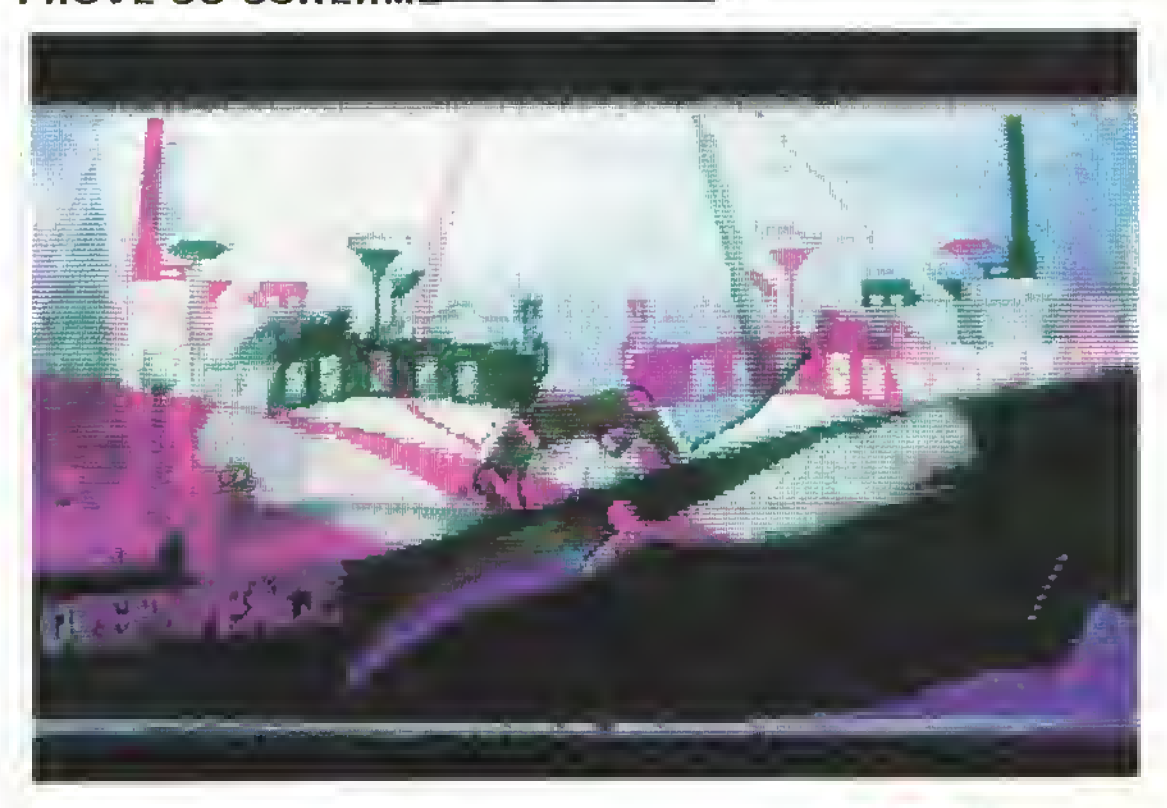

# RAINBOW WARRIOR

SENZA <sup>ombra di dubbio, il lancio di</sup> interessante e coraggioso del 1989. Anche perché è prodotto dalla Microprose, un'azienda nota per le sue simulazioni militari e non per per giochi intesi a dirottare la violenza verso il pacifismo e <sup>I</sup>ecologia.

Rambow Warnor vorrebbe informare divertendo. Il programma e composto da sei sottogiochi, ciascuno dei quali ripropone una specifica campagna, giocatali in ordine di preferenza, ma che devono essere completati tutti prima di potar affrontare l'ultimo, Free the Spirit of the Rainbow Warnor.

In Campaign I: Radioattive Waste, si simula un azione per prevenire lo scarico in mare di scorie radioattive. Voi controllate un delfino, il quale guida un sub che deve bloccare quattro condotti sottomarini. Sul percorso d'è una sene di pencoli, tra <sup>i</sup> quali reti e creature manne mutanti, ciascuno dei quali ha svariati effetti deleteri, se toccati dal delfino o dal sub. Il gio-<sup>I</sup> co ricorda molto il vecchissimo Scuba Dive del-

LaMICROPROSE mette da parte carroarmati ed aerei e si dedica all'ambiente

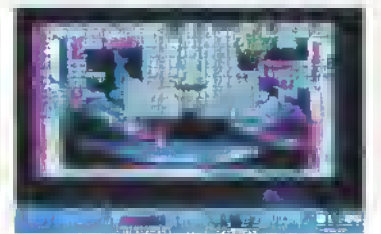

la Durrel Software, del quale, però, non possiede la giocabilità. risultando noiosamente frustrante.

In Campaign II: Ocean Dumping of Neuclear Waste, bisogna salire <sup>a</sup> bordo della nave 'Gem' e mettere fuori uso le tre gru usate per scaricare in mare il materiale radioattivo. L equipaggio della nave reagisce innaffiandovi con gli idranti o tirandovi addosso oggetti vari e, se la ronda sul ponte vi becca, verrete sbattuti fuori bordo. È un gioco talmente facile che quasi non vale la pena di provarci. Da parte nostra, rimarremmo sorpresi se ci dicessero che qualcuno non lo ha finito al primo tentativo.

Campaign III: Save the Whale, è sicuramente il migliore di tutti. Voi controllate un orca assassina che si sposta a destra e a sinistra, sotto la nproduzione del manifesto 'Save the Whala' di Greenpeace. Bisogna ripulirlo, schizzandolo con delle bolle d'acqua, e poco par volta lo si fa apparire. Gli oggetti più diversi at-

Breakout rilancialo da un klllar di balene

42 K NOVEMBRE 1989

#### Citazioni di Scuba Diva ma niente e che tara con la giocabilità.

traversano lo schermo; colpendo alcuni di essi il manifesto verrà nuovamente coperto; altri invece vi permetteranno di liberarne parti più grandi o di lanciare bolle super-potenti. Sebbene questa sezione sia più giocabile di tutte le altre insieme, è comunque anch essa troppo facile.

Campalgn IV: Stop Acid Rain si basa su una dimostrazione tenuta da Greenpeace nel 1984, nel corso della quale alcuni scalatori riuscirono ad appendere striscioni con la scritta "Fermate le piogge acide' su un certo numero di ciminiere inquinanti in diversi paesi europei. Qui, dovete raccogliere le lettere che compongono la frase 'Stop Acid Rain' da dei palloncini ed appenderle sulla ciminiera giusta. L operaio, il poliziotto ed <sup>i</sup> diversi camion sono tutti pericoli da evitare. La raccolta delle lettere e la posa dello striscione nel posto giusto sono una faccenda noiosissima e. presto, arriverete <sup>a</sup> pensare che è preferibile farsi travolgere da uno dei camion, piuttosto che proseguire il gioco fino alla fine.

Campaign V: Stop Ozone Depletion sarebbe spassosissimo, se uon fosse cosi pateticamente semplice. Dovete evitare la distruzione dello strato di ozono, tirando palle di neve contro le bombolette spray che lo attaccano. Se le bombolette riescono a distruggere tutto l'ozono in un dato punto, ecco apparire un raggio radioattivo che vi toccherà evitare. Il raggio colpisce anche <sup>i</sup> pinguini, normalmente animali pacifici, che, improvvisamente, diventano assetati di sangue. La metamorfosi di quei graziosi animaletti in belve sanguinarie ci ha fatto piegare in due. specialmente quando abbiamo scoperto che. per ammansirli, era sufficiente piazzargli una gelida palla di neve sul becco.

In Campalgn VI: Save the Seafs from Culling siete tra i ghiacci, armati di una bomboletta di vernice (speriamo senza cloro-fuorocarburi) e tentate di salvare i cuccioli di foca dai cacciatori. Malgrado ripetuti tentativi, non siamo nusciti a verniciare le foche. I casi possibili sono due: o non abbiamo capito nulla o il gioco è assolutamente non funzionale; ma dati i precedenti con le altre sezioni, riteniamo più probabile la seconda ipotesi.

Abbiamo anche il sospetto che non saranno molti a giocare la sezione finale, Campalgn VII: Frea the Spirit of the Rainbow Warrlor. Chiunque non sia ulli a-testardo si rifiuterà di finire quei sei sotto-giochi, noiosi e ingiocabili, anche a costo di non essere abilitato.

Rambow Warnor è un'opportuurtà gettala via. Per quanto si avventura su un terreno finora inesplorato sia dalle case di software che dai giocatori, nschia solo di scoraggiare altri tentativi dello stesso genere. La cosa non è imputabile alla grafica, al sonoro o alla presentazione generale. Noi applaudiamo il concetto e la filosofia su cui è basato ma, anche volendo, onestamente, non ci sentiamo di raccomandare il prodotto a nessuno. La giocabilità non è affatto curata e, di conseguenza, si è riusciti a rovinare un gioco potenzialmente eccitante e unico nel suo genere.

L'unica cosa valida è il manuale. Contiene l'affascinante resoconto delle campagne di Greenpeace sulle quali si basa il gioco, tratte da 'The Greenpeace story' di John May e Michael brown.

Se veramente volete essere tenuti informa-

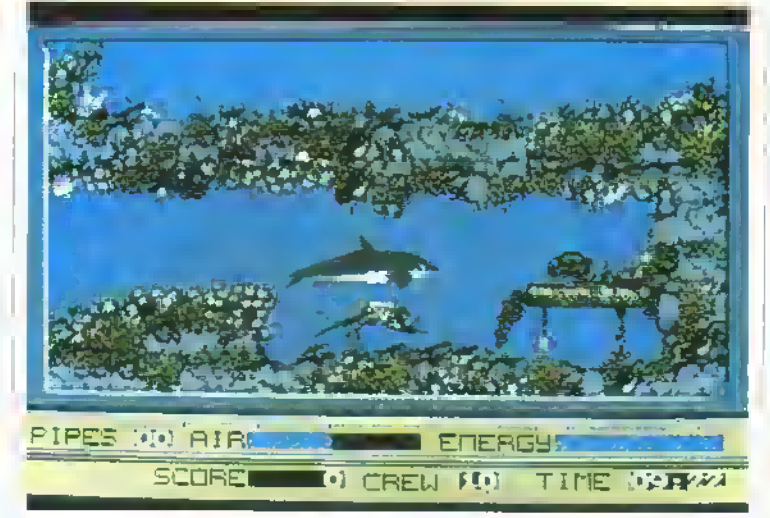

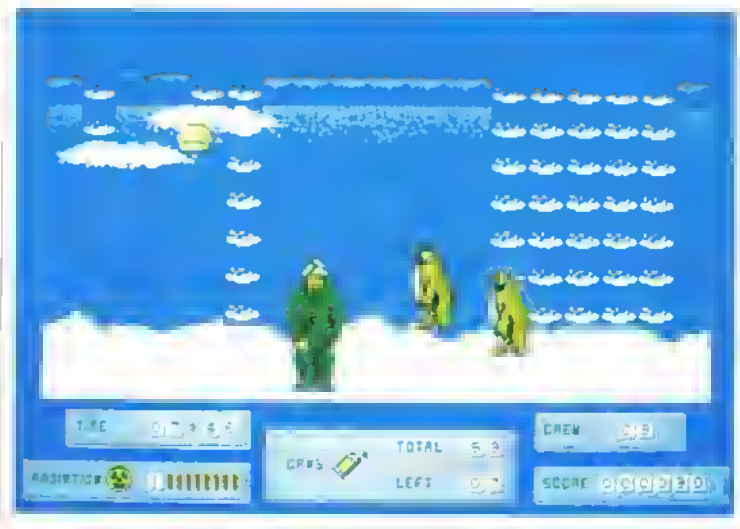

Occhio al pinguini impazziti.

ti e sostenere Greenpeace, meglio mandare i soldi direttamente a loro. Altrimenti, resterete di certo delusi.

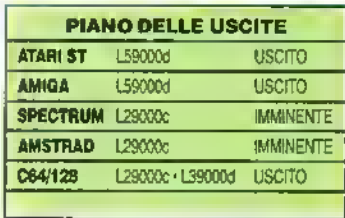

## VERSIONE ATARI ST Grafica e presentazione sono motto carine. Ognuno dei sotto-giochi è ben pensato, ma il usultato non e per nuda giocatole. Assolutamente non raccomandato. Piuttosto, associatevi a Greenpeace. GRAFICA <sup>7</sup> FATTORE Ol 4 AUDIO <sup>7</sup> FATTORE GIOCO <sup>I</sup> K-VOTO 425

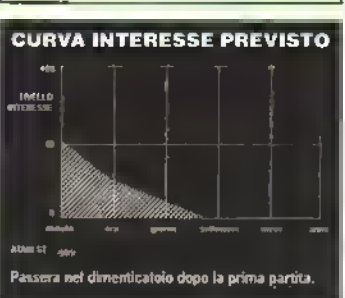

#### http://speccy.altervista.orq/ http://speccy.altervista.org/

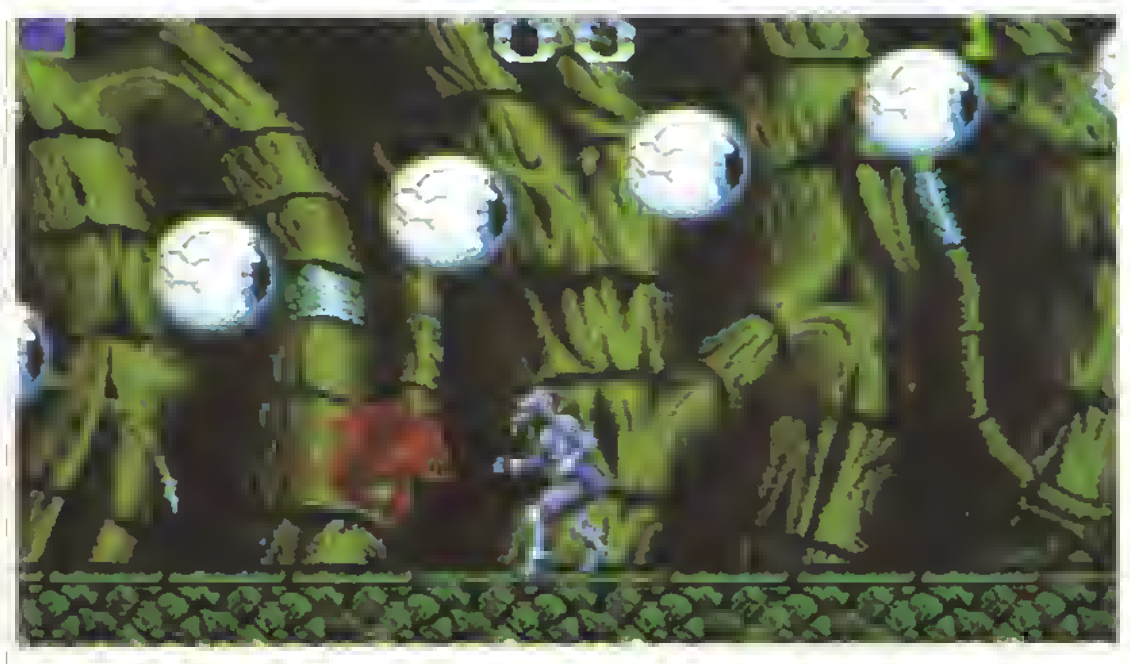

State attenti o questi occhi vi faranno a pezzi in un batter d'occhio!

# SHADOW OF THE BEAST

### La PSYGNOSIS cerca vendetta a tutti <sup>i</sup> costi!

DECIDENDO di superare ancora una gnosis ha accompagnalo <sup>i</sup> lancio di Shadow 01 The Beasi con la più straordinaria operazione di market- «ig realizzata finora. Beasi, o per dirla tutta, Snadow of the Beast, infatti si presenta nei negozi inuna scatola incredibilmente grande (due volte le normali scatole della Psyclapse), la cui illustrazione e stata commissionata in esclusiva a Roger Dean. Come se ciò non bastasse, un'altro onginale disegno del si-gnor Dean è stampato sulla maglietta offerta n omaggio con il gioco. A questo punto penserete che per tare una scommessa commerciale di questo genere, la Psygnosis debba avere le spalle coperte da un titolo piuttosto caldo.

E non vi sbagliate affatto Beasi è senza dubbio un gioco granéoso. Innanzitutto, al momento è prevista soltanto la versione Amiga. Questo significa che <sup>i</sup> programmatori hanno potuto lavorare senza le limitazioni che sarebbero state inevitabilmente riposte dal doverlo convertire per l'ST e. dando un'occhiata alle caratteristiche tecniche del gioco, c'è da augurarsi che questa seccatura venga evitata più spesso anche agli altri programmatori.

Ben 13 iivelli a scorrimento parallattico fluido sono una vera gioia per gli occhi. L'aggiornamento dello scorrimento è uguale a quello di un comop 150 volte al secondo), con la possibilità di avere su schermo 128 colon alla volta. E questo è soltanto l'inizio: bisogna ancora prendere in considerazione la musica.

Interamente composta nientepopodmeno che da Dave Whrttaker su una tastiera KORG MI (come quella utilizzata dai Saraya, una promettente rockband del New Jersey), occupa oltre 900K di RAM che, a quanto ci è stato riferito, sono più di quelli utilizzati per il sonoro dei coin-op Thunderblade e Afterbumer messi insieme. Per di più è una delle migkon composizioni realizzate finora da Whittaker: orecchiabile, penetrante e dominata dai suoni campionab della chitarra elettrica.

Il tema del gioco è incentrato sulla vendetta. <sup>I</sup> Beast-mages hanno sacrificato la vita dei vostri genitori e vi hanno trasformato nel loro animalesco messaggero con una sene di pozioni magiche e una potente suggestione ipnotica. Erano convinti della

completa nuscita della metamorfosi, ma si sbagliavano di grosso. Qualcosa di umano è nmasto dentro la bestia e adesso che si è risvegliato, siete assetati di sangue: il sangue del padrone per quello versato dai vostn genitori.

Prima di poter raggiungere il signore dei Beastmages dovete però attraversare numerose regioni.

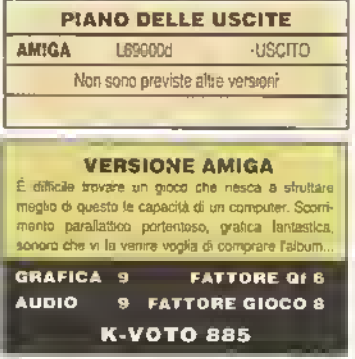

# PROVE SU SCHERMO

ognuna con le sue trappole e <sup>i</sup> suoi predoni. Nella regione selvaggia, per esempio, ve la dovete vedere con delle aquile feroci e con dei macigni volanti, mentre più avanti venite assaliti da cose strabilianti come globi oculari, saette e dal marcino stesso della Psygnosis. Tutto questo si gioca su un territorio <sup>a</sup> scorrimento multidirezionale • e che scorrimento! Incredibili <sup>a</sup> vedersi, <sup>i</sup> 13 livelli m perfetto parallasse fanno m pratica vergognare qualsiasi altro gioco. Offendersi dai van attacchi comunque non poteva essere più facile All'inizio, ma a dire il vero per quasi tutto il gioco, la torza <sup>e</sup> la velocita "bestiali' di un vostro pugno bastano <sup>a</sup> far cadere <sup>a</sup> terra il nemico con un tonlo risonante. In seguilo, potete anche raccogliere pistole laser, pistole paralizzanti <sup>e</sup> |et pack che vi permettono di volare. Ma non e ancora finita con le cose da raccogliere. Siondando con un pugno certi oggetti che si trovano sul fondale, come bare, monoliti, e scrigni, potete trovare diverse pozioni. Alcune sono buone perché aumentano la vostra energia e la potenza dei vostri pugni, altre provocano <sup>I</sup> effetto contrano. Il problema <sup>è</sup> che hanno tutte lo stesso aspetto e <sup>I</sup> unico modo per distinguerle é quello di provarle. Fortunatamente

**CURVA INTERESSE PREVISTO** 

19748

a grafica ed il sonoro lo rendono subito Irresistibile. Vi terra impegnati per un bel po', ma come tutti gli oltri giochi arcade, purtroppo, non é destinato a durare în eterno.

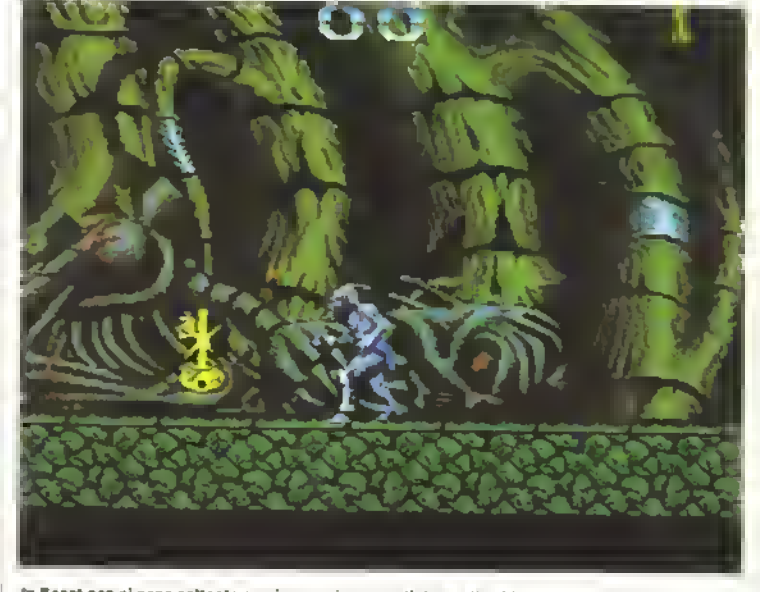

In Beast non ci sono soltanto spari a pugni - raccogliata quella chiava per andare avanti.

tutte le pozioni si trovano sempre nello stesso posto. Cosi, dopo aver esplorato per un paio di volte ciascun livello dovreste essere in grado di ricordarvi quelle che è meglio lasciar stare.

Tutti gli aspetti grafici del gioco sono stupendi, dai fondali disegnati in modo fantastico agli straordinari sprrte. E cos'altro si può pretendere, se a tutto ciò si aggiungono le dettagliatrssme illustrazioni di Roger Dean? Bisogna dire perà che la struttura del gioco assomiglia vagamente a quella dell'omonimo (o quasi) Alfered Beasi. Ma detto ciò, bisogna anche

aggiungere che, con tutti gli enigmi da risolvere <sup>e</sup> altre cose del genere, m Shadow <sup>01</sup> The Beast ci sono molte prù cose da lare.

Quello che avrebbe potuto essere semplicemente un bel gioco è stato quindi trasformato in un programma eccellente soltanto perché la casa madre gli ha dedicato un poi più di attenzione. Brava Psygnosis! E anche se è leggermente più caro dei giochi che di solito comprate per il vostro Amiga, quando pensate che nceverete gratis una maglietta di Roger Dean non potete davvero lamentarvi!

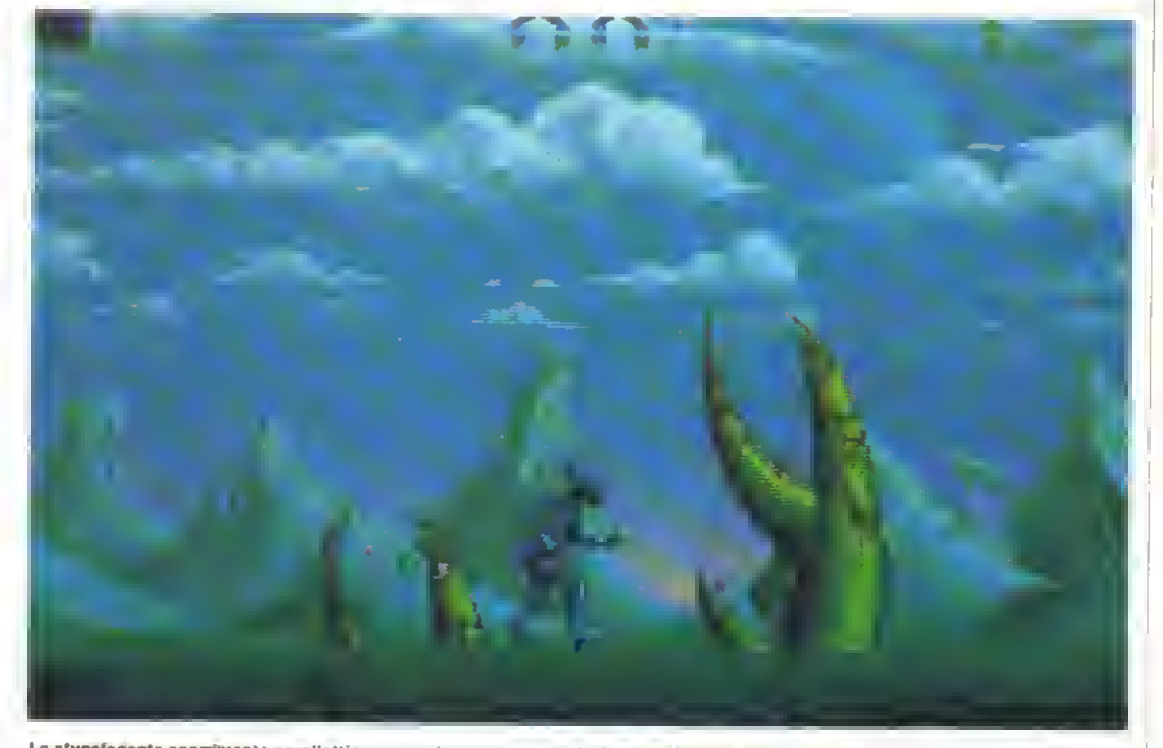

Lo stupefacente scorrimento parallattico consenta urta rappresentaiion. grafica qualitativamente insuperabile.

# http://speccy.altervista.org/ PROVE SU SCHERMO ALL POINTS BULLETIN

## La DOMARK dirama un APB <sup>a</sup> tutte le pattuglie

**NELLA** guerra dei com-op, la battaglia più • dei giochi di guida. Chi arriva secondo non viene motto gettonato, perché gli appassionati delle corse vogliono infilare le monetine soltanto nella macchina più veloce, più nuova <sup>e</sup> più bella m circolazione. La Tengen aveva tatto una bella gara ed era arrivata prima nelle classifiche arcade con APB - un gioco di guida che si era servito di un pizzico di umorismo edi uno scenano da guardie e ladri per accaparrarsi l'effare delle corse su strede. Per una settimana siete l'egente Bob e dovete sorvegliere le strede del centro di una città americana arrestando più furfanti che potete. Se non volete perdere il lavoro (cioè se volete rimanere in gioco) dovete quantomeno rispettare la Quota minima di criminali da arrestare assegnatavi dal computer. Questa conversione della Domark riproduce fedelmente la grafica del coinop originale, caretterizzate de quell'etmosfere da cartoni animati che dai tempi di Xybots e Vindicators sembra contreddistinguere tutti i giochr della Tengen. Anche <sup>i</sup> colon sono molto luminosi, soprattutto nelle scene di guide e nelle sequenze degli interrogatori alla stazione di polizia.

L'azione di gioco è vista dall'alto e lo schermo e diviso in due sezioni. Nella sezione di sinistre, che occupa due terzi dello schermo, vengono visualizzate la vostra macchina e la strada a scorrimento. In quella di destra compare la tabella segnapunti, che elenca progressivamente gli erresti giornalien, gli incassi ed il tempo nmasto per completare la quota.

La vostra auto può essere potenziata recandovi allo Speed Shop, dove potete comprare radar, protezioni blindate, freni miglioni e acceleratori potenziati. Gli acquisti pero devono essere pagati e per ottenere del contante dovete superare la vostra quota giornaliera di arresti.

Ad ogni arresto corrisponde un determinato incasso. Gli autostoppisti, gli ubriachi ed <sup>i</sup> piccoli delinquentri valgono pochi dolleri, me per faile veramente dei soldi, dovete dare la caccia ai veri crimineli. Fre questi, i più incalliti sono Sid Smper e Freddy Freak e occasionalmente il quartier generale diremerà e tutte le pattuglie un APB con l'ordine di arrestarli.

È qui che comincia il vero divertimento. Per catturare questi due malviventi, dovete innanzitutto posizionere il cursore e forma di volante sulla loro macchina e poi accendere la sirena. Non è detto però che si termino subito, quindi dovete essere pronti ad inseguirli. Ma come vi potrà confermare qualsiasi poliziotto correre dietro a dei criminali nel centro di una città è una cosa estremamente rischiosa. Se li acciuffate siete un'eroe, ma se fate un incidente Imagan terendo qualche passante! potete aspettarvi un linciaggio (morale). Cosi, se durante il

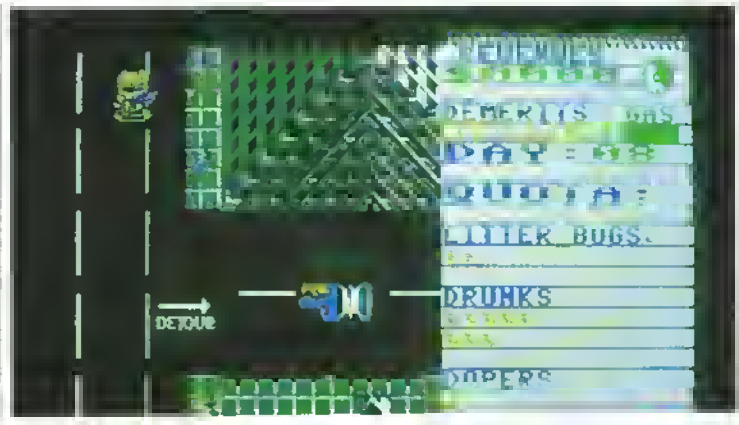

<sup>L</sup> agente Bob ha inquadrato <sup>I</sup> malviventi.

gioco vi capita una cosa del genere, dal vostro punteggio verranno sottratti dei punti di demento. Fate m modo che non accada troppo spesso, altrimenti siete Inth. Comunque, errestare i criminali è un discorso, estorcere loro una confessione è un'altro. L'interrogatorio dei melviventi è un elemento di gioco extra che conferisce ad APB un'altra dimensione. Per essere più precisi, questa dimensione consiste in un joystick. Più in fretta lo late oscillare, più rapidamente nuscrte a far sputare il rospo al malvivente. La velocità con la quale procedete viene indicata su un misuratore. Se non estorcete la confessione prima che arnw il vostro capo, perdete la possibilità di ottenere <sup>i</sup> pagamenti bonus per completare la vostra quota giornaliera e una buona conlessione vale quanto un'intera giornata di lavoro trascorsa ed arrestare gli ubnachi e i ladruncoli. »

APB è senza dubbio un gioco divertente. La grafica, il suono e la fluidità dell'animazione raggiun-

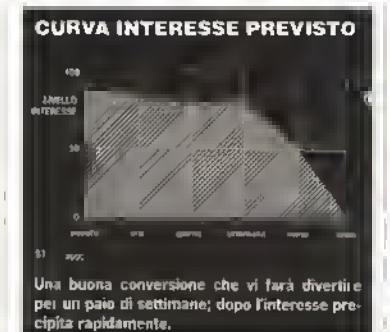

gono quello standerd qualitativo sempre indispensabile per effettuare una buona conversione dei titoli della Tengen. La struttura di gioco non garantisce però quella longevità che <sup>i</sup> programmi per gli homecomputer devono avere per giustificare il loro prezzo. Spendere 200 lire per APB m una sala giochi <sup>è</sup> un discorso, ma sborsare bigliettoni da mille per giocarlo su un home-computer è un altro. Se non eravate fanatici del coinop. K vi consiglia di provarlo pnma di aprire il portafoglio.

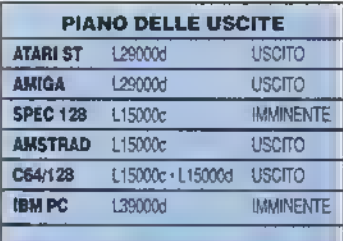

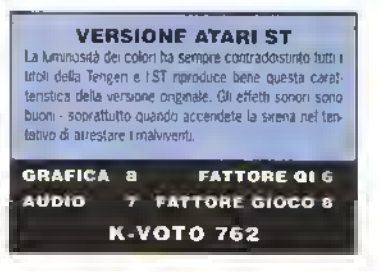

PROVE SU SCHERMO

Avete l'imbarazzo della scelta tra <sup>ì</sup> nemi- k di-topo o i coccodrilli pugili, potete ssmpre dedicarvi ai conigli rimbalzanti o alle ÌnsÌdÌose\*talpe.

# PAPEROTTOLI: Chi non na resta

certamenta piacciono moltissimo. Stava proprio giocando allegramente con <sup>i</sup> suoi amici piumati 8m e Pin quando improvvisamante una grande ombra nera <sup>è</sup> apparsa sulla scena, ha intrappolato la poverina in una sfera di cristallo magica e <sup>I</sup> ha portata via con sé fino ad Achacha. Ora, nessuna creatura palmipade degna di rispetto rinuncarebba alla possibilità di salvare la sua amica, giusto?

Ed eccovi protagonisti della scena. Guidala Bin la sa giocate con un amico, controllerà Pin) attravarso i sei graziosi (e pericolosi) territori di Achacha. Sono luoghi malvagi, pieni di creature mostruose: leste-di-cane, teste-di-topo, conigli rimbalzanti, boxer infarociti, coccodrilli, muccha in agguato su nubi, porcellini lottatori di sumo che vi mseguono a bordo di tram stila "Vecchia Milano". E questo è solo l'inizio! A metà ed alla fine di ogni territorio vi attende un

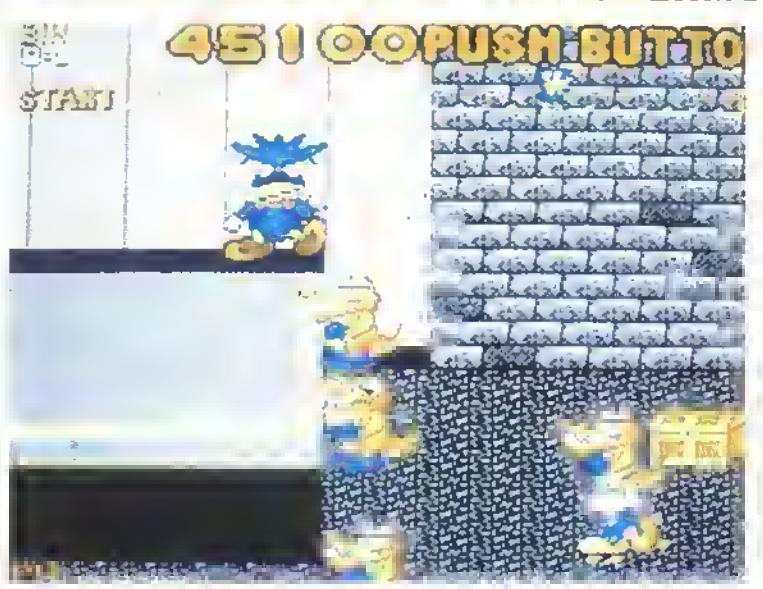

# DYNAMITE DUX

combattimento contro un peso massimo. Per esempio, nalla giungla dovala sconfiggere un grosso uomoroccia. mentre in Giappone fronteggiale un drago ed una formazione di nubi temporalesche.

I vostri teneri paperottoli sono adapti nall'arte di rompere il naso ai nemici. Esistono due colpi basilari che potete sferrare: un pugno 'semplice' capace di standera la maggior parte dai nemici ed una "randallata' che si ottiene tenendo premuto il pulsanta dal loysbck, e che ha effetto anche sui nemici più grossi. Fortunatamenta esistono numarosa armi a vostra disposizione, che potete raccogliere durante il percorso: lanciarazzi, missili guidati, lanciafiamme, rocce, bombe e pistole ad acqua. Le armi più grosse non sono sempre le migliori in certe situazioni.

Potete sparare e combattere in otto direzioni, e quasta è un'ottima cosa, visto cha molti namici tenteranno di aggirarvi par prendervi alla spalle. Tutte le armi hanno comunque una durata limitata, ed il tempo della loro permanenza in gioco é mostrato sotto allo schermo principale. <sup>I</sup> paperottoli hanno una barra indicatrice di potenza per ognuna dalla loro quattro vila: quando tutta la vite sono esaunte avata l'opziona di continuara il gioco sfruttando i tra "crediti"; m caso contrario, per <sup>i</sup>vostri amici palmipedi è giunta fora di essere serviti m tavola come zuppa.

Una conversione di un oscuro coin-op, Qynamite Dux è divertentissimo da giocare. Può essere frustrante quando vi imbarcate nellimpresa da soli e troverete difficoltà ad abbattere <sup>I</sup> avversano di fine livello perché non nuscirete a sviluppare la potenza di fuoco necessaria, ma quasti sono dettagli. Sa adorate i giochi insoliti a piumab, aveta trovato quello che fa per voi.

La nuova conversione Coin-Op della Activision è un buffo mix di picchiaduro e spara e fuggi; quali sono i risultati?

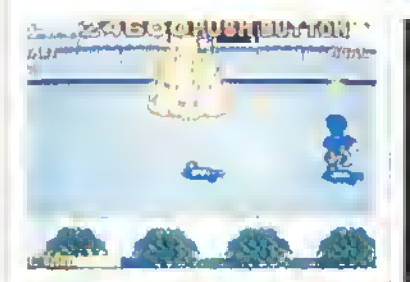

Ci sono due "cattivoni" per livello. Il 1\*, a metà strada, è un ostacolo da non sottova\* lutere. Il 2<sup>2</sup>, proprio alle fine, richiede peperi con le piume quadrate per essere sconfitto.

#### VERSIONE AMIGA

Grafica colorata da cartone animato. Orami accompagnamenti musicali che cambiano ad ogni livello. Quello che serve a questo punto è un gioco avvincente e divertente. La versione Arroga ha tutte queste qualità: provatela!

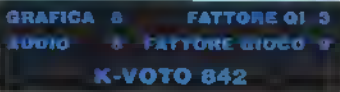

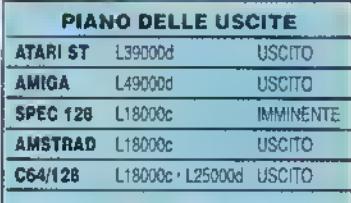

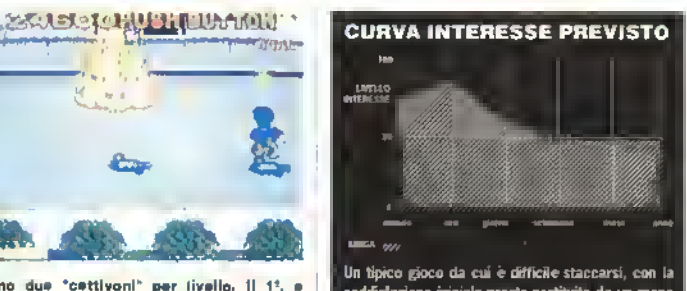

soddisfazione iniziale presto sostituita da un meno entusiasta ma più longevo divertimento.

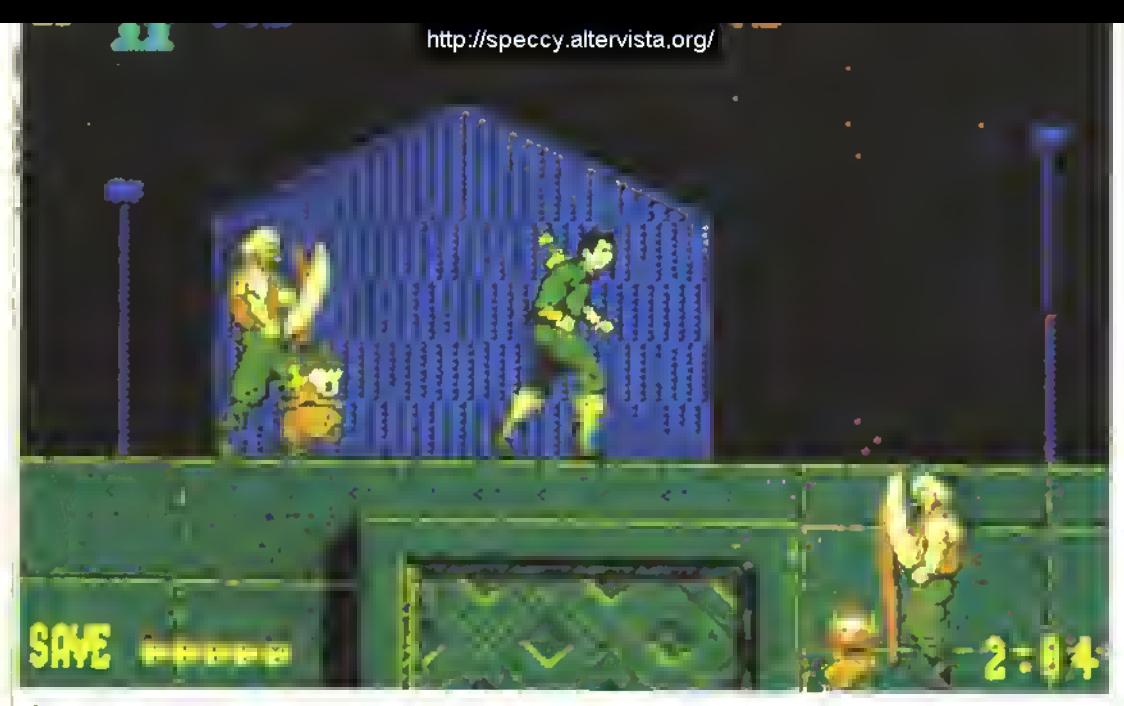

potate vedere da voi, la grafica non rende giustizia alle possibilità della macchina <sup>a</sup> 16-bit. Il sonoro è del medesimo livello.

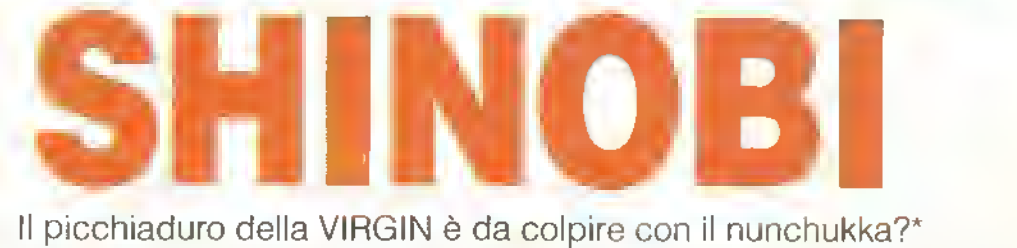

COME comop, Shinobi non ha agitato continuare la stirpe dei picchiaduro, né possedeva grafica, sonoro e azione travolgenti. Ma anche cosi, era divertente ed ecco la conversione Come saranno le versioni per computer?

Ecco la trama II giorno del diploma in una scuola orientale di nmja (ovviamente segreta), ta la sua comparsa Bwah Foo, un ex allievo diventato malvagio. Usando un pizzico della magia nera dei mnja. w paralizza e rapisce tutti gli allievi più giovani.

Con una bella taccia di bronzo, vi lancia un ricatto: o gli mollate tutto l'oro che la scuola possiede o saranno i ragazzini a rimetterci. Purtroppo la scuola ha da poco investito tutto il suo oro. Quindi tocca a voi salvare le giovani leve: indossate l'abbigliamento da ninia, armatevi di shunken e via.

Allo scadere del termine, riuscite ad arrivare al nascondiglio di Bwah Foo. Qui, l'azione si divide m cinque missioni, ciascuna di tre o quattro livelli a multicaricamento, popolati di sicari di

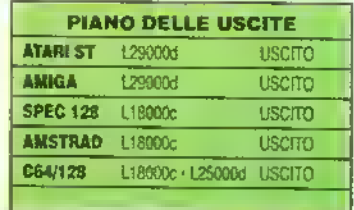

48 <sup>K</sup> NOVEMBRE <sup>1989</sup>

Bwah Foo. di archibugieri orientali, di mnja. di personaggi che ncordano Spiderman e di guarrie con lo scudo. Ad un certo punto troverete anche gli ostaggi. Quanti ce ne siano da liberare in ciascun livello è indicato nell'angolo interiore sinistro dello schermo. Per passare al livello successivo, dovete liberark tutti.

Al termine di ogni missione, vi troverete a combattere contro il capo malvagio che solitamente è dieci volte più tosto di chiunque abbiate

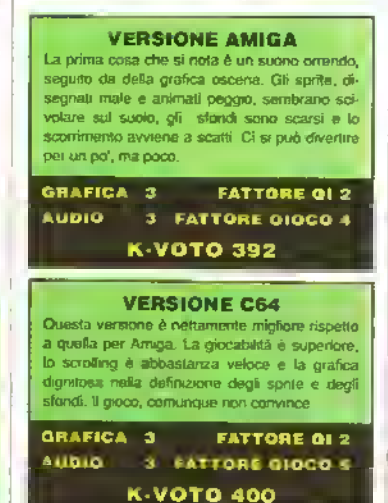

incontrato Imo a quel momento. Lasciarci le penne è piuttosto tacile e rmgrazierete quel paio di opzioni supplementari che avete a disposizione.

Ogni sezione deve essere terminata entro un dato limite di tempo. Se ce la fate, <sup>i</sup> secondi che vi restano saranno convertiti in bonus. Potete anche procurarvi punti extra e armi più potenti (per esempio, una pistola) liberando <sup>i</sup> ragazzini. Premendo la barra spaziatrice, alliverele la vostra magia ninja - il vostro personaggio vi stupirà con le sue azioni: libera scie fumogene e si moltiplica. Funziona un po' come ina bomba smart.

Se vi era piaciuto il coin-op. queste conversioni non vi diranno nuda Dal punto di vista tecnico sono misere e i controlli sono complicatissimi. Se ce ne propongono un'altro come questo, voleranno <sup>i</sup> nunchukka!

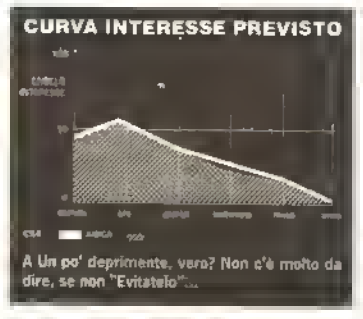

\* nunchukka: un'arma orientale in grado di causare serie ferite... Per chi non lo sapesse ancora!

# QUANDO Popo-

venne pubblicato all'inizio di quest'anno, si beccò un K VOTO di 963 insiema a pagine e pagine grondanh d lodi. Quello che lui fatto di Popolous il Rioco fuit nal i i mornse del 1989 elice amaigama di niventiva, originalla di gratica e sonora e sigerita giocabi.

<sup>11</sup> gibco vi mette lies<br>panni di un dio ed il vostro obiettivo consiste nell'aritare

lo sviluppo del vastro populo è nell'impodire quello di un popolo legato ad un qio irvale. Per fare ciò avete a disposizione eruzioni vulcaniche, inandazioni, terremoti e la possibilità di modificare il paesaggio. Con centinaia di mondi da conquistare, gli appassionati di Popotoos non nanno avuto problemi ad occupare il foro tempo libero durante tutto questian-Ma, presto o tardi, anche le divinità onnipotenti si trovano a corto di mondi su cui esercitare la propria autorità: una situazione capace di provocare a più di un appassionato gravi crisi ili astinenza. Ma niente paura, gli ;ono in armo, e viaggiano sotto <sup>I</sup> ' Promised Lands

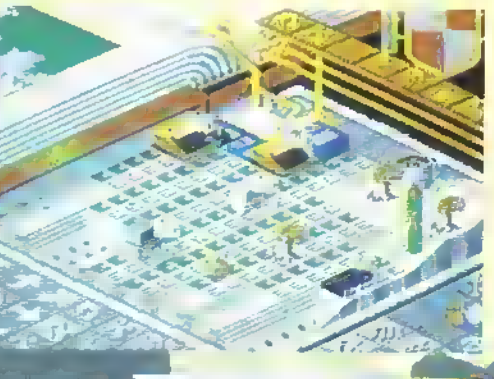

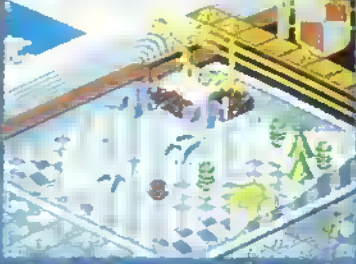

e Terre Budlu sono una strovaganle: i vostri omini sono rivenizzzati du<br>piccoli mostriciattoti rossi o verdi che coo case estremamente bizzarre.

THE PHONED

### **PROVE SU SCHERMO**

La Pianure del Bit sembrano l'incubo uscito dalla mente di un programmatore. La terra <sup>è</sup> carte per elempanie accartocciata, costellata<br>di mazziconi di eigarette, taxzine di caffè e<br>matite spimtate. Gli edifici più plocoli suno<br>vecchi computer Sinclair Spectrum, che pos-<br>supercomputer modello Cray. E date un'oc supercomputer modello Cray. E date un'occhi-<br>ata alle bandierine

Non Esattamente n nuovo titolo, ma certamente qualcosa che farà la gioia di tutti <sup>i</sup> fans di Popolous... Il Bene e il Male si

L'ultima produzione de e Electronic Arts contiene cinque nuovi paeseggi il cui scopo e rivitalizzare gli Zeus della domenica ans<br>nuove terre da ponguistare a colpi di vi maintente il gioco originale le quindi muerte ...<br>Ingl. drive it mix vol dischetto... I mondi suno i<sub>s</sub><br>Stess - dell'originale, i dal GENESIS - 5. PU fprovate a cercarto sul numero scorso (J, ma gh scenari lipici di Porxilous (mondo di ghiactico, mondo di lava e mondo i con erba) vengono sostituiti da cinque paesag gì completamente nuovi: Rivoluzione Francese. Terra Butta, Servaggio West. Mondo dei Lego e le Pianure dei Bit.

LANDS

Ognuno do nuovi paesaggi presenta nuove rappresentazioni grafiche degli elementi del gioco (acqua, persone ed edifici). Cosi, nonostante <sup>i</sup> contorni continentali dei mondi restano gt stessi, questi utomi hanno un aspetto com pletamente rinnovato; questo intervento di 'cosmesi' è già di per sé sufficiente a nvitaliz zare l'interesse del gioco.

The Promised Lanu's non contiene solo una<br>maggiure varieta grafica. Noterete come futti mondi sono molta più ortici, ca conquistare, pertino su CENESIS gli avversari sembrano<br>moltipli arsi a velocita allamminini Cosi, non riednie di poter procedere da i'n mondo all'altra come can l'annati solo perche avele già<br>giocali il gioco una volta la sfiita e completaitiente zilinovata.

The Picili Hed Lands e leggermente caro per un prodotto clic raguesenta un klung del gioco originale, ma merita un occhiata se avete. esaurito le possibilità del gioco, se avete provato tutti <sup>i</sup> codio pubblicati da K e ancora non vi siete stufati di giocare a Popolous.

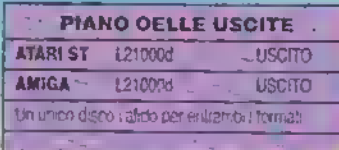

scontrano nuovamente in questo disco di nuovi scenari della ELECTRONIC ARTS.

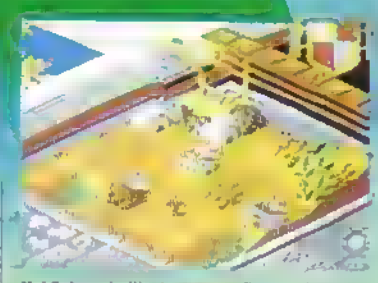

eteaggio West prosegu tra <sup>i</sup> cow boy ad 9I1 indiani. La idee devono essere un po' confuse, visto che entrambi i<br>Contendenti iniziano il gioco in piccoli tepee e liniscono con il costruire fortini!

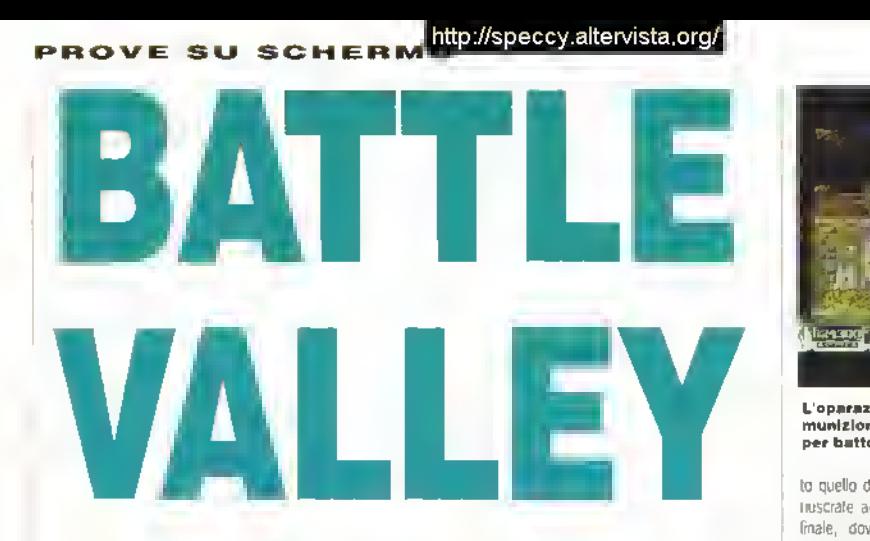

## La Hewson manda in campo elicotteri e carri armati

**FINALMENTE** uno sparatutto dove da lare che banalmente cercare di rimanere in vita e raccogliere arrra extra.

Il mondo sta subendo un ricatto da parte di un gruppo di terronsb intemazionali, che minacciano di far esplodere due missili nucleari se <sup>i</sup> loro compagni detenuti nelle carcen degli Stabi Unib non verranno rilasciati.

Il vostro compito consiste nell'ekminare i missili nascosb nella roccaforte dei terronsb, situata in mezzo al deserto, a Battle Valley.

Con un elicottero e un'unità blindata dovete sfondare le difese dei terrorisb. catturarli, ed eliminare <sup>i</sup>missili

La missione ha mizio a bordo di un elicottero che decolla dalla cupola di un edificio. Si tratta di nn elicottero leggero da battaglia, simile ad un Lynx, dotato di missili molto potenti. Pritroppo non è magicamente dotato di una scorta illimitata di missili e carbniante. Quindi occhio agli indicatori e provvedete a rifornirvi quando le scorte stanno per esaurirsi. L'operazione di ilarmo si effettua rimanendo in quota sopra il deposito delle armi e calando. una catena per recuperare una cassa di missili, issandola poi a bordo con un verricello In seguito, vi servirete nuovamente del verncello per raccogliere un enorme profilato d acciaio, con il quale dovrete riparare un ponte in modo che il vostro esercito possa raggiungere Battle Valley e bombardare <sup>i</sup> terronsti. Questi elementi strategici rendono Battle Valley uno sparatutto molto più divertente del solito, che riporta alla mente il classico Chopitter della Broderbund. Durante le sequenze di volo, Battle Valley presenta un fantasbeo scorrimento parallattico <sup>a</sup> tre strab: il cielo, le cime delle montagne, e il terreno si muovono con estrema precisione mentre ci passate sopra con l'elicottero.

Il vostro volo comunque termina quando sarete riusciti a nparare il ponte. A questo punto potete ritornare alla base, saltare alla guida del vostro mezzo blindato, e dmgenyi verso la base dei terronsb. Questa seconda fase del gioco pero, con i cingoli del piccolo carro armato che sembrano galleggiare per aria quando passano sopra uno o due tratti di terreno particolarmente accidentati, non vantadelle sequenze grafiche belle come quelle dell'elicottero. In compenso, come sparatutto è efficace quan-

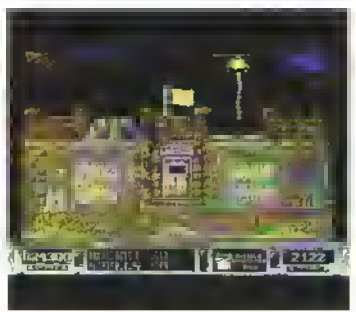

L'operazione di ritornimento dello munizioni: bisogna essere ben armati par battere <sup>i</sup> terroristi.

to quello delle sequenze con l'elicottero. Prima che rwsciate ad arrivare a Battle Valley per lo scontro finale, dovrete infatti distruggere un mucchio di installazioni nemiche, cercando di evitare per tutto il percorso un violento bombardamento aereo e di superficie

Siccome i missili nucleari sono contennti in due diversi costruzioni, dopo averne eliminato uno, dovrete tornare al Quarber Generale e prepararvi a distruggere l'altro. Se doveste perdere tutte le vostre vite prima di avere completato la missione, sullo schermo comparra l'onnipresente fungo nucleare, accompagnato da nna scritta che vi annuncia dr aver fatto hasco.

Non e per essere polemici, ma perché <sup>i</sup> programmaton amano così tanto inserire l'immagine dell'esplosione nucleare nei loro grochi? Negli ultimi ser mesi l'abbiamo vista in almeno cinque o sei giochi diversi. Cattivo gusto, o cos'altro??

Comunque a parte questa lamentela, Battle Valley è un arcade complesso ed impegnativo. Il faltore tempo e gli elementi strategici aggimngono a questo sparatutto fluido e colorato nna dimensione di 'riflessione' molto ben accetta.

VERSIONE AMIGA La Cieativt Ihought ha dimostrato di conoscere perfettamente le capacita grafiche e sonore dell'Amiga. La forza di Battle Valley mlatti sta tutta nella fluidità dell' animazione, particolarmente durante le tasi più lente del gioco che vi vedono ala guida defekottero. Eccellenti gli effetti di scommento parallattico e gli effetti

> **K-VOTO 815 PIANO DELLE USCITE**

**CURVA INTERESSE PREVISTO** 

L18000d

Gioco arcade divertente e abbastanza impegnativo, ma una volta che sarete riusciti a sconfiggere <sup>i</sup> terroristi sarà poco probabile che vogliate continuare a giocarlo.

**FATTORE OI 7** 7 FATTORE GIOCO 8

**USCITO** 

sonori dele forti esplosioni.

GRAFICA 8 **AUDIO** 

**AMIGA** 

iana.<br>Pikab

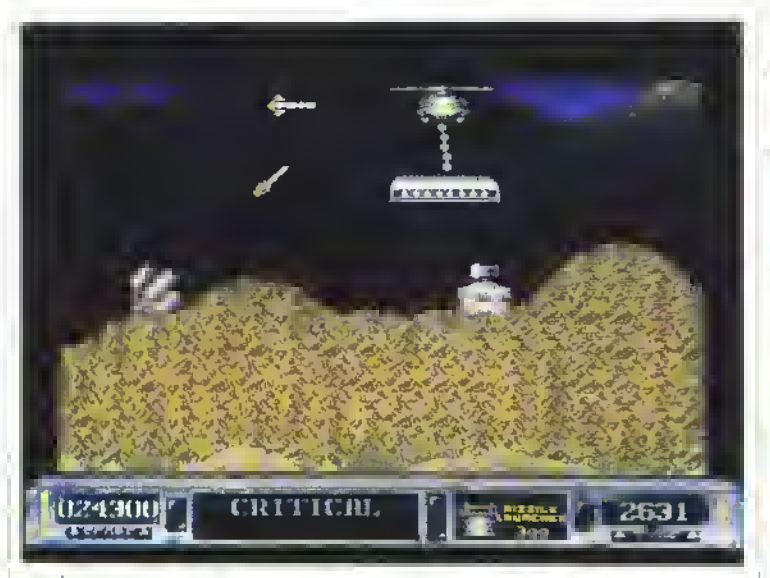

<sup>I</sup> ponti devono essere riparali per permettere ai mezzi corazzati di attraversarli.

SO <sup>K</sup> NOVEMBRE <sup>1989</sup>

#### http://speccy.altervista.org/

**PERSONAL PRODUCTION CONTROL CONTROL** 

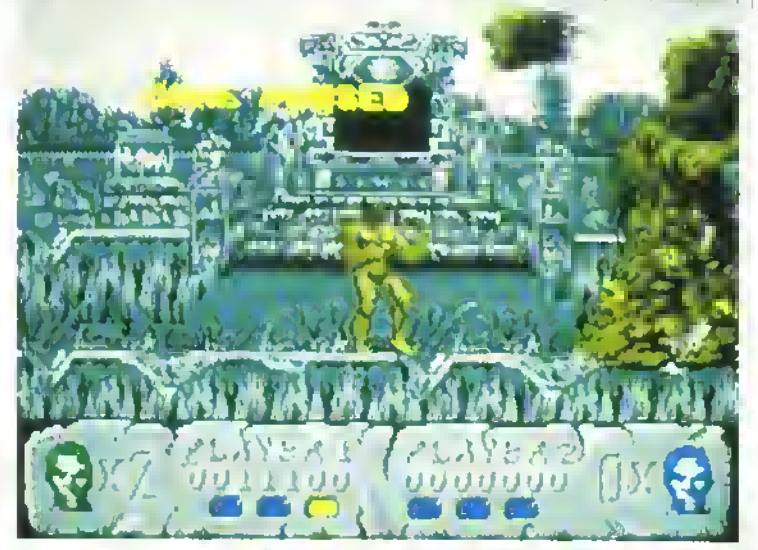

Slrongman affronta la prima incarnazione dì Neil, il malvagio Signore degli Inferi che ha rapilo la dea Atena.

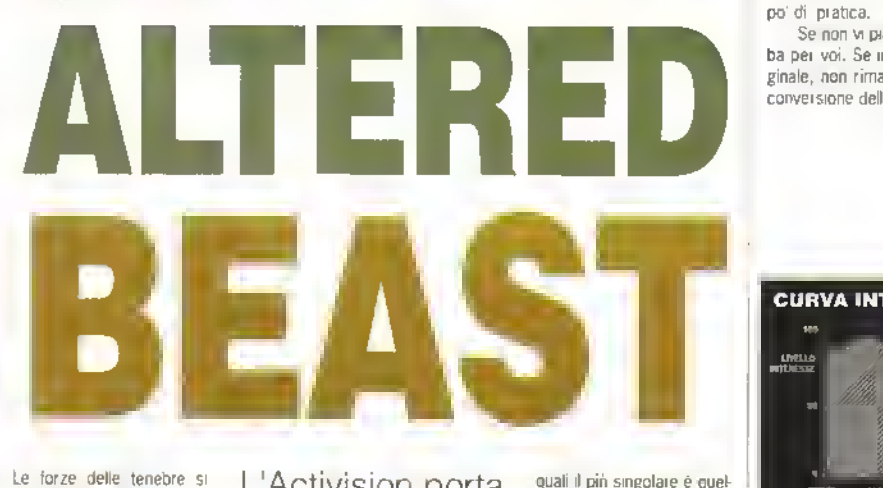

## PROVE SU SCHERMO

spetto a Strongman. I poteri extra che guadagnate quando siete in stato di metamorfosi diventano essenziali quando arrivate alla fine di un livello. Qui incontrate un'incarnazione dello stesso malvagio Nelf. che varia da livello a livello. Nelf richiede diverse tempeste di colpi per scomparire e passare al livello successivo e, mentre cercate di liquidarlo, venite bombardati da una sfilza di cattivi, intenzionati a distruggervi.

Se poi riuscite a completare un livello, prima di passare al successivo, venite purtroppo privati di tutti i poteni eventualmente acquistati. Questo significa che iniziate tutti i livelli come Strongman, senza super-pugni, e che dovete ogni volta riguadagnarvi <sup>i</sup> poten extra.

Il coin-op originale della Sega non eia, bisogna ammetterlo, fra <sup>i</sup> giochi più formidabili prodotti di recente da questa società, ma aveva la virtù di essere molto giocabile e non troppo difficile da affrontare. Questa pnma conversione di classe condivide le stesse qualità. Certo non apre nuovi orizzonti, ma sia la grafica che il sonoro sono stati realizzati in modo competente e l'azione di gioco è superba.

Il gioco dà torse il meglio di se nel modo per due giocatori, ma anche se giocate da soli vi ritroverete a fare grandi progressi dopo un pò di pratica.

Se non vi piacciono <sup>i</sup> picchiaduro, non è roba per voi. Se invece vi è piaciulo l'arcade originale, non rimarrete delusi dalla stupefacente conversione dell Actrvision.

#### sono raccolte e Nelf, il Signore degli Inferi, ha cattu rato la dea Atena. Zeus, che è più o meno il capo su nel Panteon, decide che l'unico modo per affrontare quel guastaleste di Nell è risvegliare dalla tomba un valoroso e impavido guerriero e investirlo di poteri sovrannaturali.

E qui che entrate in scena voi. Vi state decomponendo tranquillamente nella vostra tomba quando

arriva Zeus, vi resuscita e vi ordina di salvargli la figlia. Iniziate come Strongman e disponete di un repertorio piuttosto limitato di mosse di attacco. Queste vengono eseguite secondo <sup>l</sup> ormai consacrata tradizione dei picchiaduro, usando diverse combinazioni dei movimenti del loystick e del pulsante di fuoco per ottenere pugni, calci e salti.

<sup>I</sup> vostri avversari, gli scagnozzi di Nelf, vantano una lunga serie di modi di attacco, fra <sup>i</sup>

L'Activision porta inalterato su computer il gioco della console Sega

quali il più singolare è quello impiegato dalle creature saltellanti delle rocce. Se non riuscite a liquidarle velocemente, vi avvolgeranno completamente il capo e vi uccideranno.

Gran parte delle creature di Nelf possono essere distrutte facilmente una volta che avete imparato la tecnica migliore per farlo. Ad esempio, la maggioranza degli awersan del primo livello può essere messa fuori uso distribuendo

pugni o calci impetuosi mentre siete rannicchiati in una postazione sicura.

Alcune delle creature, una volta distrutte, depositano una sfera magica. Se la raccogliete prima che scompaia dal bordo dello schermo, otterrete poteri extra, molto probabilmente un super-pugno, che conferisce ai vostn calci e pugni una potenza speciale.

Occasionalmente, la sfera vi trasforma in una specie di bestia con poteri accresciuti ri-

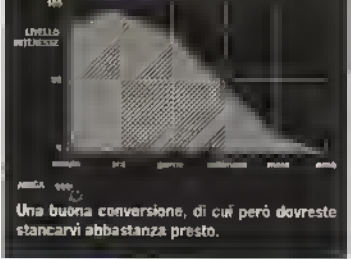

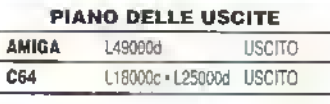

#### VERSIONE AMIGA

Niente che abbia richiesto grandi sforzi ali Amiga, ma <sup>è</sup> comunque un buon geco, in termini di azione di gioco, è superiore al fratello Shadow of the Beast della Psygnosis. sebbene Questo vanti audio e grafica mig&on. Nel complesso, un buon acquisto, se vi piace il genere.

GRAFICA FATTORE Ql 3 **AUDIO** FATTORE GIOCO S K-VOTO 825

**MARY IN AN ALL INCOME** 

PROVE SU SCHERMI http://speccy.altervista.org/

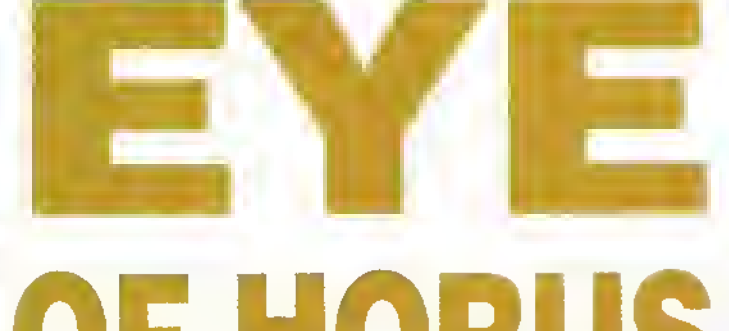

# OF HORUS

## La L0G0TR0N sbarca nell'Antico Egitto

LA DENTON Designs ha realizzato avventura dinamica con sequenze sparatutto, pescando a pene mani nelle ricche acque della mitologia egiziana. L'eroe della storia e Horus, un antico dio egiziano, solitamente rappresentato come un uomo con la testa di sparviero. Set è lo zio di Horus e il fratello del buon re Osins. Consumato dall invidia, Set uccide il re, poi lo squarta in sette pezzi che dissemina m un antico sepolcro.

A questo punto la storia lascia il posto al gioco. Voi interpretate Horus e lo scopo è quello di eliminare il vostro crudelissimo zio. Per lar ciò. dovete trovare <sup>i</sup> sette pezzi del cadavere paterno e rimetterli insieme. Una volta rimesso insieme il corpo, gli dei vi daranno <sup>i</sup> poteri extra per sconfiggere Set. La vostra natura divina si manifesta nella capacità di trasformarvi da uomo a sparviero o viceversa schiacciando un semplice tasto.

La prima cosa che vi colpisce è l'efficacia del-

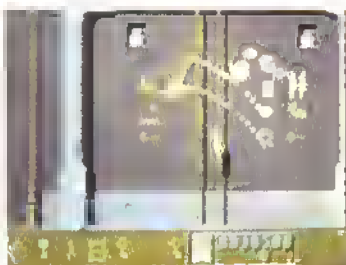

Ci sono trenta amuleti, ma Horus può trasportarne soltanto satte alla volta.

l'ambientazione scenica. Il sonoro e la grafica delle numerose stanze del sepolcro ricreano infatti alla perfezione l'atmosfera da antico Egitto. Il secondo aspetto positivo del gioco è la possibilità di avere su

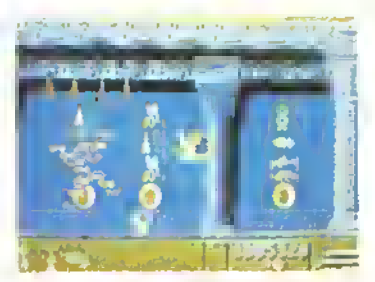

Il design degli amuleti si rrta direttamente ai reperti archeologici del Brilish Museum. L'ottima qualità di quasi awentura/spara-tutto segna alla grande il ritorno della Denton.

schermo la mappa aggiornata der vostri percorsi. I punsti (e il redattore delle pagine TNT di K) potrebbero obiettare che questo rovina tutto il divertimento, ma secondo noi la mappa rende il gioco immedialamente più appagante senza per questo togliere niente al lattore impegno. Siccome lo stile dei giochi continua ad evolversi, era proprio ora che avvenisse qualcosa anche per I interfaccia utente e questa mappa di aggiornamento su schermo, perlomeno, è un inizio. Perchè dobbiamo usare carta, penna, e compasso, quando ci troviamo nell'era del computer?

Comunque, prima di utilizzare la mappa dovete trovare l'amuleto giusto, la cosa non è semplice, poiché ce ne sono circa trenta tipi diversi sparsi in tutte le stanze dei sepolon e Sel si diverte a nasconderne parecchi per rendere il vostro compito ancora più difficile. Ad ogni amuleto corrisponde un potere diverso e, se volete portare a termine la vostra mis sione, dovrete imparare ad usarti tutti.

Le istruzioni vi spiegano soltanto i poteri di alcuni amuleti, ma per quanto riguarda gli altri dovete sbrigamela da soli. Come m tutte le avventure arcade. Horus può trasportare solo sette oggetti alla volta - quindi è molto importante che stabiliate <sup>I</sup> or dme di importanza degli amuleti. La mappa naturalmente è essenziale, e anche le arnirextra sono

estremamente utili. Con l'amuleto Rana. Horus acquisisce una nuova vita.

Gli amuleb miglion da cercare sono comunque quelli che servono a convocare le altre divinità. Con l'amuleto Cuore si può chiamare la dea Isis (moglie di Osms e madre dr Horus). Isis appare circondata da una luce tremolante e trasporta qualsiasi pezzo del corpo di Osiris che avete raccolto fino a quel momento nella sua camera sepolcrale. Dovete chiamarla tutte le volle che trovate un pezzo del cadavere, poche non potete tenerne più di uno con vor finché non li avete nmessi tutti insieme. Questa di Isis è una trovala simpatica - vi la sentire come se foste veramente protetto dagli dei

Un altra divinità che potete far scendere dal cielo è Anubis - il dio della morte. Anutns vi aiuterà nel conflitto finale con Set.

Non crediate ad ogni modo che questa sia un'altra delle solite avventure arcade. Durante tutto il gioco, l'azione

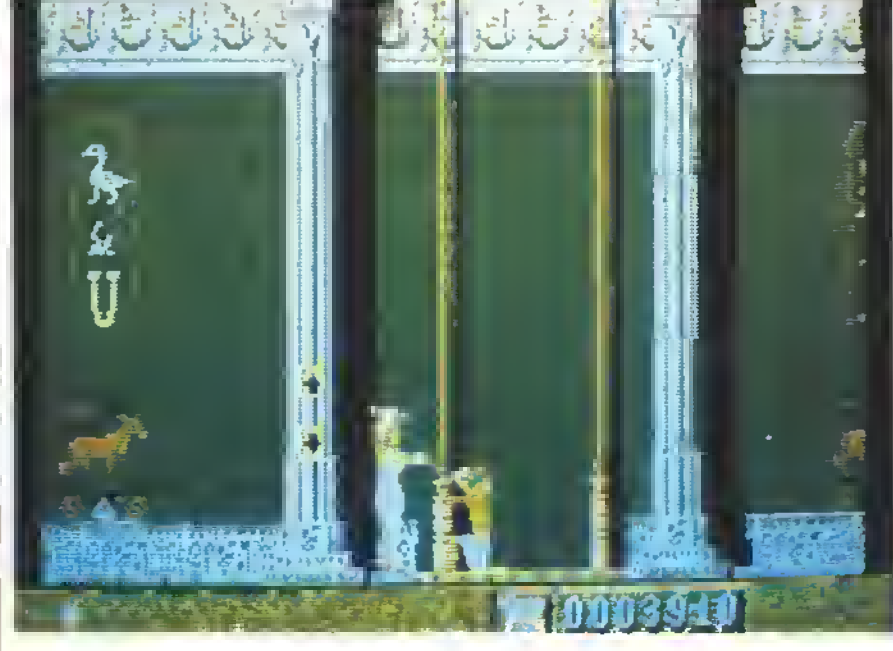

La daa lais appare par riportare un pezzo del corpo di Osiris nalla camera della sepolture.

52 K NOVEMBRE 1989

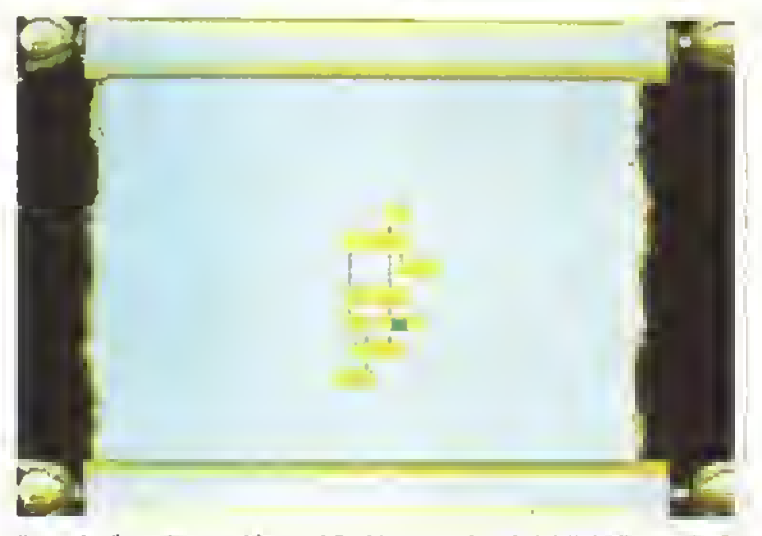

Il computer disegna la mappa dei percorsi. Perche non succede anche in tutte le altre avventure?

è ravvivala da formidabili elementi spara-tutto. Horus è armato con delle trecce di papiro che lancia con il becco contro gli amuleti cattivi, cioè quelli nchiamati in vita da Set. Questi amuleti cattivi girano per il sepolcro e tutte le volte che ne incontrate uno la vostra energia diminuisce.

Rispettando la filosofia degli attuali sparatutto, anche in Eye of Horus determinati potenextra possono moltoncare la velocità di sparo miziale da 1 a 4 volte. C'è perfino un satellite sul tipo di quello di R-Type, ma m questo caso si tratta di un piccolo sparviero che vola a fianco di Horus lanciando fiecce contro gli avversari. Un'altro amuleto vi consente

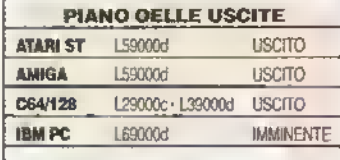

#### ST VERSIONE

Il gioco scorre come il venuto m quattro direzioni. La Logotron merita i complimenti per l'opzione che consente di ascoltare gli effetti sonori e la musica simullaneamenie. É stupendo non dover scegliere pfi uni o Laftra. La musica egiziana moltre aggiunge atmosfera al gioco, che sfrutta bene le capacita sonore e grafiche dell'ST.

GRAFICA B FATTORE OLB **AUDIO** FATTORE GIOCO <sup>7</sup>  $\overline{\mathbf{r}}$ K-VOTO 885

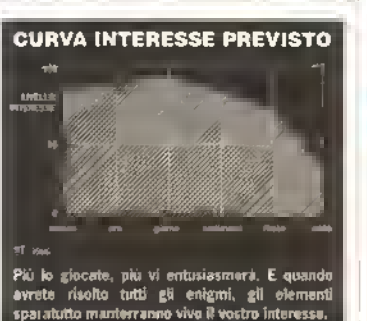

di avere un arco costante di fuoco, praticamente indispensabile quando vi trovate nelle camere più toste. Infine, ci sono degli amuleti tipo 'bombe smart", ma come sempre possono essere usate solo con parsimonia.

Le camere sono collegate da nna rele di ascensori. Per poterli utilizzare, Horus deve posarsi a terra e trasformarsi nuovamente in essere umano. In alcuni casi però, per farli funzionare può anche aver bisogno di una delle chiavi disseminate nelle camere. Questi ascensori sembrano <sup>I</sup> unica pecca del programma, e non solo perchè sono anacronisti-

#### PROVE SU SCHERMO

ci e starebbero meglio in un grande magazzino alla moda che nell'antico Egitto. Soprattutto perchè raltentano la giocatulità. E molto facile, infatti, che vi capiti inavvertitamente di attivare l'ascensore mentre intendevate trasformare nuovamente Horus ai sparviero. La cosa e peggiorala ullenormente dal latto che mentre l'ascensore è in funzione, il computer disegna la camera successiva • quindi pos sono trascorrere parecchi secondi prima che l'ascensore si fermi, e l'intero procedimento ve lo dovete sorbire anche per tornare indietro.

Nell'insieme, comunque. Eye vanta una struttura di gioco disciplinata. <sup>I</sup> programmatori nmangono ancorati al tema della mitologia egiziana la parte quegli ascensori resistendo alla tentazione di mettere alieni qua e là soltanto perché c'è ancora spazio in memoria o perche essendo autori originali devono tare qualcosa di strano.

La cosa più importante di tutte forse è che in Eye of Horus le sequenze arcade e quelle di strategia sono perfettamente bilanciate. Il modo di portare a termine la missione non è prestabilito e questo evita la noia di dover tornare indietro a prendere gli oggetti per accedere a quella parte del gioco che dev'essere ancora risolta.

Nonostante tutta questa cura. Eye ol Horus non apre nuove strade. Ricorda un po' <sup>i</sup> titoli della Ult» mate per Spectrum e C64. Quei giochi però erano eccezionali e il confronto è tanto lusinghiero quanto critico. Eye però è la pnma vera avventura dinamica programmata m modo eccellente e disegnata con gran crira mai apparsa sulle macchine a 16-bit · ed anche con qualche intermezzo d'azione sparatutto Non c'è ragione per cui la Logotron non debba lanciare un'intera sene di questi giochi come fece a suo tempo la Ultimate.

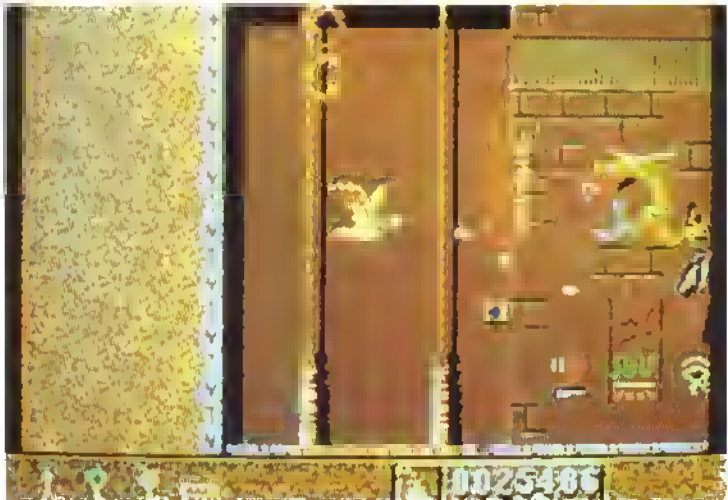

Faccia a laccia con il dio-serpente Set. Avrete bisogno di tutti i vostri poteri extra per ucciderlo e vincere di conseguenza il gioco.

# **DENTON REVIVAL**

Le case di software sono come le riviste. Possono diventare popolari in un attimo e ricadere nell'anonimato con altrettanta rapidità. Al momento <sup>i</sup> nomi che vanno per la maggiore sono The Bitmap

Brothers (Xenon I. Ile Speedball). Argonaut (Starglider I, II e Afterburner) e Graftgold {Urìdtum, flying Sharit e Rambow 'stand). In passalo, con giochi come Shadowfire. Franhe Goes lo HoUywocx).

Gift From the Gods e molti altri successi, la Denton Design era stata la più famosa di tutte. Eye ol the Horus ha tutte le carte in regola per nportarla subilo ai primi posti nella classifica della popolarità.

#### http://speccy.altervista.org/

```
OVEMBRE 1989 K 53
http://speccy.altervista.org/
```
PROVE SU SCHERMO<sup>nttp://speccy.altervista.org/</sup>

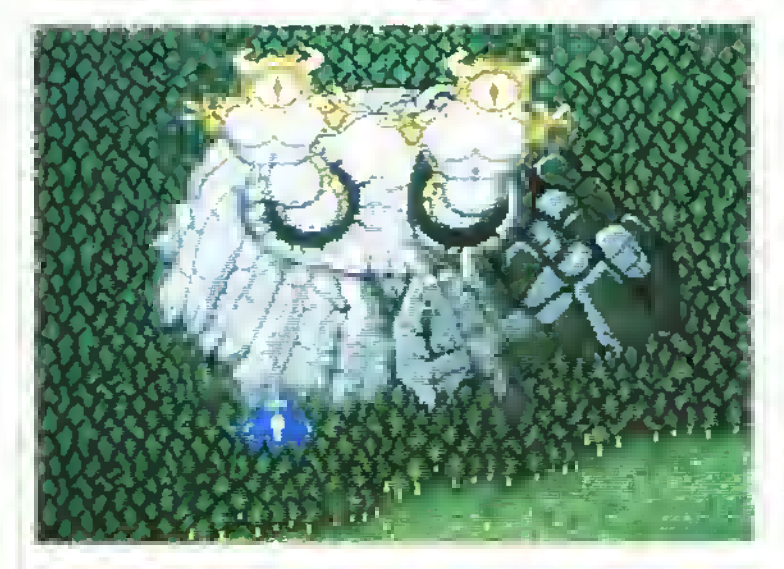

Il tipico avversario di fine livello. Sia per <sup>i</sup> buoni che per <sup>I</sup> cattivi, due teste sono meglio di una.

Questo vi consente di collaborare o competere con un amico. Il gioco ricorda un po' Blood Money e, come nel gioco della Psygnosis. sembra che l'opzione per giocare in simultanea non sia proprio ben calibrata. Combattendo da soli si farà esattamente lo stesso sforzo. Quella possibilità in più serve unicamente a non farvi cestinare il gioco troppo presto.

Il vostro armamentari consiste un due laser, ottimi contro i singoli alieni, ma poco efficaci quando vi trovale m uno schermo predo di alieni malintenzionati che vi sparano tutti insieme missili autocercanti. Per fortuna, si possono raccogliere armi dalla forma di palle da cannone ben più micidiali. Ce ne sono di dieci tipi che comprendono oltre alle armi anche <sup>i</sup> punti bonus, la velocità aggiuntiva ed una vita extra. Le palle di cannone si ottengono sparando a delle piccole creature munite di artigli o contro

"MUORI sporco alieno mutante". Ecco la filosofia dell'ultimo sparatutto della Virgin Mastertronic. Le orde aliene se la sono presa un attimo perché il SoonDay Spirit ha calcato la mano, pubblicando un edizione diffusa in tutta la galassia con il titolo di testa menzionato all'inizio.

Di conseguenza, i soliti proverbiali mostriciattoli verdi sono determinati (e chi può dargli torto?) ad annientare gli abitanti di quell'insignificante pianeta verde e azzurro dove ha avuto origine tutto quanto.

In qualsiasi periodo precedente, beh, sarebbe stata una vera catastrofe ma, per fortu na, <sup>i</sup> nostri bravi vecchi progettisti di armi hanno appena messo <sup>a</sup> punto il progetto Gemini Wing. Questo sistema d'arma, montato, per ora, solo su un paio di apparecchi, consiste in u na gamma di mezzi d'offesa superpotente, che vanno dalle triple sfere di fuoco al potentissimo tergicristallo. Impressionante, vero?

Ed ecco trovato il prelesto per uno der soliti giochi a scornmenuo verticale, con gli alieni latti a polpette, la raccolta degli extra ed <sup>i</sup> mal di testa da infliggere ai vari guardiani di fine livello. Familiare, vero? Già; Intta roba vista in precedenza, e quindi come si piazza Gemmi Wing rispetto agli altri sparatutto?

Come suggensce il titolo, c'è l'opzione per giocare contemporaneamente in due persone.

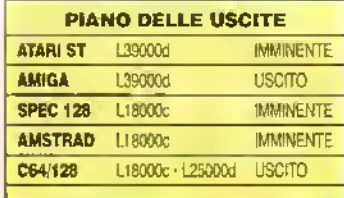

54 <sup>K</sup> NOVEMBRE <sup>1989</sup>

Divertimento per due, con il nuovo sparatutto della VIRGIN MASTERTRONIC...

#### VERSIONE AMIGA

Nulla di cui lamentarsi, scorrimento morbido, grafica ottima e una colonna sonora cosi ben latta che vi spinge ad alzare <sup>d</sup> volume invece di abbassarlo come avviene di solito con Questi giochi. Nulla di nuovo, ma comunque un'ottima realizzazione

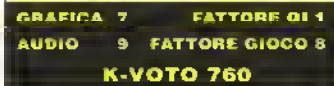

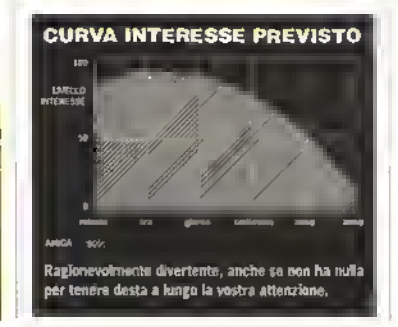

<sup>i</sup> "Brmgers". di dimensioni ben maggiori. Quesb ultimi si portano dietro otto palle che se colpite, vi daranno le opzioni disponibili.

Si possono portare fino a dieci palle contemporaneamente. Le prime Ire viaggiano nella scia del vostro mezzo, mentre le altre sette vengono visualizzate m un piccola finestra sul lato del video. Se vi trovate in una situazione particolarmente difficile, potete sempre prendere le palle dell'altro giocatore entrando nella sua scia e (vergogna!) lasciandolo in una brutta situazione.

Le palle di cannone vengono attivate una per una, tenendo premuto e poi rilasciando il pulsante di fuoco. Pensate alla soddisfazione di annientare con un muro di fuoco un'orda di alieni che, privi di qualsiasi sospetto, si preparano a farvi la lesta. Però, può diventare nna vera frustra/ione sapere che avete l'arma giusta in quinta posizione, e che, prima di poterla usare, bisogna sprecare le quattro precederti.

La grafica è piuttosto gradevole e gli sprite sono vair e ben animati, ma non aspettatevi lo scorrimento parallattico di Xenon II, L'aspetto migliore del gioco è la colonna sonora, decisamente più corposa e molto meno ripetitiva di quelle solitamente utilizzate negli sparatutto. Se già possedete una buona collezione di programmi di quel genere, Gemini Wing non offre cerio nulla di nuovo, ma se vi attira l'opzione per due giocatori, e trovate Blood Money o Forgotten Worìds della US Gold troppo complicab, dateci pure un'occhiata.

# NUOVE VERSIONI

<sup>K</sup> PROVA LE NUOVE VERSIONI PER IL VOSTRO COMPUTER

# **AMIGA**

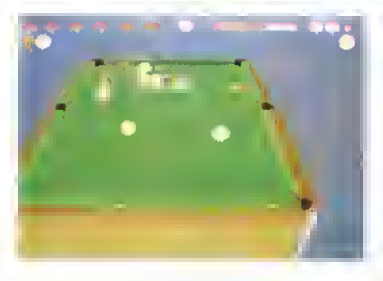

#### 3D POOL

Mlcroprose. L39000. Versione ST recensita su K6, K-Voto: 839

Tutti <sup>i</sup> precedenti simulatori del tavolo verde sono sempre stati limitab dalla ngida visualizzazione del gioco. La Mlcroprose invece offre al giocatore la possibilità di impostare il bio osservandone gnasi Inite le angolazioni possibili grazie ad un'esclosivo sistema 3D che ruota il tavolo attorno alla palla bianca.

30 Pool comprende gnasi tutti i vari aspetti del groco del biliardo versione inglese o pool: potete effettuare tiri a effetto, dare il colpo sotto o mi testa, potete giocare di sponda e variare la potenza e l'angolazione del tiro, hi pratica c'è tutto. Vi ci vorrà però un po' per farci la mano perché non potete allineare la palla con la stecca (dovete servirvi del mirino a croce posizionato sulla palla bianca), ma alla fine sarete ncompensab dalla libertà di azione che ciò consente. Comunque, dovrete giocarlo a lungo prima di riuscire a sconfiggere il primo avversano - enndi non siate mpazienti!

L'azione di gioco è identica a quella dell'ST. L'Amiga ha in più soltanto qualche snono campionato che riproduce gli applausi o i fischi degli spettaton, ma la cosa non incide sulla struttnra del gioco. Si tratta di una bnona simulazione: non ha tanti fronzoli, ma dovrebbe piacere agli appassionati del tavolo verde anche se la struttura di gioco non presenta nessuna innovazione di rilievo nspetto ai primi computer-giochi del genere appar si già nel 1983 - d'altro canto sono proprio le regole del gioco originale che rendono praticamente impossibile qualsiasi modifica.

#### **K VOTO: 725**

**F16 COMBAT PILOT** Digital Integration, L59000. Versione PC recensita su K6, K-Voto: 952 Gli appassionati delle simnlazioni di volo che possiedono nn Amiga possono tirare un sospiro di sollievo. La Digital Integration, maestra nelle simnlazioni, ha finalmente pubblicato Fi 6 Combat Pilot anche per la loro macchina, e fra tutte le versioni disponibili, que sta è senza dubbio la migliore

In quest ultimo capolavoro della DI w ritrovate nella cabina di gnida dell'intra-sofistica-

to F-16 Fighbng Falcon. Il vostro compito consiste nel portare a termine cinque missioni, che vi offrono l'opportinnità di conoscere le molteplici capacità dell F-16. Queste missioni sono: Scramble (intercettazione aerea), Hammerblow (offensiva controaerea), Deepstnke (incursioni di disturbo), e Tankbnster (attacco a terra). Una volta terminate le missioni, potete prende re parte ailoperazione Conouest, che è a nna campagna bellica vera e propria.

Esiste anche un'opzione che in consente di fare addestramento sperimentando il volo, gli atterraggi, nonché tutte e cinque le missioni. Se non conoscele il gioco, vi conviene sfinitare appieno Questa opzione di allenamento prima di cimentarvi sni serio anche in una sola missione.

Infatti, il Falcon è. per molti aspetti, un aereo piuttosto ingannevole. Prendere quota e incredibilmente facile e m un battibaleno sarete in grado di effettuare loop, gin della morte o qualche altra acrobazia aerea. L'aereo moltre ha una stabilità straordinana ed i snoi sistemi computerizzati di volo tendono ad evitare che commettiate degli errori. Detto ciò, bisogna però aggiungere che l'atterraggio è una manovra notevolmente complessa <sup>e</sup> ci vorranno parecchie ore di pratica prima che l'impariate. Inoltre, vi renderete conto che fare le acrobazie aeree non è tanto semplice quando avete un paio di Mig alle calcagna.

La cosa che risulta isnbilo chiara non appena si vola sul Falcon è il realismo raggiunto dal programma. Come negli altri simulatori di volo della Digital Integration, gli sfondi non sono molto dettagliati quando volate ad alta velocità, ma in compenso vi sembra proprio di essere dentro la carlinga di un'aereo. Lattenzione ai parhcolan, che contraddistirigne i prodotti della DI, non viene certo <sup>a</sup> mancare m questo gioco. Volete vedere chi m sta attaccando di fianco, o volete darvi un'occhiata alle spalle per localizzare quel Mig che e comparso sul vostro

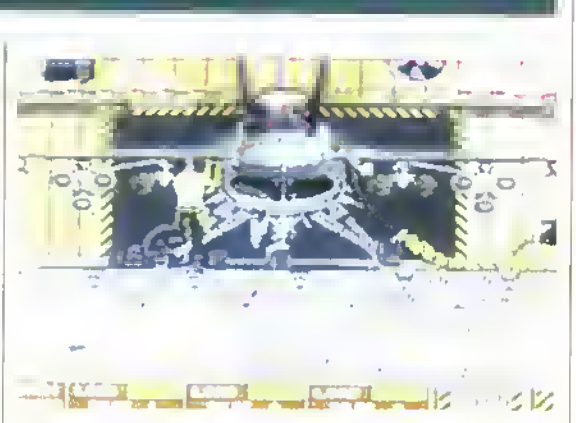

radar? Con questo simulatore non c'è problema: per ottenere nna visione globale dell'azione è sufficiente schiacciare nn semplice tasto.

Come se Inito ciò non bastasse, potete anche salvare le registrazioni effettuate sol giornale dr bordo per le partite snccessive, creare la vostra configurazione di armi (anche questa può essere salvata) e determinare le condizioni del tempo. Se poi non siete ancora soddisfatti, che ne dite della possibilità di scontrarvi faccia a faccia con un amico collegandovi alla sua macchina via modem o collegamento seriale?

Lo svilnppo di F-16 Combat Priol ha richiesto l'equivalente di nove anni

uomo di lavoro e solo giocandolo potete rendervi conto dello standard qualitativo di questo prodotto. Consederando che il prezzo equivale a quello di molti giochi gralitativamente mferioir, F-16 rappresenta anche nn ottmo investimento. Se siete degli esperti di simulatori di volo, questo è un pezzo essenziale da agginngere alla vostra collezione. Se invece ne slate semplicemente cercando nno qualsiasi per rendere più completa la vostra libreria, questo è quello giusto da comprare.

**K VOTO: 970** 

ST

#### BLOOD MONEY Psygnosis, L59000. Versione Amiga recensita su K8, K-Voto: 732

Dopo aver combattuto contro r 'cattivi' di Menace, pensavate ginstamente di prendervi qualche giorno di tene. E qualiè il modo migliore di

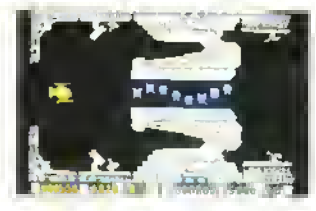

trascorre nna vacanza, se non quello di partecipare a un salan a caccia di animali extraterrestr? Beh, e propno quello che la Psygnosis ha mimente per voi: quattro mondi di morte, distruzione e olio abbroni ante. La situazione è qnesta: là fuon c'e nna giungla e siccome e popolata di belve pronte a farvi a pezzi, avete bisogno di armi. Sn ciascun mondo ci sono perciò diversi negozi in chi potete aconistare parecchie cosine utili, come cannoncini a tre direzioni di fuoco, bombe, vite-extra, ecc. - tutti questi oggetti però costano. Come trovare <sup>i</sup> soldi? E ovvio... uccidendo gli alieni!

La versione ST di Blood Money però è leggermente più semplice di quella spacca-joystick dell'Amiga e la giocabilità risnita decisamente migliore. Anche se la musica e gli effetti sonon non sono mente di speciale e lo schermo si mnove nn po' a scatti, la struttora di gioco è avvincente. Vale la pena darciun'occhiata.

**K VOTO: 740** 

#### http://speccy.altervista.orq/ http://speccy.altervista.org/

## PC

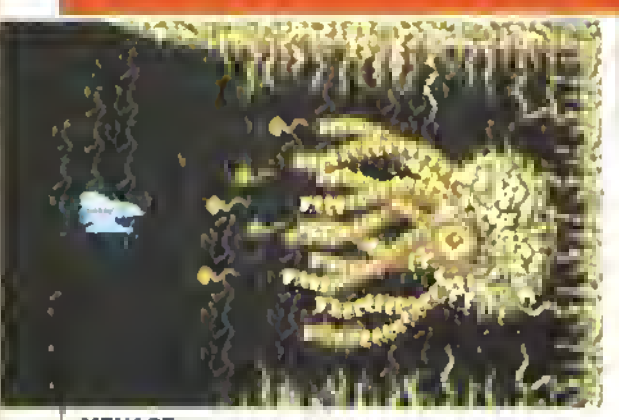

#### **MENACE**

Psyclapse, L49000. Versione Amiga recensita su K1. K-Voto 678

Trattandosi di un gioco Psyclapse, un'etichetta della Psygnosis, la grafica di Menace è superiore a quella che di solito si inscontra su altri giochi per il PC. D'altro canto, però, m Menace non c'è mente che non abbiate già visto negli altri sparatutto. Siete un combattente solitario che deve cercare di distruggere i sei diabolici dominatori del pianeta Dracoma. Ognuno di essi si trova m uno scenario differente e voi dovete affrontarli m successione.

Inizialmente la vostra navicella dispone soltanto di scudi e di una potenza di fuoco relativa mente poco sofisticata. Una n» riade di forme di vita aliene non vi lascia un attimo di tregua e quando vi scontrate con esse l'energia dei vostn scudi dimr nuisce. Se si esaurisce del tutto il vostro mezzo viene distrutto. Fortunatamente, la vostra potenza di fuoco può essere migliorata con l'ormai vetusto metodo della raccolta dei 'gettoni", che appaiono quando si distruggono tutti gli alieni di un'ondata.

Quando late esplodere <sup>I</sup> ultimo alieno, questo deposita sul campo di gioco una tavoletta di forma oblunga. Volandoci sopra ottenete mille punti bonus, ma se avete tempo per bombardarla si trasforma in qualcosa di più utile, come un cannoncino, un laser o altri scudi. Que ste armiextra per di più sono essenziali, perché negli ultimi scenan del gioco gli awersan non vi concedono un grosso margine di errore e quodi avete bisogno di tutto l'aiuto possibile.

Alla fine di ogni scenario trovate ad attendervi <sup>i</sup> soliti guardiani di fine livello. Questi hanno un punto debole che, se colpito per un numero sufficiente di volte, li fa esplodere. Sfarlunatamente, le cose vengono ulte normente complicale dal fatto che dovete cercare di evitare l'incredibile quantità di missili che questi 'cattrvo ni' continuano a lanciarvi contro. Comunque, se riuscite a distruggere il vostro avversano polete accedere al livello successivo.

Benché non sia innovativo, Me nace è uno sparatutto per PC gioca bile e avvincente e certamente non sfigurerà nella vostra collezione.

**K-VOTO: 625** 

ne di *houroprose Soccer per il C64*. uscita a febbraio di quest'anno, aveva preso 915. td era un K-Voto ben mentalo. All'epoca infatti si trattava del migliore simulatore di calco disponibile sul mei cato.

Questa conversione per PC ha mantenuta mtat ta la superba giocabilita dela versione originale. La visione dall'alto del campo è sfruttata molto bene e vi consente di vedere in qualsiasi momento chi controlla la pala, permettendovi inoltre di calciare in molti

modi diversi, che vanno dalle sforbi ciate ai van tipi di Iin ad efletto. Il sonoro del PC purtroppo è purtroppò piuttosto forzato e fa da sottofondo alla partita. Questa versone pre senta tuttavia delle trovate molto piacevoli. L'azione del gol, ad esempio, viene rivista alla moviola propro come alla Domenica Sportiva', con tanto di riavvolgimento dell'ipotetico nastro.

Il goco si avvale di due sene di regole: quelle della FIFA e quelle del calcetto americano a sei giocatori per squadra. Potete partecipare al Torneo Internazonale Microprose, al Camponato del Mondo, al Campio nato della Lega o lare una partita

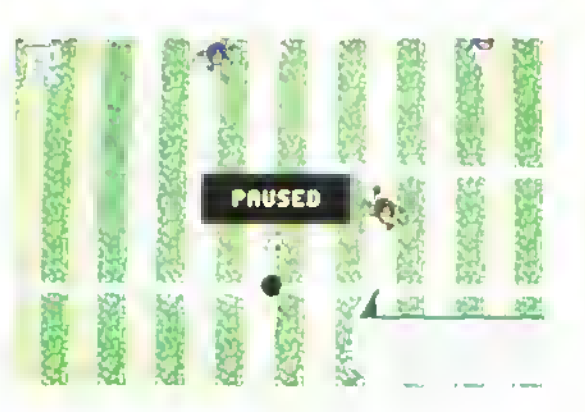

#### MICROPROSE SOCCER Microprose, L590O0. Versione CB4 recensita su K3, K-Voto: 915

Negli ultimi mesi sono usciti un sacco di gochi di calco per 16-bit, alcuni veramente atroci, altri ottimi. Fortunatamente Microprose Soccer rientra in quest'ultima categoria. Anche se adesso Kick Off della Anco gli fa probabilmente le scarpe, la prima verso

contro un amico.

Potete giocare sia con la tastiera che con il joystick, ma non vi consiglio di scegliere la prima opzone, se non siete incredibilmente abili a muovere le dita! La struttura di gioco tende a essere veloce e movimentata da un sacco di goal, anche se una partita dura al massimo dodici minuti.

Chi possiede un PC e voleva un goco di calco elettronico non ha più Uvngno di cercarlo. Microprose Soccer ha vinto la partita.

K-VOTO: 900

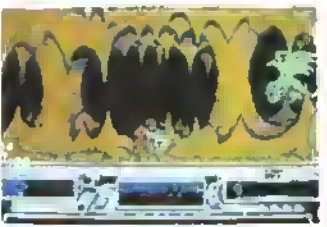

#### **BAAL**

Psydapse, L49000. Versione ST recensita su K5, K-Voto: 726

Seguendo la migliore tradizone dei vecchi racconti dell'orrore, un incauto archeologo rimuovendo il basamento di una colonna antica libera una crea tura diabolica che era rimasta sepolta per migliaia di anni. Il demone Baal si impossessa di una macchina bellica segretissima, con la quale intende domnare il mondo. Immediatamente mene creata una squadra di esperti, de nominata <sup>i</sup> Guernen del Tempo: il loro obiettivo è di trovare e distruggere Baal, recuperando la macchina del tempo.

> ti pratica Baal è un attraente goco di piattaforme. Voi controllate <sup>i</sup> guerrieri del tempo e dovete condurli nel nascondiglio di Baal, che nalu ralmenle è pieno di subdole trappole e di mostri. Le soluzioni per superare alcuni osta coli sono piuttosto difficili e questo fa si che il gioco non si riduca ad una semplice azione con salti e spari. Per progredire più velocemente potete raccogliere anche delle armiextra, che tra l'altro si riveleranno utilissime nel nascondiglio del nemico - piuttosto grande e irto di insidie.

Come in tutti <sup>i</sup> giochi della Psyclapse, la fantastica animazone dei personaggi è completala dai fondali multi-strato

disegnati benissmo. La grafica e la giocabihta di questa versone equivalgono a quelle dell Alan. Non si tratta certo del goco più originale del mon do, ma vi offre un divertimento più duraturo rispetto a tanti altri prodotti del genere. Un buon acquisto.

K-VOTO: 700

# AMIGA / ST

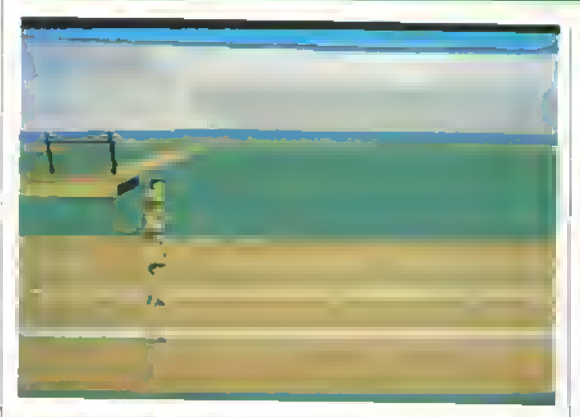

# GAMES: SUMMER EDITION

US GOLD L29000 Versione C64 recensita su K1. K-Voto:753

La Epyx. maestra nelle simulazioni sportive, cr propone ancora una volta 'un gioco smanetta-joyshck'. Questa volta la scena è ambienta ta alle Olimpiadi dr Seul del 1988 e, anche se la cosa è totalmente irrilevante, sembra che il gioco sia sostenuto ufficialmente dalla squadra olimpica americana. Gli eventi in cui potete competere sono otto: gare di velocità in bicicletta, r 400 m a ostacoli, le paraliele asmmetriche, gli anelli, il salto con l'asta, il bro con l'arco, il lancio del martello e le gare di tuffi.

Rispetto a molti giochi per ST e Amiga, qui gli sprite sembrano un po' legati nei movimenti, ma la superba grafica tridimensionale dei fondali compensa abbondantemente questa pecca. La dimostrazione più efficace la si ha con la fantastica zoomata dello stadio alla fine della sequenza iniziale.

Alcuni sport sono facili da imparare, ma <sup>i</sup> tuffi, gli anelli e le parallele richiedo un'abilità che si acquisisce soltanto dopo parecchie ore di pratica. La cosa però non è un problema, poiché potete esercitarvi liberamente in qualsiasi disciplina prima di partecipare alle competizioni ufficiali.

Questo gioco, il migliore realizzato finora dalla Epyx, piacerà a tutti gli appassionali delle simulazioni sportive.

Tutti gli eventi s'imparano facilmente ma sono abbastanza impegnativi da mantenere vivo l'interesse per un bel pò e le cerimonie di consegna delle medaglie sono una piacevole sorpresa. Un 'must' per gli atleti del roystick.

**K VOTO: 800** 

# SPECTRUM +3

#### APB

DOMARK, L15000. Versione ATARI ST recensita su K11. K-Voto:762

L'originale APB era uno di quegli atcade non molto avanzati per quanto riguarda grafica <sup>e</sup> sonoro, ma con un grado di giocaMtà eccezionale. <sup>I</sup> co loratissimi sprite in sble cartoni animati e la facilità con la quale s'imparava a giocarlo gli conferivano una capacità di richiamo immediata, superiore a quella di tanti giochi da bar molto più sofisticati. La trama delle versioni per home computer è identica a quella del coin-op: interpretate l'agente Bob e dovete vigilare il centro di una città cercando di raggiungere la quota di arresti assegnatavi. Mentre pattugliata le strade a bordo della vostra macchina, arrestando soltanto qualche picco lo delinquente, vi può capitare di rice-

vere via radio <sup>I</sup> ordine di arrestare un vero e proprio criminale. Se ci riuscite, dovete portarlo m centrale ed estorcergli la confessione.

A conlronto con la conversione per l'Alan ST, che ha mantenuto l'ottiino livello di animazione del coinop originale della Tengen. questa versio ne è un fallimento. Anche se gh sprite sono disegnati e animati bene, il palcoscenico monocromatico dello Spectrum li la sembrare spenti e privi di vita, rendendo il gioco molto meno m teressante.

Ciononostante, la giocabilità è buona ed <sup>i</sup> possessori dello Spectrum che andavano matti per il coinop originale non dovrebbero avere difficoltà a sopportare la grafica poco adeguata. Tuttavia, non è un gioco destinalo a durare a lungo.

<sup>I</sup> K VOTO :680

#### HILLSFAR

US Gold, L49000. versione C64 recensita su K7, K-Vòto: 732

Hillsfar è un'altro gioco SSI/TSR della sene Advanced Dungeons and Dragons. Dopo l'abominevole nenia che fa da sottolondo allo schermo del titolo, vi viene presen tata una sene di opzioni 'Camp', che vi consentono di caricare e salvare <sup>i</sup> personaggi, o di crearne di nuovi.

Una volta scelto il personaggio cha volate interpretare, il gioco inizra con una cavalcata verso la città di Hillsfar. Durante questa sequenza m slile arcade voi controllate la velocità ed <sup>i</sup> balzi del vostro caval-

lo. Per raggiungere la città tutto d'un pezzo, dovete infatti saltare tutti gli oggettri sparsi sul percorso. Quando arrivale

a desbnazione, siete libero di perlustrare la città in lungo e in largo e potele miraprendere qualsiasi missione che vi può capitare nel corso

#### **TV SPORTS: FOOTBALL**

Cinemaware, L59000. Versione Amiga recensita su K4, K-Voto: 892

<sup>L</sup> ST ha senza dubbio la sua buona parte di simulazioni sportive, e non poche sono quelle nguardanti il gioco del calcio. Le simulazioni di football americano non sono altrettanto numerose, ma l'attesa degli amanti del la palla lunga un piede è terminata: finalmente il gioco della Cinemaware è uscito anche per ST. Se conoscete già il software interattivo della Cine maware. non vi sorprenderà apprendere che ririsultati grafici sono eccezionali. Il campo di gioco è visto dall'alto in prospettiva 3D dal lato dell'altacco, ma per i calci piazzati potata avere la stessa visuale del tiratore. In più ci sono alcune sequenze "talevisive', che compaiono prma della partita o affiniervallo.

Dal menu principale poteta vedere il calendario e la classifica oppure giocare le partite amichevoli o co minciare un campionato. Esiste anche un'opzione di allenamento, che vi consente di allenarvi con gli schemi di gioco della difesa e dell attacco e di esercitarvi nei punt e nei calci piazzair. Quando vi sentireta abbastanza

della vostra esplorazione. Un'altra sequenza arcade molto bella la si ha entrando nell'arena, dove il gioco si trasforma in una sorta di pnmordale combattimento.

La veduta in 3D (con relativa mappal si trasforma in una prospettiva dall'alto alla Gauntlet non appena entrale in un edificio. Qui potete effettuare ulleriori perlustrazioni, aprendo gli scrigni e carcando di evitare le guardie e le trappo le nel pavimento.

La grafica e la giocabilità di Hillsfar sono buone, ma la struttura di gioco non è tale da renderlo divertente a lungo.

**W** K VOTO: 750

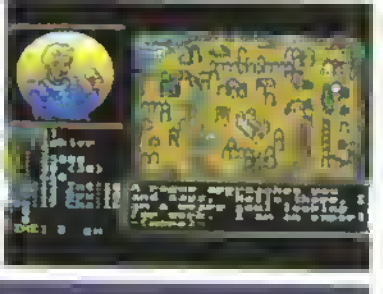

**ST** 

sicuro, potrete affrontare una partita vera e propria. Per ogni Down avete a disposizione pochi secondi per chiamare gli schemi prima che appaia lo schermo del campo. Durante la partita, il computer controlla tutti i giocatori, ad eccezione di quello che controllate voi e di quello che even tualmente controlla un vostro amico. Il programma è 'intelligenta', nal senso che il computer lentamente impara il vostro modo di giocare <sup>e</sup> cerca di emularlo.

Se volete guardare la taltica di una delle squadre che affronterete, diciamo, la prossima giornata, dovete ordinare al computer di rimandare la partita. Infatti il computer normalmente gioca tutte le partite della lega simultaneamente e voi non potreste vedere quella che vi interessa essen do già impegnato con la vostra squadra.

gioco piacerà moltissimo agli appassionati di football americano, ma anche se siele un pnncipianta non preoccupatevi. Non è troppo difficile: il programma comprende un manuale con le regole del gioco e il computer può essere lascialo agire da solo, il che è bello da vedere e serve per imparare. Da comprare subito.

K VOTO: 900

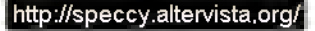

Tel 02 323492 solo per negozio e informazioni relative acquisti in Milano direnamentt in tede

Iel. 02/33000036 per ordinazioni da tutta Italia - Fax 02/33000035 in funzione 24 ore mi 24

BBS MODEM 02/3270226 (banni dati) al pomeriggio dopo le 13 fino al mattimi successivo

via Mac Mahan, 75 - 20155 MILANO

# "COMMODORE POINT 89" <sup>=</sup> <sup>64</sup> SHOP

Per le che vuoi sempre il meglio per il luo COMMODORE 64-128 <sup>è</sup> in arrivo anche in Italia By Newel:

NEWEL

 $\bf{MKVI}$  The best Cartrige (la migliore cartuccia multiutility) È in arrivo per le che vuoi sempre il meglio per il luo 64/128:

MK6. con lei. LA TOTAL CARTRIDGE <sup>=</sup> ORA AVETE FATTO <sup>13</sup>

<sup>1</sup> <sup>1</sup> MK6 la migliore per effettuare copie di sicurezza

<sup>2</sup> <sup>1</sup> II velocizzaiore più sicuro e compatibile Tape u Disk

il Microprocessore studiato per sostituirsi a quello del Computer, invisibile e trasparente al sistema stesso

4| Ricerca le Poke per donare vile infinite a tulli <sup>i</sup> programmi gioco

<sup>3</sup> <sup>1</sup> Possibilità di avere giochi in traincr senza nozioni di linguaggio macchina

6) Sprotegge da uastro a disco e all'inverso qualsiasi programma anche iu Multiload

7) Trasferisce da 5"1/4 a 3"1/2

8) Velocizza 5/10 volle il nastro

9) Rende parallelo il Disk Drive (202 blocchi in 6 secondi) anche con programmi No Fastload

10) Editor di schermo per cambiare scritte nei programmi

II) Interfaccia parallela Centrouic Standard Grafica teon apposito cavo opzionale)

12) Salva e stampa schermale e Spriles di qualsiasi gioco, con possibilità di alterazione personalizzala

<sup>1</sup> 3) Nuovi comandi Basic. Monilor linguaggio macchina, immagini su naslro in successione <sup>e</sup> lanio lanlo di più

#### ECCO PERCHÉ HAI FATTO <sup>13</sup>

Per Commodore <sup>64</sup> <sup>e</sup> <sup>128</sup> compatibile con lutti <sup>i</sup> registratori <sup>e</sup> tulli <sup>i</sup> drives in modo <sup>64</sup>

Per fare 13 vi necorrono solo Lit 90.000 (IVA compresa) GARANZIA A VITA

### ALTRE OFFERTE <sup>1989</sup> (IVA compresa)

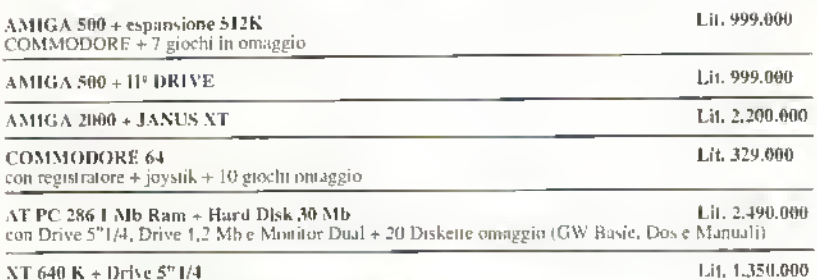

XT <sup>640</sup> K\* Drive 5" 1/4 con Tastiera estesa <sup>e</sup> Monitor (GW Basic. Dos <sup>e</sup> Manuali <sup>I</sup>

AMSTRAD, ATARI. STAR, MOUSE, MODEM, SOFTWARE (lutto quanto a stock)

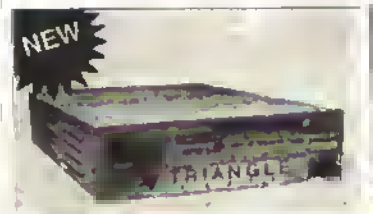

GVP HARD CARD AUTO BOOTING - FAST FILE S 28/11 MLS

20Mb L. <sup>1</sup> .299.000 - 40 Mb L. <sup>1</sup> .499.000

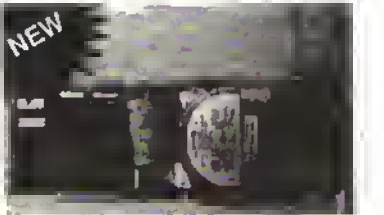

**3'5 DISK DRIVE PER AMIGA** NEC/EPSON passante con sconnettore Con contatracce Lit. 239.000 Senza contatracce Lit. 199.000 OKEERTA LIMITATA

#### FINALMENTE VIDE0N II

Direttamente e colori senza filtri senza passaggi in uu tempo minimo le tue kamagini e colori digitalizzate da telecamere o videoregiaratore da AMIGA.

#### YIDKON II

 $B$ gsta con i notosi filtri per i vari pussaggi  $-$ Ore e'è VIDEON!

Il Vtdcon e un digitalizzatore -ideo a colori dotato di au convertitare PAL-RGB con auc benda passaute id 15 KHz per ottenere immagini e colori dalle sinpefacenti qualità...

Funziona in risoluzione di: 320X256 320X512 • 640X256 • 640X511 Può «acre

collegeto ad una qualsiasi fonte video PAL. ad esempio

videoregistretori, computer, telecamere, televisori ecc. Il prodotto permette di visualizzare il segnale video collegeto ell'apparecchio e lu più permette le regolazione di luminosità. colore, saturazione, contrasto. E' corredato di Software che permette la manipolazione di immagini It> HOI.D MODIFV da 32 a

400% colori coe tecuiche di SURFACE-MAPPIMi su wildi geometrici.<br>ESCLUSEVISTA 1-499.000 ESCLUSIVISTA

DISTRISI ZIONF. ESCLUSIVA PER LA LOMBARDIA

Sono disponibili i segnenti effetti specieti: PiìrIKatioo. Line art Multi pitture. Solar rifeci. Negative. Image zoomi **ng**, Real 3D surface mapping. Per Amiga 500/1000/2000 Digitalizza da 2 e 4096 colori -Supporta Ir seguenti risoluzioni:

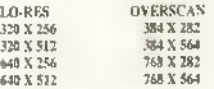

-Carice qualsiasi immagine IFF •Salva in fornut» Ir <sup>r</sup> •r'acile da u»re <sup>e</sup> installare Sono inclusi i casi, l'elimentatore e una dorumentazione mollo completa. lih. 499,000

#### **BOOTSELECTOR**

 $\overline{L}$ 

Trasforma il secondo drive idi l'1 in JdIII.) evitando i ost l'eccessiva usura del medesimo, risplye spesso molti problemi di carii umento dovuti alle precarie condizioni del drive Interno dopo un uso frequente, sciiiphne da installare (non necessita saldaiure).

Kir iidlutno

#### L: 23,100

DISCONNECT Per scommettore il secondo drive senza dosor spegnere il computer, hasta agire su un apposito integrattore, recuperando così memoria che spesso necessituno molti pro-. » he altrimenti non fun/ioncrebbeio. L. 23.000

#### \MIK \\l

Questo Kit. sconnette tulle le espansioni di memorili mi Amiga, ù interne che esterne. risolvendo anche qui <sup>i</sup> problemi di in.om penbiliia con il suftware, semplice iustalla-.<br>Zinge, l-ir italiano L 23.000

OFFERTA!!!!

Boamteutof - Dùconacci <sup>i</sup> Antnam <sup>|</sup> Wixxi

# http://speccy.altervista.org/ PC HARDCARDS!

# 4 MICA SELECTOR (NOVITÀ ASSOLI I CA)<br>ILN'ALTRA ESCLI SIVA NEWELLI,. %9,000

Dra che inizia l'utibuidure di periferiche ed accessori pei antiga, nasce il problema che mol-It " i cullingano allu porta parallela, che e quisi sempre gia impegnita i on lu i tumpante, per questo motical la NEWEL ha creato questo nuovo dispositiviti be permette di collegue fino a qualito urreison/interfacce come ad usempio. Digitalizzatori i deo i EncyView, Digiviuw, Vidnon) Digitabzzatori audio i Eacy Sound. ProSound | Pd alto access

ori como AmigaFax e nutrialmente le rituopanti. Amiga Selectore dotato di un commetatore clic seleziona linlerlaccia desiderala Amiga Selcclor <sup>e</sup> anche mollo ulile come prolunga di circa «0 cm della porla parallela, mollo unlc ad esempio pei il Vidcon II <sup>e</sup> he <sup>è</sup> corredalo da no caso molto conto Appena intirereto in posserso di querto utiliscinii arressono i i ren-(kinte cuptu phe è pulicoensahile!!!)

#### MINI-GEN PAI. AMIGA

per offenere sovrapposizioni di animazioni, moli, messaggi, cec Funziona con tulli eli innga ed <sup>e</sup> COrnpaiMIc con programmi co- : -vi. Pro Videa Plus, e molli alln Ora la indeptuolazione è alla portata di Inili. semplicissimo da usare

I. ..«uni

#### PAL GENERICK 2.0

Nuova Pul Gimbock semi-profesionalc come sopra con regulazioni interno pei doi risoltuit aucunt migliori, dirp, vanie versioni. da L 399.IKKI

#### "<mark>len 1</mark>" prof. genlau<mark>k brity</mark>.<br>Deamtng INIVITA NATALE '891

Finalmente un Genlock Profesionale BROADCASTING ad un premi .tiali, liante. fino ad nggi pet ut etn'ntt Getilock Broadcast Quality, con regulazione di Inse, Ivana passante 5J Mhz. <sup>7</sup> esclusivi cileni video, cromainvert. buea il nero, negativo, positivo, solarizzazione RGB passarte, .<br>Crama-Kej-Questo c molto poi polieicoltenere con il nonvo $GEN \leq \frac{1}{1 - 1.699.001}$ 

#### EVPANSITINI III MEMORIA PER AMIGA 500 K 1000

Ciestruite con i miglion materiali, le nuoviespansioni di ns-mona .Iella nuova genera zinne nisano i nuovisi mii chip da I N Bit'. clie sono noini almente più i elisci, anii e configuranti, slim line, e con I anno di ga-<br>canziali

Aggiungono ospellivativatic alla momutia.<br>hase da ST2 ail XIVIB.

VERSIONI INTERNA PER AMIGA snodasi: K VERSIONE ESTERNA SLIM LINE PER ASDITI da TMB. L. 690.000. VERSIONE ESTERNA SLIM LINE.<br>PER ağıtılda i Alb. – 1., 990,000 versioni ESTERNA SI.IM LINE PER A 1000 da ST2K. L. 490.000 versione ESTERNA SIIVI <sup>I</sup> INE PFR A1000 du i vib. - 1. 690.000<br>Versione ësterna slivi i jne PER A1000 da L MH. | 1, 990,000  $1 - 140,000$ 

#### AMICA EAX

Slraordtnano Fa. pei Amica permette di ois lare e- ricevere .cenali lav cartine ccc Completo di Hardware di gestione, disco i<br>manuale in italiano, l'installazione e l'uso sottu di una semplicità estrema. VIA RA DIO

<sup>I</sup> 199,0110

#### $\frac{1}{2}$ l'.VPIIAROCARDAI IO BOOTING · FAST FILE S 28/11 MI.S MMIsL <sup>l</sup> 299J1M -liiMh  $1 + 1.4$  Buildings

AS20 EXPANIIER<br>(NIIVITÄ ASSOLI TA, L'VALTRA ESCLUSIVA NEWELI Finalmente una soluzione pei lo scomodissinni modulatore TV LA520), cun questo cavo speciale puoi tenete il ntodulatore a 2079) cm dall'amigasenza più initalitare, 1111 ISSIMO<sup>11</sup> **L. 29 (0)** 

#### SPECIAL RS232 CABLE

Cavo Speciale per collegare due computer ira di loro per ttaslenre Mie. ad esempio da - <sup>i</sup> <sup>i</sup> ; 1/2 <sup>e</sup> viceversa, o per semplice mente giocare <sup>a</sup> un gioco che lo prevede ia Rancamente (Flight Sintulaiori L 20.0011

#### \ mi <sup>s</sup> min toh 2.0 - killer

\uo\o nlcvaiotv hardware ili vinis. segnala is netir autente quutido ugisce nij i trui r von il saftware a corredo è in grado di annulluiki, indirpensabile. 1. M.DOO

#### \lkl <sup>s</sup> KILLER SOFTWARE

Indirpensahile per la salt aguardia di i trisui piogramilii, amulla luiit i tusi, che i i possomi danneggiare tire ed tire di latitito i Nuuva vuodee italinna)<br>175 DOG

#### PENNA DITION AND LA

Penna ottica pet initi gli amieo, completadi sultwure di gestione funziona in emulazinne monse, ed è contpatibilii con la maggtor parte del militance in grammetrial, con rcd.ita di minute di banuiOtli interni) in Ualmno

L. 49.000

#### PROFESSIONAL LICHT PEN

Penna ottica professionale ad alia precisione. on trutta cott i miglion materiali, e CflmpaUoik OOn la maggior pane del soliware grafico in commercio, nescun'altra du querisi precisione ed affirtabilita. t. 00,00(1

#### KII 'KVTARI 1.5 ROM

Il nuovo su tema riperato o dell'Antogniora ni ROM applicabile facilmente su A500e A2000 sentra salifature e senzo perdere il vecchio t.2. divptmibilc anche rbivena per ehi possiedu I V u vnale 1.2, con miniiuttine per selezionarlo. NOVITÀ KL CKSTART in ROM-Drolugin pci A1001. esterno (New<sup>111</sup>)

I. IfH KM)

#### ATARI-ST

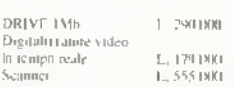

# ABBIAMO QUASI TUTTO PER TUTTI

SPEDIZIONI IN TUTTA ITALIA TUTTI I PRODOTTI SONO GARANTITI MINIMO 12 MESI LAICA SEDE: VTA MAC MAHON, <sup>75</sup> - <sup>20155</sup> MILANO

#### At possibly the lowest prices in the World!

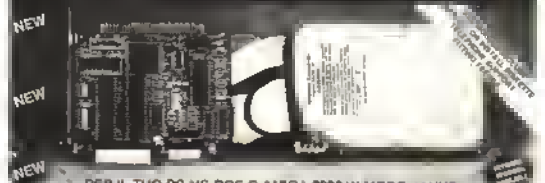

PER II. TUO PC MS-DOS O AMIGA 2000 IN MODO JANUS

30 millsecondi • RLL • Meccanica<br>MINISCRIBE, CONTROLLER WESTERN DIGITAL 20 Mb « Ut 599 000 <sup>30</sup> Mb a, Lrt ^9 000 40 Mb - Ut 899 000

#### TAVOI^TTA GRAFICA

Tui nlctin gistfica oppositomente ciudata per<br>amigu, citemplotu di pennu clera di alta preci-Une. pcrpmlesMoniNli. per darti lallnlahr Illa Ebe non h può dare un mouse e neppure unoinmj hghl pcn. completa di wili»»redi gestione e driver per poterla urare con tutto. migliori programmi giafici.<br>>>>MIMIIA<<<

<sup>i</sup> 74&O00

#### $\lambda$ AVAX

Fitialmente l'alicopsina contintare Macintosh, tendi il tuo amiga compatibile con la- «,i»'jii. mondo di Moctniosh. comprende la wheda per inintlucciate i drivn MAC, rum plcio di infliware e ninnuale di istruzioni. L-298.(KK)

#### SI PKR MOVIOLA

Anche per Amiga, puoi rullentare program mi u guschu, e riesi puni i uperate molte dilficultà come ad esempio la celocita deigitkhi spaziali dimolti altri, dimonibilii solo per Antigu SPIL Utile, diveniente e consemente' IN OFFERTA in L. 69.000

#### MINI K\('K A500

Vortan rack mistradu appendamente per risolvine tutti i vostri pinblenii di rpazin, sostiene il Ino armigu SDI. Contiene alimentamre, drive, munitin, accersori, ecc. L, 55.000

#### HARDIlISK AMIGA

Movi Hard Dirk NEWEL 10 MB per AMIGA 500/1000 computation  $L$ ,  $x$ d 4 1991)

Antobooiing meche entikîck V 1.2 disponi bili yeri 40 & NI MB. TELEFONARL!

#### REALTIME GRABBER AMIGA

Digilalii zatoti: in tempo reale, in h/n per digitalizzate immagini provenienti da non qualitat) lonic viden senzi bistignu di avere un immo intimagine, i malfuti cui-e-/untali a lii ello fotografino, Predisporto per lo (philler lyedi socio). I, 599.000

S(tLIDVIAMPANTE UNIVERSALE SIL Oil. (Rohnuo sottostampante RI) en p L 20.(1011

COMMODORI-. A5W [30MB«noboa(cnnpou (fiesp : MB ram internati

L. 894 J.00

#### *<u>ACCESSORI PER AMIGA</u>*

AMIGA MDLISE L'OMMODORE Monse nnginale commodorn, con garanzia della casa L 89.000

AMIGA SUPER MOUSE Robusti varia mouve di ncambili, cortinuo cod i migliori materinli, compresi nella confei isine In rimnggro MousePad & Pwtnmouse L PJ DDD

MOL'SEPAD (Tappetino antictatico per mouse. mdii pensabilc<sup>i ii</sup> idir.

1. 11000 Digitalizzatore Video Amiga

(Con film \* manuale d'usoi !.. 115,000

Dipituhit Zulone Audos Aiiiigu (Compieto di mi- $+$  manuale d'uso l L II5UW

Digitalizatore Audio & Video (Come sopra, lutto in unoi

L I89A00 Digiti lizzature Audio Streeplonien. <sup>i</sup> ProSound Designer Gold V 2ni  $L$  175,000

\VU.\ \< <sup>I</sup> F.SSORI IV OFFERTA

Drive 3,5° esterno per Amign-Slimlinc passarne

,u <sup>l</sup> IMAM Drive 3,5" i ome sopra piu disconneel incorpomlu

I. 23M00 Drive 3,5' interno pei A2004 VEC (ctut i i): PCC 11

L 179.000 Dnvc JJS" esterno novità

Amigadn<+MS-DOS' L. 339 BOU Dme 5.25" OC/11B Drive per C64 o Amiga +

Fanulacor i. wxtio DISPONIBILI AVCHE NUOVI

Amiga dove Nc»el con display nak Inferfacciu Midi Prufessionnic per Amign<br>L-79,001

Si heda Janus XT per Arniga Ti<sup>95</sup>0 per la comp. MS DOS L MQ0.000L

Scheda Janu- AT per Anugu 2003 per becomp ms DOS

<sup>l</sup> <sup>i</sup> UOlOOO

<sup>I</sup> <sup>|</sup> M IDDI SONO COMPIETE»! DISK ORINE 5.25" MANI U.I.SOFTWARE

#### AMKiA SPLITTKR NEWH. RGB PALITINVERTER.

Per chi posticde già nu digitalizzatore i i<br>deo del tipo Amiga Eye, Amiga Vid, Earr View, Digil Vinw, ecc. Evila il pittraggio der nomit tre filtri. La cplittiit Newill converte din-ttattuelle l'immagine a colon, indispetisahile per chi possiede nn digitulizzatore in tempo reale in b/n con Newel splitter potra ottenne risultati steamhnun. L. 249.IXX)

#### FRAMER

Digitalizzatore in tempo renle a rithon.<br>520X256 - 320X512 - 640X200-640X512 qualità prolessionale per Amiga H» WYSINI/2000

L i.ow.nno Scanner Professionale AMIGA GS-4000 (I05 mm <sup>11</sup>) totalific degrapa (<br>L. 55)(I101)

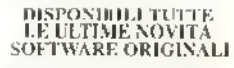

# TRICKS N'TACTICS | TUTTI GLI AIUTI PER VINCERE <sup>I</sup> GIOCHI PIÙ' DIFFICILI

BATTLETECH

RPG ed arcade per guerrieri d'acciaio...

Baffletech inizia con Jason Youngblood iscritto alla Pacifica Training School, nella citadel. In essa si Irovano van edifici, ognuno dei quali ha una specifica funzione. Vediamole insieme.

Starcom Station: corrisponde a una borsa planetaria in cui potete depositare <sup>i</sup> vostn soldi «vestendoli m azioni.

Barracks: è la caserma dove vi recate a dormire ogni volta che lerminate. la giornata.

Citadel: è il municipio. È opportuno visitarlo, sebbene non è necessario. N.B. Per la soluzione del gioco non è necessario spendere soldi nell'opzione 'enroll in combat class\* Gli altri edifici non hanno una funzione essenziale.

#### La Citadella

1. Iniziate con l'investire tutti <sup>i</sup> vostri soldi in una delle tre compagnie disponibili. DelHes, Nas-Oiv o BakPharm. Siate estremamente caub con

BakPharm, perché il suo valore è soggetto a tremende fluttuazioni. Una corretta politica di investimenti raddoppierà facilmente il vostro denaro. È anche saggio versare una grossa letta dei vostri nsparmi in un titolo a basso margine di rischio. Gli investimenti vengono aggiornati ogni volta che guadagnate 15 C-Bill, quindi e meglio fare delle lunghe passeggiate e controllare frequentemente <sup>i</sup> vostn interessi, almeno nelle prane tasi del gioco.

2. Quando avrete abbastanza denaro, acquistate uno SMG al negozio di armi - meglio ancora se potete permettervi un Interno. Guest arma spazza via gli avversan umani con un singolo colpo, e w dà la possibilità di sfuggire perfino ai Mech avversari. Recatevi ali edificio principale della Citadel ed iscrivelevi ai corsi SMG e Mech Weapon, fino a quando non avrete raggiunto il livello "good" in entrambi gli skill.

3. Avrete ora bisogno di un'armatura.

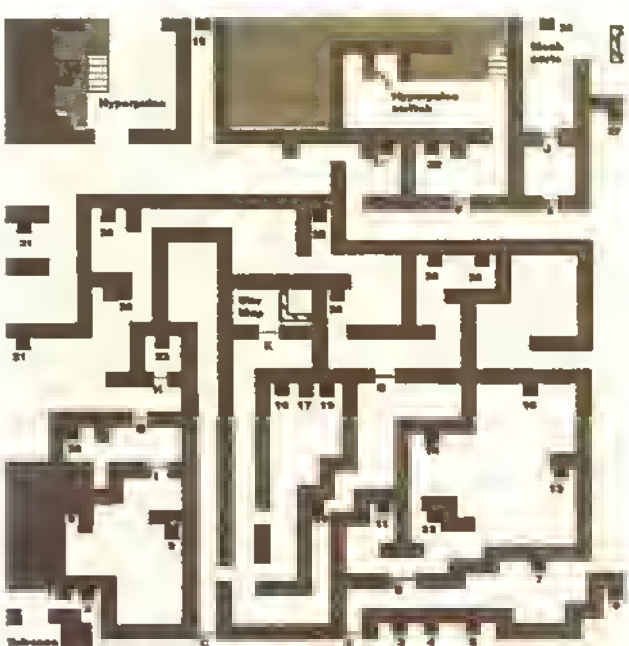

Lista dalla porla a dal codici cha la aprono.: A) R1,83,Y5; 0) P.Z,B7,Via;C) H1S. Bla. VII; D) R13, B31 , Y4; C) R25, B33, Y10; FJ R26, aaa, vi6- o> p.29. Bi2. va: N) R20, R27. V22: [1

P.17, B19, V2B; J) HO. 89, Y21; K) R30, R23, Y32

Acquistate una flak suri, non costa molto ed offre una discreta protezione.

#### Missioni d'allenamento

Non partite in quarta sulla strada per diventare un guerriero! Lasciate primamaturare <sup>i</sup> vostn inveslimenb. Missione 1. Usate un Locust

Missione 2. Un Chameleon, l'unico

Mech dotato di mani.

Missione 3. Usale ancora un Chameleon.

#### Missione 4. Come sopra.

Missione 5, Cr si comincia a picchiare sul serio! Usate un Chameleon e pilotatelo personalmente. Tenetevi al riparo neBe foreste, o meglio ancora, immergetevi in un lago, cosi da raffreddare rapidamente il vostro Mech. Usate solo quelle armi che hanno il nemico a distanza di tiro, per evitare mutili surriscaldamenti. Quando la battaglia è finita, andate al ristorante (LOUNGE) e parlate con un personaggio di nome Rick Abas. Questr vi regalerà un oggetto che più lardi vi (ornerà molto utile.

Mission 6. Usale le stesse lattiche della missione 5, ma questa volta dividete la vostra potenza di (uoco tra <sup>i</sup> due avversari.

Mission 7. Qualunque cosa decidiate di lare, non combattete <sup>i</sup> Jenner Hanno un'armature migliore del vostro Mech, e molta più potenza Datevela a gambe il momento stesso in cui iniziala missione. Dovreste trovare un varco nel reticolalo di protezione a breve disianza dallentrala al lerreno di allenamento. Quando vi trovale nella Citadel. cercate il varco nel muro principale e puntale dritti verso lo Spazioporto (il gingillo di Rick Atlas vi mostrerà la direzione da seguire) e parcheggiate il vostro Mech nel Garage

#### Lo Spazioporto

Se il vostro Mech <sup>è</sup> m buone condizioni, polete ingaggiare battaglia con altri Mech, anche se a questo punto del gioco non è consigliabile. Mitragliare impietosamente gruppi di umani e però accettabile.

Una volta che siete entrab nello Spazioporlo (attraverso il Garage dei Mechl enfiale subito nel negozio di vestiti, un piccolo edificio accanto al lago. Acquistale nuovi vestiti e dingelew al Salone deirinaugurazione. Leggete la descrizione, quindi uscile. Fate un giro turistico per lo Spazioporlo. e dopo un pò nentrate nel Salone. Dovreste trovarvi nel mezzo di una festa, ed incontrare un uomo di nome Rex. Una volta usciti. Rex w darà diversi oggetti. Sarete quindi altaccab da guardie delta spazioporlo - fuggite!

Puntale verso (edificio della Comstar e prelevale 150 C-Bill. Andate al Garage e pagafe la tarrifa Dovreste trovarvi in possesso di un nuovo Mech.

Fate un giro per la zona circostante, cercando di evitare il combaltimento quando possibile. Ritornate allo Soazioporto. Con un po' di fortuna dalla voslra parte dovreste trovarvi m possesso di una grande somma di denaro nei depositi Comstar. Prelevale lutto tranne un migliaio di C-Bill, ed andate al Mechit-Lube a lar riparare il vostro primo Mech. Se avete ancora denaro a sufficienza, truccate entrambi <sup>i</sup> Mech nel apposito laboratorio (SPEED SHOP). Portate <sup>i</sup> Mech fuori dallo Spazoporlo pagando la lanffa di 150 C-Bill a Mech. E inoltre consigliabile iscriversi a un corso di riparazioni, così da essere capaci di riparare da soli i Mech sul campo di battaglia

#### L Organizzazione Ribelle

Ritornate alla Cittadella m rovina ed entrale nella caserma (BARRACKS) attraverso il varco nel muro nord. Fate girare sull'apposito apparecchio I holodisk avuto da Rex, così da lare apparire sulla mappa la posizione della capanna deUinventore.

Lasciale la Cittadella e dingetevi verso la città a NE dello Spazioporto. Andate alla prigione e liberale il ribelle prigioniero. Cercale quindi di recuperare il Mech che gli è stato sequestrato. Ora dovreste essere un gruppo di tre persone, ognuna con un Mech. Fate un giro per le diverse città. Al Mechrl-Lube chiedete di arruolarvi come apprendista. Con un po' di fortuna sarete contattati da un ribelle. Negli ospedali continuale a cercare nelle schede di legisbazione medica lino a quando non sarete contattali da un altro ribelle. Questi due dovrebbero essere rispettivamente un tecnico ed un medico. Cercate di portare i loro skill specialistici fino al grado di eccellente: ne avrete un gran bisogno più avanb.

60 <sup>K</sup> NOVEMBRE <sup>1989</sup>

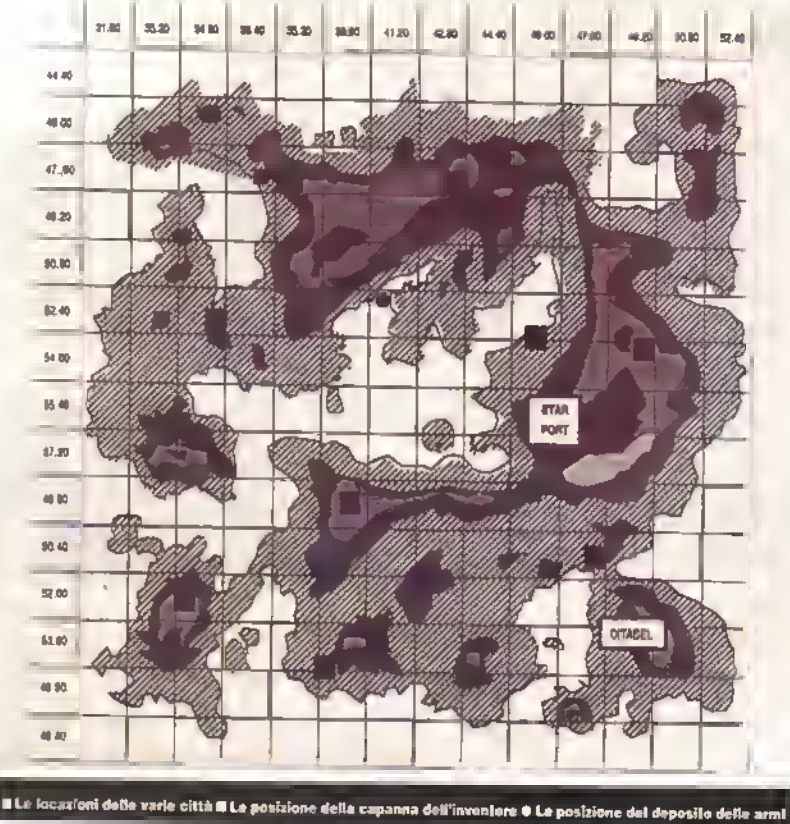

Quando il gruppo di cinque persone è al completo, essicuratevi che tutti siano armati con Inferno e protetti de flak suit - e questo punto del gioco dovreste avere denaro m abbondanza. Se non srete convinti della lealtà di qualcuno del vostro gruppo, combattete una breve bettaglie avendo cure di non ferlo salire sul suo Mech. Se è un treditore serà ucciso. Quindi trovate il vero ribelle (nello stesso modo in cui evele trovato il traditore).

#### La Capanna dell' Inventore

È localizzata nella regione NW del pianeta, un bel pezzo di strada dallo Spazioporto. Quando avete risposto alle domende, l'inventore epperirà e riparerà l'holodisk Vi informerà anche che il deposito di armi della Lega Stellere si trova su una piccole isola a SE. m una caverna.

#### Il Deposito di Armi

Le mappa del centro delle Lege Siellare mostra tutti i terminali, le porte e le stanze più importanti per la risoluzione del gioco. I codici che vi permettono dr apore le porte li trovate in une lista che ve de A e K, ei piedi della mappa. Per terminare il gioco dovete epnre lutte le porte, trovare il magazzino dei pezzi di ricambio e quindi dirigervi verso la stenze della Mappa Stellere. Qur dovete illummare, camminendocri sopre, i seguenti pianeti: Pesht, Ben-

jamin, Skye, Ryerson, Kathil ed Achener. Andele quindr el terminale eccanto alle scaletta d'entreta, e qui vi sarà dato un codice bianco. Accendete il generatore Hyperpulse ed

CONFLICT

EUROPE

#### TRICKS 'N' TACTICS

endate nelle stanze dell'Hyperpulse. Se avete fetto tutto correttamente.

#### Alcuni consigli...

Se rientrerete nella prigione verrete catturati ed uccisi.

Se mai vi dovesse servire un Mech potete sempre endare<br>ell'arene dello Spazionenco Spazioporto, chiedere di noleggiare un Mech e fuggire con esso. Per fare ciò dovete avvicinarvi al muro ovest, sparere sugli spettetori (sono anch'essi visualizzabili nello 'scan unit' come nemicr) e legirere le corda. Se non avete almeno un pilota per ogni Mech dovrete abbandonarne uno.

Per fecilitervi i combettimenti vi conviene lare eleborare il Commando e lo Stinger nei Mechit Lune. Potrete farlo due volte per ogni Mech con une spese che si aggira mtorno ai 55000 C-Bills. Se volete esplorare Pacifice vi conviene sempre acquisiere un terram mapper presso il Frob's Electronics (6000 C-Bills) Il modo più semplice di fare soldi è distruggere tanb Mech (nell'Arena N.d.R.) e depositare il ricavalo alla Comstar Station. Nel labvmto vi sono delle porte e dei terminali. Ognr terminale vi da un codice che può essere blu, rosso o giello. Per aprire une porta occorrono tutti e tre <sup>i</sup> codici ed ogni porte si apre solo con i suoi codici parhcolan. Un codice usato per una porta non può essere usatilizzeto per un'eltre porta.

Alessandro Gariup (Sanremo), Andrea Gori (Firenze), Alessandro Arduim ( Rivoli). Gianluca Palladim (Salsomaggiore)

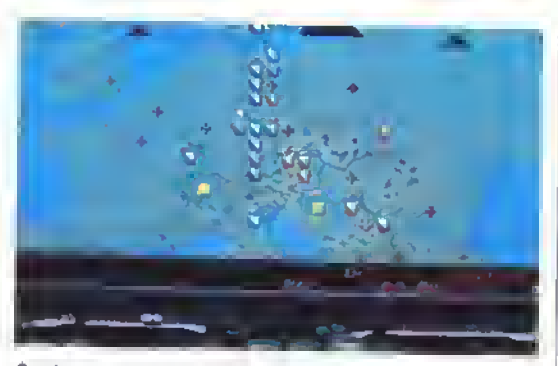

<sup>l</sup> un buon momento per la Nato, il Patto di Varsavia ha poche unita.

Se state per perdere la Terza Guerra Mondiale,<br>provate a seguire a seguire questi consigli. Potrebbero fare la differenza.

#### Strategia della NATO .

Il ruolo principale della NATO è quello di arrestare l'avanzeta delle forze del Petto di Versevia prime che le ermete rosse reggrungano la Francia. A seconde dello scenerio e delle forze segue a pag 62 delle unriè ci sono >

http://speccy.altervista.orq/ http://speccy.altervista.org/

#### ICKS 'W TACTICS

#### CONFLICT EUROPE segue da pag 61

diversi modi per raggiungere questo obiettivo.

Il primo consiste nell'aprire un'apertura al centro della linea del fronte del Patto. Il modo più veloce è di inviare una dozzina di aerei in missione anti-assalto, dotare le vostre unità di armi chimiche e lanciare un attacco nucleare limitato all'inizio dello scontro contro l'unità centrale più forte. In breve dovrebbe aprirsi un varco nel fronte nemico di circa due quadrati. Inviate tre delle vostre migliori unità più vicine al varco a nord alle spalle delle armate del Patto di Varsavia. Cercate di mantenere una linea di collegamento per rifornirle meglio che potete. L'unico grosso oslacolo sarà la 9\* Armata (Shock Army) che ha un valore di forzaarmata di nove. Concentrate <sup>i</sup> vostri aerei anti-attacco su questa unità e cercate di indebolirla. Inviate inoltre dieci squadroni di aerei ad attaccare le linee di collegamento cosi da tagliare <sup>i</sup> rifornimenti ai sovietici. In questo modo dovreste riuscire a sconfiggere le armate nemiche collocate al nord e potrete quindi dedicarvi alle più deboli armate a meridione.

gruppi di armate in alto, in basso e al centro delle linee della NATO, visto che l'obiettivo è quello di conquistare la Francia e la Germania Occidentale piuttosto che impantanarsi in combattimenti contro il nemico. Non fermatevi ad attaccare le unità neutrali perché perdereste solo del tempo. Se avete voglia di impegnarvi in battaglie di massa, lanciate uno o due attacchi nucleari più armamenti chimici vari. Durerà poco ma sarà intenso.

#### Tattiche Nucleari

Anche se non sono le azioni più devastanti, gli attacchi nucleari sono i più tranquilli, Limitano l'opportunità di contrattacchi nemici e, soprattutto, limitano le perdite civili, consentendovi di ottenere un buon punteggio. Se verso la fine dei trenta giorni vi sembrerà di non riuscire a raggiungere il vostro obiettivo, c'è un "piano di fuoco" che eliminerà otto unità nemiche (è anche una buona mossa da usare quando siete prossimi alla sconfitta perché potrebbe cambiare l'equilibrio della guerra. Ha un effetto collaterale: quasi certamente il nemico lancierà una massiccia rappresaglia, quindi siete avvertiti.

E ricordate, l'obiettivo del gioco non è quello di distruggere la civiltà, ma di vincere la guerra con il minimo di perdite civili e militari

#### Strategia Patto di Varsavia

Il molo delle forze del Patto di Varsavia è più facile. Cercate di far penetrare rapidamente tre

# THE FAERY TALE

l'immensa avventura della MicroMusion e addirittura esagerata per estensione (90000 schermil). Ecco le coordinate per raggiungere velocemente alcuni luoghi. (Per utilizzarle premete il pulsante FIO].

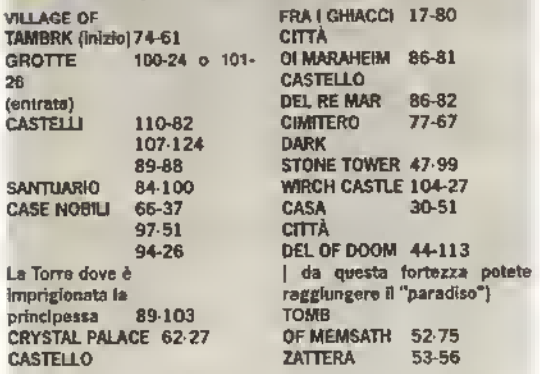

A/UTI: Esplorate a fondo la città. A Maraheim c'è un mago in una casa. Nel "Parardiso" vi aspetta un duro scontro con un mago.

Usate <sup>i</sup> totem con cautela solo nei dungeon e nel "Paradiso".

Per terminare l'avventura dovete avere tutti gli oggetti per recuperare l'amuleto. <sup>I</sup> re sono punb chiave del gioco.

Per muoversi due schemi per volta usare <sup>i</sup> tasti cursore, per avere il cigno premere il tasto B

Alessandro Bresci, Signa (FI)

# TARGHAN

Solamente un paio di rapidi consigli per il seguito della Gamtstar di Sword ofSoan. Inizialmeente dovete essere in grado di vedere quando vi introducete nei sotterranei, non uccidete la fata che incontrate dopo un paio di schermi. La fata vi seguirà

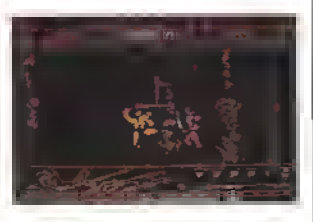

nei sotterranei e si trasformerà in una tonte luminosa: che tipa! La chiave per il portone va cercata nell" angolo mlenore destro dei sotten enei.

Per salvare la vostra posizione nel gioco, inginocchiatevi di fronte alle statue che possono essere punteggiate nel luogo. Rimanete accucciati per circa un paio di secon di: il gioco verrà salvato e potrete cosi ritornare al livello salvato ogni volle che lo vorrete.

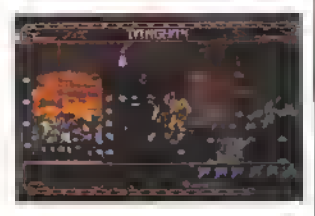

Più aventi, quando i ragazzacci inizieranno realmente a picchiare duro, usate la mossa della 'lenta-veloce" (joystick m diagonale verso l'alto, nelle direzione in cui vi (rovate). Se non sarete veloci e i nemici inizieranno a "mitragliarvi" con le loro spade, fate un passo indietro e riprovate. Lasciate perdere il combattimento

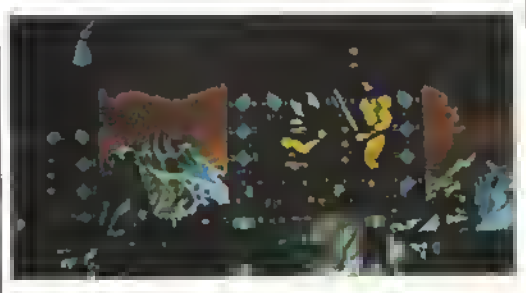

da quella posizione.

Siete ingrassati perdendo energia mentre precipitavate dentro un trabocchetto? Se c'è' una corda oppure una catena basia spingere in su il joyslick mentre slate cadendo. Rimerrete quindi aggrappati alla corda/catena e potrete calarvi delicatamente sino

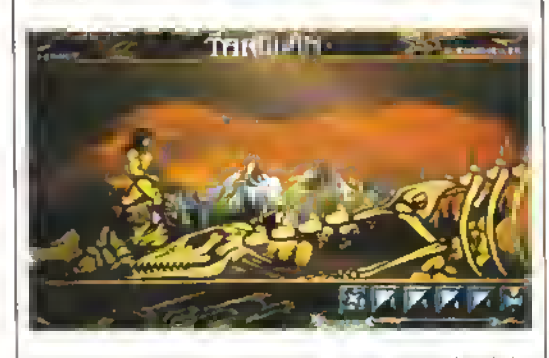

in tondo Per quello che ne sappiamo non esiste un modo gabola. A meno che non lo troviate voi...

#### TRICKS 'N' TACTICS

# ALTERED BEAST

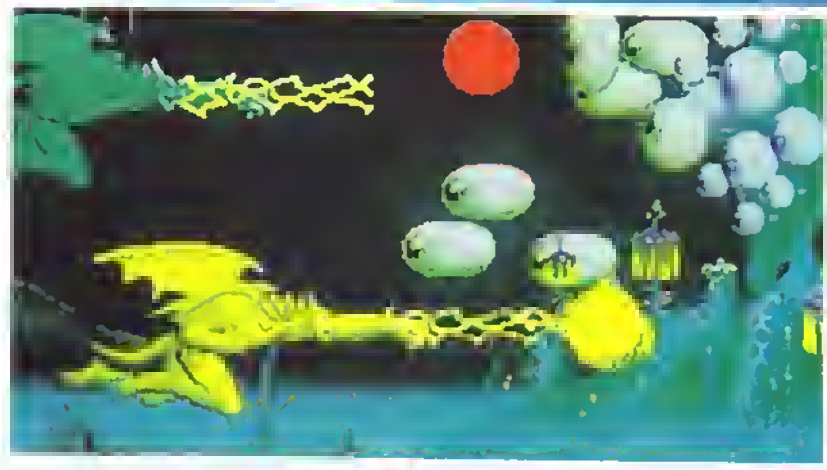

• Per uccidere il pnmo capo correte verso di lui e continuale a sparare. Quando la sua lesta sta per cadervi addosso, correte eh lato Continuate a npetere questa operazione.

• Quando arrivate al 2\* capo andate direttamente verso il suo occhio e continuate a sparare. Verrete travolti da altri occhi quindi premete il pulsante <sup>1</sup> per liberarvi.

<sup>I</sup> codice d ingresso per la seconda parte è 2277, mentre la soluzione è la seguente (le lettere D, S, G stanno rispettivamente per Destra, Smstra, Gii, mentre SU sta per su: semplice. no?l: Dall'inizio. D. G. D. Sparate al 2º Ufficiale e prendete il suo codice. S, SU, Entrate netla porta, D. Sparate al 1º Ufficiale e prendete il suo codice. S, Entrate nella porta, SU, D, D, D, G. G,

**• Il terzo capo è abbastanza** tacile da far fuori. Continuate a sparargli contro e chinatevi quando lui risponde al finoco.

• Infine, per uccidere il cattivo di fine-gioco, state nell'angolo dello schermo e continuale a sparare. Quando viene verso di voi, superatelo con un salto e sparategli alla schiena.

Per continuare la partita quando morite: Spingete in su e a sinistra entrambi i pulsanti. Per ripetere premete entrambi <sup>i</sup> pulsanti <sup>a</sup> destra o a sinistra o in su o in giù. Se ciò non funziona premete entrambi i pulsanti e poi in su e a sinistra, in su e a destra, in giù e a sinistra, in giù e a destra.

Oppure provate questo trucco per ottenere una vita extra: premete il pulsante in allo a sinistra e premete il pulsante di avvio.

### ARCHIPELAGOS

#### Versione PC

Risolvete <sup>I</sup> Arcipelago 1. Premete RETURN per selezionare un arcipelago, digitate 8421 e premete RETURN. Premete nuovamente RETURN e potrete scegliere un arcipelago qualunque da <sup>1</sup> a 9999.

#### Versioni ST e Amiga

Risolvete gli Arcipelaghi <sup>1</sup> e 2. Premete RETURN per scegliere un arcipelago, digitate 8421 e premete RETURN Premete nuovamente RETURN e potrete scegliere un arcipelago qualunque da <sup>1</sup> a 9999.

Nei primi cento arcipelaghi, ogni cinque ce ne uno molto interessante. Sono infatti stabi pre-disegnati dai programmatori. Ci sono motti arcipelaghi veramente complessi e difficili nel gioco. Provate, ad esempio, il numero 5942.

Grazie alla Logotron stessa!

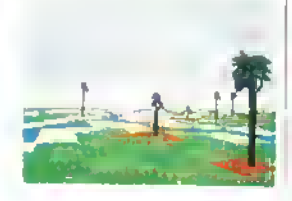

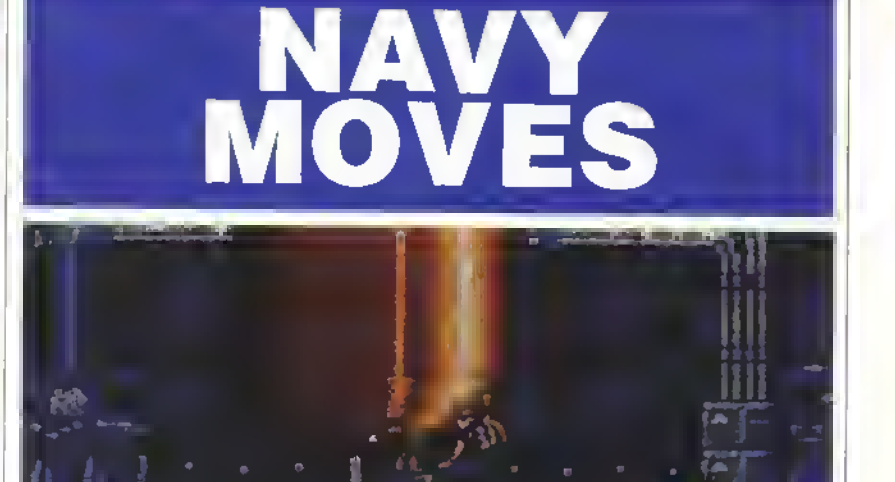

dice del l\* Ufficiale, ora digitate 'STOP MOTOR' e poi nuovamente <sup>H</sup> codice del 1» Ufficiale. S. SU. S. S. Entrate nella porta a destra, SU, S,

Entrate nella porta. D, Entrate nella

S, S, S. Sparate ali Ufficiale delle

D. SU. Entrate nella porta. G, digitate "EMERGE" al computer seguito dal co Entrate nella porta, SU, D, D, D. D, G, porta. D. Entrate nella porta. D, G, G, Trasmissioni e prendete il suo codice, S, digitate al computer 'OPEN DOOR" <sup>e</sup> poi il codice del 2\* Ufficiale, S, predisponete la bomba alla smstra dello schermo, D, D. D. D, D, SU, SU. D, digitate al computer "TRANSMir <sup>e</sup> oa il codice dell Ufficiale delle Trasmissioni, ora digitale 'OABERBYAMD, S. S, SU, SU. SU, portatevi sul lato sinistro dello schermo.

http://speccy.altervista.orq/ http://speccy.altervista.org/

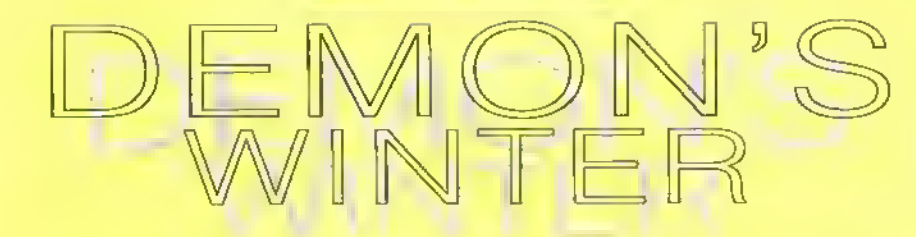

#### DEMON'S WINTER

Il "party" che consiglio comprende Iulie le cinque razze . RACE PROFESSION SKILLS<br>1) HUMAN RANGER SWORD RANGER SWORD.

HUNTING. WIND RUNES. MONSTER LORE 2)ELF WIZARD FIRE, SPIRIT, METAL **RUNES** 

3) DARK ELF SORCERER MACE. SUMMON, POSSESSrON 4) DWARF BARBARIAN SWORD. ICE RUNES. BERSEKING. HUNT-ING

5) TROLLTHIEF SWORD. DETECT & DISARM TRAPS. VIEW MIND Non accettate Personaggi con Strenght intenore a 10. Speed a 12 e Endurance a 10.

<sup>1</sup> 3 Disponete il gruppo a 'X' : 2 4 5

#### Combattimenti :

<sup>l</sup> nemici più pericolosi sono le creature In grado di lanciare incantesmi, come imp, mage. wizard, elemental. etc.

Quando vi trovate nei guai, ntratevi ordinatamente, cercando di uscire con tutto il party nel giro di un turno.

Usate, appena gli s.p. ve lo consentiranno, di creature evocate

(summon) e non illusioni.

In mare: <sup>i</sup> combattimenti richiedono un po' di strategia: cercate di incolonnare <sup>i</sup> nemici in modo che possale colpirne uno per turno. Le 'Ghost Ships' sono difficili da colpire

quando sono di lato, perché <sup>i</sup> colpi a volte passano attraverso le navi.

#### SOLUZIONE

DEMON'S WINTER può essere nsolta dalla III' tappa, ma e consigliabile eseguire anche le prime missioni per sviluppare il Party.

1) uccidete l'UFFUSPGOT nella tenda dei Koboldi a sud di Elbarat. (vistiate anche le altre tende per accumulare esperienza)

2) andate nelle catacombe del tempio di Gamur (codeword :"x")

a) andate nella Skull Room: nelle 4 stanze lai-

erali troverete delle armi, che vi converrà vendere nelle otta per comprare una nave b) spostate il 13 (MOVE), seguite il passaggio che si apre dietro di esso e, quando sentite il rumore di macchinari, andate a destra, destra, destra e in basso

e) ora raggiungete la stanza con il 14 (Remondadin), eliminatela e uscite con E2 Avvertenza: tutti gli altri oggetti servono solo ad indicarvi la Tappa" successiva.

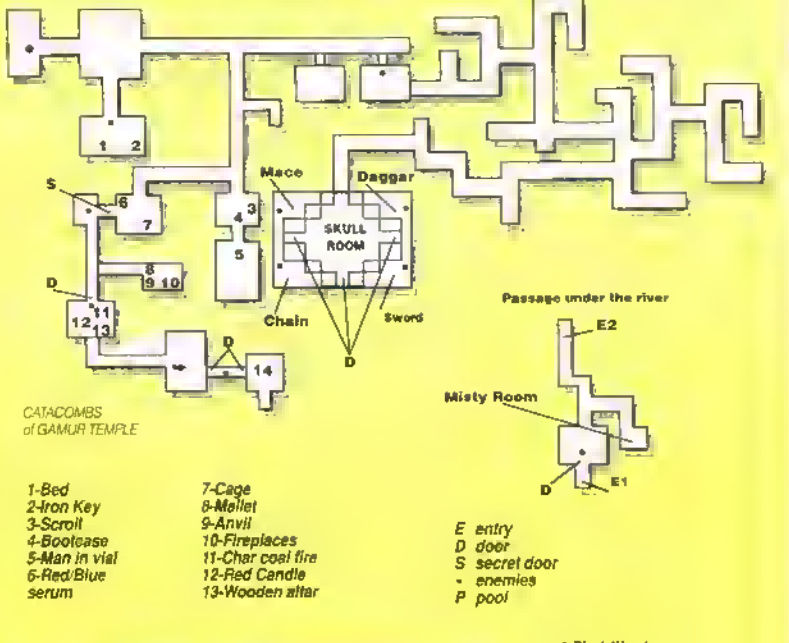

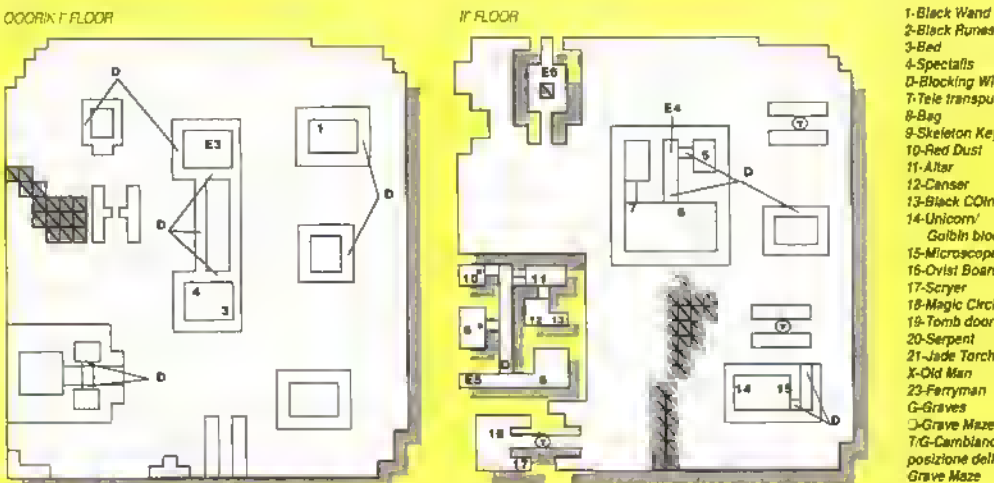

2-Btack Runts 3-Bcd 4-Spectafts D-Blocking Wind r-Tete trwspulor S-Bag 9-Skeleton Key to-Red Dust IT-A/Br 12-Canser 13-Black COIn 'l-Umcorn Golbin blood 15-Microscope<br>16-Ovist Board 17Scryar 18-Magic Circle 19-Tomb door 20-Serpenl 21-Jade Torch X-Old Man 23-Ferryman G-Graves )-Grave Maze TG-Cambiano posizione dalla tomba nel **Grave Maze** 

e) andale a nordovest del tempio e prendete il

Ø

Ø R

 $\boxtimes$ 

 $\overline{\mathbb{Z}}$ 咸

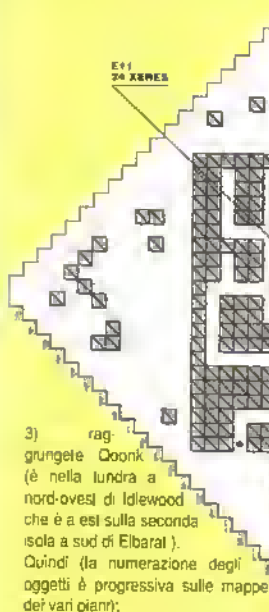

VFLOOR

a) usate l'oggetto <sup>1</sup> con 2 b) andate nella stanza con l'E2 e scendete

- c) prendete il 9 e il 13
- d) andate al E5 e scendete
- e) andate al 19 e usate 9 con il 19
- f) andate al 23 e usale 13 con esso
- g) andate all'E8 e scendete (se vi trovate nei

栄

- guar,uscite con E9)
- h) andate al 24 (Xeres) ñ uscite con E11.

4) Raggrungete la Crystal Cave: a) prendete l'oggetto <sup>1</sup> e. eventualmente,

andate al College.

5) Andate al dungeon dell'Ice Temple:

a) al centro del tempio (passate per il passaggio segreto nel muro ad ovest) vi sarà dato il Demon Crystal

b) a nord del tempio uccidete Jesric (1000 ex. points!) e prendete il dark medallion

**WEROOR** 

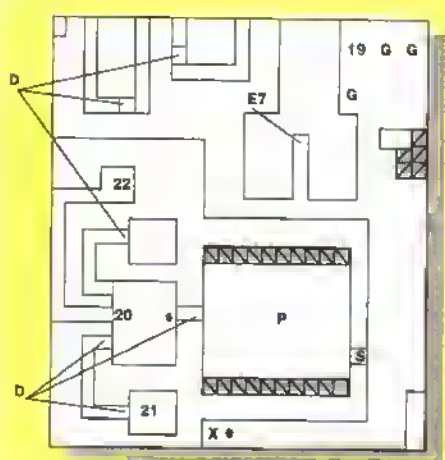

Prayer Screll, usale l'Icicle (l'1 del crystal cave) e usatelo sull'Ice Door (sudovest) d) usate il Prayer Scroll con l'Ice Atlar a sud dell'Ice Door. A questo punto appanrà l'Acient, che vi chiederà di procurarvi l'Oro ol Every-Tìme Nota : a questo punto dovreste avere un WWWW bel gruzzoletto: quindi se avete più di 10000 pezzi  $\Box$   $\Box$ , d'oro.

> andale al Dungeon degli  $\mathbf{D}$ w a <sup>r</sup> v e n N Smiths. La strada è <sup>i</sup> po' complicata, comunque si trova in mezzo ad un'isola a sud della Crystal Cave e a nord-

<sup>2</sup> l'ovest di Ymros.<br>Nota bis: è anche utile sapere cha esiste il Pirate' s Cove sulla terra terma a sud-est di Ymros, dove ci sono i College del Detect e Disarm Traps.

6) Andate al Vault of White Knights:

闯

Ñ

Dovete dimostrare la vostrà abilità a Kel-EI-Kazin quindi <sup>i</sup>vostri personaggi dovranno combattere ognuno nella stanza dedicatagli. Dovete visitare tutte le stanze (se avete un Thiel. il suo compito 6 quello di disarmare la trappola posizionata phma della sua stanza) Quindr raggiungete M, e vi sarà consegnato l' Orb ot EveryTime e ritornale all'Ice Tempie . Qui l'Acient trasformerà uno di voi in un dio: è consigliabile scegliere un Personaggio che non abbia rune importanti (Fire o Spini Runes). perché dovrà usare 250 speli point nell'island. Ivisionary

7) Ora dirigetevi verso l'isola a est del college del Karate: sulla riva a est c'è un corndoio nelle montagne e una capanna: entrate ed

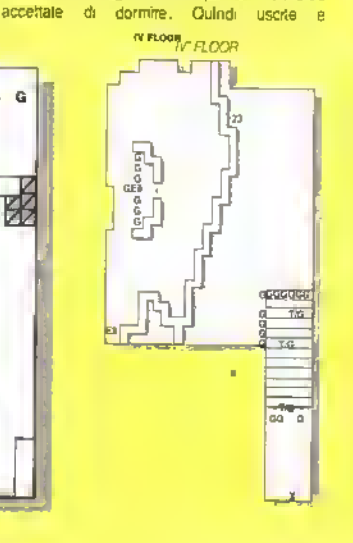

#### TRICK M **TACTICS**

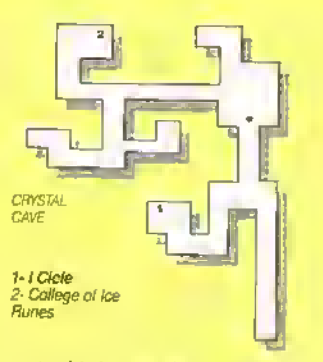

costeggiate le rocae alla vostra sinistra tino a raggiungere l'entrata di un dungeon (Egregore's Domain).

a) andate a est. entrate nella costruzione e suonate la campana

b) catturate la nave ormeggiata sulla riva a ovest

e) raggiungete il lato sud del lago, ed entrale

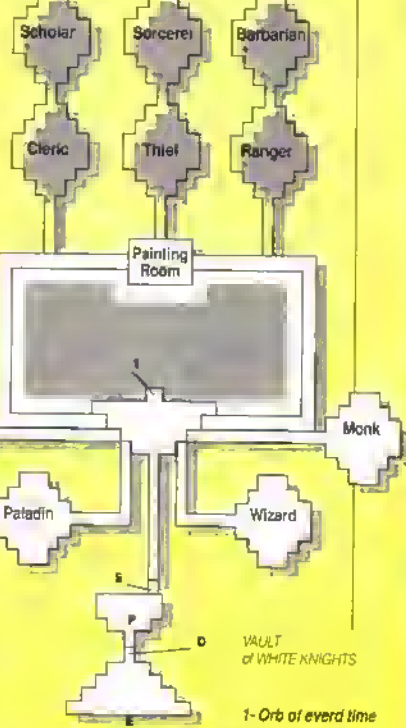

nel Dungeon a sud

(Se II sole dovesse risorgere prima di aver suonato la campana, che apre il dungeon , o di esserevi entrati, dovete ritornare nella capanna).

Qui andate all'1, rispondete "Jesric" e proseguite sino alla 'Al' dove verrete trasportati all'A2: continuale con il B1, il C1 (o il D1) e se siete nei guai scappale con l'A3

Andate al 2, usate il Dark Medallion nel 2 e proseguite fino alla stanza contrassegnata con una K': qui. dopo aver combattuto con <sup>i</sup> seguaci di Egregore, dovrete scegliere traalcune nsposte da dare al seguace di Gamur. Queste sono nell'ordine: la 2, la <sup>1</sup> e la 2.

NOVEMBRE <sup>1989</sup> <sup>K</sup> 65

#### 166 **TACTICS** RICK

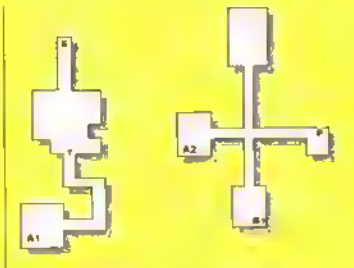

2. Costal Eve Eareagre

k.

**MANTARY** 

Ş

#### http://speccy.altervista.org/

#### guile a sud. CRYSTAL CAVE

íπ WN

**NNN** 

*<u>PONTANYAN</u>* 

L'isola ha la torma di un trifoglio con al centro il vulcano:

dovrete cercare su ogni foglia' un triangolino scuro, andarci sopra e lanciate il "Curse spell" delle God Runes (cosa che si può tare solo dall'accampamento)

Ora. se i vostri H.P. ve lo consenteno, andate sull'isola a sud del vulcano Altrimenti nulla vi vieta di tornare alia città santa

CONSIGLIO: salvate la vostra posizione PRIMA di entrare, perché se لدرك uscirete dopo aver usato il **b** 

ď Facet Mirror, non troverete più la nave. 7

> 9) Siete dringne nella Dark Chapel: usate il Facet Minor con il Orde ol Light al centro delle 4 colonne.

Ora, sentendovi come se aveste 10000 anni di meno, andate nord, rispondete  $\blacksquare$ 'VOID' al sacerdote e proseguite per II corridoio che si apre a nord, lino a sbncare nel vulcano Entrate nella caverna vicina e: J <sup>1</sup> 1<br>quadratini [oij<sup>a\*</sup> ] nen=mun. diagonalr=luoco"

a) dalla 'E' andate **INTUSION** alla X <sup>a</sup> sud-est <sup>e</sup> vi ritroverete sull'altra 'X' al centro del vulcano

b) andate al ponte e poi alla " Hall ol Vision ". entrandoci, avrete le visioni di lnoghi già visti:

**HALL OF ILLUSION ITE** 

> **V & LUSICIN R R.LUSION**

proseguite (A1 con A2, etc.) e quando vi troverete sull'isola della Crystal Cave, accampatevi e lanciate l'Impnsion speli delle God Runes (dovete avere almeno 100 s.p.|.

Per ragioni tecniche non abbiamo potuto pubblicare integralmente <sup>i</sup> consigli e suggerimenti dei Bitmap Brothers in persena per Xenon fl. Avevamo anche preparato il sommario con tanto di foto ma...

caratteri a un livello superiore al nono: andate all'isola del tu Egreore e prose-

Egregore si suiciderà, e voi avrete solo da raccogliere il Facet

8) Pnma di compiere questo ultimo viaggio, assicuratevi di avere

Minor

**EGREGORE'S** 

**DOMAIN** 

Nen disperate perè il mese prossimo potrete leggere <sup>i</sup> consigli livelle per livello, con tanto di fete e indicazioni di movimento. Tanto per farvi venire l'acquolina in bocca pubblichiamo <sup>i</sup> consigli generali di comportamento e la lista (cen relativo prezzo) delle armi-extra ottenibili nel gioco.

#### CONSIGLI GENERALI

Soldi e armi Le capsule delle armi entrano nello schermo sempre da sinistra, grrano sn sé slesse dne volle e poi precipitano verso il basso dello schermo. Una volta che vrene rivelata l'arma, questi si porterà verso il centro dello schermo, girerà due volte su sé stessa e precipiterà verso il basso. Questo vale anche per le bollicine rappresentanti il denaro

Potenziatori · Questi influenzano l'astronave nella seguente sequenza. Innanzitutto viene potenziato ciò che si trova sul davanti dell astronave, poi a destra, dietro ed infine a sinistra. Quésto significa che uno Sparo laterale verrà potenziato prima che un Retrosparo. Quando tutte le armi sono potenziate allo stesso livello il processo viene ripetuto allo slesso modo. Quando siete in un negozio e comprate un potenziatore pò-

**66 K NOVEMBRE 1989** 

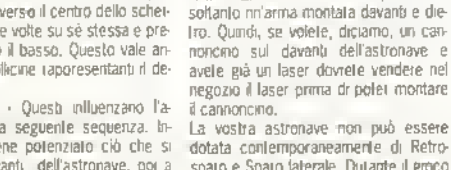

ziabili' sono

zioni.)

Sparo laterale Laser Sonda (All'mizio spara in 4 direzioni, se potenziata prima in 8 e poi m 12 dire-

dotala contemporaneamente di Retrosparo e Sparo laterale. Durante il gioco se un giocatore raccoglie un Retrosparo esse andrà a sostituire uno Sparo laterale. Ad ogni modo nel negozio il giocatore dovrà prima vendere uno dei due per poter essere in grado di comprare, l'altro.

tele quindi calcolare quale arma andrà <sup>a</sup> potenziare. Ad ogni modo se volete specificare un'arma, allora selezionate l'icona dell'arma da comprare. Questa potenzierà quell'arma per il prossimo livello. Tutte le armi possono essere pò lenziate due volte. Queste armi 'poten-

Sparo frontale la Sparo doppio<br>Sparo lalerale la Retrosparo

Armi - La vostra astronave può avere

#### LA SANTA BARBARA DI XENON II

 $\overline{c}$ **SEC** 

Ecco qui di seguito una lista delle armi le relativi costi) come appaiono nei negozi Le armi sono indicale a partire da sinistra verso destra e dall'alto verso il basso

Advice (consiglio) - 200

Speed up lacceleratore) - 500 Small Heart (cuoncino) - 500 Autolire lautofuoco) - 500 Super Nashwan Power (superpotere Nashwan)

Large Heart (cuore grande) • 1000 Rearshet (retrosparo) - 1000

Small Mine (mma piccola) - 1000. Buona per uccidere <sup>i</sup> guardiani di metà e fi ne livello. Tenete premuto il pulsante di fuoco e la mina balzerà fino ali estremità superiore dello schermo. Continuate a tenere giù il pulsante e spostale il jovsbck per stendere le mine.

Side shot (Sparo laterale) - 1000 ElectrobaH (Elettropalla) • 1200. Anche quest'arma e ideale per distruggere gli alienr ovunque si trovino, soprattutto i guardiani. Tenete premuto il pulsante di fuoco e la palla mimerà i movimenti della vostra astronave. È ottima anche per proteggervi le spalle. È difficile impara re ad usarla bene: é quasi un gioco in sé slesso, anche se un po' noioso.

XENON II Power up (potenziatore) - 2000 Big Mine (Mina grande) • 2000. Vedere la mina piccola.

Double Shot (Sparo doppio) - 3000 Cannon (cannoncino) - 3500

Dive (picchiata) - 4000. Vi consente di lanciarvi in picchiata nello schermo. Utile per evitare le ondale aliene e rimediare alle direzioni sbagliate prese nel labi unto al terzo livello

Missife launcher (lancramissili) - 4000 Laser -4000

Drone (sonda) - Ruota e spara su 4, 8 o 12 direzioni, <sup>a</sup> seconda del numero di potenziatori.

Flame thrower (lanciafiamme) • Tenuto premulo il pulsante e le fiamme schizzeranno verso l'alto eliminando qualno que alieno con cui viene a contatto.

Bemb (bomba) - Crea scompiglio in grosse zone dello schermo. Anche que sto va bene per <sup>i</sup> guardiani.

Extra life (vita extra)

Homing missile (missili a ricerca calonca) Puntano direttamente sui bersagli. Quattro alla volta.

Protection (protezione) - Ridnce la gnantilà d'energia drenata dar colpi degli alieni

Bitmap shades - Scopulelo da soli! Neta: Non mi ricordo il costo delle armi/attrezzature dopo il laser ma Tarmaextra più costosa - <sup>1</sup> bitmap shades - dovrebbe costare 6 o 7000 crediti. Quindi dal laser in poi dovrebbero rientrare dentro queste cifre.

**. The Ritmep Brothers** 

**SPHERICAL** 

Questo mese è la volta del codici per Thunderbirds (vedi sotto) e delle password per Spherical!

Modo per un giocatore RADAGAST YARMAK ORCSLAYER **SKYFIRE** MIRGAL

Modo per due giocatori GHANIMA GLIEP MOURNBLADE JADAWIN GUM8ACHACHMAL

Francesco Rizza (Vobarno) A. Bresci & Redfive Group, Claudio Marro Filosa (Ramai, Tony e Silvio Tarantini (Roma) e Claudio Noventa (Padova)

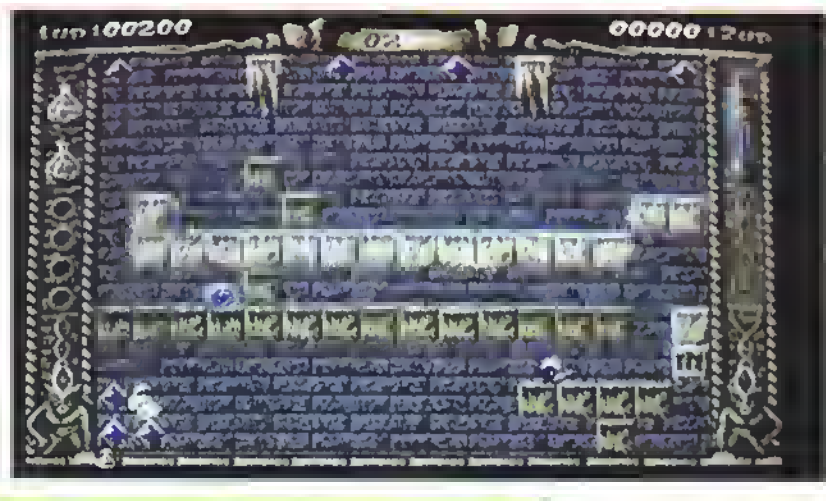

# VOYAGER

Per accedere al modo gabola di Voyager basta digitare "WrlEN THE SWEET SHOWERS OF APRIL FALL" nello schermo delle opzioni. Vi verrà offerta l'opzione "cheat". Selezionatela e potrete scegliere tra tre diversi tipi di gabola, scudi, carburante e equipaggiamento infiniti.

Inoltre, quando il modo gaboia principale è attivo potrete, premendo "Enter" nello schermo delle opzioni, attivare alcune funzioni entra:

Tasti shrft. undo. help

Passate ciclicamente da un oggelto all'altro

> Tasti cursore Ruotate gli oggetti

Quindi provale a premere:

7 - per diminuire le dimensioni dell'oggetto 4 - per ingrandire le dimensioni dell'oggetto

Inoltre quando siete in modo-partila provate questi tasti:

FI - Scendete di un livello

F2 - Salite di un livello

F3 - Vi spostate ciclicamente tra <sup>i</sup> linguaggi

- F8 Posizione nel gioco
- F9 Informazioni sull'oggetto
- FIO Frequenza del quadro

Una volta che li avete provati lutti, provate ad esaminare l'oggetto 0058...

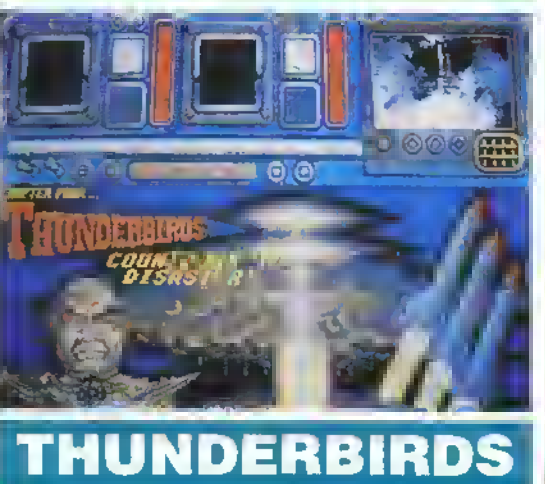

Eccoli qua! <sup>I</sup> codici esclusivi per tutti <sup>i</sup> livelli. Livello 1: Nessuna password Livello 2: Recovery Livello 3: Aloysius

Livello 4:Anderson

C. Zappalà (Valenza), Claudio Marra Filosa (Roma), Alessandro Badii (Liverno)

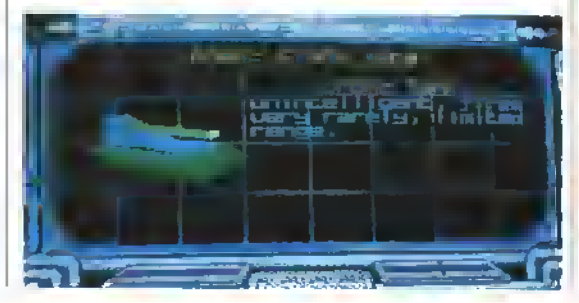

# **XYBOTS**

Terminate il gioco e digitate ALF nella tabella del punteggi. La prossima partita la farete con energia infinita...

# **MICKEY** MOUSE (st)

Mentre state giocando digitate 61315688: appare una linea sfarfalleggiante che indiche che il modo gaboia é attivo. Premete F2 per aprire le porte per <sup>i</sup> sottogiochi, F3 per iniziare a combattere con una strega ed F4 per riempire la pistola di acqua.

# VIGILANTE

Madonna è tenuta prigioniera mentre il suo ragazzo viene sbatacchiato per le strade malfamate della citta. Che fare? Provate a digitare GREEN CRYSTAL nella schermata della tabella dei record. Premendo FI durante il gioco otterrete una vita extra, premendo F8 passerete al livello successivo.

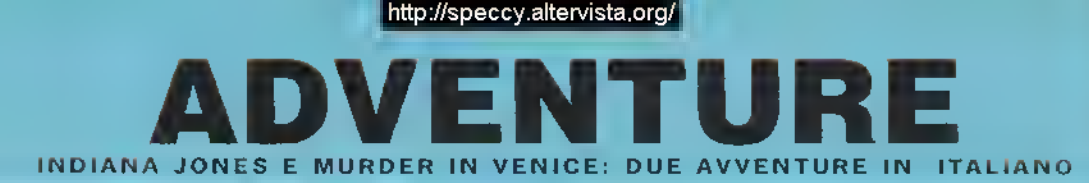

Questa versione "avventurosa' del gioco d'azione della US Gold è destinata a chi. uscendo dal cinema dopo aver visto uno dei film di Indiana Jones, si è semprachiesto che cosa può significare assere davvero un'eroe.

La prima cosa che noterete è l'incredibile confezione. Oltre ai sei dischi della versione ST (se non mi credete contateli), ci sono una tabella con relativo decodificatore di plastica trasparente. per le decodifica dei codici e una copra del diano (ben 64 pagine tutte in italiano) del Dott. Henry Jones, che contiene numerose indicazioni sulla posizione del Sacro Graal. E a quel punto, scom-

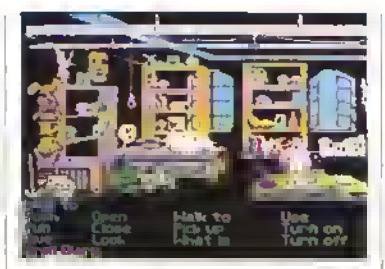

La grafica è bella, ma l'animazione lascia a desiderare.

Come probabilmente vi aspetterate, la maggior parte degli aspetti grafici è realizzata ottimamente. Gli stondi sono ben disegnati e, m molti casi, subentra anche <sup>I</sup> animazione L'atmosfera del gioco e resa più intensa da effetti semplici ma afficaci, come la tempesta con lampi a tuoni. Benché piccoli, lutti i personaggi sono ben definiti e dettagliati, ma <sup>I</sup> animazione è troppo semplice per essere convincente. Nelle sezioni del labirinto <sup>i</sup> personaggi si rimpiccioliscono ulteriormente, e la veduta e ristretta soltanto alla piccola sezione dello schermo che sta davanti al nostro eroe.

La musica e implementata abbastanza bene: C'è lo scontatisamo ma piacevole tema della co-

# IDIANA JONES A THE LAST CRUSADE Dopo il gioco d'azione la US GOLD e la LUCASFILMS lanciano l'avventura grafica

metto che sarete già entrati nella parte, anche se non avrete ancora acceso il computer!

Il gioco di per sé stesso é un arcade-adventure simile al precedente titolo della Lucasfilm/US Gold: Zac McKracken and The Alien Mmdbenders. L'azione si svolge nella zona centrale dello schermo: <sup>i</sup> messaggi o <sup>i</sup>dialoghi appaiono m alto, mentre m basso c'è il vostro inventano con una lista di verbi. Il gioco si controlla quasi interamente con il mouse: puntatelo sulle parole appropriate e costruirete le frasi; cliccate il verbo 'camminare' e controllerate Indy muovendo il cursore nella finestra azione. Inoltre, selezionando la forma verbale 'cosa è.,', sarete in grado di identificara tutti gli oggetti che potrebbero esservi utili.

Il vostro primo compito é di localizzare la versione computerizzata del Diano del Graal, cha à molto utile ner momenti crucrali, percha contiana più indicazioni della versione scritta. Una volta trovato il diano, doveta andara a Venua per cercara <sup>I</sup> entrata delle calacombe (cioè la prima delle sezioni a labirinto) e trovare un'indicazione su dove si trova il Graal. Tutte la locazioni successive sono identiche <sup>a</sup> quelle del film, ma il vostro metodo d'azione non e necessariamente quello di Harnson Ford.

Gli enigmi non sono particolarmente difficili ma talvolla, se voleta uscire dai guai usando la forza al posto del cervello, potete ancha decidera di combattere. Attenti però: le scazzottate possono farvi guadagnare oggetti-extra, ma perdere può spesso significare la fina dal gioco. Le sequenze arcade, come prevedibile m un titolo d avventura, sono il punto debole di questo programma. Siccome ci sono soltanto tre mosse d'attacco (con <sup>i</sup> pugni) e tre di difesa (per immobihzzare il nemico), imparare a combattere è motto facile e, benché alcuni avversari siano più tosti di altri, di solito basta essere veloci per metterli K.O.

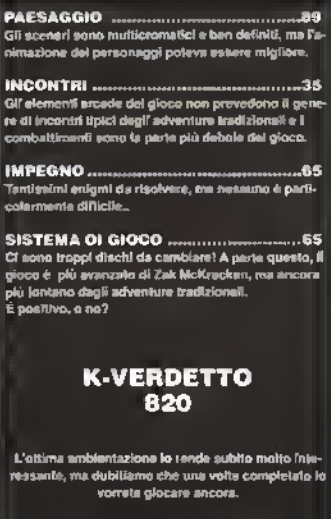

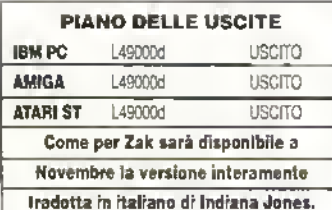

lonna sonora del film e qualche effetto sonoro ben sincronizzato, ma nel primo labirinto la cacofonia del suono più che creare l'atmosfera del gio co, yi provoca un senso di milazione.

Il problema principale di questo gioco è il costante bisogno di accedere ai dischi. Già il tatto di essere su sei dischi comporta parecchio lavoro, ma cancara ogni nuova locazione e davvero troppo. Per di più, prima di ogni caricamento l'immagme svanisce, lasciandovi di fronte allo schermo vuoto ad aspettare che quella successiva sia pronta o venga disegnata dal computer. Ma non e ancora Imita- anche per vedere il nsuftato di numerose azioni compiute da Indy bisogna effettuare il cancamento e la cosa le dal tutto imperdonabile, poiche in molti casi si tratta soltanto di semplici animazioni della durata di pochi secondi. Inoltre, per accedere ad alcune parti del gioco, specialmente quelle già salvate, dovete cambiare più dischi, spesso utilizzando lo stesso disco due volte <sup>l</sup> programmatori non avrebbero potuto fare in modo che perlomeno le azioni seguenti fossero sullo stesso disco?

A parte questo, la 'graphic adventure' ha molti aspetti validi. La presentazione e ottima e il gioco ha molto spessore. La maggior parte dei problemi non e troppo difficile, soprattutto per chi ha visto il film, e quando non riuscite a risolverne uno non andate nacessariamenta a finira su un binano morto, poiché per complatara il gioco non c'è bisogno di trovare la soluzione di tutti gli anigmi. Nondimeno, non aspettatevi di finirlo in una serata, perché ogni locazione principale rappresenta un groco dr per sé stassa.

Il programma piacerà molto ai culton dei film di Indiana Jones, ma attenb: potrà trascorrere molto tempo prima che riusciate a tare dei prograssi.

# SWORD OF ARAGON

#### La SSI vi dà la possibilità di vivere i vostri sogni di conquista... sul filo della spada!

elenere il potere politico e militare in un mondo fantasy è un lavoro da burocrati. Massacrare orchetti puo essere divertente, ma mantenere la propria popolanta presso r sudditi con un paio di lagli fiscali e tentare di investire. correttamente <sup>i</sup> fondi a disposizione cosi da mantenere in attivo il bilancio del regno e un lavoro più adatto ad Andreotti che a un visigoto.

Giochi di conquista militare ed amministrazione di regni medievali sono apparsi sul mercato fin dai primi «leogiochi Signori feudali tentavano di conquistare i regni confinanti fin dai tempi bui dello 2X 81 (cosi chiamati perche ogni volta che il computer pensava lo schermo diventava buio!) Ma la SSI non si può certo limitare a ncreare su PC un gioco di 16k proveniente da un otto bit. Con alle spalle la reputazione di essere una delle più vecchie case di software specializzate in giochi di strategia, potete stare certi che Sword of Aragon, con le sue idee innovative, rappresenta oggi la frontiera più avanzata m questo genere di simulazione.

La prima dr queste è un elemento che oggr giorno va per la maggiore; gioco di ruolo. In Sword ol Aragon vestite <sup>i</sup> panni del figlio ed erede del Duca di Aladda, un Signore saggio e gusto che ha giurato di liberare la sua terra dalle creature malvagie e di riportare ordine e prosperità dove oggi c'è solo il caos. Stortunatamente per lui, una fine prematura gli ha impedito di portare a termine questo gravoso (e alquanto lamifare) compito. Avete la possibilità di

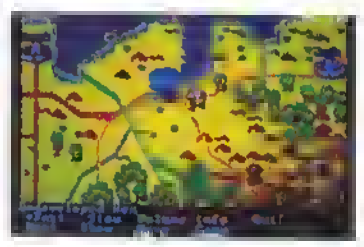

Sword ol Aragon - giocare alla guerra con elementi fantasy.

scegliere la vostra professione tra le cinque disponibili: Cavaliere. Guerriero, Ranger, Mago o Sacerdote. Ognuna ha r suoi vantaggi ed i suoi punti deboli. All'inizio del gioco avete al vostro fianco alcuni compagni, mentre altri vi Si uniranno in futuro. La loro professione è influenzata da quella che avete scello all'inizio. Avete anche l'opportunità di migliorarvi compiendo valorose imprese, proprio come <sup>i</sup> personaggi degli RPG.

Prima di miziare la carriera dell'avventuriero e meglio lasciare per un poi l'ermatura nell'armadio e prendersi cura degli affari di potroca interna Una buona lattica e applicare un po di sana politica conservatrice, abbassando le tasse di un paio di punti e incrementando gli investimenti in campo agricolo. Risultato: un popolo felice che vi tornerà molto utile durante la fase di reclutamento. I comandi di questa sezione sono tacili da utilizzare, e Si avvalgono di una sene di menu. Inoltre siete assistiti da una grande quantità di consigli ed informazioni che dovrebbero aiutarvi a non mandare in rosso il vostro bilancio, cosa che in questi tempi oarbanci porterebbe a uno spargimento di sangue fil vostro). I sudditi saranno ancoia più felici quando inizerete a portarli in giro per il MONDO e <sup>a</sup> farli combattere contro le bande di piedoni che arrivano da nord ovest. Il modo di organizzare le truppe e guidarle in battaglia sarà lamiliare ai giocatori di wargame. Con un cursore selezionate le truppe, mentre gli ordini vengono inviati via menu premendo il tasto corrispondente all'iniziale dell ordine. <sup>I</sup> comandi in battaglia sono ben assortiti, con attacchi ali arma bianca e strategie più difensive. Ci sono armi da lancio <sup>e</sup> perfino incantesimi, che diventano sempre più potenti mano <sup>a</sup> mano che guadagnate esperienza. Se vi stufate di dire alle vostre truppe cosa devono lare, potete innestare il "pilota automatico", con l'opportunità di decidere quanto deve essere aggressivo il suo gioco. Il computer può non combattere nel miglior modo possibile, ma abbastanza bene per permettervi di fare un giro per prendere il caffè.

Dopo il primo combattimento dovreste trovarvi in possesso di uno degli oggetti appartenub a vostro padre. Riunire lo Scettro dell'Est alla Corona del-

# PEDINE ED ESAGONI

Sword of Aragon e un interessante evoluzione di un antico genere di computer gioco. Sfortunatamente i suoi programmatori sembrano ancora troppo legati ad alcune delle tradizioni dei wargame...

Leggere le istruzioni rivela la provenienza ancestrale dei designer del gioco: riferimenti ad esagoni e limili di ammassamento delle truppe indicano che la loro mente <sup>è</sup> ancora saldamente ancorata a mappe esagonali e pedine di cartone. <sup>E</sup> un peccato quando a vostra disposizione avete la versatilità e le possibilità creative datevi da un computer.

Comunque la capacita deUa macchina di eseguire complessi calcoli in un batter d'occhio alleggerisce il giocatore dai volumi di regole e dalle 'nfinite letture di tabelle che rendono <sup>i</sup> wargame

tradizionali indigesti a tutti tranne che ai più inguaribili appassionati. L ammontare del tempo che sareste costretti a spendere nel muovere pedine e consultare tabelle m un gioco di queste dimensioni lo renderebbe quast impossibile da giocare.

In conclusione, è meglio considerare Sword of Aragon una buona simulazione di wargame fantasy su computer. Sotto questa luce il gioco risplende e soddisfa i suoi giocatori. Ma giocatori pun di giocomputer dovrebbero pensarci un momento pnma di acquistarlo.

#### ADVENTURE

<sup>I</sup> Ovest ed aliAmuleto di Aladda sembra essere un compito vitale per la nsokizione del gioco. Dovreste inoltre ricevere una nuova recluta, la quale è cosi impressionata della vostra abilità militare da arruolarsi immediatamente. Quindi sarete informati sui più recenti avvenimenti del vostro regno e sulle nobzie che circolano tra il popolo. A questo punto sta a voi decidere quale traccia seguire. Il gioco si sviluppa attraverso una sene di decisioni strategiche di carattere economico che avvengono ogni mese, seguite dal movimento delle truppe <sup>e</sup> dalle sequenze di combattimento; in questo modo esplorerete lentamente le lande sconosciute che costituiscono le regioni centrali del mondo di Aragon. Non potete permettervi di trascurare nessun aspetto. Nonostante la vittoria possa essere ottenuta solo attraverso campagne mi-

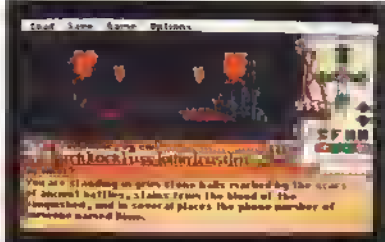

OK. abbiamo tentalo di imbrogliarvi. Quresto non <sup>è</sup> Sword ol Aragon, ma una schermata del nuovo adventure della EA Keet the Thief. Presto su tutti gli schermi... e su queste pagine!

Mari ed il controllo degli obiettivi che vi saranno mano <sup>a</sup> mano rivelati, dipendete dalla popolazione civile per il reclutamento degli uommi che formano gli eserciti ed per i pezzi d'oro pei pagarli.

La SSI definisce la trama di questo gioco 'epica", e la sua vastità e innegabile. Per gli strateghi incalliti la complessità del gioco basterà a scacciare il senso di deia vu che aleggia sullo scenario. Ma <sup>i</sup> principiano di questo genere possono trovarsi a disagio davanti ai mille fattori che devono costantemente tenere sotto controllo. Sword ol Aragon rappresenta moltre un esperienza di giochi di ruolo fredda e mec carnea se confrontata con i calore di un vero gioco di ruolo come, per esempio, D&D (vedi boxi. Se per voi <sup>i</sup> personaggi in un gioco rappresentano tutto, nschia te di trovare questa Spada alquanto arrugginita.

#### PAESAGGIO

Fondamentalmente una mappa stile wargame divisa<br>quedretti, me con un mucchio di posti da esplorare.

INCONTRI Un misto di mostri tantasy e umani cne reagiscono in-dividualmente secondo la loro processione li <sup>&</sup>lt; mento e Dosato sulle tipiche tecniche dei vrarg <sup>i</sup> buona scella di opzion

SFIDA ' Vasto e complesso, torse troppo Può non es. immediato per <sup>i</sup> neofiti, ma gli appan-nali ai wargame troveranno pane pei <sup>i</sup> loro denti

#### SISTEMA<sub>15</sub>

Un gioco vecchio stile, se visto dal punto di vista del wargame e del gioco di ruolo. Programmi come<br>*UMS e Ultima V* stanno rapidamente espandendo i<br>contini di questi due mondi, e Sword *ol Aragon* non<br>sembra pojer fenerne il passo.

#### K VOTO 755

Sword of Aragon tenta di simulare ogni aspetto<br>del governo di un mondo fantasy, dal guidare le<br>truppe in battaglia al tentare di mantenere un'e-<br>conomia stabile. Il risultato è una complessità che farà la gioia degli strateghi ad ogni costo, ma può rivelarsi pei molti eccessiva.

..55

ADVENTURI

http://speccy.altervista.org/

MURDER in VENICE

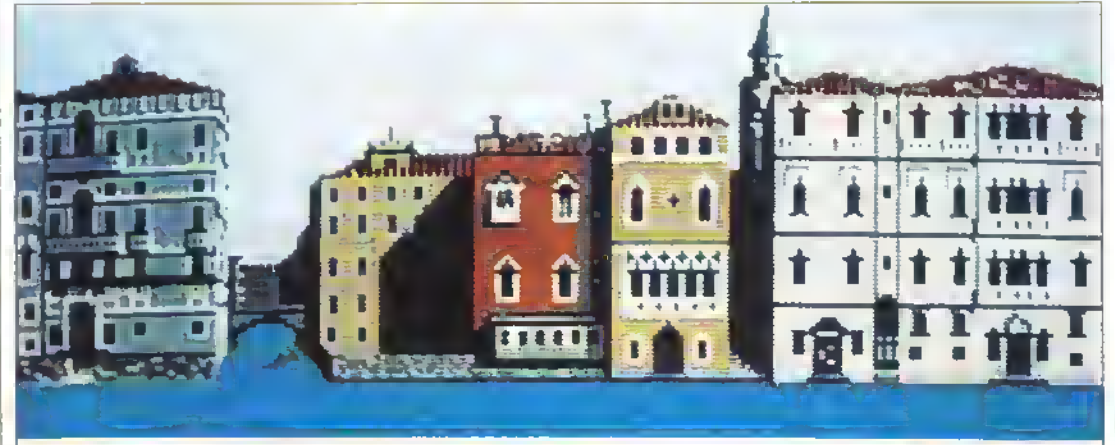

## La COBRA SOFT indaga tra le calli...

**GLI** adventure ad ambientazione investigativa dai tempi del glorioso Deadline della Infocom. In questo genere di avventure i giocatori si trovano calati nei panni del detective di turno impegnato a risolvere un caso più o meno intricato. Non la eccezione questa avventura 'lagunare' proposta data Cobra Soft, una ditta francese dei grande gruppo Infogrames che ba già all'attivo avventure di questo genere.

Un gruppo di sedicenti terroristi minaccia di lare esplodere l'intera città di Venezia se il governo illa tiano non annullera il vertice giondiale previsto per la settimana successiva. Il pericolo viene ovviamente sottovalutato, e spetta cosi al solitario protagonista dalle sembianze di Bogart. correre su e giù per il Canal Grande per raccogliere testimonianze ed indizi che gli permettano di scoprire il luogo in cui è nascosta la bomba. Il gioco inizia alle sette del maltino, l'esplosione è prevista per mezzogiorno. Lo scorrere dei minuti è in tempo reale, quindi il gioca tore ha a disposizione cinque ore di gioco effettivo per risolvere il caso. È prevista un opzione di salvataggio che permette però di memorizzare un'unica posizione.

Curioso il corredo che accompagna il gioco.

Nella scatola, oltre al dischetto ed al manuale di istruzioni, trovate una busta di plastica ed un loglio ripiegato contenenti tutti gli oggetti ed <sup>i</sup> documenti che w saranno utili per la risoluzione del gioco. Tra le altre cose: spille da balia, biglietti del vaporetto, ncevute fiscali, bottoni cartoline illustrate e perfino un rullino di pellicola. Particolari indicazioni testuali (un asterisco) vi informano su quali oggetti estrarre dalla busta <sup>e</sup> quali documenti ritagliare mano <sup>a</sup> mano che vengono ritrovati dal vostro personaggio durante le sue investigazioni. Potete cosi esaminare interessanti scarabocchi sul retro di un bigkeflo di ingresso o fregiarvi di un curioso distintivo "ariti rosa". Oltre ala confezione vale la pena segnalare (e come potrebbe essere attnmenti visto il luogo in cui si svolge la stonai che <sup>I</sup> avventura è interamente in italiano.

Tutta la vicenda si svolge lungo il corso del Canal Grande, ad entrambi <sup>i</sup> lab di piazza San Marco. Il paesaggio è una rappresentazione bidimensionale degli edifici e lo scorrimento è orizzontale; la grafica è decreta e rende bene la magica atmosfera di una Venezia vista dal vaporetto.

Durante le ricerche il vostro investigatore portail suo ufficio con se: lramrte apposite icone potete accedere al blocco per gt appunti, allo schedario, al

set di maquillage per travestirsi e alla macchina fotografica a sviluppo rstantaneo, e questo m qualunque luogo vi troviate. Il dialogo con <sup>i</sup> numerosi personaggr che incontrate avviene tramite un sistema di icone mascherate da nuvolette dei fumetti. Per ogm personaggio incontra to avete l'opportunità di rivolgere una sene di domande, oltre a quella di perquark) e di perquisire il luogo in cui si trova (operazioni fondamentali per venire m possesso dei vari

mdizi). Con la macchina fotografica potete immortalare ri testimone e poi appiccicare la sua foto sull'agenda aggiungendoci tutte le note ed osservazioni che volete. L'agenda, naturalmente, può essere consultata in qualsiasi momento.

Il difetto del gioco è che è molto facile barare. Nessuno vi impedisce di esaminare tutti gli indizi contenuti nella scatola proma di averli ritrovati nel gioco. Un'opzione di caricamento vi permette di vedere fin dall'inizio tutte le locazioni in cui si svolgerà il gioco, anche quelle inizialmente sconosciute.

Un altro punto debole è il manuale di istruzioni mollo impreciso. Alcune opzioni di gioco, addirittura, non sono descritte, mentre per altre l'interpretazione di come accedervi ed utilizzarle è lasciata al gioca tore. Inoltre, spesso anche le indicazioni sugi indizi ritrovali sono imprecise · 'Trovate un biglietto dell'azienda trasporti' · SI ma quale? Nel foglio degli indizi ce ne sono tre... Inutile dire che questo genera confusione ed errori.

Nonostante questi difetti, Murder in Venice è un gioco discreto che vi terrà occupab per qualche giorno. L'atmosfera lagunare è resa molto bene e l'esame di indizi 'concreti' invece che di semplici immagini sullo schermo aumenta il fattore diverti mento. Non è comunque un'avventura investigativa che raggiunge lo spessore di The President is Missmg o dello stesso Deadrine.

#### PAESAGGIO —™™-™™.

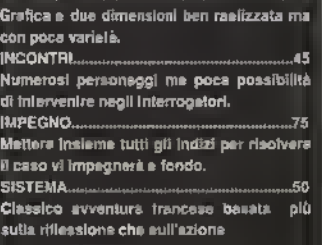

## .(•VERDETTO 610

Una migliore interazione con <sup>i</sup> personaggi incontrati e maggiore cura nel manuale di istruzioni e nelle descrizioni testuali avrebbero giovato alla giocabllita.

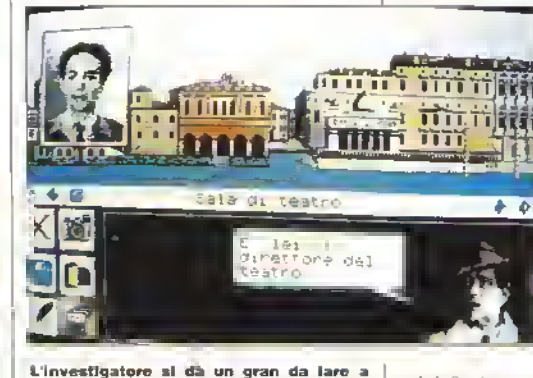

raccogliere indizi per risolvere il caso.
#### KYRIEL KORNER

### GUIDA PRATICA ALL'AVVENTURA INSERT

Cari amici avventurieri la nostra guida all'avventura è ormai giunta alle ultime battute e coloro che ci hanno pazientemente seguito dalla prima puntata sono ormai in grado di lanciarsi a capofitto nella loro prima avventura (e spero che anche <sup>i</sup> più esperti avranno tratto utili insegnamenti o perlomeno interessanti consigli).

Fino al mese scorso ci siamo occupati di argomenti che riguardavano <sup>i</sup> modi più sicun e veloci per affrontare un'avventura e <sup>i</sup> comandi più utilizzati per conseguire preziose informazioni. Ma spesso, durante il nostro eterno peregrinare in buie caverne e verdi vallate, NOI NON SIAMO SOLI (rullo di tamburi).

<sup>I</sup> vari personaggi che si incontrano nel corso di un adventure, buoni o cattivi che siano, hanno inlatti un ruolo importante in quanto, spesso, rappresentano la chiave per proseguire l'avventura.

Innanzi tutto <sup>i</sup> personaggi sono molteplici: si possono incontrare dai robot ai troll, dalle principesse ai draghi. Non stupitevi mai di quello che troverete: in Wishbringer incontrerete una cassetta per la posta che vi seguirà come un cagnolino e in Colour of Magic un baule dotato di una possente dentatura e minito di diverse paia di zampe !!

In genere è tacile stabilire se un personaggio è un potenziale avversano: se vi attacca a vista potrete annoverarlo sulla lista dei cattm, mentre se rimane pacifico ad aspettare può essere che abbia voglia di chiaccherare le magari, nella migliore delle ipotesi, di unitsi a voi). Ma questa regola non vi tragga in inganno in quanto personaggi che per fulta la durata del gioco sono stati (o sono sembrati) vostri alleati possono, improvvisamente, volgersi contro di voi. É il caso del buon vecchio Floyd in Stationfall, che pur essendo stato un fedele compagno per totta la durata dell'avventura (anzi di due in quanto lo avete al vostro fianco anche in Planetfalf) sotto l'effetto di pericolose radiazioni minaccia improvvisamente la vostra vita (e qui non ne avete tre o cinque come in uno shoot-em-up...). La soluzione a questo problema è veramente strazian-

http://speccy.altervista.orq/

te e se vi capiterà di finire Stationfall preparatevi ad affrontare un finale veramente triste e strappalacrime (io stesso ne ho sotterto per una settimana...).

Molti personaggi non avranno comunque la minima voglia di unirsi a voi nelle vostre strampalate av venture, ma potrebbero rappresentare delle utili tonti d informazione. Ricordatevi sempre quindi di parlare (TALK, SPEAK) a tutti e se il parser lo permette di porre loro domande che possano illuminarvi riguardo a enigmi irrisolti. Potrete chiedere di altri personaggi (ASK ABOUT personaggio), molto utile negli adventure polizieschi per conoscere l'opinione di un soggetto riguardo agli altri indiziati, oppure chiedere informazioni su determinab oggetti (ASK ABOUT oggetto). Se ASK non funziona provate ad usare TELL (TELL ME ABOUT personag gio, TELL ME ABOUT oggetto). At cura non vi riveleranno nulla se prima non avrete parlato loro di qualcosa in particolare. Se pensate per esempio che il pirata, per rivelarvi qualche parola d'ordine o qualche messaggio prezioso, voglia sapere qualcosa sn un lesoro, ad esempio, parlategliene (TELL PIRATE ABOUT TREASURE).

Non tutti però saranno disposti a svelare <sup>i</sup> loro segreti gratuitamente e qualche volta dovrete pagare i loro consigli. Se esamindoli scoprite che sembrano aspettare qualco sa, probabilmente dovrete dare loro un oggetto. Cercate di capire di cosa potrebbero aver bisogno (un mendicante affamato difficilmente sarà alla ricerca di armi ed armature...) e, se non ne avete idea, cercate di dedurlo da quello che dicono.

La maggior parte delle volte, chiedere di un oggetto o mostrarlo direttamente, avrà lo stesso effetto. Se possedete una mappa e volete saperne di più potrele sia chiedere informazioni (ASK MAN ABOUT MAP) sia mostrarla al vo stro interlocutore (SHOW MAP TO MAN). Non fatelo se l'oggetto in questione deve essere tenuto segreto !

Ma <sup>i</sup>personaggi non sono inseriti in un adventure solo per fornire consigli! Molte volte possiedono oggetti molto utili che dovremo acquistare. Siccome una mentalità risparmiatrice risulta sempre vincente in un adventure falcuni personaggi prendono gli oggetti che vengono loro offerti e non li restituiscono più), prima provate sempre a chie

dere l'oggetto: chissà che non siano in vena di regali. Siate sempre generosi verso chi ha bisogno di aiuto e cercate sempre di salvare ed aiutare <sup>i</sup> personaggi in pencolo. Quasi certamente verrete ricompensati con un consiglio o un oggetto...

Se ne avete la possibilità cercate di non dare nell'occhio e se sono disponibili mantelli, abiti oppure oggetti appartenenti ad un per sonaggio che avele mcontrato, indossateli: vi consentiranno di cammuffarvi o di farvi nconoscere nel caso incontriale uno del suo stesso popolo (Asylum, Shadows of Mordor).

Se vi accorgele che un personaggio non risiede in una locazione fissa è possibile che stia facendo qualcosa di logico. Provate sempre a seguire tutti <sup>i</sup> personaggi perché potrete scoprire cose molto interessanti ! In Corruption per esempio è necessano seguire alcuni sospetti per scoprire dove si recano e per sapere quando lasciano l'ufficio.

Vi sono poi personaggi che

vanno struttati per le loro abilità: in Zork I per esempio dovrete far si che il ladro vi rubi I' uovo incrostato di pietre preziose perché è l'unico che sia in grado di aprirlo. Se lo uccidete prima che lo abbia fatto non potrete finire il gioco quindi linciatelo con calma quando, verso la fine dell'avventura, vi troverete nel suo covo. Se vi trovate a tu per tu con un orco battagliero non cercate di parlamentare e non aspettate che vi offra qualche oggetto: più che di consigli avrete bisogno di una spada. Ricordate comunque che nemici diversi si combattono in modi di versi perciò siate pronti a difender vi con armi (anche finte come in Hollywood Hijinx), incantesimi e oggetti di ogni tipo.

Anche per questo mese abbiamo terminato. Se per caso volete sapere quanto ragionamento obliquo (o lateral thmking che dir si voglia) e quanta logica sono necessane per finire un adventure oppure quali siano consigliabili alle diverse categorie di avventurieri non perdete ri prossimo numero di K.

jKYRIE. j

#### E' L'UNICO

riconosciuto ufficialmente dalla Commodore inglese (versione Amiga)

### ORIGINALE

con scheda di registrazione per ricevere gli indispensabili aggiornamenti

### SEMPRE <sup>I</sup>N AGGUATO

non c'è più virus che tenga: verifica tutti <sup>i</sup> dischi che inserisci

### AGGIORNATISSIMO

perchè memorizza in uno speciale database ogni dato relativo ai nuovi virus che scopre

#### IN ITALIANO

programma e manuale nella tua lingua (versione Amiga - per le altre versioni telefonare)

TER virus <mark>kl</mark>

#### in versione italiana a sole Lit. 29.000. Assurdo farselo sfuggire.

Disponibile per Amiga. lo arrivo per Atari ST e per PC IBM e compatibili.<br>Se non travi Virus Killer originale presso il tuo rivenditore ordinalo direttamente i<br>Lago scrivendo - se è il tuo primo ordine in Via Napoleons 16

**SOFT** Conosci SoftMail? Richiedi immediatamente il catalogo GRATUITO a colori!!! **AAL** Vizus Killer è un prodotto Practical/CRL viene importato in esclusiva da Lago sur<br>• Commeter cargo ner maria registrà dals Commedie Angeles de la So**lidat e se morte esperito de Li pr**us

#### **ADVENTURE**

http://speccy.altervista.org/

Il sistema Cinematique, su cri e basata l'av<br>Il Il ventura Future Wars - Time Travellers, sta ventura Future Wars Time Travel/ers. sta avendo recensioni entusiaste in Francia. Il gioco e stato realizzato da Paul Cuisset che ha impiegato tre anni per sviluppare il nuovo sistema di mterlaccia utente

<sup>I</sup> nostri recensori di adventure hanno notato una certa somiglianza con Leisure Suit Larry e

Police Onest per l'animazione e il grande numero di locazioni da espio rare Abbiamo già scritto diverse voi te gnanto sia popolare negli USA la serie della Sierra-On-Line ... e anche società tradizionali come la Magnetic Scrolls stanno guardano con interesse il sistema e parlano sempre più spesso di 'lare più animazione'.

Nonostante le prime impressio ni. comunque, l'interfaccia di Fime Trave/lers e sorprendentemente simi le a quella delle solite avventure. Una finestra olire al giocatore un numero di scelte per ciascuna locazione. 01 tre alle ovvie opzioni di direzione ci sono anchedelle opzioni di Esamina. Cerca e Parta Girovagando per Future Wars...

La PALACE sta per lanciare una nuova avventura grafica francese.

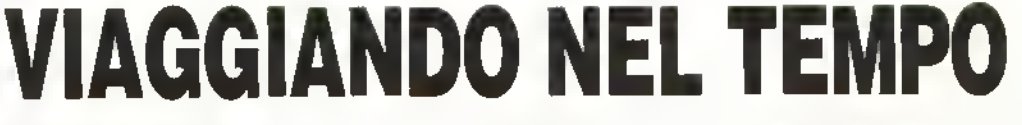

<sup>I</sup> comandi vengono implementati molto rapidamente dando al giocatore la possibilità di di venirsi a risolvere gli enigmi senza la noia di dover digitare lunghi comandi e rigirarsi <sup>i</sup> pollici in attesa che il suo computer 'pensi' alla risposta da dare.

La trama è ben strutturata. Siamo nel 43" secolo e la terra e minacciata da una razza aliena. Il

sofisticato sistema di difesa SDI è stato reso inoffensivo dagli alieni r quali, viaggiando a ritroso nel tempo, hanno collocato delle bombe m printi strategici prima che il sistema venisse costruito. La vostra missione comincia al giorno d'oggi e vi porta nel Medio Evo, nell'era prestorica e nel lontano futuro.

Per tutto il gioco appare molto evidente il gusto francese per la grafica mentre è sicura la traduzione in italiano dell'intera avventura.

Aspettalevi nna recensione per ST, Amiga <sup>e</sup> PC in uno dei prossimi numeri.

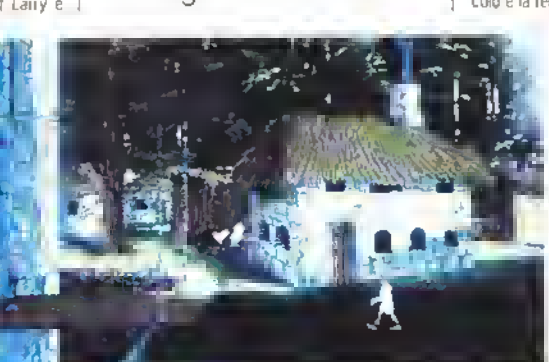

### NO PROBLEMI

Questo mese abbiamo appena lo spazio per darvi un piccolo aiuto in Chronoquest (che sembra essere uno dei bersagli preferiti degli accidenti degli avventurieri) e un piccolo antipasto sullo speciale Sierra di Dicembre (questa volta ci sarà, promesso). Restate comunque in linea...

#### CHRONO OUEST

LA SOLUZIONE India: É questo il primo periodo temporale che dovete visitare. Utilizzate il primo disco nella fessura. Dopo la rimaterializzazione in India andate <sup>a</sup> W Entrate nella casa ed usale (USE) I vostriguanti sulla mano dell'uomo. Andate a S. E. E. NE Usate la nota che l'uomo vi da' sul guidatore di eletanti (MA HOUT). Entrata nal tampio ed usale la bottiglia nell'acqua. Uscite dal tempio a cavalcate (RIDE) l'alelante. Andate dall'uomo Usate l'acqua sulla sua mano. Prendete la chiave ed anda te S. E. Andale a N. Usate la chiave nella porta Andate a N e prendete il pezzo di scheda perforata (pieca of punch card). Andala a S, W.<br>W. Piandata la pargamena (scioll) e ritornate a Explora, Premete l'interruttore con l'icona push/pull per ritorna-

#### re a casa.

Egitto. Il secondo periodo temporale che dovete visitare. Ricordatevi di usare la pergamena. Dopo la rimatenalizzazione (ma non c'era una parola più corta 7 N.d.R.) in Egitto andate a N. E. N. N. Guardale (LOOK) nel cespuglio a sinistra dell'entrata. Prendete l'amuleto. Esaminate la pergamena. Utilizzate l'icona push/pull per spostare le rocce con la combinazione cha è scrilla sulla pergamena. La combinazione é top, top left, top nght. top right Andate a N, N Usate l'amuleto sui serpenti. Andate a N, W. Usate il grappino (GRAPNEL) per arrivare alla stanza del sarcofago. Usate l'icona push/pull sulla seconda, la terza, la quarta e la quinta leva Prendete l'anello dalla mummia. Chiudete il sarcolago e prendete il pezzo di schada partorala. Andate in basso (down), quindi a N.

Usale l'icona lurn sulla seconda torcia. Scendete. Andate a S. S, W. S. Entrate in Explora e ritornate al castello

Preistoria: Assicuratevi di poter usare l'accendino (LIGHTER) almeno ancora una volta. Andate a E. Prendeta l'osso e l'erba. Andate a E, NE. Prendete la roccia Usate l'erba sui boschi (WOODS) Accendete l'accendino Usate l'accendino sui boschi. Prendete la... colazione (BRUNCH). Andate a E, S. Guardate nal teschio. Prendete II pezzo di scheda e ritornate in Explora.

Maya: Trovate le tre pietre, quindi andate <sup>a</sup> W, W. <sup>W</sup> Guardate nella casa. Usate l'icona turn sulla statua. Prendete la chiave. Andate a E. E. E, NE. N. N, NW, NW, NE, E. Usale i guanti sul cespuglio. Usate l'anello nel buco (HOLE). Aspettate Imo alle 13 OOh II raggio si rifletterà sulla porta. Usate l'osso nel buco della porta. Salite (UP) Usate la chiave per aprire lo scrigno (SAFE). Prendete il frammento di scheda. Ora potete mettere Insieme <sup>i</sup> frammenti per realizzare una scheda perforata.

#### MANHUNTER NEW YORK

Giocate al videogame, non passeggiata su tulli l'ouadiati magici ma puntate dritti all'uscila (vedi mappa), a annotate l'ordine in cui le tre palle vengono scagliate e colpiscono <sup>i</sup> loro bersagli.

Quando arrivate alla fiera, giocate al gioco di mezzo sulla vostra sinistra (prima dovrete guardare a sinistra sulla schermata principala della fiera). Lanciate le palle nello stesso ordine che aveta annotato quando avete giocato all'arcade.

72 <sup>K</sup> NOVEMBRE '989

ERTA ABBONAMENTO OFFERTA ABBONAMENTO

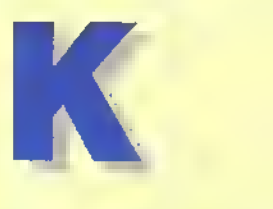

# AL PREZZO DI 9

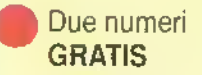

Niente code e attese all'edicola. K arriva ogni mese direttamente a casa vostra

> ouda al divertimento elettronico<br>Indiano, pomo, CIP, The anteprime, special guide all'acquisto, aucikappa galleria d arie, pagine gialle budget, nuove versioni

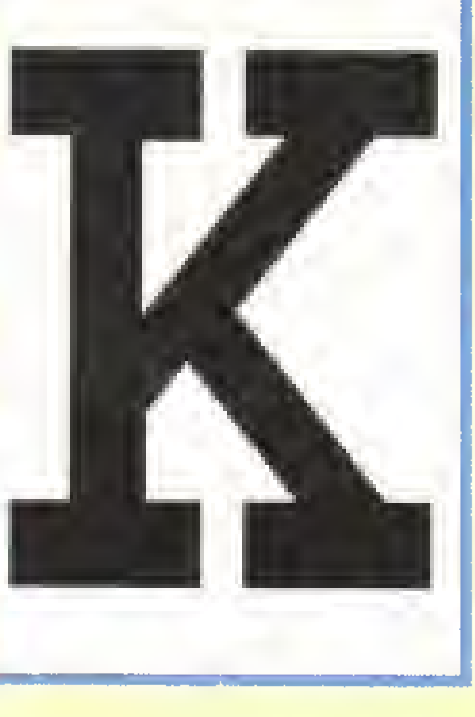

(11 numeri in edicola costerebbero L.55000, in abbonamento L45000

Assicuratevi per un anno anteprime, recensioni, trucchi e notizie che vi offre ogni mese K.

### OFFERTA DI ABBONAMENTO

Mi abbono <sup>a</sup> partire dal numero. del mese di

. . . . . . . . . . . . . . . . . .

nome cognome. via .

cap città. prov

firma

spedire L. 45.000 a mezzo c/c postale n°50142207 o vaglia o assegno intestato a: Glenat Italia - Via Ariberto 24 - 20123 Milano

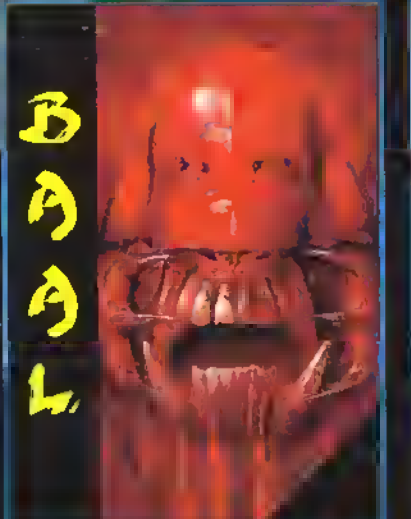

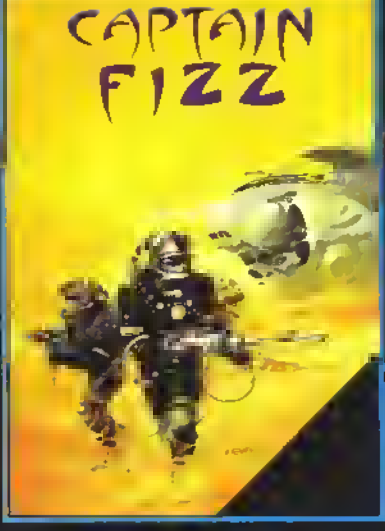

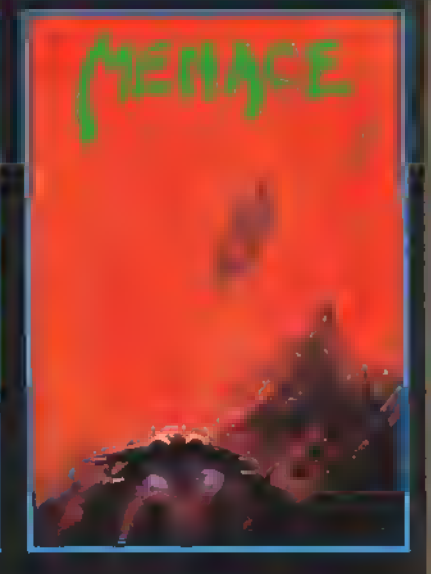

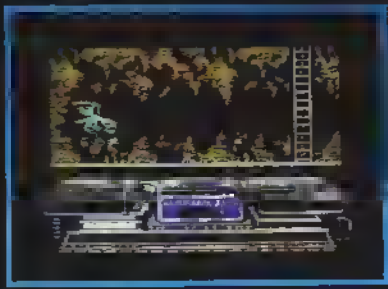

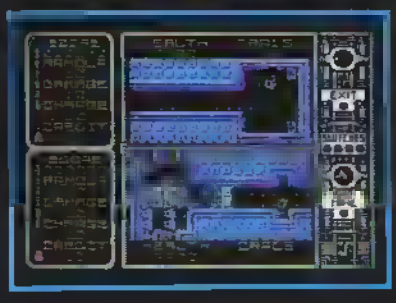

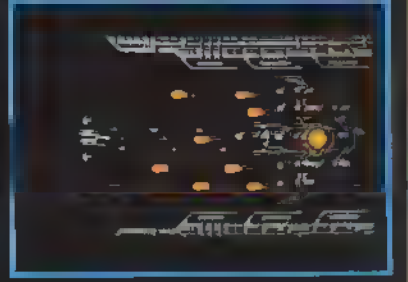

### **BAAL**

Il Muro del mondo è nelle mani di una squadra di uominiscslti TUsei il capo dei GUERRIERI DEL TEMPO e devi guidarli in una lotta tatale contro il perfido BAAL e <sup>i</sup> suoi seguaci immotai che vogliono distruggere la lena. Pensi di farcela? Ricorda: non c'è alternativa. solo "L'INFERNO NEL MONDO"!!

Disponibile per AMIGA, BTABI ST,<br>C64/128 D., C64/128 C. Especification NEL MONDO"!!<br>
Usepanthile per AMIGA, ATARI ST.<br>
C64/128 D., C64/128 C.<br>
C64/128 D., C64/128 C.<br>
C64/12<br>
C64/12

### CAPTAIN FIZZ

Incontra I Blaster - Trons

Il mes saggio è semplice: co-operara o morire! <sup>I</sup> DUEgiocatori devono collaborare in azione ed in cervello per far si che CAPTAIN FIZZ riesca a debelare fmlestazione delpianeta karus daparte dei malvagi Blaster - Trons.

L'azione è veloce e frenetica e si rischia la sconfitta se non si escogitano le tattiche giuste. Ricordate: L 'unione la la Iona!

Disponibile per flM/fifl. HIRRI ST, C64/12B D., C64/I2B C. SPCCTBUM

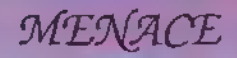

GII ordini sono chiari: devi distruggere II pianeta Draconta.

In teoria è semplice, ma in pratica... Il pianeta Diaconia è stato creato dai più maligni Governatori dell'universo, che lo hanno popolalo di esseri mostruosi per lenonzzaie il mondo e tentare di distruggerio. Ora è giunto il momento di porre fina aquestagravissima MINACCIA. Deviprovatcida solo perchè la terra non può permettersi di sacnficare altrevite... e che il destino ti sia favorevolei

Disponibile per BMI6B, BÌBBI ST, C64/I2B D., C64/I2B C.

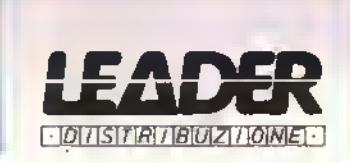

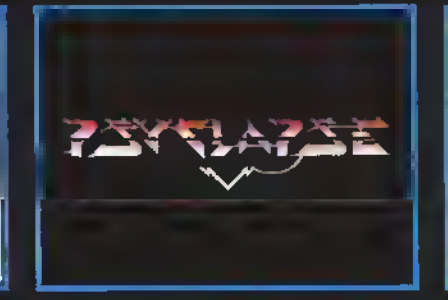

### UN BLITZ A 8 BIT DA **PSYCLAPSE**

http://speccy.altervista.org/ http://speccy.altervista.org/

D)

#### WEST END GAMES

I mese scorso vi avevamo promesso la recensione di M.E.R.P., il gioco di ruolo tratto del libro-culto di J.R.R. Tolkien 'Il Signore degli Anelli'. La notizia che tra non molto sarà linalmente pubblicata l'edizione italiana di questo GdR ci ha però latto preterire rimandarne la recensione ad un prossimo tuturo. Per non allontanarci di molto dal mondo dei giochi che si rifenno ad ambientazioni gie esistenti, questo mese parleremo di Star Wers, il gioco che la ditta newyorkese West End Games (già note agli appassioneti per il role playing Peranoia) he tratto dall'omonime trilogie cinematografica di George Lucas.

Tanto tanto tempo la, in una galassie lontane lontana... Coreggrosi ribelli combattono a colpr di blaster contro le malvagie truppe imperiali; astronavi lunghe chilometri si scontrano nel vuoto dello spazio sullo sfondo di un oceano di stelle; giovani coraggiosi <sup>e</sup> un pò incoscienti muovono <sup>i</sup> loro pnmi incerti passi verso la conoscenza della Forza, la mistica energia che permea tutto l'umverso... Non dovrebbe essere necessario descrivere <sup>I</sup> ambientazione di Guerre Stellan, vero' Se non la conoscete, l'unico consiglio che posso darvi è di affittare un videoregistratore e chindervi in casa per un paio di sere!

Il gioco presenta l'universo di Guerre Stellari al termine della batteglia di Yavin, quella in cui i ribelli distruggono le stazione impenale denommata 'Morte Nere'. Gli eventi narrati in 'L Impero colpisce ancora' e nel 'Ritorno dello Jedi' non sono ancora avvenuti, ed è quindi possibile per r giocaton (e per i Master) cembiare il corso 'nlliciale' degli eventi. Cosa sarebbe successo se Han Solo e le Principessa Leile fossero stati calturati durante l'assalto impenale su Hoth? E se Luke fosse rimasto ucciso durante il primo duello con Darth Vader, chi avrebbe preso il suo posto come ultimo erede dei cavelieri Jedi? La possibilità di sperimentare è ovviamente molto ampia.

I grocatori hanno la scelte tra due opportunità: crearsi i loro personaggi oppure interpretare gli eroi dei film. E così possibile lanciare Han Solo <sup>e</sup> Luke Skywalker in avventure che nemmeno il più lentasioso degli sceneggiatori avrebbe potuto immeginare. In questo caso è più semplice per un giocatore immedesimarsi in un personaggio che già conosce, e l'aspetto 'recitativo' del gioco è facilitato. Ci sono però giocatori che trovano più divertente creare un personeggio di oscure origini e guidarlo alla giorie personalmente piuttosto che iniziere i gioco con nn personaggio già 'eroe' per dintto divino. Come sempre, è solo questione di gusti.

Il regolamento è articoleto in due volumi:

 $\cup$  n

manuale regole ed una guida illustreta ell'universo di Guerre Stellan, Sebbene solo il primo volume sia strettamente indispensebile, è meglio possederli entrambi; le guide fornisce nna descrizione sintetica ma esauriente di tutti <sup>i</sup> pianeti, astronavi, robot, mezzi d'assalto, veicoli e personaggi non protagonisti visti nei tre film, ed oltre ad essere di mteres sante lettura per ogni appassionato rappresenta il punto di partenza quasi obbligato per chiunque desideri creare de sé une saga stellare. Nnmerosi fascicoli che approfondiscono ultenormente gli argomenti trattati nella guida sono già stalr pubblicati e continueranno ad esserlo in futuro.

 $\rightarrow$ 

Il sisteme di gioco è estrememente semplice e veloce. In Star Wars ci sono 'classi' di personaggi, ma stereotipi: <sup>è</sup> cosi possibile interpretare il laconico Esploratore', lo 'Jedi Fallito', il 'Nobile Arrogante', la "Regazzina Terribile", il 'Contrabbandiere Con Sempre Un Cacciatore Di Taglie Alle Calcagne' e molti eltri, Wookie ed Ewok compresi Ogni stereotipo ha una scheda personale, fotocopiabile, su cui sono indicati background, equipaggiamento ed une criazione tipica del personaggio. (Contrabbendiere: Non ho il denaro con me ora... Leele

Servilere: ' Si Signore, certo Signore. come desidera Signore. Ewok: Kaiyal Gyeesh?).

Non esistono livelli di potere, nel gioco, ma solo abilità. Tutte le abilità sono raggruppele m celegone generiche (abilità di destrezza, mecceniche, di conoscenza, ecc...) Ogni personaggio ha un livello di abilita particolare per ogni dele categona che viene espresso in dadi da ser (4d significa 4 dadi de 6, 3d+2 significa 3 daé da sei alla cui somma occorre aggiungere 2). Quando un personaggio desidera tentare un'impresa legela a une certa abilità, il master decide il "coefficiente di difficolta' dell'impresa, che può essere un numero compreso tra 5 (estremamente facile) e 30 Iquesi impossibile). Il personaggio lancia il numero di dadi indicalo dal suo livello di abilita e se ottiene un risultato pen o superiore al coefficiente di difficoltà l'impresa riesce. Facendo esperienza <sup>i</sup> personaggi hanno <sup>I</sup> opportunità di alzare il livello delle singole abilità (ma mai delle categorie generali). Un personaggio può innalzare, per esempio, labilità di pilotare caccia da 3d <sup>a</sup> 3d+l, ma non la categoria generale 'abilità di pilotaggio' a cui essa appartiene.

In modo simile sono risolte le frequenti battaglie fra astronavi (caratterizzate da abilità di lare fuoco, di schermarsi, di manovrare, ecc...) ed m generale Inite le altre situazioni di

### CRITERI DI VALUTAZIONE

Per la loro particolare natura, <sup>i</sup> GdR necessitano di un sistema di giudizio articolato su più punti, simile a quello adottato da "K" ner gi Adventure Game. La nostra valutazione di un gioco di ructo si basa su tre calegone di valutazione: Ambientazione, Sistema di Gioco ed Espansioni. A queste tre calegone si sovrappone un giudizio globale espresso in punti percentuali che riassume il valore del gioco. Va detto che in un GdR, più che in altri giochi, <sup>i</sup> gusti personali del giocatore possono influire notevolmente sul giudizio finale. Un mediocre gioco Fantasy può coinvolgere un'appassionato di Tokien deci volte di più rispetto ad uno splendido gioco di fantascienza. Un sistema di gioco complesso ma ncco di dettagli può soddisfare un gocalore esi-

gente ma lare sbadgiare di noia un giocatore che pensa solo a divertirsi. Nel nostro commento cercheremo sempre di dare, per quanto possibile, una visone equilibrata del gioco, lasciando che siate voi lettori a decidere per un gioco rispetto che ad un altro secondo le vostre preferenze.

Ecco cosa rappresentano le tre categorie suddette:

**AMBIENTAZIONE: Il "back**ground" del gioco. É ongmale? Eccitante? Si rifa a cnten generali (simulazione di nn generico mondo Fantasy) o propone un'ambienlazione particolare (simulazione del mondo Fantasy tratto date opere di Tohen)? E in quest'ultimo caso <sup>i</sup>risultali sono buoni? Il background e accurato e ricco di dettagli? Oftre buoni

spumi di trama'' Tutti questi fattori rientrano nel giudizio ambientazione

#### SISTEMA DI GIOCO: Il

"cuore\* del GdR. Come vengono gestite le mille variabili che entrano In una partita, dal combattimento afta ricerca? In modo semplice o complesso? Accurato o penerico? Realistico o irrealistico? Il goco è veloce o lento? Può soddisfare il giocatore medo?

ESPANSIONI: Il gioco ha sup piementi che lo arricchiscono e ne aumentano le passibilità? Avventure già pronte da giocare? Manuali di regole opzionali e supplementari? Nuovi mondi m cui giocare? QuaTè la quatta e la quantità di Queste espansioni?

#### GIOCHI

gioco. Il sistema e quasi totalmente irrealistico, ma permette a chiunque di sedersi al tavolo ed iniziare immediatamente a giocare, oltre che a carattenzzare il gioco con una grande rapidità di azione (lanciare una manciata di dadi e sommarne <sup>i</sup> risultati porta via poco più tempo di quello necessario a premere un grilletto). Per gli aspiranti Jedi, il volume presenta regole molto estese sull uso della forza e dei poteri ad essa legati, senza che il gioco ne risulti appesantito.

La recente pubblicazione di Star Wars non ha ancora permesso a questo gioco di essere circondato da una marea di espansioni, ma tutte quelle disponibili sono di ottima qualità e nuovi titoli vengono pubblicati in continuazione. Attualmente sono disponibili diverse avventure già preparate, tre libri di background, un 'compamon' con regole addizionali e facoltative, e tre wargames: Star Warnors, Assault on Hotb e Battle for Endor. Il primo lornisce regole e pedine pei combattere su mappa esagonata ogni possibile scontro tra astronavi leggere ribelli ed imperiali (Tie. Ala a X, Shuttle imperiali. Milleninm Falcon...); facile da giocare e molto divertente, può essere giocato indipendentemente o legato al GdR. Il secondo, che ricostruisce la battaglia iniziale dell'Impero Colpisce ancora', e nno dei rari giochi il cui valore sfiorala perfezione; è inutile descriverlo, bisogna giocarlo. L ultimo (per ora) e un gioco in solitario ambientato sulla luna boscosa di Endor: e un pò noioso, ma abbastanza divertente se non avete amici con cui giocare.

Due sono <sup>i</sup> punti deboli di Stai Wars <sup>i</sup> ambientazione che per quanto ricca rischia dopo uni pò di esaurire gli spunti di gioco (alla fin fine sono sempre i ribelli contro l'Impero) ed il sistema di gioco molto semplice che può lar storcere il naso ad un giocatore esigente. In realtachi lo desidera può utilizzare <sup>I</sup> ambientazione e le mtormazioni fornite dalle diverse guide con altri GdR di fantascienza più complessi, primo fra tutti Traveller (vedi recensione sul numero di settembre). Complessivamente Star Wars è un buon GdR introduttivo, facile e divertente. Negli Stati Uniti ha avuto un grande successo e ne e la prova lo storzo produttivo riversato dalla West End in questo settore della sua attivila. Credo che sentiremo parlare di nuove espansioni molto presto.

Tutti <sup>i</sup> libri di regole, le avventure e le espan sioni sono in lingua inglese, ma in alcuni negozi e possibile avere <sup>t</sup> manuali di regole di Star Warnors ed Assault on Hotb tradotti in italiano. Esiste anche un'edizione francese del gioco, pubblicata dalla Jeux Decartes

#### j Vincenzo Beretta

AMBIENTAZIONE: 81% (una delle più famose, ma alla lunga rischia di stancare) SISTEMA DI GIOCO: 80% (facile -un po' troppo-, veloce e diver-<sup>I</sup> tenie) ESPANSIONI: 84% (non molte, ma quasi tutte di buona o ottima qualità) **COMPLESSIVO** 82%

**•**  $\bullet$  ) Games Work, op

total

**START START** 

The Concession of the Concession

**COLLEGE** 

Ham da Bernarda et al. **Cross** d and the character of the character of the character  $0 = 12.0$  mode has det soe S to a  $1 \times 100 = 101$ with the car will also a proprieties " ed'ne pubb o ce te con un a **College**  $\frac{1}{2}$  =  $\frac{1}{2}$  =  $\frac{1$  $21$  ron  $x + 5$   $x + 7$  . go era i prodotti in in anno 1998  $\frac{1}{2}$  . The contract of  $\frac{1}{2}$  is the contract of  $\frac{1}{2}$  . The contract of  $\frac{1}{2}$  is the contract of  $\frac{1}{2}$  . The contract of  $\frac{1}{2}$  is the contract of  $\frac{1}{2}$  . The contract of  $\frac{1}{2}$  is the contr

 $\frac{1}{\text{m/s}} = \frac{1}{\left(1 - \frac{1}{\left(1 - \frac{1}{\left($ inorato, e per la sua me en partir de la continua del d put d c. The proced in the  $\begin{array}{ccc}\n\text{If } \mathbf{r} & \mathbf{r} & \mathbf{r} & \mathbf{r} \\
\text{where } \mathbf{r} & \mathbf{r} & \mathbf{r} \\
\text{where } \mathbf{r} & \mathbf{r} & \mathbf{r}\n\end{array}$ 

setto Rama il Diago di lo E ima ion lort et sino, se ver .<br>Impossible i locatori po na ...  $x = -\frac{1}{2}$ en la ger ed la eventualero i in perso » scheda per muli Disco » scheda per muli Ose » scheda per muli Ose » scheda per muli Ose » scheda per muli Ose » scheda per muli Disco » scheda per muli Disco » scheda per muli Disco un ranger ed avventuriero pi perso inla la tue caratteristiche, en een one tue de la die ee andere mande.<br>A ficula die ee a utilistiche de CAR tavoliere a "imiz - c - sta in das - - v - a circondala dalle label<sup>im</sup>i per gioco. Mano i mano che i gioca oi invisegio o nei loro esplorazione, partice - i tes -a st -in - vgi no estrutte a si gre da una pila precedini emente i escol ta o dispo si tavoliere. Grain che si chiudono all'improvviso, pozzijenza fondo, stanze graneise nall'oscurita plucompilità e comere sievo - no solo alcui del fuaght in cui i personaggi possono c pitare. Una serie di carto evento Informa I gio-I personaggio di cho il loro personaggio trova durante l'avventura, Froquentissimi sono gli<br>Incontri con i numerosi mostri che infestano le eagrate, ma i personaggi possono imbattersi in cadaveil di precedenti avventurieri, misterioa sepokin, pozioni di guarigiane, teson all' altro. La risolnatone di tutti questi incontriavviene sempre tramite la pesca di ap carte, oppure lanciando <sup>I</sup> dadi e consultando una tabella. Il combattimento, dopo in round intermedio in cui il personagii lo decide la condotta da tenere con il mostro (fuggire, nilhacciare o attendere: è possibile mettere in fusa <sup>i</sup> mostri più deboli mostrando un atteggiamento aggressivo), avviene incrociando sull'apposita

-T^Ce del gfoc \* e onuna. machine of «eco-, in coloring and an segment of the segment of the segment of the segment of the segment of the segment of the segment of the segment of the segment of the segment of the segment of the segment of the segment of the segment of the segment of t

di tornare Metro'

**PERSON** 

**Construction** 

the processing continues with

cuivers in the curve of the curves of

the first control of the con-

.umi

ss sua parabaia aw creo, rea west»

222123

<u>en altar de la parte</u>

정복 중국

**Committee Committee Committee** 

The company

Pro Du Hoonsman » - Via statunismen cat due es a 1 H o for Dui 4 che arricchise ta geloria dei persona dispon t + C tacomica, con un nuovo di segrete da espirare. Alcuni giù e n trovation di toro guardina lo scarso controllo che i ha i dani ill. d<sup>em</sup> p. tita, troppo legata a lanci di dado o all' estrazione di carte, 4d i meccanismi di gi no molto semplici, rischi no di diventare ripu dopo poche partito ina complessivamente Durigootiquest à un gioco molto wert e adattis mo per una serata · sestate - fre un GaR e l'alteo.

.<br>luta valutazione complessiva che tiene.<br>lutazione complessiva che tiene.

COMPLESSIVO: 80%

76 <sup>K</sup> NOVEMBRE <sup>19</sup>

GALLERIA D'ARTE

#### a cura di Vito Ripa

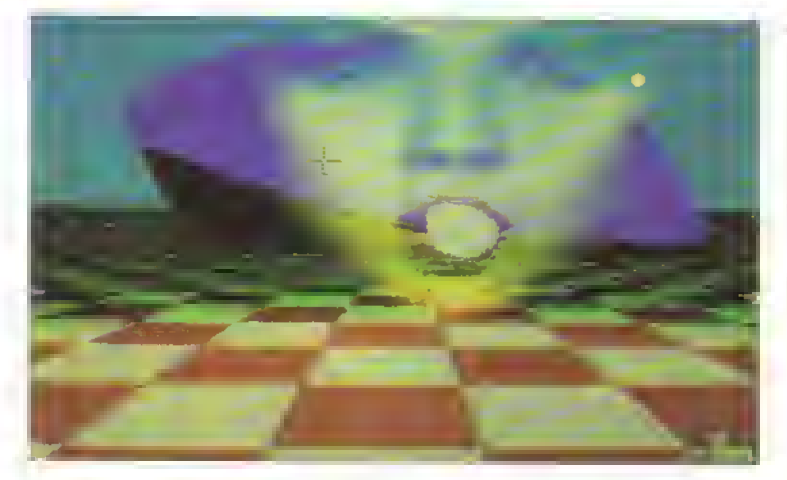

Il volto evanescente della ragazza sulla scacchiera rossa in prospettiva è di sicu-ro effetto. Massimo Traverso (Max) di S. Margherita Ligure, nella sua lettera, ci ha spiegato <sup>I</sup> passaggi che ha seguito ho contribuito a farcata scogliere. Max ho utilizzato duo divorsi programmi di<br>grafica (Sculpt 30, Photon Paint) e dimo-<br>stra una discreto vorsatilità o dimesti-<br>chezzo nell'uso di Iali programmi. Un consiglio: lavora più di fantasia e magari inviaci le foto da te digitalizzate.

KIWV NEWZEALAND STORY" <sup>è</sup> il nome-titolo di questo simpatico personaggio ispirato al famoso gioco e disegnato da Luca Barbetta di Milano. Gli elementi che compongo-<br>no quasta immagine sono decisamento ben trattoti. L'immagine è<br>semplice ma con un gradevole disegno e una buona coloritura.

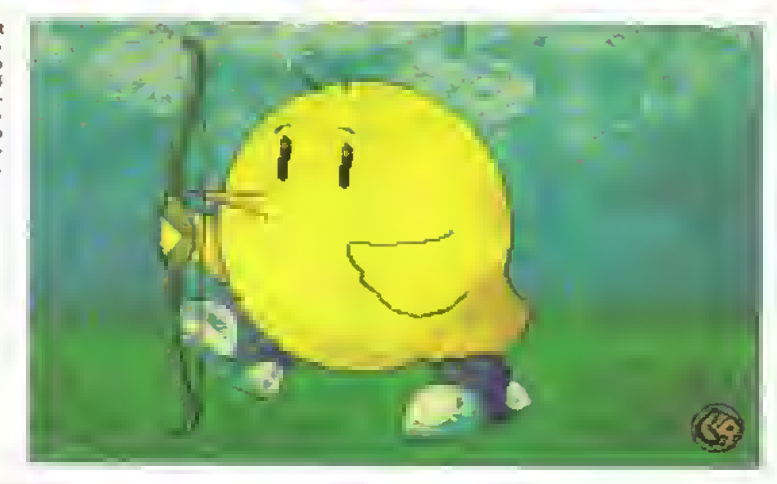

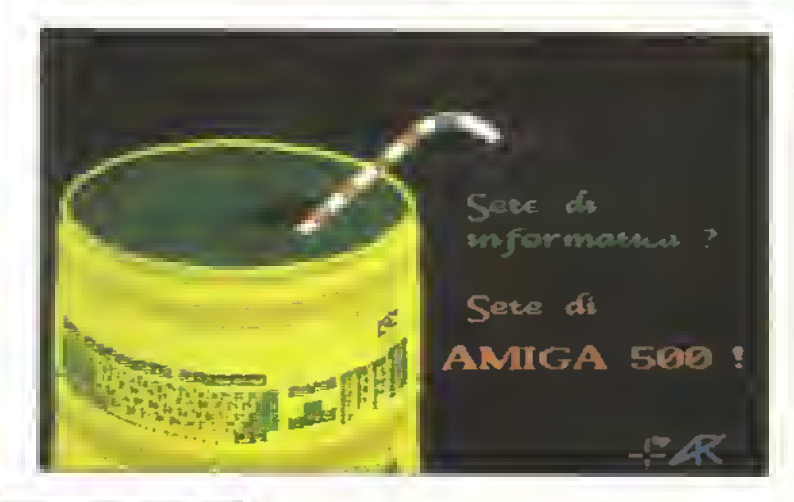

Nel menu BRUSH del Deluxe Paint si possono travare diverse opziont por deformare, ruotare ed anche cambiare le dimensioni dei pennelli. Andrea Rossi di Castelfranco dì Sotto (PI), in questa immagine, ha usato una di queste funzioni ed ha cosi curvoto il suo pennollo: un<br>Amiga 500. Probabilmente l'idea delta<br>tattina gli è venuta di consoguenza. L'immagine in sé non è particolarmente felice e doveva essere meglio impaginata, visto che ne ha voluto fare, con uno slogan, una immagine pseudo-pubblicitaria.

La strada delle datormazione, detto tm·<br>magint impossibili e delle tatse prospetti· ve comunque offre moltissime possibilità. Auguri.

, PURPC <sup>l</sup> BM

Arazzo moderno" è Il titolo dato da Matteo Fanti di Pieve Soligo (TV)a questa sua composizione astratta. Buona la scelta dei colorì e l'accostamento degli stassi. Il risultato, in effetti, è quello di un gradavola tassuto. Molti stilisti adoperano dei computer grafici per risolvere accostamenti cromatici o generare nuo-ve texiure per <sup>i</sup> loro tessuti. Il mio consiglio è di curare maggiormente <sup>I</sup> impaginazione. Essendo forme geometriche, hanno bisogno di maggiore attenzione nella strutturazione di spazi e costruzione di simmetrìe.

 $\sqrt{2}$ 

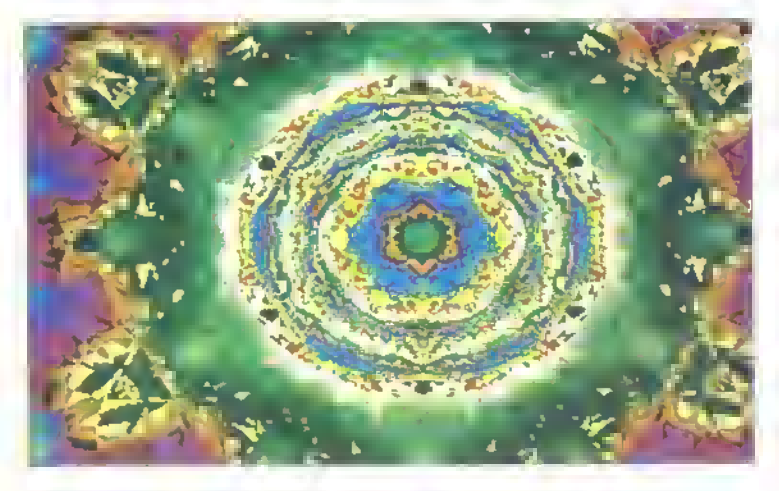

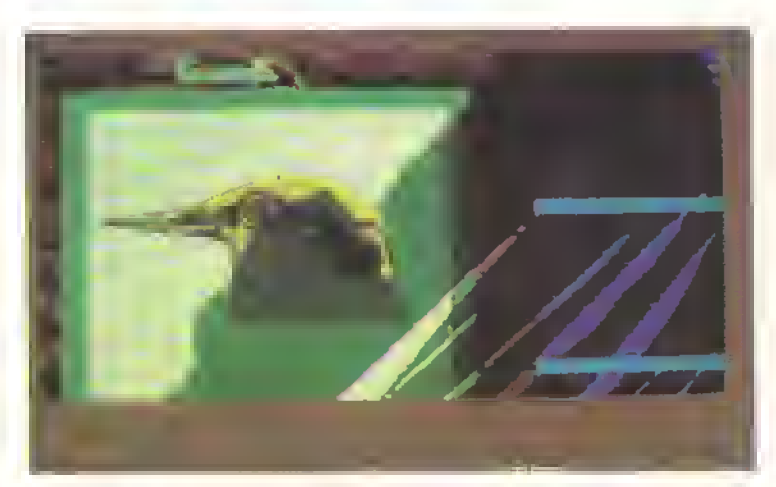

Più complesse ed articolate le immagini Inviateci da Silvio Ferrari di Carate Brianza. L'impaginaziona, il soggetto e la trattazione cromatica mo-strano una maturità grafica non indifferente.

Un particolare tecnico. Il Deluxe Paini III offre la possibilità di lavorare con 64 colori. Non tutti pero modificabili separatamente in quanto la seconda metà di questi è ottenuta rendendo <sup>ì</sup> primi 32 di un tono più basso. Modificando, quindi, uno dei primi 32 sì modifica automaticamente anche il corrispondente più scuro. L'uso di questi colori aggiuntivi e cosi abbastanza complesso, Attivando pero<br>I ultima opzione del menu "mode" si pos-<br>sono creare delle velature sul disegno<br>fatto, come le strfature diagonali tatte da Silvio sul disegno dell uccello. Questo effetto lo si può usare anche per fare spessori, ombre ed una infinità di altre cose.

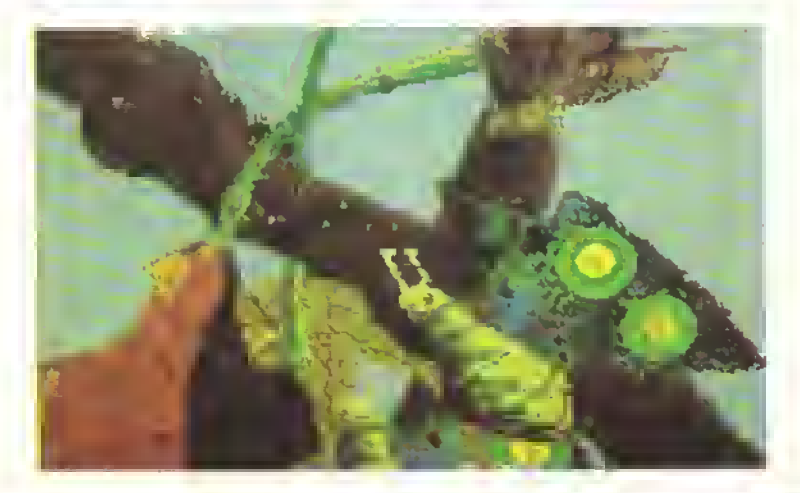

**78 NOVEMBRE 1989 K** 

GRAFICA

LA GRAFICA IN JEANSA Dalla fine di settembre, l'Atari Italia Soft commercializza con il nome di POP ART, un programma di grafica della casa di software francese Human Tachnologies. K prova il nuovo prodotto, pieno di promesse, e conclude che...

AMMETTIAMOLO... <sup>[Alan Si,</sup> grafico, presenta un certo numero di lacune che spesso gli utenti Amiga gli n'mproverano. Per tentare di ovviare alle manchevolezze del sistema e stata sviluppata appositamente una gamma di dispositivi hardawere (come il chip Blitter) e software (utilità tri pò Turbo ST e Quick ST. che velocizzano le funzioni ci schermo, o programmi di grafica come lo Spe- :trum 512 o il Quantum Paintbox. che estendono la riletta nspettivamente <sup>a</sup> <sup>512</sup> <sup>e</sup> <sup>a</sup> <sup>4</sup> 0% colori) <sup>e</sup> roriostanle lAtari si stia preparando al lancio delle macchine della nuova generazione (EST, TT), gli ST continueranno a sottostare a questo handicep piut-

Un altro dei Imiti dei programmi di grafica 'classici' è il numero delle 'pagine video' disponibili. POP-ART ne ha ben diecr sovrapponibilir. Reelizzete un disegno con uno degli strumenti a disposizione (le rcone rappresentano un pennarello, una matita, un gessetto, una penna a sfera) le, cliccando sull'icona della fotocopiatrice, potrete nprodune tutto o parte del «ostro capolavoro, copiandolo da una 'pagina' all'altra

Fotocopiare? Già! Attivando la funzione di copia appare una doppra finestra corredatata di freccette. Cliccandole si selezionano, dalle dieci 'pegine', l'origmale e la destinazione. É addirittura possibile rego lere le scala di riproduzione. Premendo Alternate mi sieme al coniando di conferma,

LOCIC

Pop Art è utile anche ai gratici professionisti.

tosto pesante. Inoltre, anche se <sup>i</sup> prodotti sopra citati migliorano la velocite di aggiornamento del video e aumentano il numero dei colon raffigurabili, ci sono altre carenze, insite in tutte le macchine della generazione dell ST ed e in particolare ad alcune di Queste che POP ART si propone di rimediare

Se, come me. non siete diplomati in grafica, avrete spesso avrito modo di lamentarvi della scarsa controllabilità del mouse come strumento di disegno; POP ART è pensalo per ovviare alla vostra scarsa menualità. Le possibilità di disporre della famosa "curva di Besier' vi tara trarre un sospiro di solievo; basta con riprofili luon niisura, con i contorni aprossimativi e gli scarabocchi dovuti alle difficolta di controllo del mouse, dice la pubblicità Celi Alan lalia... Cito volutamente per prima questa lunzione che consente di impostare fino ad otto punti e, dooo aver premulo il pulsante destro del mouse, di ".ollegarli con una linea che, aprossimatjvamente. corrisponderà al tracciato voluto.

In parole povere, se decidete di disegnare il prolilo dr Dante, basterà impostare una serie di pun-0, invece di sprecare un pomeriggio m tentativi m- 'mttuosi. Questo, se tutto funziona come previsto, cerche, purtroppo, mi e successo che il mouse si sie inceppeto e, allora, la nga essume un tracciato del tutto casuale

si mantiene la paletta di colon dell originale, a dispetto dell'cp zione di default, che imposte rebbe la paletta della pagina di destinazione Ogm schermata, mfetti lire una propria paletta di colon selezionabile. Tanto per farvi un esempio concreto, se su una 'pagina' avrete disegnato una foresta, e su un altre un cavaliere, con la funzione di copia, potrete ottenere lo stesso cavaliere sullo sfondo della 10 resta

Provate anche questiettra funzione selezionate, poniamo, una matita azzurra, e abbozzate

uno schizzo qualsiasi. Inutile impegnarsi <sup>a</sup> fare le co se con precisione certosina; bastano quattro righe

Ripassate sul vostro schizzo con il pennarello, aiutandovi anche con il righello snodabile; ora. ovviamente, riuscirete a fare le cose con molla più precisione me, sotto il disegno definitivo, si vedre ancora il segno azzurro. Nessun problema; andate sulle unita speciali, sul basso dello schermo ed attivele il cambio di colore', la prima icona sulla destra della lente. Selezionate il bianco come colore di londo dalla paletta delimitate l'area dove volete nmuovere il segno e cliccateci sopra. Lo vedrete scomparire, mentre del disegno resterà solo la forma definitiva.

POP ART dispone di un modulo per la gestione di oggetti tridimensionali. Con Transcad. un utilità esterna al programma, si possono convertire, sai vandoli sotto le voce Object List, dei 'solidi' creati con il CAD 30 2.0 della Anlic per ruotarli, colorarli e posizionarli in un disegno eseguito con il nuovo oac chetto. L unico limile è che il programma non accetta oggetti con più di 400 vertici.

interessanti anche gli e<sup>ttetti</sup> cromatici in stile impressionista ottenibili miscelando <sup>i</sup>due diversi tipi di palette disponibili, quella a 16 colon trasparenti e quelle a 4 colori coprenti, le 'maschera' per i contorni, la lerse e la funzione di animazione, azionabile con la sola pressione di un testo (IF6I).

Cor cludero dicendo solo che. Tutto sommato, mi ha dato l'impressione di un buon programma, che vale le sue 99.000 tire, l'acile da usare e che può dare parecchi punti enche a del software grafico dalle prestezioni leoricamente più spinte, ma sicuremente più caro e più difficile da usare.

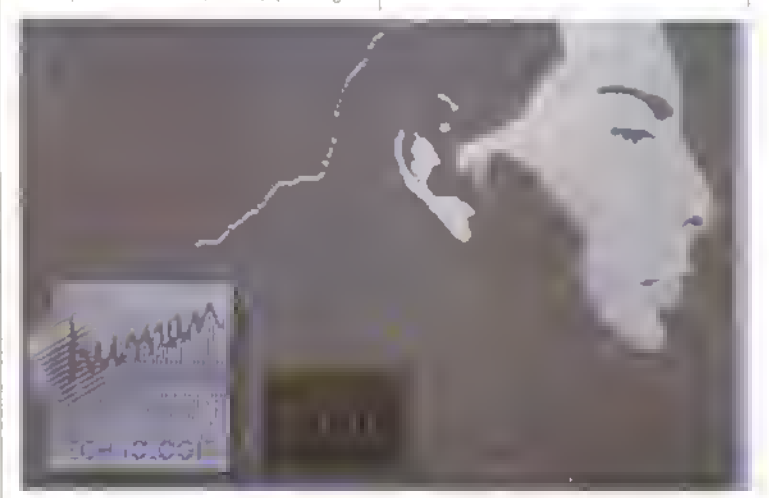

La funzione delle curve di Bosiet con sequenze di 8 punti si ottengono contorni come questi.

RCHESTRA IN CASA PER MENO DI UN MILIONE

MEGASUONI

0K Ora che siete pronti, con il software giusto e con l'interfaccia MIDI, vi serve una tastiera, o comunque uno strumento dal quale trarre <sup>i</sup> suoni da immettere come dati nel vostro sequencer. Come in qualsiasi ricerca degna di questo nome, rischiate di ritrovarvi in un pozzo senza fondo nel quale potreste spendere facilmente milioni su milioni, ma K vi offre una soluzione...

Un teda/ione siamo ben consci del valore del denaro, perché, anche noi, spesso ci scontria mo con la dura realtà dell'ammontare di un conto corrente in contrasto con spese troppo facili. Ricordandocene, ci siamo posti un tetto di un milione di Lire per la voce "strumentazione', basato sui listini attuali degli importatori, ma guardando anche i prezzi più comuni. È però possibile trovare offerte speciali anche più economiche. Troverete anche una guida per gli acquisti di seconda mano.

#### LA NOSTRA GUIDA ALL'ACQUISTO SOTTO IL MILIONE

Lexpandcr Kawai K1M ha avuto parecchio successo per l'incredibile gamma di suoni, sia campionati che sintetizzati del suo modulo generatore, che permette di programmare e di memorizzare anche quelli creati dall'utente o quelli raccolti nelle librerie disponibili II prezzo a listino <sup>è</sup> di 879000 Lire • IVA. cioè <sup>a</sup> 1046000 Lire, decisamente sopra il nostro tetto ma, si trova abitualmente, in commercio sotto <sup>i</sup> milione. Tuttavia, manca ancora la tastiera C qui, attenti: il Kawai PH50 potrà avere lappa renza di un giocattolo, ma è una vera bomba! Per circa 700.000 Lire, consente di ottenere 16 bit di suono in stereofonia, con una gamma

In parole povere, ci vuole una tastiera ed un sintotizzatore mulblimbrico. Per la tastiera, tutto è chiare. Per Lite. Probabilmente, però, il sintetizzatore, invece, si-sarà poco sensibile al tocgnifica che il generatore co. Una tastiera più sensi neratore autonomo semplisonoro dove essere in gra do di produrre più suoni la velocita e la prosenza contemporaneamente. delle note, così come von- dellionica e i van patterni Uno strumento capace di gono suonale, richiedono senza ncorrere ad un'unità riprodurre via MIDI 16 stru un hardware ed una oro separata E. non ultimo. memi separatamente è ov-viamente inutile se non siete in grado di sfruttarlo prezzo. Anche per la pres-perché sono munite di ai Se cosi fosse, vi sarebbe - sione sui - tasti, sono ne- l'opartanti interni. Alcuni decisamente più utile un - cessari dei sensori che tra- - modelli permettono -di traregistratore multipista.

sciando perdere per un at timo la spesa, ci sì potreb esempio, il Roland DIO che è contemporaneamenco II problema è che costa elencati nell'articolo due volte quanto abbiamo deciso di spendere. E que-siste nell'usare una tastiesto valo per la maggior la detta autonoma, con acparte dei sintetizzatori con compagnamento automatile stesse caratteristiche. Si potrebbe scegliere una ta stiera separata, che non generi <sup>i</sup> suoni autonoma-

Per ottenere il risultato il valore della pressione. Per lillera, altri, invece, no. Se l voluto, ci sono diverse. l'attertouch polifonico ci hanno tale possibilità, la combinazioni possibili la vogliono altri sensori anco be orientare verso un sin-nunciare a tari lussi. tetizzatore come. ad Optando por una tastiera Non solo, ma si può acqui te una lastiera estrema- generatore di suoni. Ce ne mente como da e un gene- sono en pochi al prezzo decidiate di adottare, ecco ratore sonoro muititimbn-che vogliamo, o li troverete le proposte di K sui dispomente, ma che agisca da controller. La meno cara è la Casio MT240, a 260000 bile, m grado di calcolare ficato e di programmare grammazione mollo accurati, il che influisce sul ducano in codice MIDI il ra, che costano alln soldi. Dovremo rassegnarci a ri di controllo, dovremo prò curarci anche un modulo

SAPERE COSA SERV

Un'altra possibilità conco, batteria elettronica, basso e pattern di accordi Il prezzo per tali dispositivi MIDI cala continuamente

Le lastiere autonome MIDI hanno parecchi punti a lo ro favore: permettono, di generare più timbri, come se disponessero di un geautonomamento la battona possono essere usate co me strumenti a se stanti., smettere via MIDI i patcosa permette di salvare i pattern di batteria di basso e di accordi più ìnteressan ti per trarne degli spunti. stare lo strumento in soctetà e dividerne il costo

Qualsiasi soluzione sitivi musicali a basso costo.

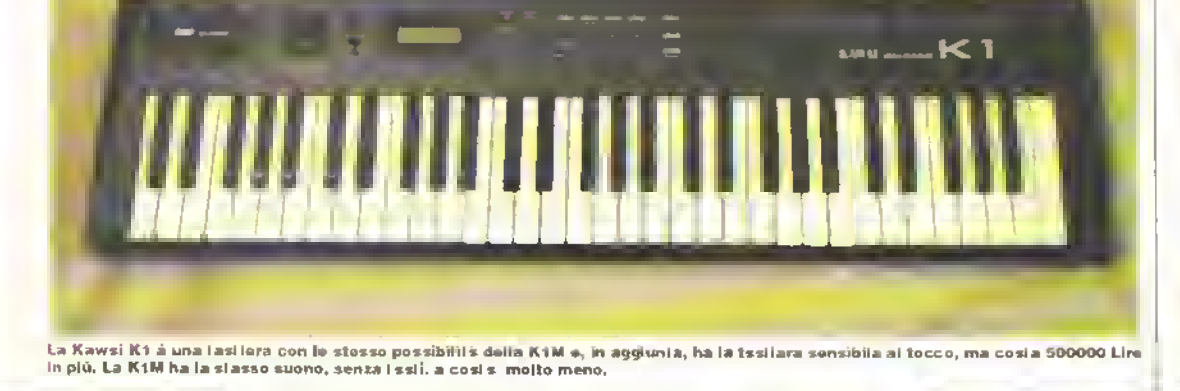

di 200 voci premente che vanno dal pianofor le ai legni, dagli strumenti a corda agli olloni, permettendo effetti alla lan Hammer o alla Chick Corea, oltre ad alcuni effetti speciali del hitto particolari e la batteria elettronica, il tutto ad un livello ottimo. Ma non è tutto; le percussioni da sole consistono in una bentina di voci. <sup>E</sup> anche come tastiera autonoma, ma è chiaro che è stata progettata per essere nsala con sequencer e computer. Questa piccola tastiera da quattro ottave dispone anche di vanatore di tono e di modulazione comandati da joystick, velocità a due stadi e venti pattern ritmici preinscriti. Tull avia, l'osservanza delle specifiche MF Di nella macchina rende possibile utilizzarla coine elaboratore multitimbrico sui sedici canali canonici, oltre a quelo dedicato alle percussioni. Tutte le caratteristiche di after-touch, variazione di tono, modulazione, volume, tenuto <sup>e</sup> cambiamento di programma possono venire «nplemantate. Conosciamo qualcuno che l'ha già ordinata! E anche disponibile come modulo per rack, con la sigla PHM.

La Roland contnbuisce alla gamma da noi proposta con il noto MT 32, (si può trovare in vendita sulle 6-700000 Lire) È offerto con molfissimi suoni (oltre 200) e con una sezione ri Imica difficilmente superabile.Ma l'M1 32 non è altro che un'unità per sintesi sonora, per cui è necessario decidere tra questa e rina tastiera vera e propria. In ogni modo, i suoni sono ollimi, specie quelli sintetizzati. I suorii orchestrali non ci entusiasmano, ma il pianoforte è di otti ma quadà. C'è una memoria volatile per <sup>i</sup> vo stri suoni, ma questo rende necessario usarlo con un software di gestione per farci del lavoro serio. Il DI 10 è la versione per rack, più potenle, sono memorizzabili 64 differenti configurazioni su sei diverse uscite audio, la program mazione non è per nula semplice, ed ecco che si rende nuovamente necessario di software adallo, sia per programmarlo che per le librene di suoni <sup>n</sup> suo handicap più grave è ancora una volta il prezzo, 1270000 Lire, ma se si sta abbastanza attenti al mercato, è possibile trovario di seconda mano.

La Casio ha una vasta offerta di dispositivi per il vostro computer. La tastiera CZ230S ha 99 suoni MIDI, e anche la batteria, in lotale 5 canali con i quali giostrare. La tastiera permelle di immettere note nel sequencer, unitamente alle variazioni di picco, gestito da una rotella. Due slot aggiuntivi consentono di aggiungere via MIDI altri suoni. L'uscita è mono, e può essere usata anche solo come tastiera, con pallern automalizzafi. ritmo programmabìe e memorizzazione delle songs. Le librerie di suom sono buone, anche se. ora. non lasciano più tanto soddisfatti di quando è uscita Anche se il

### La guida di K dei dispositivi musicali a basso costo

#### Yamaha TBOl

Non <sup>è</sup> la scelta peggiore, anche se 196 suoni possono essere pochi. 8 voci polifoniche su 8 canali MIDI. E configurahi le in 16 diversi mod e, con il software adatto, si possono creare altri suoni. E' ormai luori produzione ma ancora reperibile.

PREZZO CORRETTO: 300000 Ure

#### Yamaha TX-81Z

Una scelta ancora migliore. Dispone di una nutrita libreria di suoni e di un estesa memoria. Può anche essere montata su rack ed accetta <sup>i</sup> suoni del DX-100. In pratica è un DX-1 <sup>1</sup> in un contenitore da rack <sup>e</sup> come tale ha reazioni e sensibilità al tatto estremamente spinte.

#### PREZZO CORRETTO: 650000 Lire

Come primo acquisto <sup>e</sup> probabilmente meglio evitare <sup>i</sup> sintetizzatori monotimbnci tipo TX- 7, Rischiano di limitare pesantemente le vostre rossibilità espressive.

:<br>Un buon affare. E multitimbrico nel limi<br>Le di 4 note monofogiche contempora te di 4 note monofoniche contemporanee. Il bello è che, con il software adatto, può essere programmato in modo da renderlo un prodotto molto migliore di quanto la Casio avesse progettato. PREZZO CORRETTO: 300.000 Lire <sup>o</sup> meno.

prezzo di listino è sotto il miionc, gli ultimi pez zi rimasti vengono venduti intorno alle 450000 Lire, il che ci lascia un bel margine, rispetto al nostro tetto di un milione.

La Casio ha appena lanciato due nuovi moduli generatori di suoni... il CMS1 a 471000 Lire, e il CMS10P. non ancora distribuito in Italia e che costerà all'incirca il doppio. Il primo dei due è, essenzialmente, la tastiera CT 660 in un contenitore da rack, con un generatore di suoni in PCM e con la batteria elettronica. È multiturobrico su quattio canali con al massimo quattro note per canale. Le percussioni sono buone, ma se vi serve uno strumento abbastanza professionale, <sup>i</sup> suoni sono un po' scarsi II CSM10P è <sup>i</sup> piano CSP700 in contenitore da rack con i suoni di cinque diversi tipi di pianoforte, tutti con delle bete voci, ma ci sembra probabile che la maggior parte di voi prefensca suonare anche qualcosa si diverso dai pianoforti, anche se ottimi. La Casio produce anche la tastiera MIDI (anche se con tasti ridotti) più economica che ci sia sul mercalo, la MT240 a 260000 Lire., che, interfacciata con il sequencer, offre comunque una discreta quantità di suoni e di percussioni. Con un modulo generatore, consente un vasto spettro di suoni e di canali MIDI. Per quelli di voi che vogliono fare della musica MIDI multitimbrica, citeremo an che due tastiere appena uscite, anche se non

abbiamo ancora avnlo modo di vederle, la CT650 <sup>a</sup> 775000 Ure, con <sup>10</sup> ottave non poli loriche, e la MI 740 con cinque ottave di tasti ridotti. Voci in circolazione dicono che la Casio stia anche preparando la prima tastiera da ven dere sotto le 200000 Lire. Attendiamo notizie.

Intanto, nemmeno la Yamaha non resta inattiva. La casa giapponese ha anch'essa un paio di tastiere e di moduli nella lascia di prezzo da noi presa in considerazione dotale di tutte le caratteristiche MIDI: le tastiere, autonome, sono la PSS 580 da 571000 Lire, e la PSS 780 da 853000 Lire. Sono entrambe dotate di tasti ridotti ed hanno cinque canali MIDI a di sposizione del'utenle. Sono stereofoniche e accettano il dump dei suoni. La 780 permette qualcosa di più della semplice aggiunta manua le di suoni, come mostra il demo (ce ne stiamo accertando). Entrambe dispongono del variato re di tono e di una notevole libreria di suoni, con un numero incredibile di sili musicali, sia per l'accompagnamento che per la ritmica. Il prezzo, in un futuro non molto lontano, potrebbe abbassarsi ulteriormente, perché stanno già per essere superate. Per <sup>i</sup> moduli generatori di suoni, l'unico realmente multitimbrico che entri in preventivo, è l'AVSIO, che deve ancora nscire. e che dovrebbe costare circa <sup>1</sup> <sup>1</sup> 00000 Li re. Anche se dispone contemporaneamente di soli lie canali, è polifonico ad otto note su cia-

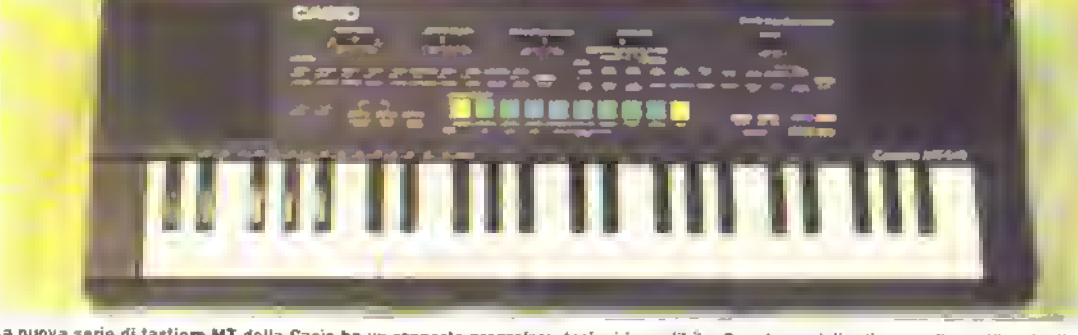

La nuova serie di tastiore MT della Caeio ha un rapporto prezzo/prestazioni incredibile. Questo modelle dispono di una libreria di ef<br>Iel il speciali cha va del euono di una strede affollata a quello datta pioggia nel pine

#### **MUSICA**

#### http://speccy.altervista.org/

IL MESE PROSSIMO

K vi racconterà degli studi di registrazione casalinghi messi su da diversi personaggi e come imitarit, armati del vostro computer, di un po di fantasia e delle vostre capacità musicali.

### **DISTRIBUTORI**

Yamaha: MONZINO , 02/934081 Casio: CD, 02/55301532 Roland Italia. 02/3086336 Kawac. CB Music S.R.L.02/2895022

mance programmabili per combinare in tutti i modi possibili i suoni campionati, essenzialmente suoni da orchestra. Ma se il budget è malto basso, può costituire un lusso e bisognerà ribunciarivi.

Gli strumenti da noi citati possono sembrare un poi limilati., ma c'è sempre il mercato delle occasioni, ln esso, le tasbere prive di MIDI sano meno convenienti di quelle che ne dispangono e, i prezzi sono comunque poco flessibili. Ci si può accorgere che, in fondo, un modulo generatore di suoni, con una battena elettronica e una delle nuove tastiere autonomie può

rappresentare una soluzione converiente,

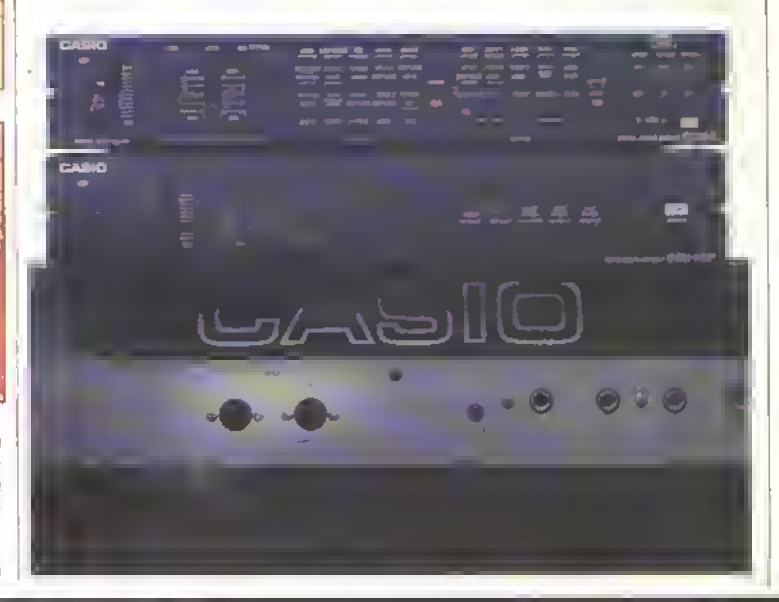

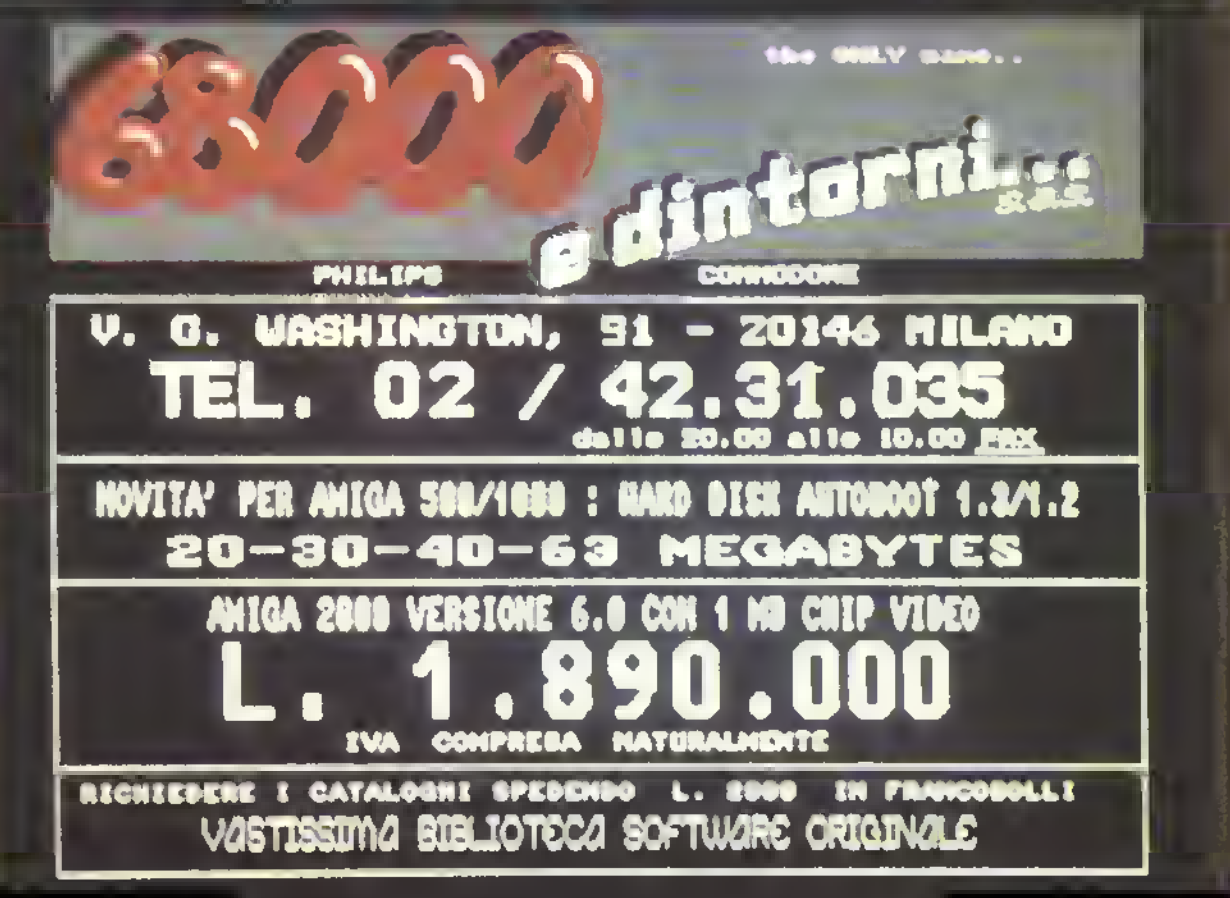

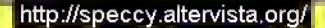

#### **PAGINE GIALLE**

Torna il CRUCIKAPPA ma diminuiscono le pagine. C'è solo spazio per i classici appuntamenti come il ROMANZO D'APPENDICE, gli annunci e la seconda ed ultima puntata del GAME DESIGN. Al mese prossimo...

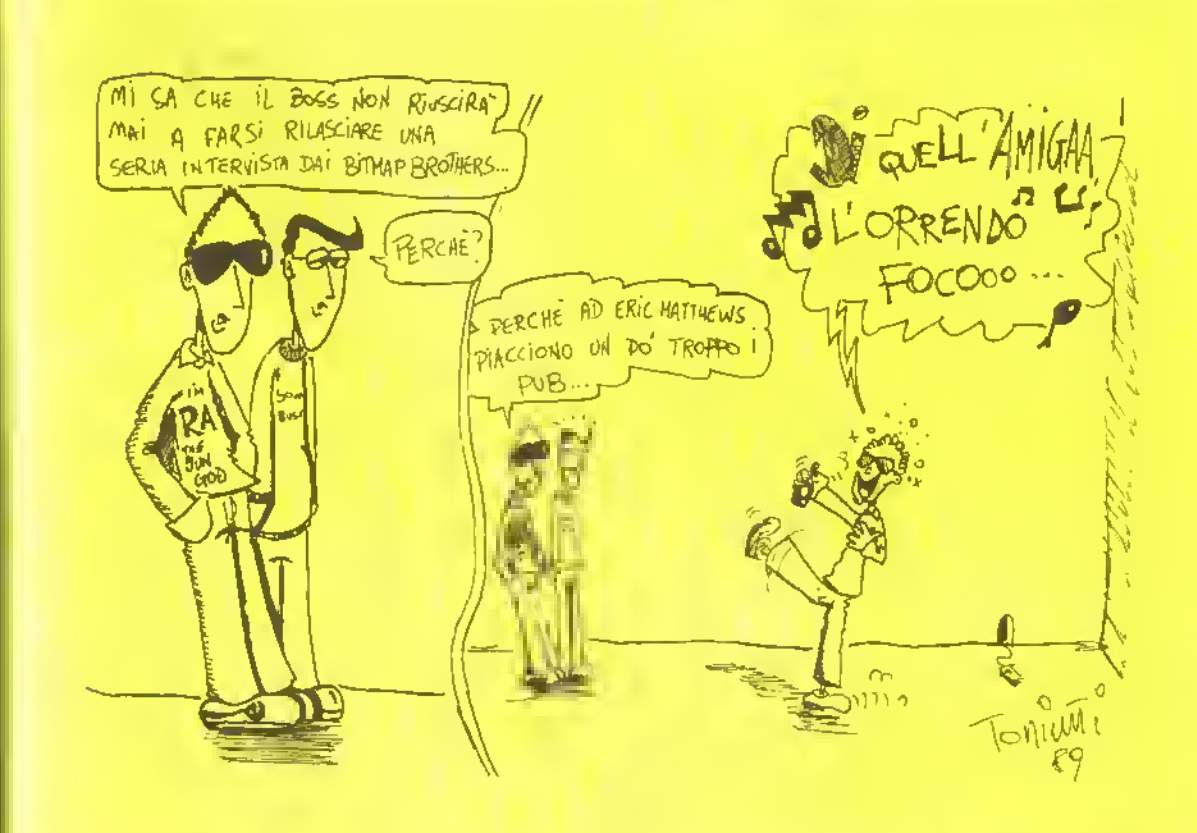

# ROMANZO D'APPENDICE

### LA PULCE NELLA MACCHINA: Parte 6

#### RIASSUNTO DELLE PUNTATE PRECEDENTI...

N'Gar Trombobo non è un normale sprite. Stufo di essere un'astronave da guerra centauriana in uno dei giochi del piccolo Orazio Maniglia, si salvò su disco e si preparò <sup>a</sup> vendicarsi...

<sup>I</sup> suoi progetti di dominio mondiale cominciarono dall'Impianto Municipale di Epurazione Fognaria di Cavoiate di Sotto, dove invertii la polarità dell'intera rete fognaria della zona circostante. Nel frattempo il povero Orazio Manìglia era impazzito. Ciò nonostante riuscii a convincere il direttore dell'asilo mentale che lui solo avrebbe potuto salvare il mondo prendendo in prestito l'Ameba del dottore per scrivere un virus che chiamò IRATA (Intelligenza Ricorsiva Attiva Totalmente Annichilente). N'Gar viene a sapere dell'esistenza di IRATA e si salva su floppy disc per mettersi al sicuro. Purtroppo, l'ultimo floppy su cui si salva contiene qualcos'altro... IRATA! ORA CONTINUATE LA LETTURA...

N'Gar Trombobo rimase estasialo. Mai prima d'allora nella sua fin troppo breve esistenza aveva visto qualcosa come IRATA Aveva i più favolosi loop loi/next che avesse mai visto in vita sua. Le sue subroutine annidate erano avvolte a spirale attorno ad una spettacolare cascata di co dice macchina che quasi arrestò le sue piccola elaborazioni elettroniche. Le delicate nervature di migliaia di minuscoli e brillanti loop logici che avvolgevano le directory dei suoi indirizzi di memoria minacciavano di attirarlo per sempre nelle loro profondità senza fondo. N'Gai scoprii anche le delizie del calcolo combinatorio...

#### Era innamorato.

N'Gar Trombobo rimase ammaliato quando lei decise di nlormattare <sup>i</sup> suoi settori per renderli compatibili col suo sistema operativo. Non lece una piega quando lei si accaparro tutto il lato B del suo disco per metterci <sup>i</sup> suoi file dati. Non protestò neanche quando lei gli fece smettere di portare avanti <sup>i</sup> suoi esperimenti consuma-memoria di distruzione dell'umanità

Il guaio era che, una volta che IRATA ebbe preso il controllo

Questi algoritmi erano tutti molto canni, ma continuavano a spuntare nei posti sbagliati, cancellando file importanti, distruggendo intere matrici di dati e, in generale, andandogli a capitare m mezzo al piedi nei momenti meno adatti. Ma soprattutto, col passare dei nanosecondi, aumentavano. IRATA li riempiva

piccoli algoritmi.

gioiosamente di codice macchina con la stessa velocità con la quale li implementava (a volte li randomizzava semplicemente) e loro crescevano lentamente ma inesorabilmente. Questo non sarebbe stato un problema se non per il fatto che N'Gar Trombobo stava lentamente, ma altrettanto inesorabilmente - riducendosi.

dei settori di formattazione e gestione del disco, gli venne un perpetuo mal di testa elettronico. Insistette che N'Gar Trombobo aveva 'nna sola cosa' in memoria e si ritiro nell inaccessibile lato B per lungo tempo. Infatti, per persuaderla a copulare con lui N'Gar Trombobo dovette prometterle che quella che lni veramente voleva da lei erano tanti

All'inizio non lo aveva notato, ma era cosi. Quando era arrivato sul disco qualche minuto fa.

era quasi 500K. E lo scoprii soltanto quando trovò un file dati nascosto sotto una pila di vecchi dati sul flusso fognario (ah, quelli erano tempi...) che IRATA aveva gettato via.

Anche se era mebetito, N'Gar Trombobo era sempre un potenziale Signore della Guerra cosmico e non poteva rischiare più di tanto. Aveva notato che era nn po' che IRATA lo seguiva ripulendo tutti file dati rimasti aperti che lui aveva usato. Dapprima pensò che fosse semplicernente una buona casalinga a cui piaceva tenere ordine, ma ora, quando si mise a cercare nnovamente quei file, si accorse che erano scomparsi dalla directory!

Era come se qualcuno gli avesse gettato in faccia un sec chio di elettroni freddi. Era stato tradito, ingannato, condotto sulla strada sbagliata da un sempli ce... Taceva difficoltà a mettere insieme <sup>i</sup> caratteri. . da un semplice... virus!

Andò subito a vedere le sue matrici di memoria e restò sbigottilo nello scoprire che non riusciva ad accedere ad almeno <sup>I</sup> ottanta per cento del disco! Si lanciò attraverso <sup>i</sup> settori, prendendo a randellate <sup>i</sup> muri di protezione e scalciando le orde di piccoli algoritmi che gli schizzavano attorno, consumandogli a poco a poco quello che restava del suo codice operativo. Capii che ora era diventato piccolissimo rispetto alle dimensioni di IRATA, la quale, ora che aveva preso il controllo della situazione, era diventata un enorme ed estremamente indolente palla di codice macchina. Lei controllava quasi tutta l'intera area del di sco e stava inesorabilmente schiacciandolo col suo peso · e quei terribili piccoli algoritmi che lui aveva aiutato a creare stavano finendolo del tutto. Alcuni di loro stavano addirittura cominciando ad assomigliargli.

La line era certamente vicina. La sua vita stava passandogli davanti come un film quando uno degli algoritmi gli strappo

via quasi l'intero blocco di immagazzinaggio dei dati di backup. Si ritrovò con le spalle al muro nell'ultimo settore libero del di sco e stava già cominciando a dimenticare le sue stesse utility. Ora non gli restava altro che il suo nucleo, la sua vera essenza, e anche quella stava per essere dissolta.-.

Fn allora che ebbe un'idea. Mettendo insieme <sup>i</sup> restanti pez zettim del suo codice operativo, scatenò l'Arma Finale. Con un colpo di genio disattivò tutte le subroutine che aveva disposto attorno al suo nucleo di codice per combattere il numero crescente di comandi contrastanti che lo stavano consumando. Mandò semplicemente indietro verso il cuore del sistema operativo di IRATA, senza modificarle, tutte le istrizioni, verificando ciascuna linea di codice che gli veniva lanciata contro.

In una frazione di millisecondo il sistema operativo di IRATA aveva ricevuto trecentonovantasei impossibilità logiche nel tentativo di riconciliare ciascuna istruzione con la precedente L'effetto fu istantaneo IRATA implose in un disgnstoso scoppio di contorta programmazione che per degli occhi umani avrebbe assunto le sembianze dello sgretolamento di una massa di trecento tonnellate di fegato crudo.

Lentamente, N'Gar Trombo bo si rimise in piedi e osservò la scena di devastazione che si presentava davanti ai suoi occhi. Quasi 800K di codice erano stesi, smembrati e tremolanti, sni tutto il disco. Riconobbe, con gran disappunto, anche dei pezzi di se stesso che aveva perso molto tempo la. Senti la rabbia crescere dentro di sé come un'onda che monta. Una cosa era pianificare la distruzione del finterà razza umana come esercizio tecnico, ma ora. ora, era una cosa personale.

84 <sup>K</sup>

#### PAGINE GIALLE

### GAME DESIGN II

#### Progettare un gioco. Qual'è il procedimento da seguire? Quali sono <sup>i</sup> rìschi? A queste ed altre domande risponde Jon Riglar, della rivista inglese ACE, nella seconda parte della sua introduzione a questa antica e misconosciuta arte.

<sup>I</sup> giochi totalmente originali sono qualcosa di molto raro di questi tempi. Mettiamo che in questo momento ve ne state comodamente seduti a casa vostra ed ecco che vi balena per la testa un'idea geniale Un idea che pace a vostra madre, al vostro migliore amico, a vostro nonno e perfino al vostro cane, e ciononostante è totalmente invendibile perché e la copia carbone dell'ultimo successo deHa Bacon & Eggs Software. Non disperate - anche se la vostra idea manca di originalità potete sempre riuscire a farla accettare da una ditta di software se riuscile a presentarla m modo chiaro, conciso ed attraente. Eccovi alcuni consigli che vi aiuteranno a farlo.

#### **L'AMBIENTAZIONE**

Gran parte del vostro lavoro deve essere dedicato a questo aspetto del gioco. Molte delle vicende che trovate sui manuali di istruzioni - espesso anche sui romanzoni di quaranta pagine che talvolta accompagnano <sup>i</sup> giochi - sono cosi banali che potreste recitarne la trama mentre dormite. Invariabilmente gli sparatutto hanno due componenti: orde di alieni da annientare ed oggetti mistici da collezionare per aumentare il volume di fuoco deHa vostra astronave. Se il vostro gioco è uno di questi, evitate di iniziare la storia con il leggendario Corre l'anno 2977,..<sup>.</sup>, Al contrario, cercate di non eccedere in lunghezza e fate in modo di fornire. •nformazioni utili per capire il lunzionamento del gioco. Del resto, quasi lutti sanno cosa bisogna lare >n uno sparatutto ed è meglio lasciare la stesura di complesse tra-•ne fantascientifiche a gente come saac Asimov o Douglas Adams. Spiegate subito come funziona il gioco. E questo che interessa e non la vostra prosa più o meno scintillante.

#### PROGETTI E PROSPETTIVE

30 o non 3D è una domanda da aorsi subito all'inizio del nostro orogetto. Ovviamente le vostre opzioni non sono limitate a questo, ma non sono nemmeno infinite. Alcuni giochi adottano la tecnica di scorrimento laterale utilizzata recentemente con buoni risultati m Robocop della Ocean. Altre l'ecniche di prospettiva includono la le-

http://speccy.altervista.orq/

chica 3D 'isometrica', resa famosa dalla Ultimate Play the Game in giochi come Kmght Lore e copiata letteralmente in migliaia d'altri giochi. <sup>n</sup> cosiddetto 'vero' 3D (è una questione controversa, lo sol prevede l'uso di speciali occhiali, ma non ha mai dato nsultab soddisfacenb (con l'unica eccezione possibile rappresentata da Rad Racer della Nintendo! ed è fortemente sconsigliato, anche se avete le risorse sufficienti a concrebzzarlo.

E meglio non complicarsi la vita. C'è la vista dall'alto che ha funzionato ottimamente in giochi come Pacman, Gauntiet e tutb riloro cloni, nonostante dobbiate essere sicurr delle vostre routine di scornmento in quattro direzioni. Altresì potete prendere in considerazione <sup>i</sup> giochi di piattaforme, ma a meno che non sappiate fare meglio di Super Mano Bros II della Nintendo non è nemmeno il caso di tentare. Lo stesso può essere detto dei picchaduro. qui la pietra di paragone <sup>è</sup> K. di Archer McClain. Cercate di produrre un gioco qualitativamente simile, se volete avere speranze in questi settori, o altrimenti optate per un'area nella quale c'è nwiore concorrenza se riuscite a trovarla. Le corse automo-Mistiche hanno moto aspetti che non sono ancora stati sviluppati, ma aspettatevi sempre un commento di qualche recensore saccente del genere "ho già visto tutto ciò m bla bla bla...', qualunque sia il genere di gioco che desiderate progettare.

Questo non significa che dovete lasciarvi demoralizzare dai recenson saccenti; tutti deveno pur inizrare da qualche parte, perfino Mark Cale. E guardate adesso dov è arrivato.

#### **STORYBOARD**

Lo storyboard è una sequenza di immagini che il giocatore potrebbe vedere apparire sullo schermo nella versione definitiva del gioco. Aggiungono al progetto un tocco di professionalità e possono aiutarvi ad ottenere un contratto. Solitamente consiste di una serie di mappe dettagliale che mostrano ogni livello del gioco o di una raccolta di schizzi raffiguranti mostri, alieni, luoghi e personaggi del gioco.

Non è necessario che siate

un'artista, ma cercate di inviare disegni comprensibili che chiariscano qual'è la trama del gioco. Fateli esaminare dai vostri amici prima di mostrarli a der professionisti. Tenete in mente che se le cose vanno bene, la ditta che avete scelto pobebbe decidere di passare il vostro progetto ad un programmatore, quindi lo storyboard deve essere il più comprensibile possibile. Utilizzate <sup>i</sup> consigli che seguono per controllare se lo storyboard che avete prodotto può essere considerato valido. Deve contenere: immagini delle principali schermate del gioco; schizzi raffiguranti <sup>i</sup> personaggi del gioco; immagini indicative di altre schermate, come la tabella der record ed i titoli di testa: una esauriente spiegazione del sistema di punteggi e di come si possa vincere o perdere.

#### IN PRODUZIONE

La buona nobzia è che non è necessario che programmiate il gioco per conto vostro, nonostante potreste avere maggiori possibilità di essere pubblicati se presentate qualche schermata demo - bastano anche delle immagini statiche disegnate con un programma grafico. Le ditte di software possono preferire avvalersi dei loro esperti di grafica, ma può essere molto utile aiutare i programmatori cosicché il risultato sia quello che avevate in

mente quando avete progettato il gioco. Ricordate anche che oggi motte ditte preferiscono o acquistare un gioco finito o realizzarlo internamente. C'è molto più lavoro 'freelance' (termine inglese che significa 'saltuano'l per programmatori, autori di musica e artisti grafi ci che per progettisti di giochi.

La maggior parte dei giochi prevede uno o più obiettivi da raggungere, come collezionare un certo numero di oggetti. Non siate troppo restir su questi dettagli. Un progettista di valore sa cosa piace al pubblico. Siate onesti nel rivelare <sup>i</sup> giochi che vi hanno mfluenzato ma date SEMPRE (impressione di considerare il vostro un gioco vendibile e fategli capire che non vi abbatterete più di tanto se non lo pubbli cheranno: non sono gli unici al mondo..

E per finire, un avvertimento. Esistono innumerevoli trabocchetti legali, linanziari e contrattuali in cur l'ignaro progettista può cadere. Di alcuni di questi abbiamo già parlato il mese scorso, ma <sup>è</sup> bene ribadirli: NON inviate mai il vostro progetto al primo che capita; NON Tirmate mai nulla senza prima esservi informati sulle conseguenze legali e finanziarie; NON fidatevi degli accordi verbali; e NON parlate mai con la bocca piena.

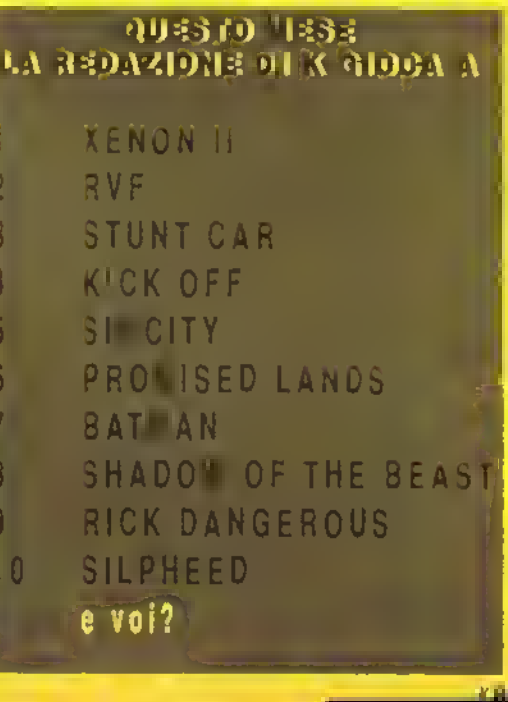

#### PAGINE GIALLE

# LE VOSTRE PAGINE

Questo spazio è a disposizione di tutti i lettori. Per vedere pubblicato GRATUITAMENTE un proprio annuncio, basta inviare il testo (preferibilmente battuto a macchina o scritto in stampatello] all'indirizzo riportato a pie di pa-gina. Per un più veloce disbrigo, è preferibile scrivere l'annuncio su cartolina postale, separatamente da lettere o altre comunicazioni varie. Sono previste le seguenti sezioni: vendita, scambio o richiesta di hardware e software fra privati in esemplari unici (cioè niente annunci del tipo "Vendesi 5000 programmi per C64 a prezzo modico", ecc., che verranno immediatamente cestinati se non di peggio), ricerca di amici corrispondenti, informazioni sulle attivile degli User Club e offerte d'aiuto per giochi d'avventura di ruolo.

## VENDESI

VENDO 'Corso di grafica per C64/128' del Gruppo Editoriale Jackson: libro nuovo di duecento pagine • dieci cassette a 700OOIire.

Cristian Ghezzi via B. da Urbino, 2 20035 Lissone (Mi) tei. 039/794772 ore pasti

VENDO per C64 videogioco originale S.E.U.CK. 'Aids Killer' recensito su Zzap<sup>1</sup> n. 33: grafica 96%, appetibilità 93%, globale 80%. File sorgente incluso per modificare il gioco a piacimento. Diecimila hre tutto compreso. Al primo acquirente regalo S.E.U.CK. originale su disco (valore 35.000 (re).

Cristian Ghezzi via B da Urbino, 2 20035 Lissone (Mi) lel. 039/794772 ore pasti

Privato VENDE i seguenti videogame esclusivamente originali in confenzione originale per Amiga: California Games (Epyx) 1.23.000,

Elite (Firebird) L.35.000, Italy Soccer (Simulamondol L.25 000, Wizard Warz (Cannas Software) L.23.000, Street hgheter + Bionic commando (confezione unica) L. 25.000. Destroyer (Epyx) L.23.000. Platoon (Oceani L.23.00O

■ Telefonare per ultenon informazioni ore ufficio al 0373/791451 dalle 18.00 m poi al 0373/234027 escluso il sabato e domenica Chiedere di **Stefano** 

VENDO più di 42milioni di wdeogiochi piratati e malfunzionanti, con istruzioni in ungherese su carta riciclata Scambro inoltre un llostapane a carbone con un album di figurine incompleto dei calciatori ediz. Panini 1967- 68. Ai primi duemila e trecentotre che nu scriveranno un simpatico omaggio: l'autografo originale di Mio Zro. Minima Seneta.

Per maggion informazioni telegrafare durante te eelissi (parziali) Luna.

Matteo Bittanti via .. via num. 4\*3 **Saturno** 

VENDO C64, Drive 1541, registratore, velocizzatore, penna ottica, giochi, duplicatore, copritastiera, manuali, tutto <sup>a</sup> L.490.000. Assicuro max serietà. **Federico Pasquali via Zenzalino**  Nord, 100 - 40060 Budno (Boi tei. 051/802479

VENDO <sup>i</sup> seguenti giochi originali per C64 su disco nella loro confezione originale: 007 Uve and Let Die, Rygar, Zig Zag, Flying Shark, Thinder Biade, The Great Giana Systers 20 dischi vuoti. Tutto a L. 50.000. Assicura max serrelà.

Federico Pasquali via Zenzalmo Nord, 100 - 40060 Budno (Bo) tei. 051/802479

VENDO drive 1541 per Commodore 64. Prezzo da concordare. Scrivere o telefonare a: Alberto Blanchi wa Paralup. 1

12100 Cuneo tei 0171/50544

VENDO emulatore Macintosh A-Max per Amiga con rom <sup>1</sup> 28 Kb, perfettamente funzionante \* 8 dischetti con le migliore utilità a L.200.000, escluse spese postali

■ Nicola - tel. 049/8752372 (dalle 16.00 alle 20.00)

VENDO C64 + Registratore + Dupli $calo$  + Drive  $1541 +$  Speedos (montato) \* 150 dischi comprendenti <sup>i</sup> migliori giochi a L.600.000. Tutto originale Commodore; la tastiera ha tre anni e il drive no anno, entrambri appena revisionati, e perfettamente funzionanti

Stefano Lacalamila via Magenta. 13 20024 Garbagnate Milanese (MI

VENDO MSX Philips VG 8010 perfettamente funzionante 4 Espansione RAM 64K + 2 manuali sull'uso del computer  $+$  cavi originali  $+$  registratore originale • vari giochi e programmi con relativi manuali di istruzione e confezioni originali. Tutto è mperfetto stato. Vendo causa passaggio al sistema 16 bit.

Prezzo ancora da trattare Se interessati scrivete o telefonate al seguente indirizzo:

Davide Doffi via Silvio Scandalli, 17 60021 Onerano (An) tei. 071/731417

Causa passaggio sistema a 16-bit VENDO giochi originali m confezione originale (solo nastro) per C64/128. Disponibili numerosissimi titoli tra cui: Alren Syndrome, Armalyte, Cybernoid II. Hawkeye. Barbanan II, Salamander, S.E.U.CK., ecc.. Garantisco massima serietà.

■ Federico Filippom v.le C.T. Odescalchi, 31 - 00147 Roma tel. 06/5133572

VENDO per Amiga programmi originali con manuale, a prezzo da stabilire, <sup>i</sup> seguenti programmi: Flying Shark. 1942 Battle Hawk, Amiga To to, Photon Pamt in italiano. Scrivete o telefonate a:

Valentino Carollo via F. Rossi, 20 21020 Barasso (Va) 0332/747492

VENDO gioco F19 per PC IBM e compatibili con 2 dischetti da 3,5 istruzioni ecc. Tutto originale, mai usato perché mi è stato regalato, ma pos seggo un drive da 5 1/4. Costo del gioco L.65.000 Scrivere o telefonare a:

Sante Pucello via Clandio Monteverdi 03100 Fresinone tei

0775/81141

VENDO Commodore CI 28 • Drive compatibile + regrstratore Magnum, un Joystick t Manuale • un gioco originale su disco di Robocop e in regalo 15 numeri della rivista Zzap tutto a L.450.000 trattabili

Ciro Mazzoli via Civinelli, 115 -47020 Pieve Sestina di Cesena (Fol tei. 0547/318347

VENDO computer IBM compatibile con: 512 K. scheda video CGA, monitor colori 14. doppio drive da 3\*1/2 (720 K) e centinaia di programmi tra gestionalr, data base, word, logli eleltronici, videogiochi e integrati a sole 1.1.200.000\* Si assicura massima serietà.

Chr fosse interessato scriva al segnente indirrzzo:

Marco D'Angelo via Pontone. <sup>1</sup> 81057 Teano Scalo (Ce) tei. 0823/885207 (sabato e domenica ore pasti)

VENDO <sup>i</sup> seguenti giochi originali per C64 (solo cassette) a L.10.000 l'uno: Batman, Baal, Barbarian II, Delen der of the Crown, Total Eclipse, Ine Munsters.

Un Adventure in omaggio per chi comprerà 3 o più giochi Massima serietà.

Matteo Bertone via XX Settembre. 10 13100 Vercelli

VENDO nuovo Commodore 64C • Drive 1541 compatibile » 2 Cartucce velocizzatrici e sprotettrici + 2 registratori - duplicatore di cassette « giochi + dischetti con giochi e utility + Geos 12. Tetris, Rocket Ranger e D.T. Olympic Challenge ORIGINALI, a L.600.000 trattabili. Il tutto in ottime condizioni, con imballaggi originali, manuali e riviste varie. Offro e richiedo massima serietà

Telefonare dopo le 21 alo 095/642795.

Benedetto Diana via Gramscr, 22 -95013 Fiumelreddo di Sicilia (CI)

VENDO ZX Spectrum 128 \* 2 con registratore incorporato - manuale d'istruzione + presa RGB + cavetto per la TV + interfaccia audio + Joystick ' giochi. I tutto a sole L.200.000.

■ Telefonare allo 0445/403230 e

chiedere di Carlo.

VENDO consola Vectrex + 5 giochi + 3 lovstick a L.100.000. Vendo adattatore Telematico Commodore 6499 per C64 a L.40.000. Vendo 30 cassette edicola per C64 a L20.000.

Alberto Magazza v.le Roma, 67 -<br>25017 - Lonato - (Bs) - Tal +  $25017$  Lonato  $(Bs)$ 030/9130856.

VENDO Commodore 64 New, usato pochissimo, praticamante nuovo. complato di manuali, registratora, joy5hckaL.300.000. Scrivere a:

Andrea Vescia via Bellini, 35 -71012 Rodi Gargamco (Fg)

VENDO C64 + drive  $1541 + 188$ stratore + corso di Basic ed. Beatrice d'Este + programmi e utility a L590.000.

Claudio Giacomiello via Magenta, 2 24047 Trevigl» (Bg) tei. 0363/ 44224

VENDO CBM 64 New, Disk Drive 1531, Registratore 1530. Joystick. The final Cartridge II. vari dischi e cassette. Disco Geos. Dupkcatore cassette e copiatore disco, li tutto imballato a L. 500.000 non trattabile Telefonare a Gienni ore pasti allo 02/9955016

VENDO C64 + drive  $1541 +$  stampante MPS 803 + carroarmato per stampante TU 803. Tutto con imball'eggi originali + introduziona al basic (parte <sup>I</sup> e II) « corso di assembler per CBM 64 A sole L.500.000! P.S · preferirei (ilovare corrispondenti nei pressi di Sassan.

Scrivere o telefonare a:

■ Marco Maloni via Amuroni. 21/B -07100 Sassari tei. 079/237299

VENDO programmi originali confezione originale per Amiga: Circus Games, Turbotrax, Ini Soccer, Acton Service, Populous, Ferrari F.1, Micro-Soccer. <sup>I</sup> Ludicrus, Winter Games. <sup>L</sup> 12.000 cadauno

Talalonare dopo le ora 19.30 ello 01 75/42529 e chiedere di Valter Rivotra

VENDO dischetti vergini DSOO a 1.800 cadauno. Minimo ordine 10 di schetti. Pagamento in contrassegno. Spese e canco del destinetario.

Emanuel Truchod Iraz, Rhins, 19 UlOORoisanlAol

VENDO C64 . monitor colore e monocromatico + registratore C2n + drive  $1541 +$  stempente MPS 802 grafica + valocizzatore + tasto reseti - diversi programmi a L. 790. 000; il tutto corredato da imballaggi <sup>e</sup> ma nuah originali e vendo anche separa

tamente. Massima seriata.

Per informazioni telefonare ello 075/902922 e chiedere di Marco.

## **CERCASI**

CERCO possessori di Amiga 500 e PC per la creazione di un gruppo di sviluppo software. Inoltre cerco grafico o possessore di digitalizzatore che possa creare <sup>i</sup> fon dali di un gioco realizzato da me. Simone Prasantini via Montecchio. 80 52042 Camucia(Ar)

CERCO su cassetta titoli originali di ogni genere per lo ZX Spectrum. ed anche Qualsiasi altro tipo di materiale, quale articoli, prove ecc. Inviare le vostre liste, indicando ogni particola rea:

Alessandro D'Ippolito strada i 70 -87027 Paola (Cs)

CERCO dei listati Basic per Atari 1040 ST, che possano produrre vi deogiochi o grafici accettabili, posso anche pagarli (se fi ritengo belili o scambiarli con altri.

P.S.: <sup>i</sup> listati mandatemeli sento su logli.

Il rmo indirizzo è: ■ Iven Guglielmana via Orelli, 9 • 23022 Chiavenna (Sol

HELP! Ho 9 anni e sono possessore di un Amiga 500. Tra <sup>i</sup> van giochi ho Chubby Gristle cha non riesco proprio a giocarci perché le istruzioni sono vaghe. Spero che qualcuno mi possa aiutare, grazie

Luca De Angeli via Scalini, 21 22100 COMO

Neo possessore di Arroga CERCA contatti in tutta Itaka, scrivetemi inviando la lista programmi «i vostro possesso. Rispondo a tutti No lucro! Massima serietà.

Alessio Carlini via T. Lorenzoni, 50015 Grassma (Fi) tei. 055/642087

Il Nuovo Amiga Club Velleln CERCA nuovi soci desiderosi di imparare al più presto ad usare al meglio il proprio Amiga.

Non credete aHe imitazioni. Informa tevi telelonando o scrivendo a:

Danilo Autullo vie Cavelieri di Vill. Venato. 17 - 00049 Velletin (Rm) tel. 06/9626429

CERCO utenti di MS-DOS per la formazione di un club, Ipossibilmente zona Marche o Emilia Romagna! ed inoltre contatti con altri club già esiclonh

■ Aldo - tel. 0541/969864

CERCASI in Milano amici per trascorrare lunghe serate insieme giocando a wargames e simulazioni su CBM 64 oppure per giochi tipo 'Axis & AHies' su cartone.

Siamo già un gruppetto. ARRUOLATEVI.

■ Massimiliano · tel. 02/461384 dopo le h. 21

CERCO possessori di Amiga per cor» tatti. Annuncio sempre valido

Rispondo a tutti. Telafonare prefenbilmente ore pasti allo 080/981457

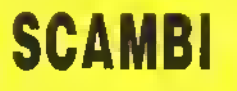

Per Arctumedes SCAMBIO programmi di pubblico dominio, esperienze, conoscenze.

Cristian Ghezzi via B. da Urbino, 2 - 20035 Lissone (Mi)

SCAMBIO per Amiga 500 ultimissime novità, cerco amici per fondare un club in tutta Italia, astenersi speculatori.

Annuncio sempre valido, rispondo a tutti.

Scrivate o talefonate a:

■ Valentino Carollo via F. Rossi, 20 -21020 Barasso (Va) tal. 0332/ 747492

SCAMBIO, acquisto e vendo cartucce ed espansioni per console Sega. Compro console Nintendo, accessori

e cartucce. ■ Massimiliano - tel. 02/461384 do-

po le h 21

Cerco possesson di C64 per SCAMBI.

Emanual Truchod fraz. Rhms. 19 lllOORoisanlAo)

Vanguardsoft club carca utenti A500, CBM64. VIC20, per SCAMBI, aiuto, amicizia. Solo se varamenta interessati scrivere a:

Alberto Gabbimi via de Amicis, 19 - 28100 Novara tei. 0321/31804 ore pasti

Cerco utanti dell'Acorn Archimedes per SCAMBIO di informazioni <sup>e</sup> di software.

Telefonara o scrivare a:

Marco Barbaro via Rossini, 4 22100 Ponta Chiasso (Co) tel. 542834

Cerco possessori di computer Amiga per SCAMBIO e per aprire contatti. Scrivere o telefonare a:

Leonardo Salerno via Liguria, 34 -20093 Cotogno Monzese (Mi) tei. 02/2547204

Cerco possessori PC MS-DOS in zona Milano per contatti e SCAMBI di ogni genere. Annuncio sempre valido. Rispondo a tutti.

Scrivere o telefonare a: Stafano Mapelli vie Meucci 6M

20059 Vimercate (Mi) te). 039/660808

Cerco possesson di Commodore Amiga 500/2000 (provincia di Belluno) per SCAMBIO software ed esperienze. Eventuale creazione »di un club.

Scrivere a:

**Lorenzo Bombassei via Cospizza.** 2 - 32041 Auronzo di Cad. Belluno tei. 0435/99100

Cerco possessori di PC MSDOS in tutta Italia per lo SCAMBIO di giochi <sup>e</sup> di informazioni.

Massima serietà, nessun scopo di lucro.

Possibilità di formare club zona Milano città.

Stafano Mervic v.le E. Testi, 80 20155 Milano tei. 02/6423245

Cercasi Amiga. Cerco utenti Commodore Amigie par contatti e SCAMBI. Telefonami!

- Roberto Chiodo via San Zeno, 1
- 27100 Pavia tei. 0382/34102

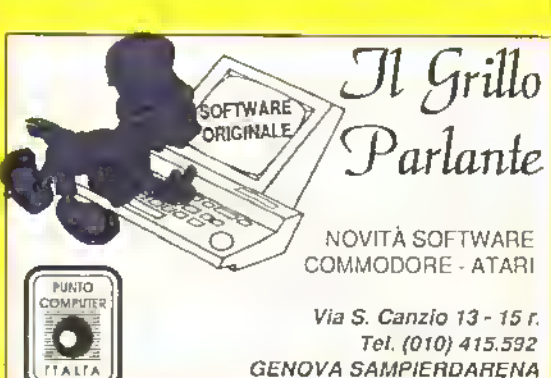

http://speccy.altervista.org/ http://speccy.altervista.org/

PAGINE GIALLE

# CRUCIKAPPA

Antonio Visca

#### ORIZZONTALI

- 1. <sup>1</sup> giochi inglesi.
- 6. Colonna sonora del Tempo delle mele.
- 11. 16-bit della Commodore.
- 12. Rieti.
- 13. Un po' di Depeche Mode.
- 15. Vi è nato Bruce Springsteen. 16. "Great ... ...." stupendo posto
- dell'Inghilterra (dove Antonio Visca ó andato in vacanza, N.d.R.).
- 18. Iniziali di Star Ray.
- 19. Non Trasferibile.
- 21. L'abitazione dei volatili.
- 23. La sezione di trucchi di K.
- 28. Un bel giochino alla LEO Storni della U.S. Gold.
- 29. Congiunzione copulativa.
- 30. Software house di Battle Valley.
- 33. Vecchissimo tìe in di un fumetto pieno di spinaci.
- 36. É bello quello di Xenon I.
- 37. Gioco Loriciel che ha per protagonista un'adorabile esserino arancione coi capelli ritti'.
- 39. La logge inglose.
- 40. Scooby protagonista di un vecchio tie-in della Elite.
- 41. Oueen, un carino strippoker della Ere International.
- 45. Precede la nanna!
- 49. Rotolo di pellicola fotografica.
- 50. Nove in inglese.
- 51. Si lanciano con la bocca.
- 52. <sup>1</sup> suoi giochi sono ambientati sul pianeta Aries.
- 55. Figlio di nessuno.
- 56. Il gruppo di programmatori del SEUCK
- 57. Iniziali del geniale cantante di Taf'. "La lasagna", ecc.

#### **VERTICALI**

- 1. Bellissimo coin-op di labirinti dell'Atari.
- 2. L'8-brt più diffuso in Francia.
- 3. Il nome della Martini.
- 4. Elektra Glide.

**88 K NOVEMBRE 1989** 

5. Nuovo 8-bit compatibile Spectrum.

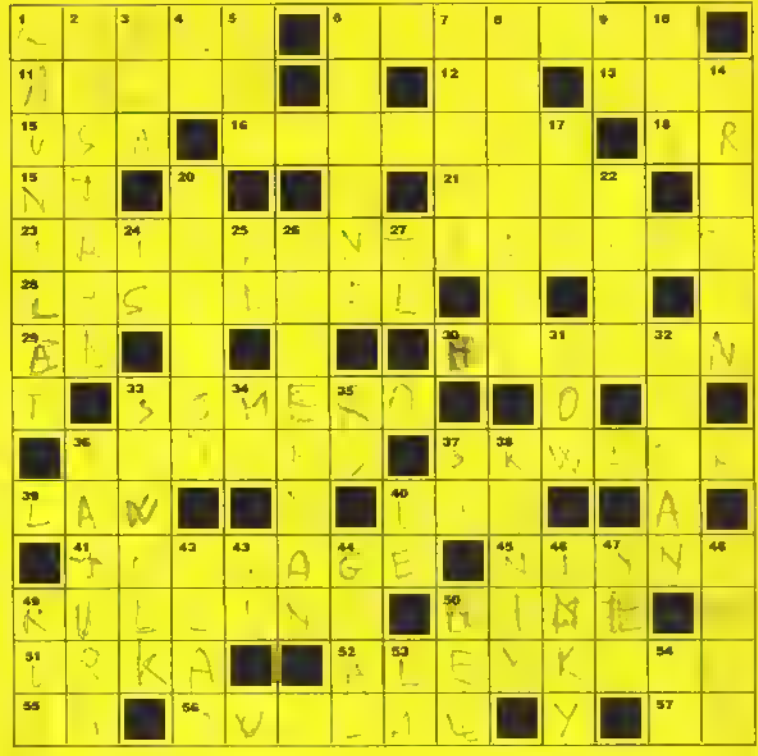

- 6. La software house di OH Imperium.
- 7. Uno dei livelli di Time Bandit.
- 8. Le scrivono <sup>i</sup> poeti.
- 9. Touchdown
- 10. Il si di Jeff Minter.
- 14. Un gioco muftì-lingua della Chrysalis
- 17. Nota del Traduttore
- 20. Indiana Jones, The Game
- 22. Un "must" della Mirrorsoft.
- 24. Si allo specchio.
- 25. Le iniziali dell'allenatore del Liverpool.
- 26. L'uomo d'acciaio della TynesofL
- 27. TeleLombardia.
- 31. Esprime entusiasmo.
- 32. La casa di software di Manchester.
- 33. H programmatore di Powerdrome.
	- 34. 1 fiume del Monviso.
	- 35. Lo stile di Jovanotti.
- 36. Purple Day. della Infogrames
- 37. Sud-OvesL
- 38. Produce il Multi-System.
- 40. Una preposizione particolare.
- 42. Un elemento chimico.
- 43. Né si, né no.
- 44. Lo segna l'attaccante.
- 46. Il solito tantasmino di Pac-Land.
- 47. Macchie epidermiche.
- 48. Capp.
- 49. Lo si dà per far partire un programma.
- 50. Un comando basic.
- 53. Una nota.
	- 54. Iniziali di uno dei Blues Brothers.

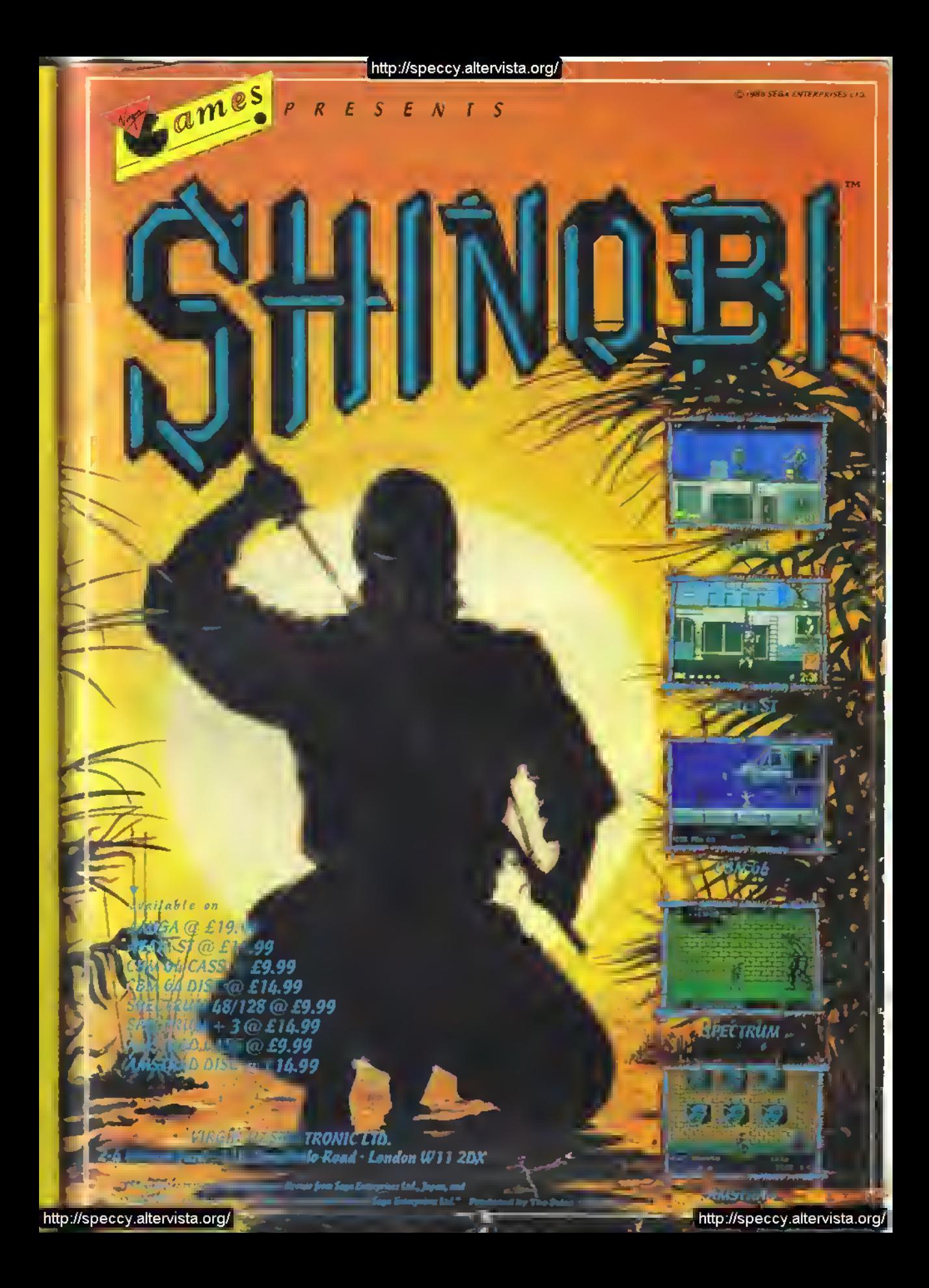

C64 CASS. Lit. 15.000 DISCO Lit. 18,000 AMIGA Lit. 29.000.

PRESTO DISPONIBILE **WELLE PER ALTRI FORMATI** 

TM

http://speccy.altervista.org/<br>http://speccy.altervista.org/  $\frac{1}{2} \int_{\mathbb{R}^n} \frac{d^2x}{dx^2} \, dx = \frac{1}{2} \int_{\mathbb{R}^n} \frac{d^2x}{dx^2} \, dx = \frac{1}{2} \int_{\mathbb{R}^n} \frac{d^2x}{dx^2} \, dx = \frac{1}{2} \int_{\mathbb{R}^n} \frac{d^2x}{dx^2} \, dx = \frac{1}{2} \int_{\mathbb{R}^n} \frac{d^2x}{dx^2} \, dx = \frac{1}{2} \int_{\mathbb{R}^n} \frac{d^2x}{dx^2} \, dx = \frac{1}{2} \int_{$